m

**maj 2009 letnik 25, cena 4,09 EUR letnik 25, cena 4,09 EUR letnik 25, cena 4,09 EUR številka5**

**Sir Oliver svetuje:**

**18 insajderskih namigov, kako kupovati** 

**v kriznih časih, ne da bi se nategnili** 

 **S čim trgovec le dviga ceno**

**Kdo je dr. EVIL?** In kaj ima s cenejšimi fotoaparati? stran 20

**in mami? s**tandard **in Brez uporabe lisic:** Kako motivirati tehnične strokovnjake, da vam ne pobegnejo. stran 62

**Koga briga recesija?** Neboleče znižajte stroške elektrike in prihranite do 60 %! Ja, to je veliko evrčkov! stran 24

**Gverila:** Razkrivamo, kako kot Slovenec »legalno« kupovati v iTunesu. stran 78

**Honkong, Tajvan, Kitajska …** Spremenite drago nakupovanje na drugem koncu sveta v najboljšo priložnost! Paziti morate le na <u>stran 70</u>

#### **Blokiran Facebook?**

Prebijte se skozi blokado in postanite glavna faca v službi ali šoli! stran 72

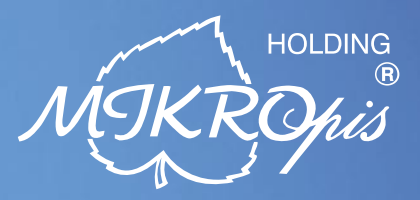

# Inovativni skupaj z Vami!

Želite vašim strankam ponuditi boljše storitve in zanimivejšo nakupovalno izkušnjo? Naše napredne rešitve za trgovinsko poslovanje Vam omogočajo prav to - posvetite strankam več kakovostnega časa, "tehniko" pa prepustite nam!

### · SAMOPOSTREŽNE BLAGAJNE - PRVIČ V SLOVENIJI!

- · sodobne blagajne in touch-screen blagajne
- · trgovinske info točke za informacije o artiklih, ceni, zalogi,
- lokaciji · RF oprema (terminali, antene)

ka oprema

- · sodobne tehtnice z možnostmi prikaza
- različnih informacij za stranke
- · tiskalniki črtne kode (stacionarni, mobilni)
- · ročni in pultni čitalci
- · ostala trgovinska oprema

Sodobna tehnologija - neomejene možnosti uporabe v:

- · trgovini
- turizmu
- javni upravi
- · wellness salonih
- · postajališča, info točke itd.

Vašim strankam in obiskovalcem lahko služi kot:

- · svetovalec in vir informacij pri iskanju in izbiri izdelkov
- · orodje za preverjanje cen
- · informacijska točka (v trgovskem centru, mestu, šoli, ustanovi...)
- · portal za raznovrstne informacije, dostop do interneta, elektronske pošte
- · možnost tiskanja kuponov, receptov itd.

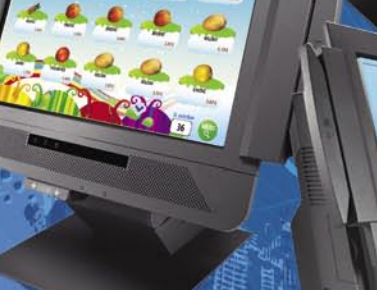

#### **MIKROPIS Holding**

Aškerčeva ulica 4a, 3310 Žalec T 03 712 15 00 | F 03 712 15 66 EMG, Celovška 136, 1000 Ljubljana T 01 500 74 20 | F 01 500 74 25

ronska

ska točka

Več informacij na spletni strani www.mikropis.si ali na elektronski pošti info@mikropis.si.

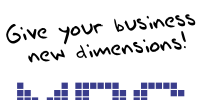

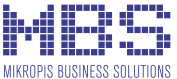

### zaščitite, upravljajte, nadzorujte vaše omrežje samo z enim produktom

#### **SOPHOS**

endpoint security<br>and control

### Samo antivirus zaščita ni dovolj

Sophos Endpoint Security & Control vam zagotavlja preventivno zaščito, enostavno upravljanje in 24/7 tehnično podporo.

S pomočjo napredne intrusion prevention tehnologije povečate nivo varnosti in zaščitite vaše omrežje pred virusi in ostalimi grožnjami vse z enim samim produktom.

SOPHOS d.o.o., Germova ulica 9, 8000 Novo mesto, tel: 07 393 5600, www.sophos.si

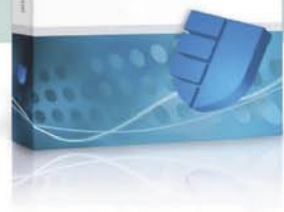

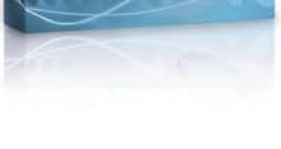

**SOPHOS** 

### Lojze, ti ga pa pihneš!

**en gostovanja in SMS-ov je eden od ključnih dosežkov tegoritev** gostovanja in SMS-ov je eden od ključnih dosežkov tegoritev mandata,« in hkrati komisarki za informacijsko družbo Viviane Reding iskreno čestital. Zakaj? Zar *vropski poslanec Lojze Peterle je izjavil: »Pocenitev gostovanja in SMS-ov je eden od ključnih dosežkov tega mandata,« in hkrati komisarki za informacijsko družbo Viviane Reding iskreno čestital. Zakaj? Zaradi nižjih »vsilila« operaterjem. Kdo pa v to sploh še verjame? Vse skupaj me bolj spominja na dogovorno ekonomijo. Komisarka se dogovori s pomembnimi operaterji, kakšne bodo cene, ti se malce razburijo, zmečejo v javnost nekaj floskul o svojem globokem nestrinjanju, če ne celo ogorčenju, nakar je vse tiho. Zadovoljni so vsi, komisarka, pomembnejši operaterji in uporabniki, ki jih zastopa Lojze. In ta se v našem imenu zahvaljuje za … po mojem mnenju eno veliko ničlo.* 

*Vsa prizadevanja je komisarka zajela z mislijo o oblikovanju enotnega evropskega trga. Čista utopija. Enotni trg (bo) je možen le, če na nekako združijo operaterje, tako da ti niso več nacionalni, temveč panevropski. Šele potem bi konkurenca med njimi lahko prinesla nižje cene. Tako pa imamo zdaj cene notranjega prometa v nekaterih državah podpovprečne, drugod nadpovprečne. Komisarka je potegnila uravnilovko, kar pomeni, vsi boste plačevali manj, vsaj kar zadeva Evropo, tako bogati kot revni. Recimo, da imamo nekaj od tega. Če se sprehajamo po Evropi in na veliko telefoniramo. Če gremo na Hrvaško, kamor potuje veliko Slovencev in od tam tudi telefonira, pa od vsega tega nimamo nič. Hrvaška je kandidatka, torej zanjo to ne velja, hkrati pa glede na njeno dosedanjo aroganco lahko pričakujemo, da bo tako ali drugače hotela doseči prehodno obdobje, da bo lahko dlje molzla uporabnike mobilne telefonije. Se motim?*

*A to ni najhuje. Pri klicih in SMS-ih je komisarka natančno povedala, koliko bomo plačevali. Toliko centov plus nacionalni davek in niti cent več. Gostovanje pri podatkovnih storitvah pa je nekaj čisto drugega. Ste to sploh opazili? Tu komisija ni določila »uporabniške« cene, temveč je določila veleprodajno ceno. Ne več kot evro za megabajt. Kaj to pomeni za uporabnika? Znesku morate dodati še zaslužek in davek. Teoretično, ker ni zakonskih okvirov, ki bi določali, kolikšen mora biti zaslužek operaterjev, to pomeni, da se lahko dejansko nič ne spremeni. Le drugače se bo razdelil prihodek. Ali pa se bo storitev celo podražila. Hkrati je komisarka postregla s statistiko, po kateri je zdaj povprečna veleprodajna cena 1,68 evra, pri nekaterih operaterjih pa celo prek 5 ali 6 evrov. Vendar je statistika »kurba«. Tu gre le za povprečje vseh cen operaterjev, brez upoštevanja, koliko prihodka je bilo po posameznih postavkah ustvarjeno.* 

*Tudi če operaterji predlagane veleprodajne cene ne bodo povišali za svoj zaslužek, kar je malo verjetno, je predlagana cena še vedno razmeroma visoka. En megabajt ni nič, pri hitrih mobilnih prenosnih tehnologijah globoko vdihnemo in že je tu. Morda bi veljalo razmisli, da bi cena en evro veljala vsaj za 10, če ne celo za 100 megabajtov. Ali drugače, predlagana cena ni spodbujevalna za večjo uporabo podatkovnega prenosa, ko smo zunaj omrežja matičnega operaterja. Pa še nekaj je. Trend po vsem svetu so paketi, neomejeni kot je pri nas, ali vsaj x GB za mesečno y €. Ali ne bi morda komisarka zapovedala panevropskega podatkovnega paketa, ki bi ga morali pod določenim pogoji svojim uporabnikom ponuditi vsi nacionalni operaterji?*

- 5 MID vstaja iz pepela?
- 6 Zgodovina vmesnikov med človekom in strojem
- 8 Dizajn in fotografije
- 14 UME-36Pro

UVODNIK KAZALO

- 15 Zdravilo za stereotipe
- 16 Nakupi v kriznih časih!
- 20 Zasnova fotoaparatov EVIL
- 24 Računalniki in recesijsko varčevanje<br>25 Prve izgube so v napajalniku
- Prve izgube so v napajalniku
- 26 Poraba računalnikov in komponent
- 30 Zelene nastavitve in napredno varčevanje
- 31 Zelene matične plošče
- 34 Rešitve varnostnega kopiranja za domačo rabo
- 38 Sony Vaio VGN-P11 Toshiba Qosmio G50-12K
- 39 Gigabyte TouchNote T1028M MSI Wind Nettop D130
- 40 Gigabyte GA-EX58-UD4P Gigabyte Radeon HD 4890 DDR5 1G
- 42 LG W2261V Lenovo ThinkVision L2440x
- 43 Popcorn Hour A110 LogiLink mini HDMI HD0003
- 44 Logitech G19 Chicony KG-0609
- 45 Avermedia AverTV Digi Volar X HP Photosmart Premium C309a
- 46 LogiLink WC0003A Verbatim SDHC 16 in 32 GB
- 48 Intel Core 2 Quad Q9550 OCZ ModXStream-Pro 500W
- 49 Synology DS209+ Mushkin SSD 32 GB
- 50 Olympus SP590-UZ Panasonic Lumix G1 Canon Powershot SX200 in Ixus 110 IS
- Fujifilm Finepix J250<br>52 Advanced System Opt 52 Advanced System Optimizer 2.2 Clone CD 5.3
- 53 DiskDigger 0.6 Fences 0.96
- 54 Intervju: Štefan Furlan, Optilab
- 56 Je brezpapirna organizacija res realen cilj?
- 60 Spletno oglaševanje odpira nove priložnosti?
- 62 Motiviranje tehničnih strokovnjakov
- 66 Zložljiva kolesa
- 68 Še en mestni poskus
- 70 Ali je kupovati drugje potratno?
- 72 Vodnik po Facebooku: Mimo blokade
- 73 Mikroblogi: Kaj počnete?
- 75 Igre toplo-hladno
- 78 Preoblikovanje iPhona!
- 81 Z e-koledarjem po svetu
- 84 Triki: pisarniške zvijače
- 90 Fotografija: Globinska ostrina
- 92 Uporaba programa Wireshark
- 96 Kozarček osvežilnega
- 97 Šah za pametne telefone

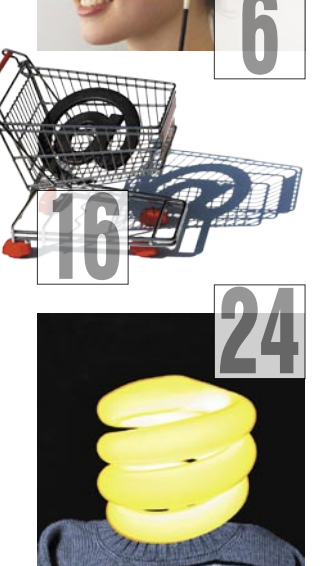

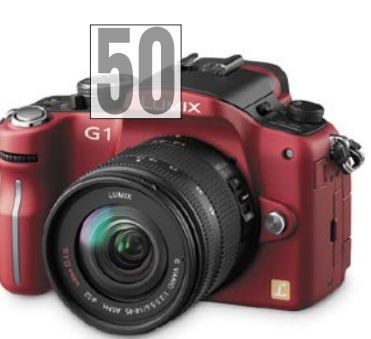

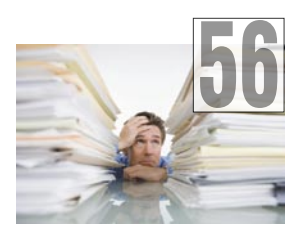

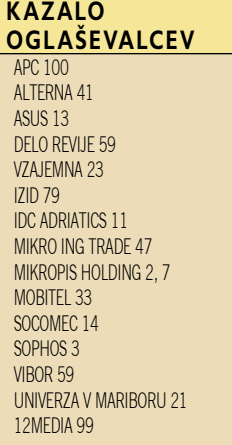

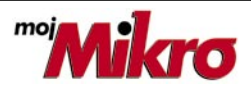

izhaja vsak prvi torek v mesecu letnik 25, številka 5, maj 2009 www.mojmikro.si

**ISSN številka:** 0352-4833

#### **IZDAJA:**

DELO REVIJE, d. d. Dunajska 5, 1509 Ljubljana www.delo-revije.si **DIREKTOR:** Matej Raščan

#### **UREDNIŠTVO:**

Dunajska 5, 1509 Ljubljana tel.: (01) 473 82 61 faks: (01) 473 81 69, 473 81 09 e-pošta: info@mojmikro.si.

**GLAVNI UREDNIK:** Marjan Kodelja **ODGOVORNI UREDNIK:** Zoran Banović **POMOČNIKA GLAVNEGA UREDNIKA:** Zlatko Matić in Milan Simčič **UREDNIK:** Jaka Mele

#### **UREDNIK FOTOGRAFIJE:**

Alan Orlič Belšak **LIKOVNA ZASNOVA:** Andrej Mavsar **TEHNIČNI UREDNIK:** Andrej Mavsar **REDAKTOR:** Slobodan Vujanović

#### **OGLASNO TRŽENJE:**

DELO REVIJE, d. d. Marketing Dunajska 5, 1509 Ljubljana tel.: (01) 473 81 11 faks: (01) 473 81 29 e-pošta: marketing@delo-revije.si

#### **KOLPORTAŽA:**

DELO REVIJE, d. d. Marketing Dunajska 5, 1509 Ljubljana tel.: (01) 473 81 20 faks: (01) 473 82 53

#### **NAROČNINE:**

DELO REVIJE, d. d. Marketing Dunajska 5, 1509 Ljubljana tel.: (01) 473 81 23, 473 81 24 faks: (01) 473 82 53 e-pošta: narocnine@delo-revije.si

Posamezni izvod stane 4,09 EUR

Naročniki imajo posebne ugodnosti. Naročite se lahko pisno (klasična in elektronska pošta) ali telefonsko. Revijo boste začeli prejemati po prvem plačilu od tekoče številke naprej. Naročnina velja do vašega preklica.

Naročnina za tujino se poravnava za eno leto vnaprej in znaša: 70 EUR, 94 USD, 146 AUD. Za vse informacije v zvezi z naročanjem edicije smo na voljo na zgoraj navedenih telefonskih številkah ali elektronski pošti. Nenaročenih besedil in fotografij

ne vračamo. Fotografije: arhiv proizvajalcev,

Reuters, PhotoDisc, Diomedia, SXC. **DIGITALNA OBDELAVA FOTOGRAFIJ** 

**IN OSVETLJEVANJE PLOŠČ:** Delo Repro, d. o. o.

Dunaiska 5. Liubliana **TISK:** 

DELO TISKARNA, d. d. Dunajska 5, Ljubljana

29. aprila 2009 natisnieno v 8000 izvodih. ia ama

# MID BO NADOMESTIL STRATEŠKI SVET

#### **Piše: Zoran Banović**

zoran.banovic@mojmikro.si

Nekaj časa se že šušlja, da vlada nekaj kuha na področju informacijske družbe. Že ob začetku njenega mandata s(m)o se nekateri spraševali, ali bomo dobili nazaj ministrstvo za informacijsko družbo , ki ga je prejšnja vlada ukinila ali pa bomo dobili kakšno drugo telo, ki bo MID nadomestilo. Sedanja organizacija je namreč po sistemu »veliko babic, kilavo dete«, saj je državna informatika razdeljena med različne inštitucije, od katerih ima vsaka svoje vizije, prijeme in poglede na reševanje informacijske problematike. Tak pristop pa se mi zdi, milo rečeno, problematičen. V državi, kot je Slovenija, je prav država izrednega pomena za informacijski napredek. Pa ne zato, ker bi ga morala določati ali regulirati, pač pa zato, ker je največji kupec in uporabnik informacijskih tehnologij. To pa pomeni odgovornost tako do uporabnikov kot do informacijske panoge kot take.

In če je bil v predprejšnji vladi MID tarča mnogih kritik in jeze informatikov, ker zadeve ni vodil tako, kot bi nekateri radi, v prejšnji vladi sploh nihče ni vedel, na koga naj se jezi. Ko smo že mislili, da smo našli ustanovo, ki bi jo lahko imeli za odgovorno,

so nam prijazno razložili,

da oni pač niso pristojni za to in so nas po znanih birokratskih prijemih poslali nekomu drugemu. Ta nas je »forvardiral« tretjemu in tako naprej, dokler nismo prišli spet na začetek in omagali. Druga slaba lastnost razdrobljenosti je na eni strani v pomanjkanju, na

drugi strani pa v prevelikem številu vizij, kako se zadev lotevati. Nekateri niso vedeli, kako naj se lotijo svojih vrtičkov, drugi spet pa so imeli ideje, ki so se med seboj izključevale, vsi pa so si bili edini v tem, da oni tisti drugi nimajo pojma. Nihče pa ni razmišljal o tem, da bi vrtičke združil v njivo in s tem povečal pridelek.

Kakor koli že, o tem, da bo nova vlada nekaj naredila, se je v »informirani javnosti« govorilo že nekaj časa, nihče pa ni hotel povedati kaj konkretnejšega. Zato smo se z vprašanjem, kako je s to stvarjo, obrnili na ministrstvo za visoko šolstvo, znanost in tehnologijo, ki naj bi nekaj počelo v zvezi s tem. Vprašali smo jih, ali je informacija o ustanavljanju Strateškega sveta za informacijsko družbo resnična in ali nam lahko povedo kaj več o tem. Odgovoril nam je državni sekretar dr. **József Györkös**:

»MVZT v sodelovanju z Uradom predsednika vlade pripravlja ustanovitev Strateškega sveta za informacijsko družbo. Pričakujemo, da bi svet lahko začel delovati maja letos. Strateški svet za informacijsko družbo bo koordiniral presečna delovna področja v okviru informacijske družbe, kot so storitve informacijske družbe, elektronske komunikacije in informatizacijo državne uprave Republike Slovenije.

Glavne naloge sveta bodo:

- usmerjanje razvoja področja informacijske družbe na nacionalni ravni;
- zagotavljanje skladnosti razvoja področja informacijske družbe na nacionalni ravni z usmeritvami razvoja

informacijske družbe v Evropski uniji;

 obravnava domačih in tujih strokovnih in poslovnih iniciativ s področja informacijske družbe;

**WE NOVOSTI** 

- redno spremljanje napredka uresničevanja Strategije informacijske družbe RS;
- pospeševanje in uveljavljanje ter zagotovitev uporabe informacijskih politik, standardov in priporočil v državnih organih;
- usmerjanje medresorske projektne koordinacije. Svet bo na predlog predsednika vlade obravnaval

tudi druga aktualna vprašanja s področja informacijske družbe, ki so nacionalnega in mednarodnega pomena. Sestava strateškega sveta bo široka in bo vključevala predstavnike različnih državnih organov, akademske sfere, podjetij in druge zainteresirane javnosti.«

Hmm! Za zdaj se zadeva sliši obetajoče. Sicer obstaja še kup vprašanj, ki bi zadevo konkretizirala. Na primer,

kaj pomeni **koordinacija informatizacije državne uprave**. Ali to pomeni, da se bo končno ne enem mestu lahko videlo, koliko naša država porabi in

investira v informatiko in se bodo ti stroški potem

lažje in uspešneje razporejali? Pa pri tem ne mislim na licence za programsko opremo, ampak za vso informacijsko tehnologijo. Zdaj namreč nihče ne ve niti tega, koliko v Sloveniji porabimo za nakup licenc za programsko opremo. Ne le, da tega ne vemo mi, ki stvari opazujemo od zunaj, ne ve niti država sama, saj so podatki razmetani naokoli tako, da jih za zdaj nihče ni sposoben zbrati ali pa za to niti nima želje. In potem vsi mogoči trobijo o tem, da so licence drage, nihče pa ne ve, koliko dajemo davkoplačevalskega denarja zanje. Ne tisti, ki zagovarjajo licenčni sistem, ne tisti, ki mu nasprotujejo. Drugo vprašanje je, ali se bodo potem ukinile druge podobne inštitucije na posameznih ministrstvih oziroma ali bodo te tovrstne naloge prenesle na strateški svet. Potem je tu še vprašanje, kakšno **pristojnost** bo imel svet. Bo le svetovalna ustanova ali pa bo imel kak mehanizem, prek katerega bo lahko kakšno stvar tudi »zapovedal«. Vprašanj je torej še veliko. A pustimo svetu, da najprej dejansko nastane, potem pa ga bomo »napadli«. Ker se ravnokar ustanavlja in lahko o njem v času tega pisanja sklepam le iz enega elektronskega sporočila, bi bilo zelo nefer vnaprej predvidevati, kaj bo in česa ne.

# NAJBOLJŠI VMESNIKI PRETEKLOSTI, SEDANJOSTI IN PRIHODNOSTI

Kako je potekal razvoj vmesnika med človekom in strojem? Vmesnik je prvo, s čimer se sreča uporabnik, ko sede za računalnik. Bolj ko je ta postajal navzven preprost za uporabo in kompleksnejši navznoter, več ljudi

se je naučilo uporabljati računalnik. Pogledali si bomo, kako je bilo, kako je in kaj nam obljubljajo za prihodnost!

#### **Ukazna vrstica (okoli leta 1950)**

NOVOSTI

Velik mejnik. Prej so programe »zapisali« na luknjičaste kartice ali trakove. Ukazna vrstica se je izkazala za učinkovitejši način nadzora računalnika. Dodali so teleprinter, napravo, ki smo jo že poznali in uporabljali za prejemanje in pošiljanje telegrafskih sporočil in komunikacijo med človekom in računalnikom. Rešitev je bila skoraj trenutna. Uporabnik je natipkal ukaz in od računalnika dobil odgovor. Monitorji (video terminal VT100 podjetja DEC), ki poenostavijo uporabo ukazne vrstice, so bili dodani okoli leta 1978. Niti grafični uporabniški vmesniki, predstavljeni okoli leta 1980, ki so dejansko krivi, da je računalnike sprejela večina človeštva, niso odpravili ukazne vrstice. To še vedno uporabljajo tisti, ki sta jim hitrost in nadzor pomembnejša od preprostosti in videza!

#### **Miška**

(1968)

Prvo, leseno, z enim samim gumbom, je izdelal **Douglas Engelbart** iz instituta Stanford, danes pa si težko predstavljamo namizni računalnik brez miške. Miška je tudi omogočila in spodbudila razvoj grafičnih vmesnikov. Če je ne bi bilo, verjetno tudi teh ne bi poznali! Na začetku so razvojniki iskali najprimernejšo obliko zanjo, zato so bile med seboj kar se da različne. Do leta 1980, ko so predstavili prvo komercialno miško, pa jim je uspelo narediti obliko, ki je ostala skoraj nespremenjena do danes.

#### **Sledilna tablica (zasnova leta 1953)**

Kljub hudi konkurenci med sledilno tablico (touch table), sledilno kroglo (se jih še spomni-

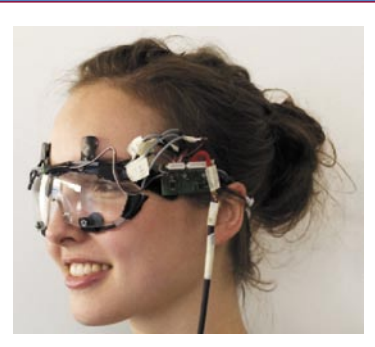

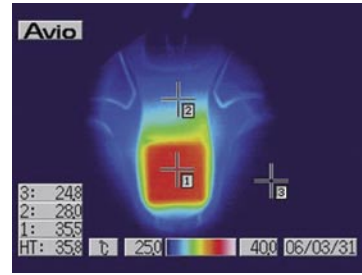

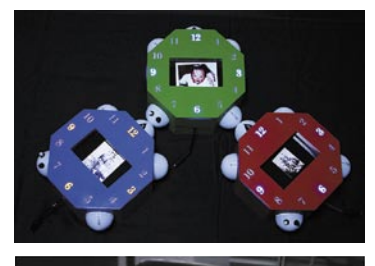

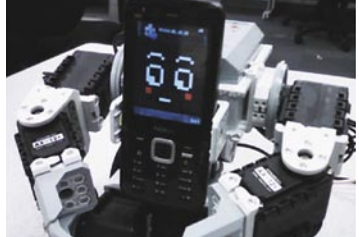

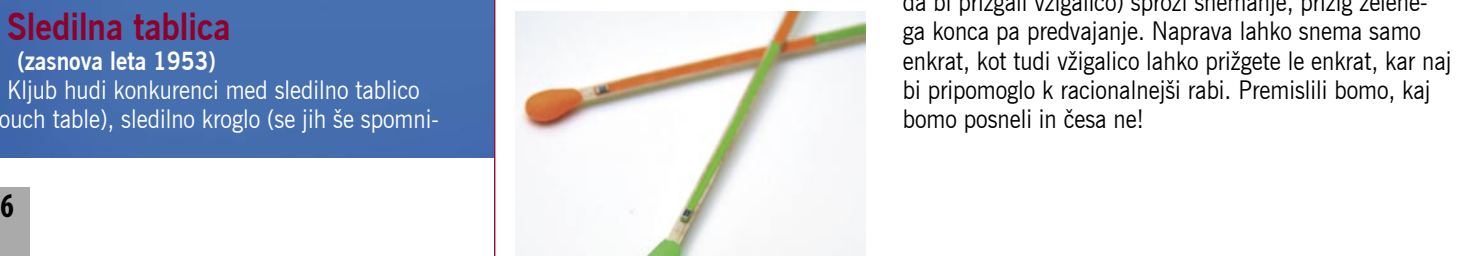

#### Pet neobičajnih projektov, predstavljenih na konferenci CHI 2009 o interakciji med človekom in računalnikom

• **Sledenje očem:** Švicarska skupina je predstavila lahek sistem, ki sledi gibanju očem in tako omogoča uporabniku upravljanje računalnika. Uporabili so tehniko EOG (electrooculography), ki meri električno potencialno polje očesne mrežnice, zato je sistem lahek. Vključuje elektrode levo in desno ter pod ter nad očesom, ki omogočajo zaznavo premika navpično oziroma vodoravno.

• **Vroče-hladna miška:** Japonska skupina NTT je predelala miško tako, da je lahko ta vroča ali hladna, odvisno od premikanje kazalca prek zaslona – oziroma prek objektov, ki so označeni kot mrzli, topli ali vroči. Razumljiva je tudi aplikacija v slogu iger iskanja »vroče-hladno«.

#### • **Interkativni prikazovalnik fotografij:** Druga

Japonska skupina je prikazala majhne napravice, ki po medsebojnem kontaktu izmenjajo podatke, da prikažejo povezane fotografije. Oče, mati in otrok lahko na primer sklenejo naprave, te pa prikažejo fotografije, ko so bili enakih let. Druga, bolj običajna funkcija naprave je prikazovanje časa.

• **Robot, ki ima mobilni telefon:** Kanadska skupina je naredila robota, v katerega odložite mobilni telefon, ki prevzame funkcijo robotovega obraza (prikaže preprosta čustva robota).

• **Snemalne vžigalice:** Skupina iz MIT-a pa predlaga snemalne vžigalice. Vsaka ima rdečo glavico na enem koncu (mini kamera in mikrofon) in zeleno na drugem (mini projektor). »Prižig« rdečega konca (podrgnemo, kot da bi prižgali vžigalico) sproži snemanje, prižig zelenega konca pa predvajanje. Naprava lahko snema samo enkrat, kot tudi vžigalico lahko prižgete le enkrat, kar naj bi pripomoglo k racionalnejši rabi. Premislili bomo, kaj bomo posneli in česa ne!

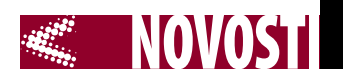

te?) in igralno palico je prva zmagala ter postala prevladujoč uporabniški vmesnik prenosnih računalnikov. Tehnološka načela, ki so privedla do njene izdelave, je leta 1953 iznašel kanadski pionir elektronske glasbe **Hugh Le Caine** (za nadzor prvih sintetizatorjev). Sledilna tablica velja tudi za predhodnika na dotik občutljivih zaslonov, prvo takšno tablico, ki je hkrati zaznala več dotikov, pa je **Bill Buxton** (profesor na univerzi v Torontu) naredil že leta 1984.

#### **Na dotike občutljiv zaslon (1983)**

Prvi računalnik s takšnim zaslonom je bil **HP 150**, ki so ga predstavili leta 1983 in ni bil namenjen domačim uporabnikom. In da ne bo pomote. Šlo je za zaslon, ki je prepoznal **več dotikov hkrati**. Pričakovanja za bližnjo prihodnost so visoka, saj naj bi to podprla tako operacijski sistem Windows 7 kot tudi novi modeli Applovih prenosnih računalnikov. Prstne kretnje bodo omogočile inovativne načine upravljanja računalnika. Tehnologij za izdelavo takšnih zaslonov pa je več: zaznavanje kapacitivnosti, infrardeče svetlobe, površinskih zvočnih valov in najnovejša, zaznavanje pritiska.

#### **Prepoznavanje gibov (2007)**

Za prvo takšno vsem nam namenjeno napravo, velja igralna konzola **Wii**, delne takšne sposobnosti pa imajo tudi **iPhone** in nekateri mobilni telefoni. Senzorji v napravi (kot sta merilnik pospeška ali žiroskop) lahko sledijo njenemu položaju in hitrosti spreminjanja položaja v prostoru.

Naslednja stopnja razvoja, je izboljšanje računalniškega **vida**, prek katerega računalnik vizualno razpoznava premike roke ali telesa uporabnika. Preproste gibe (na primer premike očesa) lahko računalnik dovolj dobro spremlja že danes, mu pa veliko težav povzroča spremljanje telesa v prostoru, še posebej če se to dogaja v slabih svetlobnih razmerah. Deluje pa že nekaj prototipnih naprav, še največ obeta tehnologija, ki zahteva od uporabnika, da nosi posebne rokavice, ki jih »računalnik« lažje spremlja.

#### **Povratni odziv**

#### **(2000 – prihodnost)**

Gre za vplivanje na občutek dotika, od tu angleška beseda haptic. Igralcem računalniških iger so znani dodatki, ki se tresejo ali simulirajo občutek nasprotnega pritiska, ne nazadnje tudi mobilni telefon z vibriranjem pove, da nas nekdo kliče. Vendar so to le začetki. **Naslednje generacije** tehnologije bodo bolj izpopolnjene in bodo omogočale več, obeta pa se tudi zlitje teh tehnologij z zasloni, občutljivimi na več dotikov. Vse naj bi bilo usmerjeno v to, da bomo nekoč lahko s premikanjem prstov po površini zaslona začutili strukturo (teksturo) slike, ki jo ta prikazuje. Govor je tudi o vrsti aplikacij, kot so obleke za bolj realističen obisk navideznega sveta do upravljanja s stroji na daljavo.

#### **Prepoznavaanje govora (2000 – prihodnost)**

Hal 9000 na vesoljski ladji odiseje na Japiter se je čisto normalno pogovarjal s človeškimi člani odprave. Ko je Arthur Clarke pisal roman, je pričakoval, da bo tako že leta 2000, pa ni tako, saj se je prepoznavanje izgovorjene beseda pokazalo za trši oreh, kot so pričakovali. Takšni sistemi sicer obstajajo, a so premalo zmogljivi, da bi bili splošno uporabni. Niso pa vsi vrgli puške v koruzo. Nekaterim zmogljivejši računalniki in novi načini strojnega učenja vzbujajo upanje. Morda tudi zato, ker je govor človeku blizu in je zato najnaravnejše oblika upravljanja z računalnikom od vseh, ki smo do zdaj opisali. Uporabnik poda ukaz, računalnik izvede zahtevano in to prikaže v sliki in besedi. Je kaj lažje razumljivega?

#### **Združena stvarnost (danes – prihodnost)**

Gre za pristop, ko se združijo informacije in realnost, najlažje pa si to predstavljamo, ko računalnik na vetrobranskem steklu avtomobila prikaže podatke o stvareh iz okolice vozila. Primera sta aplikacija **MARA** (Nokia) in **Wikitude**, ki so jo razvili za platformo **Google Android**. Obe omogočata pogled na svet prek kamere mobilnega telefona, opremljenega z informacijami o objektih (na primer s podatki o turističnih znamenitostih, restavracijah …). Delujeta tako, da spremljata podatke iz GPSsprejemnika (lokacija), digitalnega kompasa (smer) in merilnika pospeška (orientacija).

#### **Prostorski vmesniki (2008 – prihodnost)**

Prva lastovka je Google Latitude. Poleg združene stvarnosti tipala v mobilnih napravah omogoča spremljanje posameznika, to pa omogoča razvoj novih aplikacij. Samo za iPhone je bilo do zdaj napisanih okoli 3000 aplikacij, ki se tako ali drugače zavedajo položaja. Tipičen primer je aplikacija iNap, ki spremlja položaj uporabnika v vozilih javnega transporta, in če zadrema, ga zbudi, tako da ne spregleda svoje postaje.

#### **Miselni nadzor (? – prihodnost)**

Imajo ga za skrajni in najprimernejši vmesnik med človekom in strojem. Človek naj bi na nekaj le pomislil in stroj bo to izvedel! Ideja je v spremljanju in razumevanju možganske aktivnosti (EEG). Obstaja nekaj prototipnih naprav, vendar pri tej obliki ne gre toliko za tehnologijo kot za nerazumevanje dogajanja v možganih. Ker so možgani slabo raziskani, ne vemo natančno, kaj zaznana aktivnost pomeni, tako tudi ne moremo izdelati vmesnika, ki bi misli uporabnika posredoval računalniku. Bolj kot ne praskajo po površini in izdelujejo naprave, za katere pravijo, da omogočajo miselni nadzor, dejansko pa so daleč od tega.

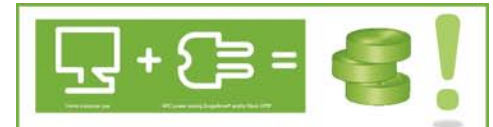

- Ste vedeli, da v vašem gospodinjstvu kar 25% električne energije porabijo naprave, ki so ugasnjene?!
- Priklop vašega računalnika (tiskalnika, zaslona 6 vtičnic) na energetsko učinkovit APC-jev razdelilec omogoča varčnejšo porabo električne enerajie in znižuje stroške. hkrati pa varuje vaše naprave pred udari strele!

**ODLOČITE SE ZA APCI** 

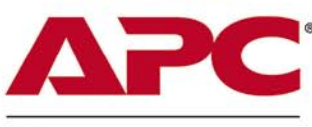

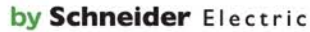

#### Brezprekinitveni napajalnik APC **BK500EI**

ø

**BALLUM** 

accor in

APC

#### · Kapaciteta 500VA

- Complete System Protection
- · USB / serijska povezava
- · programska oprema za
- Windows in Mac · zaščita telefonske linije
- · Vmesniki DB-9 RS-232.
- **USB**
- · Garancija 2 leti

#### Brezprekinitveni napajalnik APC **SUA 1000i**

- Smart UPS 1000VA/670W
- · Line-interactive tehnologija
- Input 230V/Output 230V
- · Vmesniki: DR\_9 RS\_232 **USB, SmartSlot**
- · SmartBoost, SmartTrim avtomatska regulacija
- napetosti, Hot swap baterija · Programska oprema PowerChute plus za upravljanje UPS-a
- · Garancija 2 leti

#### Brezprekinitveni napajalnik APC SURTD3000XLI

- · Smart UPS RT 3000VA/2100W
- · On-line tehnologija
- · Tower ali Rack postavitey
- Rack višina 3 U
- Input 230V/Output 230V
- · 8 priključkov
- · Extended runtime · Vmesniki: Interface
- Port Smart-Slot, **RS-232**
- · Programska oprema PowerChute plus
- · Garancija 2 leti

Uvoznik in distributer:

Aškerčeva 4a, 3310 Žalec EMG, Celovška 136, 1000 Ljubljana<br>tel: 03/712 15 00; fax: 03/712 15 66 tel: 01/500 74 20; fax: 01/500 74 25 Vsi izdelki so na voljo tudi v naši spletni trgovini:

www.mikropis.com

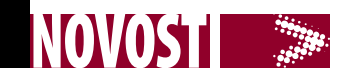

### dizajn in fotografija – različna svetova SPEH SIVEGA POVPREČJA

#### **Piše: Bojan Stepančič,** bojan.stepancic@mojmikro.si

Od nekdaj so bile sanje večine grafičnih oblikovalcev, da bi imeli na voljo zbirko fotografij, ki bi tako po vsebinski kot tehnični strani ustrezale njihovim potrebam. Torej zbirko, v kateri bi lahko izbirali fotografije predmetov, živali, ljudi in skupin ljudi in drugega, fotografirano z različnih kotov ter stojišč ter v različnih svetlobnih razmerah in položajih.

Pri dizajnersko naravnanih fotografijah gre večinoma za izpostavljeni grafični, barvni in kompozicijski vidik, ki je zelo tipičen in prilagojen potrebam v dizajnu. Za potrebe dizajna prevladujejo barvno izčiščene fotografije, z večjimi enakomernimi ploskvami. V splošnem smislu so uporabne predvsem bolj sterilne fotografije, s katerih se po potrebi z lahkoto izreže potreben del. Torej, fotografija je gradbeni element v dizajnu in mora zadovoljevati specifične zahteve.

Dizajnerja ne zanimajo toliko fotografov slog in sama pripovednost ter v končni fazi vsebina in kakovost fotografije, pač pa **primernost** fotografije, znotraj njegovih zahtev in publikacije, ki jo oblikuje. Dostikrat o videzu dizajna odloča tudi naročnik, ki pa ni nujno, da ima določeno predznanje v dizajnu in fotografiji, zato tudi veliko število zelo povprečnih in monotonih fotografij, ki jih vidimo v raznih publikacijah.

**Microstock** agencije, kot so Istock, Fotolia, Shutterstock in druge, so pred leti na trg fotografij, vpeljale popolnoma nov sistem prodaje, ki temelji na internetu in licencah »royalty free« za uporabo fotografij. Te licence dovoljujejo uporabo fotografij za splošne namene v dokaj velikih nakladah, ob enem pa se lahko ista fotografija proda neomejenemu številu kupcev. Tak način prodaje, ki temelji na množičnosti uporabe in prodaje, je precej znižal cene kakovostnih fotografij in jih tako naredil dostopne za širši krog uporabnikov.

S pojavom **interneta** pa se je povpraševanje po cenejših fotografijah še povečalo. Pred nekaj leti, ko se je pojavil trend microstock, so nastale številne agencije, ki so ponujale poceni fotografije. Vendar se je sčasoma trg prefiltriral in ostale so agencije, ki na profesionalen način ponujajo kakovostne fotografije.

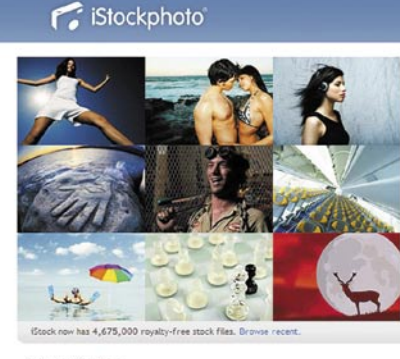

#### Join us today

1. Join us for free right now 2. Search for royalty-free stock photography, vector illustrations, stock<br>video footago, audio tracks and Flash® files.

3. Buy stock with Stock credits then download the files you need Purchase Pay-as-you-go credits or customize a Subscript

#### Sign up

Copyright 2009 iStockphoto LP

**SEARCH** Buy royalty-free files for as low as:  $51$  $53$  $$6$  $512$  $$18$  $521$ Subscriptions: Choose a one-year plan for as low as: \$108 \$295 \$561

Search for photos, illustrations, video & audio

#### How iStock works

iStockphoto is the internet's original member-generated image<br>design community. Find your inspiration on the world's leading<br>royalty-free stock destination. Search for over 4 million hs, vector illustrations, video footage, audio tracks and Flash files. Buy stock or sell stock - or both.

I. Sell stock **Buy stock** 

Introduction | Press | Popular | Civics | Careers | FAQs | Support | Privacy | Legal | Sitemap

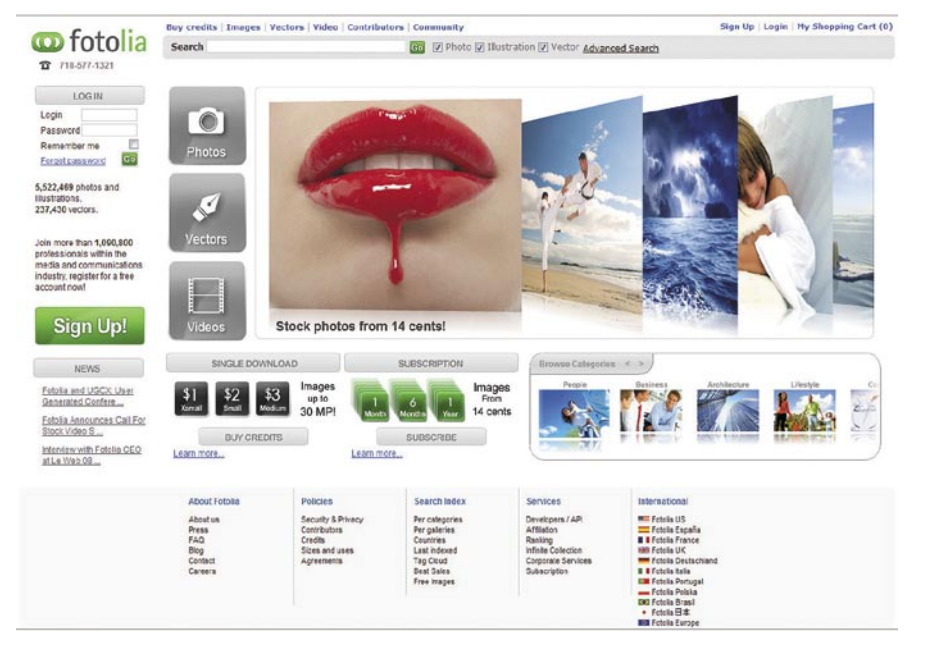

**Dizajnerji** so tako dobili to, kar so že dolgo iskali. Večina kupcev microstock fotografij so ravno oni. Za določene **fotografe** pa se je tako vzpostavil trg, kjer lahko prodajajo svoje fotografije in s tem kar nekaj zaslužijo, pri tem pa jim ni treba iskati kupcev. Vendar je uspešna prodaja fotografij prek microstock agencij tesno povezana z zahtevami največjih kupcev, torej z upoštevanjem dizajnerskih potreb. Tako mora fotograf prilagoditi svoj slog fotografiranja in tematiko, če

hoče, da se bodo njegove fotografije dobro prodajale, kar pa kaj kmalu pripelje do zaprtega kroga. Mnogim fotografom se zgodi, da preprosto v fotografiji ne iščejo več novih prijemov in ne razvijajo lastnega sloga, tako se njihov razvoj ustavi na določeni točki.

Za mlajše fotografe, ki se tako kalijo v fotografiji pa je microstock način fotografiranja lahko v smislu osebnega pristopa in sloga tudi usoden. Res je, da imajo microstock agencije pri sprejemu fotografij zelo

visoke tehnične standarde, ki jih fotograf preprosto mora upoštevati, če hoče, da so njegove fotografije v ponudbi, vendar pa to ni edino merilo za kakovosti fotografij, nikakor se ne bi smel zanemarjati **vsebinski in avtorski vidik**, ki pa je pri microstocku zelo zapostavljen, v končni fazi pa se bolj umetniške in avtorske fotografije na tak način tudi zelo slabo prodajajo.

Vendar se je treba zavedati, da brez fotografij, ki nosijo avtorski pečat in so tako po vsebinski kot tudi

fotografski plati kakovostne, ne bo vrhunskega dizajna. Torej nas tak način produkcije in prodaje fotografij sili v monotonost ter avtorsko podpovprečnost, kar pa se nato v končni fazi odraža tudi v dizajnu, ki, če temelji na takšni povprečni fotografiji, ni nič več kot to.

Torej, fotografija in dizajn sta različna svetova in ne bi bilo prav, da bi se komercialna uporaba enega ali drugega podredila samo enemu. Zahteve, ki jih imajo microstock agencije do fotografa pri prodaji fotografij, bi lahko malce karikirano opisali tudi tako:

Je nekako podobno, kot če bi se odločili igrati violino, se vpisali v glasbeno šolo, kjer bi nam naročili, da si moramo kupiti vrhunski in drag inštrument, ki bo izpolnjeval njihove tehnične zahteve, vse, kar bi se nato pričakovalo od nas, pa je, da bi znali to violino res dobro uglasiti in zaigrati nanjo vse glavne tonske lestvice. Kaj več pa nekako ne bi bilo potrebno, saj bi pomenilo balast, ki ni zaželen, ker se pač ne prodaja dobro.

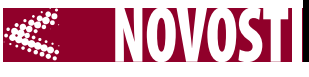

#### **Environmental Performance Index**

### KATERA DRŽAVA JE BOLJ ZELENA

Katera država je bila lansko leto najbolj ohranjena? Univerzi Yale in Columbia sta izračunali **indeks okoljske učinkovitosti** EPI (Environmental Performance Index), rezultate pa zelo nazorno in grafično način prikazali na spletni strani (*http://epi.yale.edu/Home*). Boljši je rezultat, višje na lestvici je država, Slovenija je 15., med prvih 20 pa je štirinajst evropskih držav. Indeks je rezultat zelo kompleksne formule, ki vključuje različne vidike okolja in njegovega varstva. Sestavlja ga 25 kazalcev, razvrščenih v šest kategorij: stanje okolja, onesnaževanje zraka, viri pitne vode, biološka pestrost in naravni habitati, uporaba naravnih virov in podnebne spremembe. V raziskavi je zajetih 149 držav, krovni rezultati so prikazani za zemljevidu, možen pa je tudi podroben pogled izračuna vseh 25 kazalcev za vsako državo.

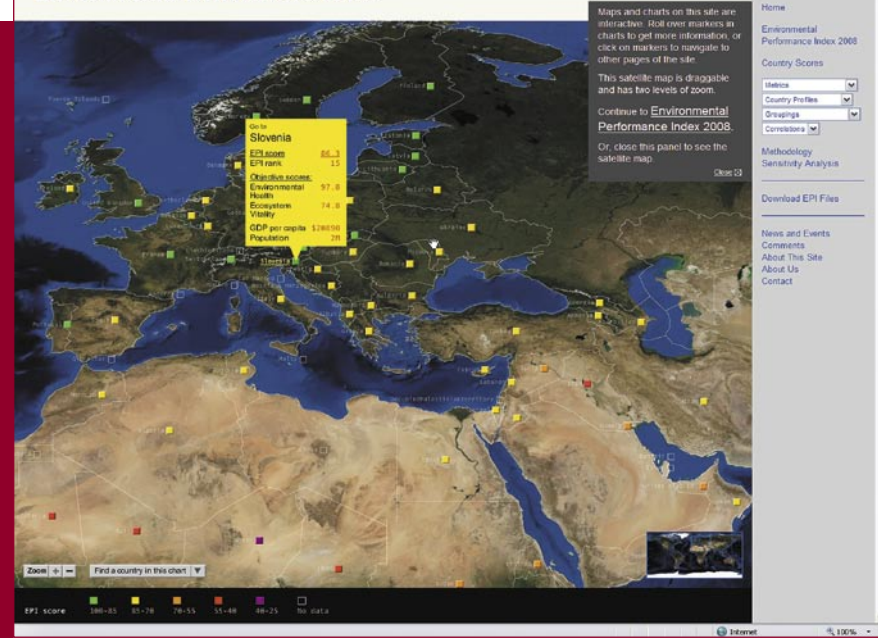

### RAZUMETI DOHTARJEVO »LATOVŠČINO«.

Družba Lek in Medicinska fakulteta v Ljubljani že nekaj let s skupnimi močmi pripravljata **medicinski slovar**, ki ji bil v začetku le v tiskani obliki in na CD-ju. Letos so predstavili **še e-slovar**, zaradi česar je slovar poleg profesionalnim uporabnikom namenjen tudi splošni javnosti. Slovar obsega razlago več kot 67.000 gesel in geselskih zvez s področja medicine in sorodnih ved, kot so farmacija, veterina in biologija. Zdravila so navedena z generičnimi

imeni, ki so prirejena po kemični sestavi in skrajšana ter mednarodno priznana, slovar pa vsebuje tudi imena osebnosti iz medicinske zgodovine. Vključene so tudi mednarodno sprejete in pri nas uporabljane skrajšave, strokovni izrazi pa so poslovenjeni ali v izvirnem zapisu. Termini so urejeni po abecedi, dodatne številke in črke v kemijskih izrazih pa ne vplivajo na abecedni red. Pri pripravi slovarja je sodelovalo več kot 100 strokovnjakov. www.lek.si/medicinski-slovar/

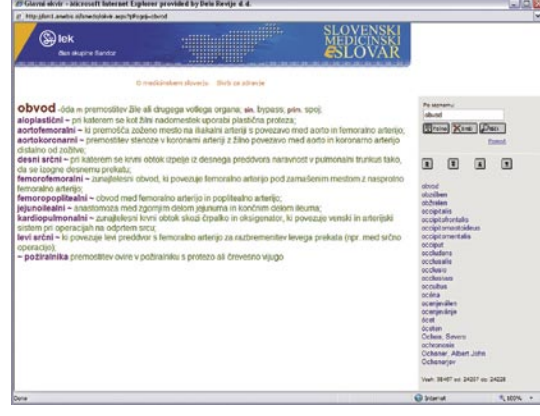

### BO SEDMICA TALEC VISTE?

Čeprav Microsoft tega nikoli ni uradno priznal, je bila **Windows Vista** glede prodora v poslovni svet več ali manj polomija. Še huje, slab uspeh Viste lahko negativno vpliva tudi na njenega naslednika, **Windows 7,** ki ga Microsoft, kot lahko vidite, že zelo zgodaj in dokaj agresivno predstavlja po svetu.

Ena izmed anket na vzorcu 1100 vprašanih IT-jevcev je pokazala, da jih 84 odstotkov ne bo namestilo Windows 7 vsaj 12 mesecev po njegovi uradni predstavitvi, predvideni za prihodnje leto. Zanimivo je, da jih je dve tretjini jasno povedalo, da bodo v naslednjem letu obdržali **Windows XP**. Razlogi za to pa so bojazen, da v novem sistemu ne bodo brez težav delovali programi, da bodo težave pri delovanju strojne opreme in da bodo stroški, povezani z izobraževanjem uporabnikov, visoki. Stabilnost sistema, njegove zmogljivosti in varnost niso bili v ospredju.

S tem se vračamo na staro prakso, ki jo je hotel Microsoft »spremeniti«. Poslovni uporabniki nikoli niso takoj sprejeli novih različic operacijskih sistemov, temveč so raje počakali leto ali leto in pol, da je sistem postal zrel, da ni bilo več težav z združljivostjo s strojno opremo in da so lahko tudi sami v miru na njem preizkusili svoje programe.

### UPS NAJ NE BO NAJŠIBKEJŠI ČLEN

Tudi če je vaš sistem neprekinjenega napajanja star le tri leta, ni vprašanje, *ali* bo zatajil zaradi prestare baterije, ampak *kdaj* se bo to zgodilo. Zato je treba zagotoviti, da ne bo prav sistem neprekinjenega napajanja najšibkejši člen informacijskega okolja. Tudi če vas obstoječi sistem neprekinjenega napajanja ni nikoli pustil na cedilu, to še ne pomeni, da bo vaš sistem večno ščitil z enako zanesljivostjo. Posebej v primeru, ko se v informacijsko okolje dodajajo nove storitve, kot so virtualizacija, združevanje storitev in podobno, je uporaba zastarelega sistema neprekinjenega napajana zelo tvegana poteza.

Kaj je torej treba storiti za to, da bo naše informacijsko okolie varno? **Nadgradite vaš sistem neprekinjenega napajanja z najnovejšimi tehnologijami**. Le tri leta star sistem neprekinjenega napajanja pomeni, da temelji na stari tehnologiji. Sodobni sistemi UPS morajo zagotoviti več ur, ne le nekaj minut neprekinjenega napajanja, poleg tega pa morajo zagotoviti večjo moč (VA).

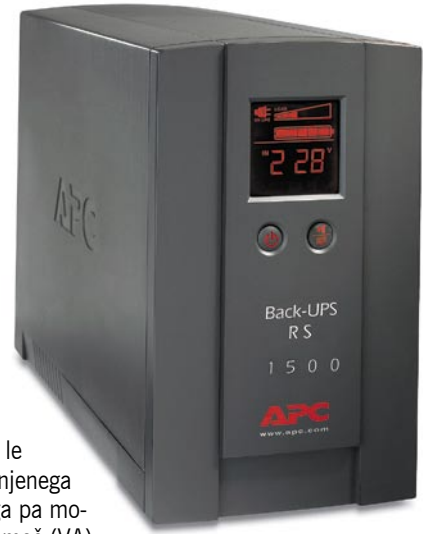

Vse to pa omogočajo nove tehnologije, ki ponujajo tudi 30–40 odstotkov večjo energijsko učinkovitost. **Podaljšajte življenjsko dobo obstoječih sistemov** neprekinjenega napajanja. Sodobne tehnologije in kakovostni proizvajalci, kot je APC, ponujajo tudi večletno jamstvo in servis baterij ter hitro popravilo v primeru napake. Uporabljajte le originalne nadomestne dele v sistemih za neprekinjeno napajanje, saj boste tako lahko prepričani, da bo vaš sistem UPS deloval brezhibno.

www.apc.com/solutions (Promocijska novica)

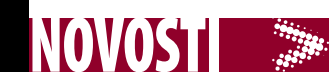

### ISKANJE »PODOBNIH« SLIK

Googlov laboratorij, kjer nastajajo nove storitve, je prikazal dve novosti. Prva je iskanje slik tako, da iskalnik ponudi možnost prikaza »podobnih slik«. Tipičen primer uporabnosti te funkcije je iskanje po besedi jaguar. Najmanj, kar dobimo, so slike južnoameriške mačke in avtomobilov angleškega proizvajalca. Če kliknemo podobo pod sliko mačke, dobimo le še mačke, brez avtomobilov, in obratno.

Zanimiva je tudi druga nova funkcija, prikaz **novic v časovnici**. Sistem

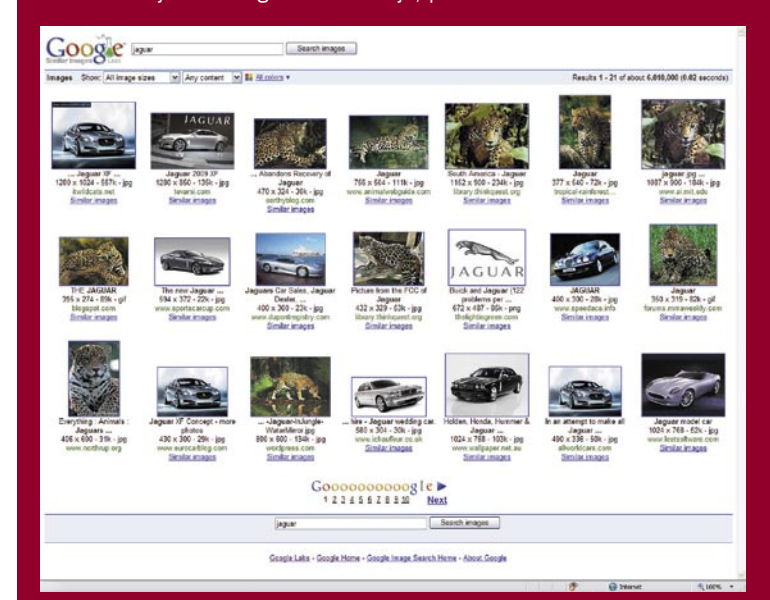

novice, ki so povezane z iskalnim poljem, prikaže v časovnem grafu, po katerem se lahko sprehajamo levo dedno (čas) in po globini (če je v enem dnevu več zapisov). Tako dobimo nazornejši prikaz, kdaj so bili ustvarjeni zapisi v časopisih, revijah, blogih in drugih novičarskih virih. Tako lahko tudi najdemo izvor novice ali govorice.

http://similar-images.googlelabs.com/ http://newstimeline.googlelabs.com/

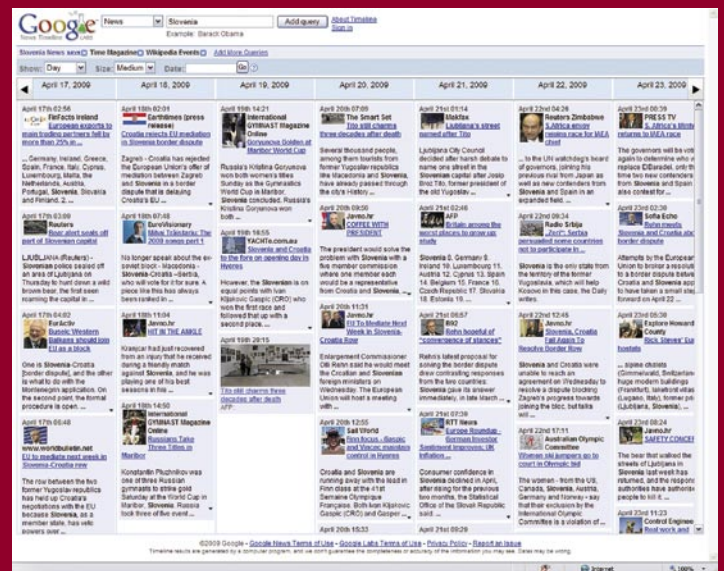

### »NA DOTIKE **OBČUTLJIVI« PRENOSNIKI**

Sharp namerava na japonskem trgu predstaviti prenosnik, ki bo imel namesto sledilne ploščice (touchpad) 4-palčni LCD-zaslon. Nič pretresljivega, če ta zaslon ne bi bil občutljiv na dotike, kot je na primer iPhonov zaslon, s čimer ponuja večje možnosti upravljanja računalnika, kot so neposredno pisanje ali risanje s pisalom oziroma izvajanje kompleksnejših operacij (obračanje, povečava) prek **prstnih kretenj**. Ker je vnosno polje hkrati tudi zaslon, lahko aplikacije na njem prikazuje sliko, kar še dodatno vpliva na povečanje upravljavskih funkcij. Na primer, ko se je treba podpisati pod dokument, se na zaslončku prikaže novo okno za podpis.

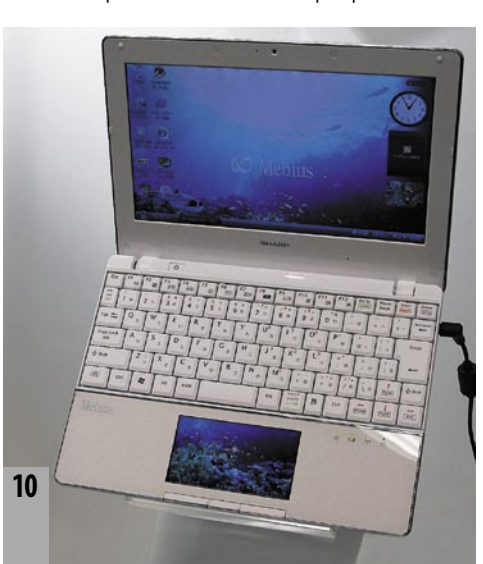

### SPREMLJANJE MEJNIKOV OTROKOVEGA RAZVOJA

Pediater od vas zahteva, da mu odgovorite na šest vprašanj o pomembnih razvojnih mejnikih otroka od rojstva pa do dopolnitve petega leta. Spremljanje teh informacij lahko pomaga pri zgodnji diagnostiki stanj, kot so težave pri govoru, avtizem in težave s sluhom in vidom. Starši vedo, v kateri starosti je otrok shodil ali se prvič nasmehnil. Ali vedo tudi, kdaj je bil otrok prvič sposoben pogledati v smer iztegnjenega prsta? Nesposobnost za to pri določeni starost je lahko prvi sum o avtizmu.

**Fotografije in video posnetki otrok** so po prepričanju **Julie Kientz** iz univerze Washington lahko dobra podlaga za spremljanje otrokovega razvoja in iskanje prvih znakov neželenih stanj.

Izdelali so orodje **BabySteps**, ki na podlagi otrokovih video posnetkov in fotografij izdela »online« koledarček, družinsko poročilo (newsletter) in hkrati spremlja pomembne mejnike otrokovega razvoja.

V preizkusu je sodelovalo osem družin: štiri so uporabljale

suhoparen medicinski program, druge štiri pa orodje BaBysteps s funkcijo albuma spletnih fotografij, stalnih obvestil (tudi prek e-pošte) in opozoril o beleženju

obiskov pri zdravniku. Zdravniki so ugotovili, da so družine z orodjem BabySteps naložile dvakrat več fotografij in video posnetkov. Starši lahko vsako fotografijo opremijo z opombami, označijo podatke o starosti in telesnih značilnosti in tako zelo natančno zabeležijo določen mejnik. Dodatno je sistem opremljen z brezžično kamero, ki neprestano snema v zanki, kar pomeni, da na primer posneto po 20 minutah presname. To kamero oče ali mama zažene, ko se otrok začne igrati, in če ta naredi nekaj novega, mora le pritisniti na gumb. Izbrani del video posnetka sistem prenese v orodje in tako je še veliko preprosteje zabeležiti pomembne mejnike.

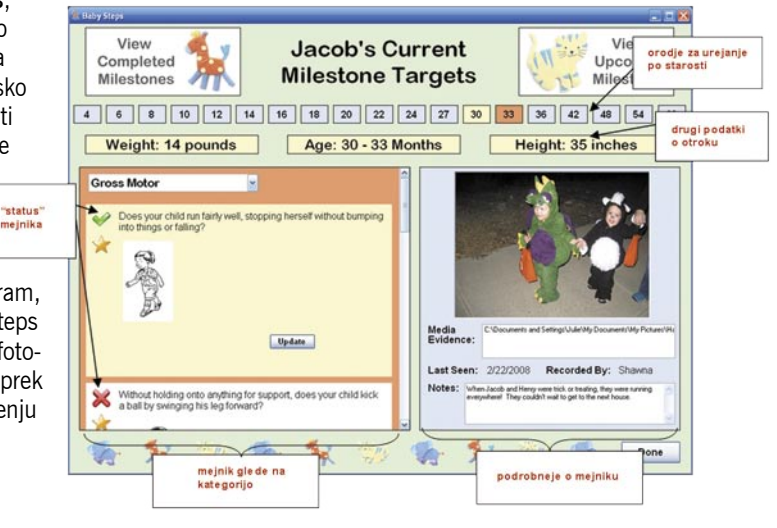

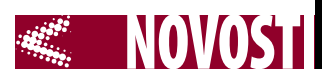

### IZ TELEFONA V TELEFON BREZ OVIR

#### **Piše: Tanja Čavlovič,**

tanja.cavlovic@mojmikro.si

#### Naprava **Universal Memory Exchanger**

(UME), po slovensko univerzalni izmenjevalnik pomnilnika, služi sinhroniziranju in varnostnemu kopiranju vsebine mobilnih telefonov vseh znamk!

Zanimivo se mi zdi, da proizvajalec napravo trži končnim kupcem in jo prodaja v različnih barvah – zeleni, rdeči, vijolični in temno modri. Ne moremo namreč mimo logičnega razmišljanja, da je bolj namenjena podjetjem, ki se ukvarjajo s servisom in prodajo mobilnih telefonov, operaterjem ter morda kakšnim vohunskim organizacijam. Kajti slogan, pod katerim tržijo napravo, se glasi: »Stabilen dokaz ... naravnost iz mobilnih telefonov.« Torej, namenjen tudi tajnim agencijam? V Sloveniji se dogaja zanimiva reč, da tako koristno napravo kupujejo manjša podjetja in servisi, večja podjetja je pa nekako strah.

Z napravo UME lahko prenašate podatke **med vsemi znamkami mobilnih telefonov**. Serviserji lahko pred popravilom telefona shranijo vse podatke v drug telefon ali drugo napravo in potem spet nazaj v telefon stranke. Včasih je bilo to možno samo iz mobilnika ene blagovne znamke v mobilnik iste blagovne znamke. Zdaj te omejitve več ni, saj so k napravi priloženi vsi pripadajoči adapterji. Serviser lahko prenese podatke iz Nokie, ki je bila aktualna leta 2000, v današnji BlackBerry v nekaj minutah. Prenašajo se lahko telefonski imeniki, slike, video posnetki, načini zvonjenj in SMS- in MMSsporočila. Prenos je končan v nekaj minutah. Torej, prenaša se lahko vse, razen programske opreme oziroma operacijskega sistema, na katerem telefon deluje. Poleg vseh adapterjev je prenos možen tudi prek bluetootha

ali infrardeče povezave, ima tudi reže za pomnilniške kartice, SIM-kartice, USB-ključe, lahko se jo poveže tudi neposredno z osebnim računalnikom in internetom. Omogoča tudi prenos vsebine iz dlančnikov ker ima podporo tudi za **SecureDigital** kartice.

Velikokrat se

zgodi, da so posnetki, ko jih naložimo iz telefona v računalnik, v računalniku neprepoznavnem formatu. UME prav tu pride prav, ker lahko fotografije različnih tipov pretvori v format JPG.

Sistem UME dobite v priročnem kovčku, v katerem so poleg naprave, pripadajoče programske opreme in navodil za uporabo tudi 51 različnih adapterjev za povezovanje mobilnikov

#### Deklica za vse

Prenaša: imeniki, fotografije, video, načini zvonjenj, SMS, MMS ... Podpira mobilne tehnologije: GSM, CDMA, UMTS, TDMA, IDEN, Edge, 3g …

navadno baterija, in se tako povežejo z napravo UME.

**B**Start

ā

 $7111$  $\bigodot$  and a  $7.111$ 

 $\overline{a}$   $\overline{0}$ 

**Pomembno!** • Če je mobilnik

Podpira vse operacijske sisteme mobilnikov: Symbian, Palm, iPhone, BlackBerry … Omogoča vse vrste priklopov: zaporedni, USB, IrDA, bluetooth ...

vseh blagovnih znamk, vmesnik bluetooth, ki se priklopi na USB, in krtačka za čiščenje rež na mobilnikih.

Tudi za zelo stare modele telefonov, kot so Nokia 3210 in podobni, je poskrbljeno. Če se spomnite, ti mobilniki niso imeli nobene reže za priključitev kablov razen vhoda za polnilnik. Zato so v priročnem kovčku med 48 osnovnimi adapterji tudi taki, ki se vtaknejo v režo, kamor gre

brez zaslona. Samo zaklenjen ne sme biti.

varnostno zaklenjen v določeno mobilno omrežje, potem UME ne more prebrati podatkov. Prav tako če mobilnik nima možnosti vklopa brez SIM-kartice. SIM je potreben, ker naprava bere samo funkcijsko delujoče telefone. UME lahko prebere podatke, tudi če je mobilnik brez baterije in

- Včasih se zgodi, da kabel, ki ga priporoči, ni pravi, zato je treba samo pogledati po
- kovčku in najti ustrezen kabel. • Na voljo je še veliko dodatnih adapterjev za različne reže za samo 13 evrov za kos.
- Naprava ima vse pripadajoče certifikate za uporabo v vseh državah sveta.

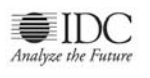

Upravljanje poslovnih procesov in arhitektura SOA v času gospodarske krize

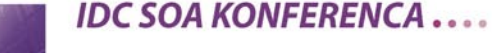

LJUBLJANA, M HOTEL, 13. MAJ 2009

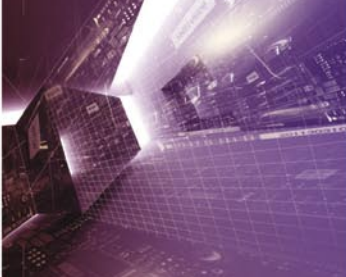

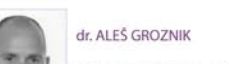

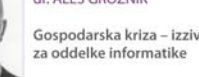

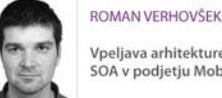

Vpeljava arhitekture SOA v podjetju Mobitel

www.idc-cema.com/event/soa09

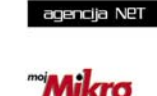

Platinum partner

Medijski partnerji

**Finance** 

Udeležba na konferenci je za predstavnike podjetij - končnih uporabnikov BREZPLAČNA Več informacij na spletni strani, na vzabot@idc.com ali po telefonu na 01 42 10 140

> **11 m o j m i k r o | 5 | m a j | 20 09**

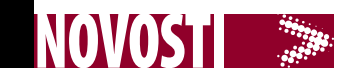

### konferenca WSI **OPTIMIRAJTE** IN SE DRUŽITE

#### **Piše: Aleš Farkaš**

ales.farkas@mojmikro.si

Kako v iskalniku zviška gledati na konkurenco in ji obenem z veliko žlico pojesti vso smetano? Podjetja so z nekaj preprostimi koraki v zelo kratkem času začela spreminjati ne le pretok gigabajtov obiskovalcev skozi svoje spletne strani, ampak, kar je v trenutnih zaostrenih razmerah še posebej pomembno, tudi dotok denarja, ne glede na to, ali je njihova dejavnost usmerjena na internetno poslovanje ali pa uporabljajo internet le kot svojo oglasno desko. A kako pripraviti ljudi do tega, da se ob njej zaustavijo in jo preberejo? Postaviti jo je treba na pravo mesto, kjer jo bodo videli vsi.

#### **Sveži tuji primeri z nedavne konference**

Povsem jasno je, da mora biti vaša spletna stran optimirana. A kako to narediti? Nekaj dobrih odgovorov je ponudila nedavna konferenca, ki se je konec prejšnjega meseca odvijala pod okriljem skupine **WSI** – **We Simplify Internet**. Glavna govornika sta bila strokovnjaka s področja optimizacije medijev in mojstra nastopanja pred javnostjo **Lauralee Guthrie** in **Baltej Gill**, ki sta udeležencem podala nekaj glavnih vodil, ki jih morajo upoštevati pri optimiranju spletnih strani.

Enega bistvenih poudarkov konference gre nedvomno iskati v nujnosti **optimiranja interneta z družabnimi mediji.** Brez teh ni optimiranega interneta, vaša spletna stran ne bo imela ustreznega »ratinga« in težko boste tekmovali s konkurenco. To se morda sliši nenavadno, a spremljanje konkretnih, z dejstvi podkrepljenih podatkov, dokazuje nasprotno. Znanje s tega področja prihaja v Slovenijo brez zamikov in se pri nas uspešno tudi izvaja v praksi .

 Za družabne medije, predvsem za tiste, ki omogočajo uporabniku lastno vsebino in ustvarjanje spletne skupnosti, začenši z omrežjema **My-Space** in **Facebook**, je značilna bipolarnost – del javnosti jih je usvojil in jih dnevno s pridom izkorišča za komunikacijo in izboljševanje svojega položaja, ne le družbenega, temveč tudi poslovnega. Preostali, in

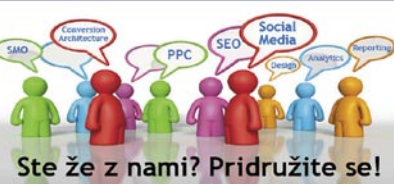

teh je velika večina, pa se distancirajo od virtualnega sveta, ki ga ti mediji odpirajo na stežaj, vključno s pisanjem blogov ali prikazovanjem svojih filmskih stvaritev vsemu svetu. Pri družabnih medijih ne gre le za komunikacijo in za druženje, z vidika naše tematike so nadvse pomemben dejavnik pri povečevanju vaše opaznosti v internetu. Naj vam izdamo skrivnost: gre tudi in predvsem za bistveno boljše izkoristke pri razvrščanju vaše spletnih strani v iskalnikih. In že smo pri vprašanju, ki smo ga načeli v naslovu: kdo komu stoji na ramenih in kdo bo komu pojedel smetano s torte.

#### **Izkoristite družabne medije, čeprav ne pišete bloga**

Za optimiranje spletne strani je seveda treba poznati logiko delovanja spletnih iskalnikov in začilnosti obeh vodilnih iskalnikov v Sloveniji ter razumeti, kako lahko v interakciji z družabnimi mediji uvrstimo posamezno stran na ustrezno mesto. Stvar je povsem preprosta. Vprašajte se, kolikokrat si v iskalniku pogledate zadetke na drugi strani. In kolikokrat si preberete (kaj šele kliknete) zadetke, nižje od petega mesta, morda celo tretjega. Ista logika deluje tudi pri interakciji z vašo spletno stranjo, pa naj si to želite ali ne. Glavno vodilo je torej: **optimirajte in se družite**. Vpišite v iskalno polje svojega priljubljenega spletnega iskalnika besedo ali dve z opisom svoje dejavnosti in takoj preverite rezultat. Če se boste znašli nižje od 3. mesta oz. vas ni na prvi strani, je morda prava priložnost da stopite v stik s strokovnjaki s področja optimiranja spletnega poslovanja (nosilci franšize WSI). Spletne strani veljajo za največje bogastvo – element trženja, ki ima največji potencial. Žal ste zadnjo konferenco že zamudili. Vendar prihajajo tudi nove, saj je tovrstna tematika zanimiva za širši krog. www.wsi.si

#### 2. Poslovno-informacijska konferenca podjetja HERMES SoftLab

## POŠTNO OKENCE NOVE GENERACIJE

#### **Piše: Milan Simčič**

milan.simcic@mojmikro.si

**Hermes Softlab je** ob koncu marca pripravil že drugo Poslovno-informacijsko konferenco, ki je sovpadala s podelitvijo nagrade CIO leta 2008. Letošnja konferenca je bila v hotelu Mons v Ljubljani.

Konferenca je bila zanimiva tako za strokovnjake kot tudi za tiste, ki se z IT-jem srečujejo redkeje. Že prvo predavanje o razvoju nove generacije **univerzalnega poštnega okenca** je bilo nadvse zanimivo, saj smo slišali, kako kompleksno je lahko univerzalno okence. Tudi sam si nisem predstavljal, koliko tehnologije je v poštnem okencu. Stranke lahko plačujejo položnice, dvigujejo denar, vplačujejo Loto,

kupujejo razne artikle, oddajo telegram ali priporočeno pošiljko in še in še. Tako kompleksnega okenca ne srečamo nikjer drugje. Da vse deluje tako, kot je treba, pomeni za razvijalce kar velik izziv.

Zelo zanimiva je bila tudi okrogla miza z naslovom **Upravljanje IT-ja v recesiji**. Okrogle mize so se udeležili Rok Založnik – Si.mobil, Bojan Muršec – Vrhovno sodišče,

Simon Žnidar – Merkur in Borut Radi – SCT. Okroglo mizo je vodila Vida Petrovčič. Zanimivo je bilo poslušati vodilne ljudi IT-področja iz različnih podjetij. Nekako sem pričakoval, da bodo razmišljali podobno, vendar ni bilo tako. Okrogla miza je bila tako še zanimivejša. Po eni strani je za nekatere recesija prednost, saj v recesiji vidijo priložnost, da prehitijo konkurenco, spet drugi pa nekako tarnajo, da morajo zaradi recesije klestiti stroške in ustaviti nekatere razvojne projekte.

Po okrogli mizi je sledila podelitev nagrade **CIO leta** , ki jo je letos prejel direktor informatike v družbi Mobitel, d.d., **Boštjan Robežnik**, in sicer za izjemne uspehe na področju upravljanja IT oddelka. Nagrado je podelil državni sekretar na ministrstvu za visoko šolstvo, znanost in tehnologijo, dr. József Györkös. Boštjan Robežnik je ob prejemu nagrade povedal, da je nagrada CIO leta je veliko priznanje zanj in za njegove sodelavce. Pripada namreč celotni ekipi Mobitelove informatike, ki jo odlikujeta izjemna zavzetost in strokovnost. Hkrati je to nagrada za celoten Mobitel, saj se vsi zavedajo izrazitega pomena odličnosti tudi na področju informacijskih tehnologij.

Boštjan Robežnik je v trajno last prejel kipec, ki je delo akademskega kiparja prof. Draga Tršarja. Kipec pooseblja sodobnega IT-me-

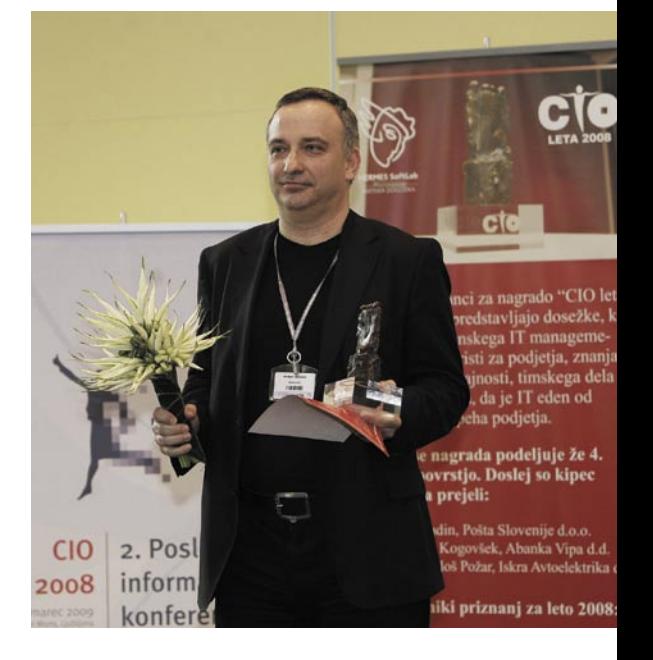

nedžerja. V ožji izbor se je uvrstilo šest podjetij: Pivovarna Laško, Trimo, Unior, Slovenske železnice, Studio Moderna in Mobitel. Vsa podjetja so imela vsa vrhunske dosežke pri upravljanju IT, zato so prejela častna priznanja, ki se prav tako vsako leto podeljujejo nominacijam, ki so prišle v ožji izbor.

#### W90  $\vert \mathbf{I} \vert$ l Lg **MULTIMEDIJSKI NOTESNIK** GLEJ MOČ. POSLUŠAJ MOČ. POSKUSI MOČ.

Predstavljamo vam novi ASUS W90 - multimedijsko moč, zasnovano v elegantnem aluminijastem notesniku. Ker je nanj nameščen originalni operacijski sistem Windows Vista® Ultimate je tudi gledanje filmov in poslušanje glasbe uživanje. V ASUS W90 je vgrajen najnovejši Intel® Core 2 Duo procesor in nabor čipov X38. Izbirate lahko med več modeli, ki se razlikujejo po velikosti pomnilnika (6 GB ali več) ter grafičnih karticah (NVidia® GeForce® 9800M GS ali ATI Radeon™ HD 4870 x 2 Crossfire).

া

 $7515$ 

18.4-palčni Full HD zaslon v kombinaciji z vrhunskimi Altec Lansing stereo zvočniki pa dodatno vzpodbuja uporabnika h pripravi lastnih filmov, igranju 3D iger in gledanju DVD uspešnic.

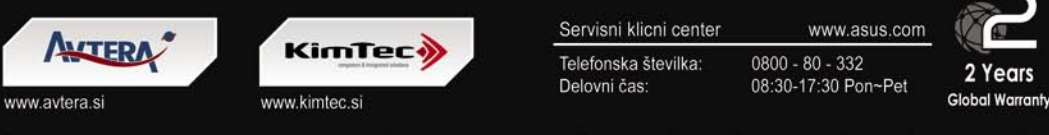

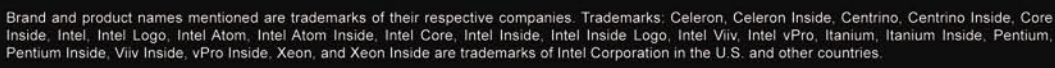

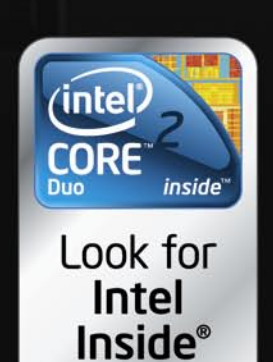

E

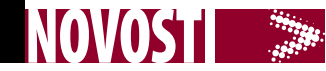

### UME-36Pro VARČEVANJE Z ENERGIJO GREEN POWER UPS

»Inovativne napajalne rešitve« je slogan, ki ga je Socomec vključil v logotip skupine in pomeni nenehno vlaganje v razvoj in uporabo inovativnih rešitev v novih napravah. Čeprav je bila prvotni namen naprav z imenom UPS predvsem preprečiti posledice nenadnega izpada zaradi električnega omrežja in nadaljevati napajanje brez prekinitve z energijo, shranjeno v akumulatorjih, pa so se s časoma zahteve vse bolj večale (npr. integrirana zaščita pred napetostnimi sunki, prenapetostmi, podnapetostmi, preobremenitvami, šumi, harmonskimi popačenji …) do današnjih zahtev po čim manjši porabi električne energije, čim manjši talni površini nameščenih UPS-ov oziroma čim večji kompaktnosti naprav ter hkrati zahteve po visoki zanesljivosti delovanja, različnimi komunikacijskimi zmožnostmi za nadzor in še bi lahko naštevali. Seveda povsem idealnega UPS-a, ki bi lahko ustregel vsem zahtevam ni, saj se določene zahteve medsebojno izključujejo.

Socomec odgovarja zahtevam trga z vedno novimi napravami. Po uspešni uvedbi UPSnaprav moči, večjih od 100 kVA, z visokim

izkoristkom prihaja na trg nova generacija naprav tudi nižjih močeh, in sicer od 10 kVA do 40 kVA, z imenom **Green Power**. Ime

že samo po sebi naka-

zuje, da gre za okolju prijaznejše naprave, predvsem kar zadeva čim manj izgubljene električne energije, saj dosegajo zavidljiv izkoristek delovanja do 96 % v širokem področju obremenitve UPS-a. Prihranek pa ni samo pri manjši izgubljeni električni energiji, pač pa tudi pri potrebni moči klimatskih naprav, ki morajo ohladiti toplotne izgube, ki so bistveno nižje pri napravi z visokim izkoristkom.

UPS-i Green Power so tako na voljo tudi uporabnikom, ki potrebujejo nemoteno električno napajanje naprav z manjšo skupno močjo, a želijo privarčevati pri letnih obratovalnih stroških in hkrati

imeti zanesljivo UPS-napravo z lastnostmi, kot jih premorejo močnejši UPS-i. Te so npr. električno napajanje pri nazivni moči tako induktivnih kot kapacitivnih porabnikov brez omejitve moči v področju cosφ=0,9, nizko harmonsko popačenje vhodnega toka ITHD<2%, inteligentni sistem polnjenja akumulatorjev, visoka preobremenilna zmožnost, sodobne komunikacijske možnosti …

www.socomec.si (promocijska novica)

### DIGITALIZIRANA **ZGODOVINA**

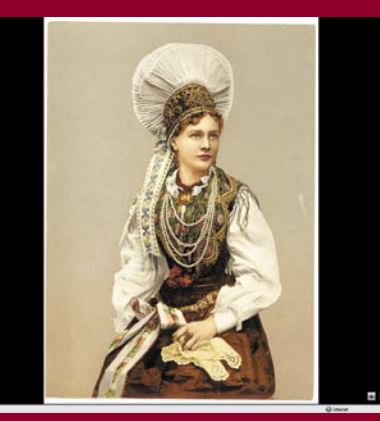

so kitajske tempeljske kosti (iz leta 2400 pred našim štetjem) in prvi evropski zemljevidi novega sveta (iz leta 1562). Med deli je jih tudi nekaj iz republik bivše Jugoslavije, med katerimi količinsko izstopata Srbija (rokopis iz 11. stoletja) in Bosna in Hercegovina. S Sloveniji povezanih del je malo, tu je zemljevid iz časov Avstro-Ogrskega cesarstva, »začuda« tudi prej omenjeni srbski rokopis (zakaj je ta geografsko postavljen v Slovenijo, najbrž nikomur ni jasno) in prastara slika

Slovenke v narodni noši. Spet iz časov vojvodine Kranjske. Vseh eksponatov ni veliko, nekaj čez 500, je pa projekt odprt in vabi nacionalne knjižnice, da vanj vstopijo. Cilj te knjižnice ni količina del, temveč njihova kakovost. Kar je razvidno tudi s slike naše gospe. Omogoča namreč dokaj velike povečave in pogled na podrobnosti. Po digitaliziranih knjigah in rokopisih se lahko gibljemo tako, da jih »listamo«.

www.wdl.org/en/

V spletu je našla svoje mesto še ena digitalna knjižnica, to pot v režiji ameriške nacionalne knjižnice in urada Združenih narodov za izobraževanje. Znotraj **svetovne digitalne knjižnice**, katere cilj ni tekmovanje z Googlom, Wikipedio ali podobno evropsko knjižnico, so na ogled zelo stari človeški zapisi in predmeti, kot

### ZNIŽANJE STROŠKOV TISKANJA IN KOPIRANJA

Podjetje **Vibor** je predstavilo rešitev **Equitrac**, ki olajša delo IT-oddelku pri optimiranju (administracija in poročanje) in znižuje stroške pri stroških tiskanja in kopiranja. Equitrac zmore poročanje po skoraj vseh parametrih, ki si jih zamislimo. Za zniževanje stroškov je zelo pomembna funkcija preusmeritev tiskanja s potratnih na manj potratne tiskalnike oziroma večnamenske naprave, z barvnih na črno-bele naprave … Ta funkcija tudi nadomešča »rezervne naprave«, ker jih ne potrebujemo več. Ob napovedi okvare lahko informatik takoj preusmeri tiskanje v bližnji tiskalnik. Funkcija »**follow you**« omogoča tiskanje na napravo, ki nam je na poti. Na primer, iz podružnice gremo na sestanek v upravo in damo gradivo natisniti že v pisarni, natisnemo pa dejansko v upravni stavbi, kjer imajo barvno večnamensko napravo. Datoteka čaka v strežniku toliko časa, dokler se ne prijavimo na napravi. Uporabimo lahko ID-kartice, uporabniške kode, preverjanje pristnosti Windows … Skratka vse možne identifikacije, kar zmanjšuje možnost prestrezanja informacij. **Equitrac Express** pa omogoča še korak dlje. Razvit je bil za potrebe univerz, ki ponujajo svojim študentom tudi storitev tiskanja in kopiranja. Študenti lahko prek prijave v sistem tiskajo in s svojimi študentskimi karticami tudi kopirajo do porabe zneska na svojem

računu. Mnoge univerze stimulirajo svoje študente tudi tako, da »pridnim« študentom stroške krije univerza. Tudi profesorjem je olajšano delo. Namesto da prj kopirajo gradivo, lahko študentom omogočijo dostop do posebnega mesta, kjer si lahko gradivo natisnejo. Možnosti so praktično neomejene. www.vibor.si (promocijska novica)

### Zdravilo za stereotipe

**HELLO** 

IAZ SEM MTUMBA MGAMBE.

GOSPODIČNA ALI STE VI SAMO NATUR BLOND ALI TUDI 2x BLOND J

Na vse pretege se trudim spomniti se teme, o kateri bi lahko pisala namesto o razmišljanjih o času gospodarske krize, saj bi rada bralce razvedrila. Težko je, ker mi to recesijo vsi servirajo pred nos, še najbolj pa TV-mediji, in tisti hrčki, ki tečejo po kolesju mojih možganov, se vedno nekako nagibajo k razmišljanju o rešitvah v tem času.

A TI SI PA<br>2x ŽGAN ?

**Piše: Tanja Čavlovič**

tanja.cavlovic@mojmikro.si

**z Prav** danes sva se s prijateljico po<br>
telefonu pogovarjali, kako Slovenci<br>
in na splošno vsi z Balkana hitro<br>
opazimo človeka drugačne rase, ki<br>
gre mimo nas. Ne spregledamo ga, zaznamo, *rav danes sva se s prijateljico po telefonu pogovarjali, kako Slovenci in na splošno vsi z Balkana hitro opazimo človeka drugačne rase, ki da gre mimo nas nekdo malce drugačen. Znamo hitro upredalčkat, in če imamo ob sebi tiste prave prijateljice iz otroštva, kup šal pade, ko gredo mimo trije vzhodnjaki nižje rasti z majhnimi kovčki na kolesih. Nekateri se temnopoltih oseb kar bojijo, sploh pa če niso tisti rjavi, ampak tisti prav črni. Če bi šel mimo nas šejk s turbanom, stavim, da ga nihče ne bi spregledal.* 

*Saj veste, strojno opremo ustvarjajo Kitajci, programsko opremo razvijajo Indijci, razne multi napravice X v 1 in podobne so ideje Japoncev, najboljše mobilne telefone ustvarjajo Finci., strokovnjaki interneta ostajajo Američani, ki delajo v krasnih poslovnih prostorih, kjer imajo lahko v službi svoje živali in vsi zaposleni imajo coca-colo zastonj.* 

*Pred nekaj leti, če ste poklicali Microsoftovo pomoč, se vam je oglasila Indijka ali Indijec. Tudi če ste klicali iz Slovenije. Potem ko je uredila prevezavo, ste dobili slovensko govorečega sogovornika. Človeka, ki govori angleško z indijskim naglasom, bi si lahko hitro naslikali v mislih, tudi če ga ne vidite, ampak ga samo slišite po telefonu. Njihovo govorico in kulturo najbolje demonstrira Russel Peters, ki ga najdete na YouTubu. Trebuh vas bo bolel od smeha, obljubim.* 

*Pred leti, ko smo si prvi namestili Skype, pa tudi še precej prej, ko smo še uporabljali ICQ, se nam je vsake toliko časa oglasil kak Egipčan ali Izraelec, če ga dodamo med stike, da spregovorimo kakšno. Hitro nam je bilo jasno, da tudi na Bližnjem vzhodu niso tako zelo zaostali v IT-industriji, sploh pa ne v telekomunikacijah. Izraelci so ustvarili ICQ.* 

*Nekega dne se mi je na Skypu oglasil neki Mtumba Mgambe, naj ga dodam med stike. Ker mi je zvenelo nekako »divje«, sem takoj vedela, da je Afričan, saj sem podobna imena že slišala iz filmov in knjig in na Wikipedii našla, da je Mtumba kraj v Tanzaniji.* 

*Filmofili že dodobra razlikujejo Japonce, Korejce, Kitajce in Filipince. Se spomnite nadaljevanke Lost? Parčka Jin in Sun Kwon? Njune udrte podaljšane lične kosti ne morejo skriti dejstva, da sta Korejca. Prav tako Harold iz filma »Harold and Kumar go to Whitecastle«. Se spomnite tega ploščatega obraza? Gledate nadaljevanko Heroes? Tudi če bi bili kdaj v dvomih, iz katere vzhodne dežele prihaja Hiro Nakamura, niste več v dvomih, ko obraz povežete z načinom govorjenja, saj ta odrezavi ton v govorjenju lahko uporablja le Japonec. Lahko na hitro rečete, od kod menite, da izhaja Lucy Liu? Tako stisnjene oči ob nasmehu imajo lahko samo Kitajci. Ti nam niso več nič posebnega, saj jih srečujemo vsak dan. Strežejo nam v kitajskih restavracijah, vidimo jih, ko gredo po nakupih v trgovske centre ... Majhna, bolj okrogla glava, popolnoma črni lasje, dokaj okrogel obraz in čisto stisnjene oči. To je Kitajec. Tega ne boste zgrešili, pa tudi če bo vrsta* 

*vzhodnjaka poskusila ugotoviti iz kje točno je. Maureen je imela sodelavko Chriss Lee za katero smo bili kar nekaj časa prepričani, da je »sodelavec«.* 

*Nekega dne, ko nas je obiskal neki »Fujitsu-san«, sem pred srečanjem (bolje rečeno postrežbo kavice) na WC-ju podjetja naskrivaj hitro povadila priklon pred ogledalom. Ne sme biti preglobok, da ne izpadeš bedast, ne sme biti premajhen, da ne izpadeš nespoštljiv. Na koncu sem nekako samo glavo srednje hitro spustila in dvignila in to je bilo to. Fujitsu-san je že sedel in je naredil nekaj podobnega, kar me je potolažilo, češ da »smo tu nekje«.* 

*V Združenih državah Amerike se trenutno predvaja humoristična serija, kjer človek končno dobi občutek, da vse bedarije, ki jih pobere iz interneta in v realnem življenju, nekako tudi kdaj pridejo prav. Tam sem izvedela za pogovorni izraz »tufor«, ki sem ga potem zaznala še v veliko drugih medijih in oddajah, ki pomeni »two for one«. V nanizanki tako imenujejo črnca, ki je obenem tudi piflar, saj lahko na njegov račun izvajajo šale na obe temi. Pač, zaradi določenih doživetij iz preteklosti ali situacij iz življenja in službe končno razumemo vse šale v nanizanki. Tudi o napravi, ki v našem podjetju ni tako priljubljena za prodajo, ena od junakinj v nadaljevanki pa želi imeti različne modele in jih zbira (vem, da jih zdaj v Ameriki kupujejo kot nori). Šale so bile tudi na temo tistih modernih ur, o katerih so pred kratkim pisali v eni od Delovih prilog, ki nimajo številk ali kazalcev, ampak nekak barvni sistem. Ko gledamo nanizanko 30 Rock, ki se snema in predvaja zdaj, ugotovimo, da gremo s tokom, da živimo v današnjem času in da ne zamujamo ničesar*, *čeprav smo na drugem koncu sveta.* 

DRECEPII

ilustracija: Marko Škerlep

*drugih vzhodnjakov zraven, saj bodo ti imeli bolj odprte oči.* 

*Moja služba v IT, pa tudi druga potovanja so me nekajkrat privedla v družbo oseb z Daljnega vzhoda, in lahko rečem, da sta bili Japonka in Tajvanka različni kot dan in noč. Popolnoma nič podobni, v ničemer. Z Aoi iz Tokia, ki mi je že leta 2001 pokazala »mobilni telefon prihodnosti«, sem si delila sobo – če seštejem, skupaj skoraj en mesec. Z Maureen Chang (njeno pravo ime bi zvenelo Chung Rung Row) iz Gigabyta s Tajvana pa sva prebili skoraj ves dan na izletu na Baltiku in na avtobusu diskretno zasliševali ena drugo, »kako pa kaj drugače«, ter se ga zvečer kar pošteno napili in na koncu ugotovili, da ni kakšnih hudih razlik med nama. Ko sem lahko zrla v obraz eni in drugi, sem videla dva popolnoma drugačna svetova, drugačno obnašanje in vse, kar mi je dalo toliko misliti, da sem od takrat vedno za vsakega* 

nakupi v kriznih časih: odgovori na pogosta vprašanja

OB KOŠARICI TUDI

**Pišeta: Marjan Kodelja, Zoran Banovič**

RAZKRITJE

marjan.kodelja@mojmikro.si, zoran.banovic@mojmikro.si

koda je, da tako razmišljamo šele, ko smo v to prisiljeni.<br>Š pametjo bi morali vedno kupovati, pa morda ta kriza ne bi bila tako globoka. Ekonomisti se z nami seveda ne bodo strinjali, a občutek imam, da kakovost in funkci ni neposredno povezan z računalništvom, ilustrira pa potrošniško o detergentih za pomivalne stroje v obliki »tablet«. Sliši se dobro, pravijo, da ni treba dodajati soli, saj je ta že v tableti, snovi za lepši bletki. Oglaševanje je šlo tako daleč, da povprečni uporabnik dobi občutek, da drugega kot tabletke sploh ni, in jih začne uporabljati ne glede na njihovo ceno. Vsaj dokler se stroj ne pokvari in ne pride serviser. Ta lepo in jasno pove, da so tesnila popustila (ne zaradi kamna, kot govori neka druga reklama), temveč zaradi tega, da povzročijo preveč pene. Svetuje vam, da raje uporabljate tekoči detergent. Halo … ali ta sploh obstaja? Reklam ni! Seveda obstaja.

#### *Ali moram res kupiti novo napravo? Kaj pa popravilo stare, če se ta čudno obnaša?*

**"Mkro** Kdaj običajno začnemo razmišljati o nakupu nove napranejo« kupca, in kupijo novo. Če je to pametno, je odvisno od vrste koliko pa bo stalo popravilo, pa pove, ko napravo odpre in najde gega. Odprava napake, na primer težave z diskom, naprej zahteva pregled računalnika, prva postavka, in nato odpravo napake, druga postavka. Obe postavki se seštejeta in na koncu je strošek večji, kot ste ga pričakovali. Takrat je že prepozno, da bi storili korak nazaj. Edina možna pot je, da vam serviser že pred prihodom pove, koliko bo popravilo stalo.

Okvirno ceno popravila pa morate imeti, saj se le na podlagi te ocene lahko odločate, kaj se vam bolj splača – popravilo ali nakup Ekonomisti pravijo: Kriza je, zato zapravljajte več, da bo potrošnja višja, s tem pa bo tudi več dela za gospodarstvo. To je sicer morda res, toda če je kriza in jo občutimo v denarnici, potem vsak pameten državljan krči porabo ali pa začne razmišljati, kako kupovati pametno, da dobi, kar želi, za čim manj denarja.

#### *Na kaj morate pri serviserjih paziti?*

"Mikro Elektronika v napravah je čedalje »kompaktnejša« in serviser običajno le najde del, ki je okvarjen, nato pa tega zamenja. To pa ni vedno potrebno! Primer je okvara napajalnega dela na matični plošči. Serviser zamenja celotno matično ploščo, kar je zelo drago oziroma se običajno bolj splača kupiti nov prenosnik, ali se bolj potrudi, »pospajka« in popravi napajalnik. Večina serviserjev bo naredila prvo. Zato, ker bodo tako hitreje izvedli popravilo in tudi več zaslužili, saj vam bodo prodali rezervni del. Le redki bodo naredili drugo, tudi zato, ker to od serviserja zahteva veliko več spretnosti in znanja, na koncu pa tega dela ne more »bogato« računati.

To je tipičen simptom ekonomije zadnjih desetih letih. Zaslužiti čim več za čim manj dela. Krivi pa smo tudi sami, ker »notranjosti« naprav ne poznamo in zato večinoma verjamemo serviserju, karkoli nam ta pove!

*Kaj pa nadgradnja* 

#### *naprave? Se splača ali je ceneje kupiti novo?*

**"Mikro** Drug razlog nakupa nove naprave je dejstvo, da stara ne zadosti našim potrebam. So to res potrebe ali zgolj kaprica, povezana s slišanim, da je novo modno in v vseh pogledih kul? Ko je govor o računalnikih, predvsem o namiznih, je tega skoraj vedno moč nadgraditi. Nov procesor, če to dopušča matična plošča, nova matična plošča, dodatni večji disk, več pomnilnika. Običajno je nadgradnja skoraj vedno cenejša od nakupa nove naprave, saj zamenjamo samo tisto, kar nas res moti, ne pa tudi vsega tistega, kar zadostuje, po možnosti z nečim, česar sploh ne potrebujemo. Manj možnosti imate pri nadgradnji prenosnih računalnikov zaradi njihove kompaktne zgradbe, a tudi tu je marsikaj mogoče. Če potrebujete večji disk, je ceneje kupiti zunanji disk kot nov prenosnik.

> Nadgrajevaje je povezano tudi z odločitvami v preteklosti, ko ste napravo kupili. Če ste bili takrat pozorni na nadgrajevanje, imate zdaj veliko več možnosti, kot če vam je bilo to takrat nepomembno. V kriznih časih navijamo za nadgradnjo, kadarkoli je ta mogoča!

**RAZKRITIE** 

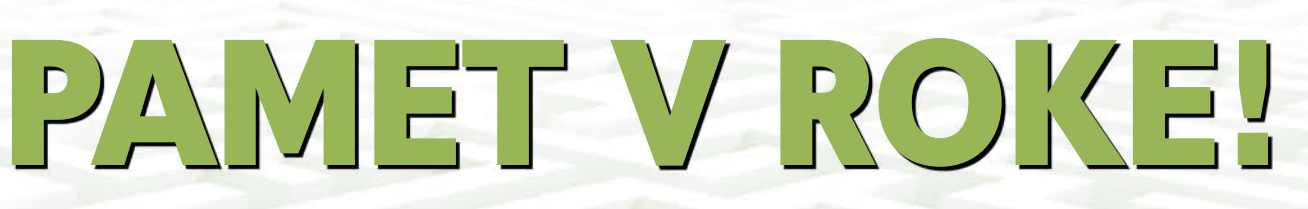

#### *S čim se moram oborožiti pred vstopom v trgovino? Kaj moram vedeti?*

mo<mark>Mikro</mark> Bolj kot v lepih časih morate v času krize imeti zelo jasno predstavo, po kaj greste v trgovino. Kaj potrebujem? Kakšne zmogljivosti? Za kakšen denar? Kar smo počeli še lansko leto, ko smo stopili v trgovino, pogledali po policah in se prepustili vodenemu »ogledu«, danes ni več primerno. Vedeti morate skoraj več kot trgovec! Ne le to, kaj hočete, temveč tudi, kateri tehnični podatki naprave so pomembni pri njeni uporabi in kateri so tam le zato, da vas prepričajo, nimajo pa prave uporabne vrednosti. So le marketinški magnet. Takih primerov je nekaj, ni pa jih mogoče natančno opredeliti, saj je to odvisno od posameznika. Za nekatere na primer funkcija prepoznavanja obrazov digitalnega fotoaparata nima nikakršne vrednosti. Če obstaja cenejši model, ki te funkcije nima, sicer pa je enakovreden, je nakup tega boljši. Imeti funkcijo, ki je nikoli ne boste uporabili, je popolnoma nepotrebno! Seveda je čisto drug problem, če ne veste, za kaj kakšna funkcijo sploh obstaja. Če in ko imate v glavi jasen cilj nakupa in veste o izdelku dovolj, ste v boljšem položaju od trgovca. Ta vas ne bo mogel prepričati, da je bolje kupiti dražjo napravo, ki ima to in to, kot cenejšo, ki vam bolj ustreza. Njegov cilj namreč ni pomagati, temveč prodati čim več po čim višji ceni!

#### *Zakaj ne smem trgovcu nikoli jasno povedati, koliko denarja sem pripravljen zapraviti?*

"Mikro Zato, ker vam bo v tem primeru prodal napravo, ki je malce pod to mejo ali malce nad njo. Vsak trgovec si želi izvedeti ta podatek, zato vas o tem tudi povpraša. Koliko ste pripravljeni odšteti za prenosni računalnik? Odgovorite, da ne veste točno, tja do tisoč evrov. Pokazal vam bo modele, ki so cenovno blizu, ne pa tudi tistih, ki so sto ali dvesto evrov cenejši, a morda v celoti zadostijo potrebam. Temu je tako zato,

ker je marža na izdelek običajno izražena v odstotkih, in dražji ko je izdelek, več ostane trgovcu.

S tem, ko ste trgovcu povedali, koliko imate v denarnici, ste mu olajšali delo, sebi pa zožili manevrski prostor! Je pa res, da se marže od izdelka do izdelka razlikujejo, celo znotraj iste vrste oziroma med blagovnimi znamkami, kar še povečuje zmedo in potrebo po informiranosti kupca.

#### *Naj najprej dobro pregledam ponudbo na policah in šele nato prosim trgovca za nasvet?*

"Mikro To je primerno, ko vam ni popolnoma jasno, kaj točno želite. S tem boste v večini primerov videli celotno ponudbo in tudi cenovne okvire. Lahko boste naredili predizbor, brez sugestij trgovca. Šele nato ga povprašajte o podrobnostih, ki vas še zanimajo, iih ne poznate in ki vam pomagajo med potencialnimi modeli izbrati pravšnjega.

V bistvu gre za to, da igro nakupa vodite sami, trgovec pa je le v pomoč. In ne obratno. Vsak trgovec namreč želi voditi igro, saj mu je jasno, da bo tako lažje in hitreje prišel do cilja, ki si ga je zastavil. Če igro vodite vi, so njegove možnosti omejene.

#### *Zakaj je dobro, če sem seznanjen s cenami enakih ali podobnih izdelkov v konkurenčnih trgovinah?*

"Mikro Ker ste v prednosti! Ker veste, kolikšne so cene, vam trgovec v trgovini ne more prodati istega izdelka za višjo ceno, kot bi jo plačali v drugi trgovini – klasični ali spletni. Dostikrat ima trgovec cilj, da kupca, ki enkrat stopi v prodajalno, iz nje ne spusti brez kupljenega blaga. Morda je celo pripravljen ceno spustiti ali vam ponuditi dodatne ugodnosti, če spozna, da vam je še kako jasno, da so drugod cene za napravo nižje. Vse za to, da opravite nakup. Dejstvo je, da so cene enakih naprav različne od trgovine do trgovine. Pa ne

#### Okvarjen izdelek ni nujno za odpad

Kako problematična je odsotnost proizvajalca na lokalnem trgu, kaže tudi ta resničen primer. Sodelavec ima tri Samsunogove monitorje z okvarjeno elektroniko. Te pa nikjer ne more dobiti, kar kaže na logiko proizvajalca. Dokler naprava deluje, naj deluje, ko se okvari, kupi novo, pa čeprav so v zgornjem primeru LCD-panel, ki je dražji del monitorja, napajalnik in ohišje čisto v redu. Morda so uporabni kje drugje. Sodelavec je našel je HP-jev monitor s počenim panelom ter vanj vgradil panel iz enega od treh monitorjev. To gre, dokler so priključki in pritrdilna mesta ohišja enaka, nauk pa je, da okvarjenih zadev nikar ne mečite prezgodaj na kosovni odpad, saj vam bodo morda nekoč prišle še kako prav.

govorimo zgolj o električnih in elektronskih napravah, temveč o vsem, kar prodajajo v trgovinah. V času krize pa tudi majhni prihranki (nekaj evrov) niso zanemarliivi.

#### *Ali se splača kupovati v akcijah?*

**"Mikro** Velja prepričanje, da izdelki iz diskontnih verig niso najbolj kakovostni, a vseeno, ko razpišejo akcijo, se tam tare kupcev. Večina jih ostane dolgih nosov, saj je količina izdelkov v akcijah običajno omejena in do njih pridejo le tisti kupci, ki so bili dovolj zgodnji ali pa le dovolj agresivni, da so se do kupa prebili prej. Trgovci stavijo tudi na psihologijo kupcev: če ti ne dobijo izdelka, zaradi katerega so tja prišli, iz razočaranja kupijo kaj drugega.

Že večkrat smo zapisali, da je kupovanje računalniške opreme v akcijah način, kako poceni priti do izdelka. To še vedno velja, v kriznih časih pa je toliko pomembnejše. Nekateri tako kupljeni izdelki so morda res manj kakovostni (neznani proizvajalci), ni pa vedno tako. Lahko gre tudi za čisto solidne izdelke, ki se niso najbolje prodajali in bi se trgovci radi znebili zalog. Lahko gre tudi za modele, ki jih zamenjujejo novi. Slednje pomeni, da lahko cenovno ugodno dobimo zelo kakovostne izdelke, ki so še vedno uporabni. Tak je na primer najcenejši Nikonov zrcalnorefleksni fotoaparat. Model se umika, zato je cena ugodna, in to kljub dejstvu, da na kakovost fotografije

pri tej kategoriji fotoaparatov bolj vplivajo objektivi kot samo telo aparata.

*Naj se odločim za najnovejši model naprave, ki jo je izdelovalec ravnokar predstavil in poslal na trg?*

"Mikro Proizvajalci redno in občasno predstavijo nove modele, ki naj bi kupce prepričali v zamenjavo starih za nove. Pri tem ne gre vedno za tehnološke izboljšave, oziroma vsaj take ne, ki bi prinesle merljivo uporabniško vrednost, ampak za izboljšave, katerih namen je prodati napravo nekoliko dražje. Nekatere od teh zadev so splošno uporabne, druge prinesejo prednost le ozkemu krogu uporabnikov. Dokaz je tudi dejstvo, da je »danes« predstavljeni procesor naslednje leto občutno cenejši. Ali pa funkcionalnost (na primer snemanje videa s fotoaparati DSLR), ki jo ima na začetku le nekoliko dražji model, v naslednjem letu pa jo vgradijo tudi v občutno cenejše. V ozadju je filozofija, da če hočeš biti prvi, boš pripravljen plačati več. V času krize zato predlagamo, da pogledate po tehnologijah, ki niso najnovejše, so že vsaj eno leto na trgu, in cenejše bodo tudi naprave, v katere so vgrajene.

#### *Kakšno vrednost imajo obljube in dodatki, ki jih prodajalec dodaja napravi?*

moj**Mikro** Zalo vprašljivo je, ali imajo za uporabnika sploh kakšno

### nakupi v kriznih časih: odgovori na pogosta vprašanja

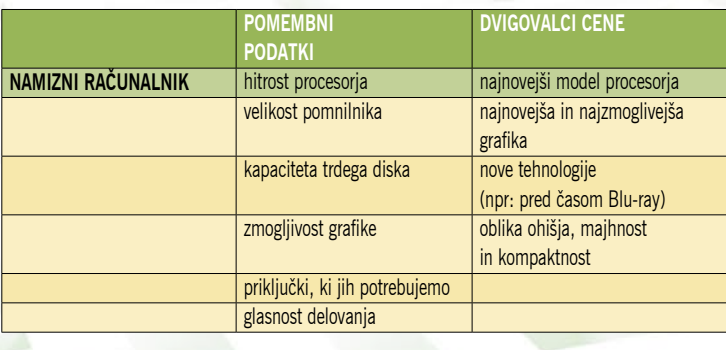

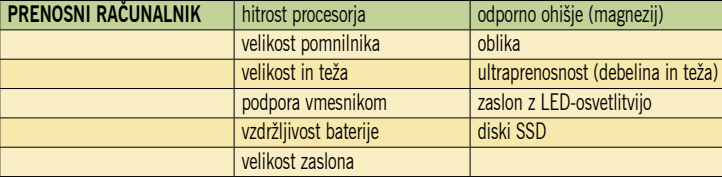

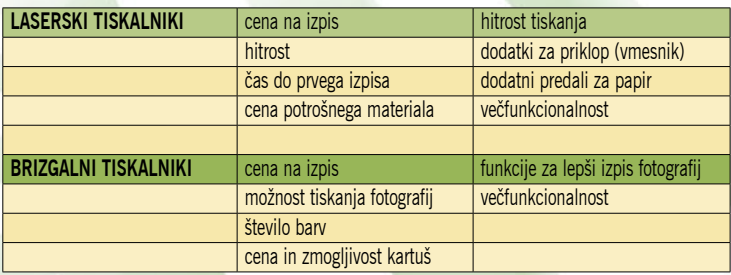

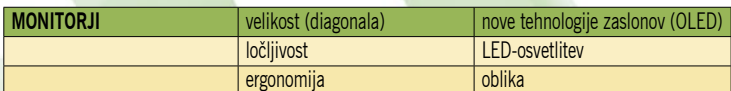

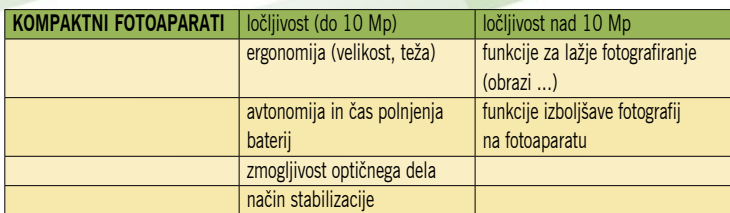

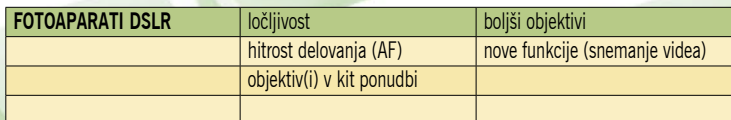

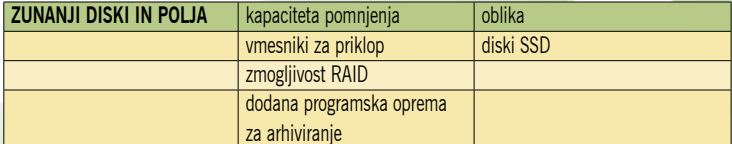

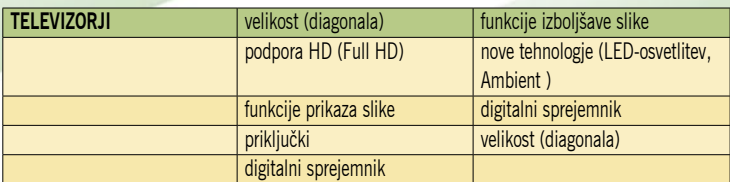

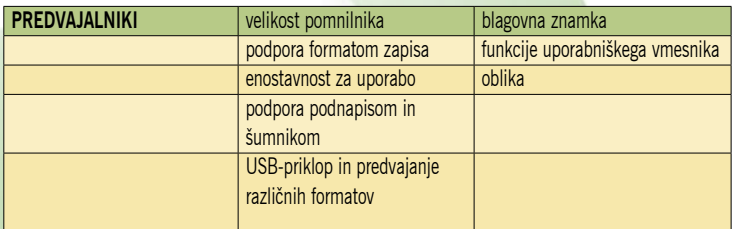

dodatno vrednost. Trgovec vam ponudi brezplačno torbico za prenosnik, vendar se vam doma valja kup nič slabših torb. Ali pa vam ponudi nekaj drugega, kar sicer ima na trgu določeno vrednost, a vam osebno ne pomeni dosti. Recimo, katera programska oprema je v napravi nameščena ali katero so vam pripravljeni brezplačno namestiti. Trgovec nikoli ne dela v svojo škodo. Torbico mu zagotovi brezplačno dobavitelj, podobno velja za že nameščeno programsko opremo, odprtokodna pa ga tudi ne stane nič več, kot vas, če bi jo sami namestili. Vprašanje je tudi, ali take »podarjene« programe sploh potrebujete. Imajo za vas merljivo vrednost? Če ne, vprašajte, koliko je trgovec pripravljen spustiti ceno, če teh dodatkov ni!

#### *Kakšno vrednost ima plačljiva programska oprema?*

"Mikro Bomo zelo hitro in jasni. Kot je dejala Pehta, »za vsako bolezen rožca raste«. Tako tudi za vsak licenčni program obstaja bolj ali manj uporabna prostokodna ali brezplačna alternativa. V časih krize je vsak evro pomemben, zato če je le mogoče preizkusite tudi brezplačne ali odprtokodne programe.

#### *Ali je doplačevanje dodatnega časa garancije smotrno (kjer je to mogoče)?*

**"Mikro** Z doplačevanjem garancijskega časa je tako kot z zavarovanjem avtomobila. Če se vam v času trajanja nič ne pripeti, je metanje denarja stran, če pa pride do okvare, se pozneje tolčete po glavi, zakaj niste bili pametni in se za to niste odločili. Glede rednega, zakonsko določenega garancijskega roka je tako, da imajo podobne naprave večinoma bolj ali manj enakega. Morda izstopajo proizvajalci, ki želijo prodreti na trg in tako naredijo svoje izdelke za kupce zanimivejše.

#### *Kaj pa naprave iz druge roke. Koliko so uporabne?*

**""Mikro** Žal gre za kupovanje mačka

#### Zapeljivi prijemi trgovcev

Pri oglaševanju različnih izdelkov trgovci uporabljajo različne prijeme, kako zadevo prodati. Pri tem pa marsikdaj ne povedo, da so lastnosti, o katerih govorijo, v praksi neuporabne, marsikdaj pa kakšno pomembno stvar tudi zamolčijo. In katere so te stvari?

#### Recimo **ponudba za računalnik**, s katerim naj bi bilo po navedbah trgovca mogoče početi vse – od pisarniškega dela, grafičnega oblikovanja pa do igranja iger:

procesor AMD Athlon 64 X2 50- 00+, 2 GB DDR2-800 delovnega pomnilnika, trdi disk SATA-II 250 Gb, grafika GeForce 8100 512 MB DirectX 10, 22x dvoslojni zapisovalnik DVD-jev, zvok 5.1, ohišje midi-tower, 400 W. Cena? Manj kot 400 evrov! In kaj je narobe? Narobe je to, da gre za grafično kartico, ki je na matični plošči, prav tako zvok, računalnik pa je tudi brez

v žaklju, še posebej če se na kupljeno ne spoznate. Žal pri nas sekundarni trg rabljene opreme ni dovolj razvit, zato tudi ni razvita ponudba »obnovljenih« rabljenih naprav, pri katerih bi trgovec dal kupcu garancijo. Tako se dogodi, da kupec prek oglasov ali spleta kupi napravo, ki se zelo kmalu pokvari, kupec pa kupljenega ne more vrniti ali zahtevati denarja nazaj. »Sam si je kriv, kaj pa ni pregledal, kaj kupuje«, velja. Je pa lahko nakup rabljene naprave cenovno zanimiv, če le kupite delujočo napravo in tako, ki zadosti potrebam, zaradi katerih ste za nakup sploh odločili.

#### *Kolikšna je dejanska vrednost starih naprav? Kako naj si oblikujem mišljenje o tem?*

"**Mikro** Na srečo je splet na to področje prinesel nekaj več možnosti za kupca. Sistemi dražb delujejo po načelu ponudbe in povpraševanja, kar pomeni, da se cene oblikujejo glede na zanimanje kupcev.

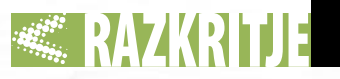

operacijskega sistema. S takšnim računalnikom se boste sicer lahko igrali, a kaj dosti dlje od iger, starih tri leta, ne boste prišli. Podobnih konfiguracij, kjer v računalnikih tičijo procesorji in grafične kartice, ki stanejo manj kot 50 evrov, je še kar nekaj. Zato bodite previdni. AMD Athlon X2 5000+ teče s taktom 2,6 GHz, tako da navedbam, da računalnik deluje z 2,8 GHz, verjemite le posredno – gre za »navit« 50 evrov vreden procesor, ki nima nobene zveze s sloganom »gamer« v imenu računalnika. Enako velja za grafični del: geForce 9500 GT ni grafična kartica, s katero bi se ponašal igralni PC, saj ni nič posebnega, stane pa tudi manj kot 50 evrov.

procesorjem«. Ali pa prenosnik za manj kot 500 evrov, pri katerem v oglasu piše, da vsebuje procesor z »2 x 2.0 GHz«, ima 4 GB delovnega pomnilnika in vsebuje enoto DVD-ROM/CD-RW. Hja … Pri tem ne gre za dvoprocesorski računalnik, ampak za navaden dvojedrnik, 4 GB delovnega pomnilnika je v 32-bitnih sistemih neumnost, ker sistem tega ne zmore nasloviti, optični pogon pa zna DVD-je sicer brati, zapisovati pa samo CD. Sistem je tudi brez operacijskega sistema. Kar zadeva pomnilnik, obstajajo tudi nasprotni primeri, ko trgovci prodajajo računalnik, v katerega namestijo Visto, vanj pa namestijo le 1 GB delovnega pomnilnika.

Kaj pa **prenosniki**? Zadnje čase lahko najdemo kar nekaj oglasov, ki govorijo o tem, da je mogoče dobiti prenosnik običajne velikosti za manj kot 300 evrov. Že res, a malo boljši pogled pove, da gre pri tem za prenosnik s starim procesorjem Celeron, kar pa so trgovci zamenjali z »mobilnim Intelovim To, da nas trgovci »zapeljujejo«, pa ni edina težava. Jih je še več. In kaj vse se lahko primeri? Nekaj najpogostejših težav, s katerimi se lahko poleg že naštetih srečamo ob nakupu **»akcijskih« računalnikov**, so:

nameščen sistem Windows je osnoven, brez servisnih paketov;

- poleg naloženega sistema ni medija z operacijskim sistemom;
- izredno glasen ventilator;
- vdelan trdi disk OEM z majhno količino predpomnilnika (počasnost);
- vključen je sistem obnovitve (recovery), vendar ta prepiše celoten disk in uporabnik izgubi vse svoje podatke;
- ni navedb, da je zaradi sistema obnovitve na disku manj prostora;
- ni medijev z gonilniki za matično ploščo, grafiko …
- vdelani »naviti« procesorji brez jasne navedbe o tem;
- pre- ali poddimenzioniran napajalnik ali pa slaba kakovost oziroma izkoristek;
- omejene možnosti BIOS-a;
- zagon iz USB-ja ali SCSI-ja nezaneslijv:
- bralniki kartic so počasni, težave pri vstavljanju kartic;
- podatki o avtonomiji prenosnikov so nerealni;
- kakovost vdelanih baterij prenosnika je slaba in te odpovedo kar hitro po koncu garancije;

so pretirani oziroma spominjajo na »velike računalnike«, čeprav gre v večini primerov za deljen pomnilnik in še kaj; VGA- ali DVI-izhodi prenosni-

podatki o grafiki v prenosnikih

- ka ne podpirajo vseh ločljivosti;
- pasivno hlajenje grafičnih kartic deluje le pri nizkih temperaturah, pri višjih pa se zaganja glasen ventilator;
- predpomnilnik trdega diska je uporabljen tudi za shranjevanje tako imenovanega firmwara, kar zmanjša njegovo količino;
- zunanji trdi diski USB zahtevajo več energije, kot to dovoljuje standard USB.

Če ste pri nakupu računalnika naleteli še na kakšno »prevaro«, nam sporočite. Podatke bomo zbrali in jih objavili bodisi na spletni strani *www.mojmikro.si* bodisi v reviji.

Ξ

na stran in izkaže interes, strani ne zapusti, dokler ne opravi nakupa. In kaj je bolj magnetno kot podatek o ogromnih prihrankih. Bodimo pošteni. Večina od nas misli, da če piše, da je cena nižja 20 odstotkov, to drži, in nam niti na pamet ne pride, da bi zadevo preverili. Še več! Podzavestno smo prepričani, da tako poceni drugje stvari ne bomo dobili, zato je vsako preverjanje nepotrebno. Pa ni res. Še kako je pomembno, saj ni nujno, da je dejansko na spletni strani naprava najcenejša.

Ko vam nekdo ponuja rabljeno napravo, zahtevano ceno preverite tako, da pogledate, koliko zanjo zahtevajo drugi prodajalci.

#### *Je dobro zaupati nasvetom znanca, ki »se spozna«, ali trgovca?*

**"Mikro** Tako eden kot drugi imata svoj interes. Trgovčev je znan, glede »strokovno« podkovanega znanca pa je tako, da vam bo ta vedno svetoval glede na lastne interese. Seveda bo vsak vprašal, za kaj napravo potrebujete, a ker so ti ljudje tehnološki zanesenjaki, »geeki«, vam bodo vedno svetovali tehnološko najnovejšo napravo, ki pa ni nujno tudi najcenejša. Večinoma pa tudi ni prilagojena vašim potrebam in znanju.

*Ali je ponudba operaterjev, ki napravo ponudijo v paketu z naročnino na storitev, dober nakup?*

"**Mikro** Zelo odvisno od tega, kaj in za koliko to ponujajo. Dejstvo je, da operaterji dejansko ne

plačajo izdelka namesto vas, kakor tudi, vam ga ne dajo le zato, ker upajo, da jim boste do konca življenja ostali zvesti. V času trajanja takšne zaveze operater dobi denar tako za napravo, ki vam jo je dal ceneje, kot tudi za storitev, na katero ste se naročili. Bolj kot to je pomembno nekaj drugega. Pomembno je, ali napravo, ki vam jo v tej obliki ponujajo, sploh potrebujete in kolikšna je njena vrednost na trgu. Šele ko si odgovorite na ti vprašanji, lahko ocenite, ali je ponudba za vas primerna. Res pa je tudi, da tako uporabniki pridejo do nove tehnologije, ki jim sicer cenovno ne bi bila dostopna. Operaterji vas dejansko kreditirajo, in je to točno tako, kot če bi v trgovini napravo kupili na kredit.

#### *Kako pomembna je poprodajna podpora?*

moi**Mikro** Odvisno od naprave in proizvajalca. Vrnimo se na pomivalni stroj iz uvoda. Zgodba gre takole: »Ker se je polomila košarica za jedilni pribor, sem želel dobiti novo. V trgovini je niso imeli, dejali so, naj se obrnem na serviserja, vendar so to sp-ji, ki, ko pridejo na dom, najprej zaračunajo prihod in šele nato vprašajo, kaj sploh želiš. Pa tudi potem – te zadeve ni na zalogi, treba jo je naročiti …. O kakšni transparentnosti in možnosti preverjanje cene pa raje ne bi zgubljal besed.«

Za naprave, ki vključujejo dele, ki niso absolutno nujni za njeno delovanje in niso tako imenovani potrošni material, a se lahko pokvarijo, je poprodajna podpora zelo pomembna. Želimo si, da je hitra, brez izgubljanja nepotrebnega časa in cenovno konkurenčna. To pomeni, da se je morda bolje odločiti za blagovno znamko, katere proizvajalec je močno prisoten na našem trgu, kot za izdelke neznanih proizvajalcev!

#### *Koliko lahko verjamem podatkom o prihrankih v spletnih trgovinah? So ti zapisi tam le zato, da potencialni kupci ne bi pogledali še kam drugam?*

**"Mikro** Tem podatkom ne smemo brezpogojno zaupati. Tudi spletni trgovci uporabljajo prodajne trike, pri katerih je najpomembnejši ta, da ko kupec pride

 Delo s PDF: iumatra PDF<br>uxit Reader 3.0<br>an2PDF 2.0 Rezervno kopiranje  $m 0.10.2$ 'eca Backup 7<br>Cobian Backup  $\overline{\mathbf{v}}$ post

### TEHNOLOGIJE

# Najboljše iz obeh svetov

Fotoaparati zasnove EVIL brišejo zadnjo ločnico med kompaktnimi in zrcalnorefleksnimi modeli. Niso zlobni, EVIL je kratica za elektronsko iskalo (Electronics Viewfinder) in izmenljivi objektiv (Interchangeable Lens). S tem je povedano veliko! Vprašanje pa, je ali gre za revolucijo na področju fotografije ali pa za marketinško orožje v boju med proizvajalci.

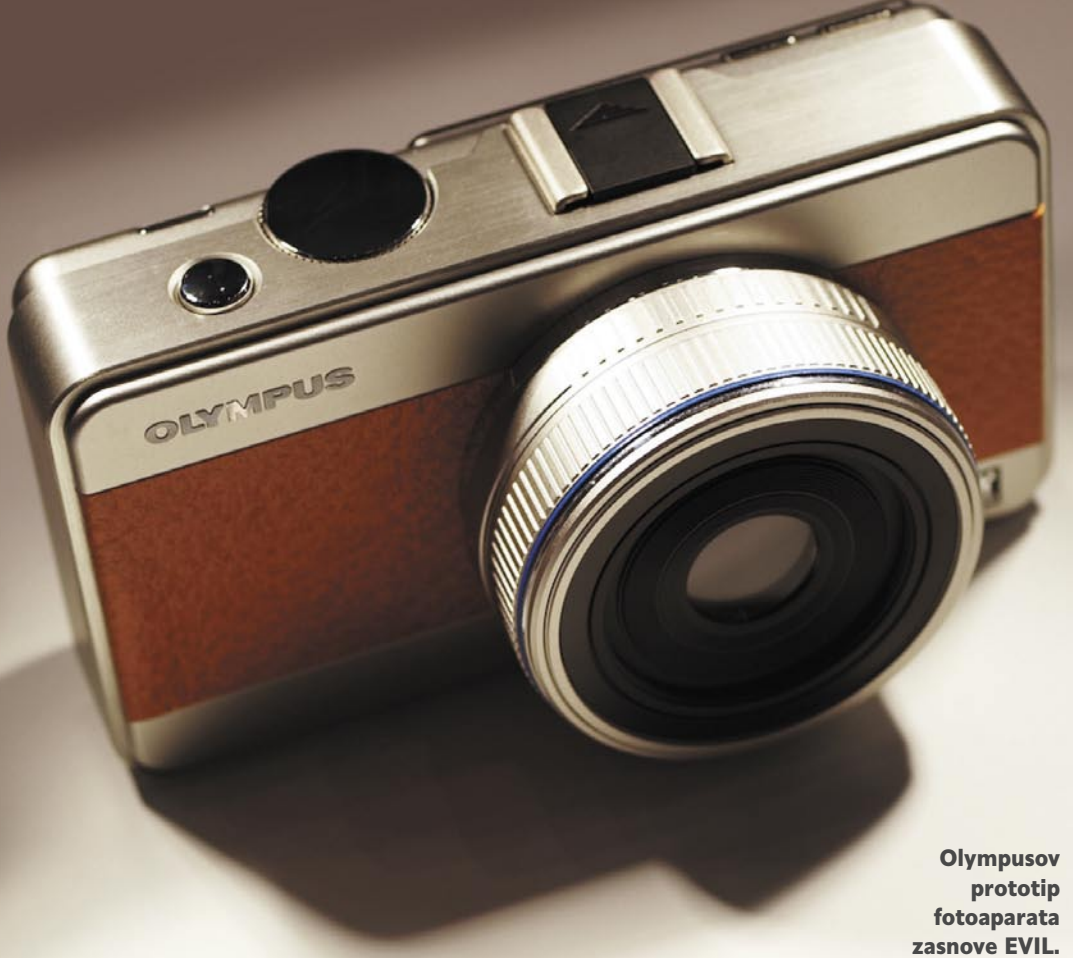

#### **Piše: Marjan Kodelja**

marjan.kodelja@mojmikro.si

**Paktering diversion diversion diversion diversion diversion diversion diversion diversion di altre di diversion di altre di altre di altre di altre di altre di altre di altre di altre di altre di altre di altre di altre d** red leti je bila ločnica med kompaktnim in zrcalnorefleksnim svetom ostro začrtana. Kompregled »žive« slike in snemanje video posnetkov, zrcalnorefleksni ne eno ne drugo, so pa omogočali zamenjavo objektivov in so bili zajetnejši, zmogljivejši in dražji. A bistvena razlika med kategorijami ni v tehnologiji ali zmogljivosti, bolj gre za **velikost** fotoaparata in delno tudi za **ceno**!

#### POGLED SKOZI OBJEKTIV

Osnovni značilnosti zrcalnorefleksnega fotoaparata (uporabljamo tudi oznako **DSRL**, kar pomeni digital single-lens reflex) sta možnost **izmenjave objektivov** in **optično iskalo s pogledom skozi objektiv**. V preteklosti so imeli tudi kompaktni fotoaparati optično iskalo, vendar črta gledanja ni potekala skozi objektiv, temveč

skozi dodatno okence na sprednji strani ohišja. V praksi je to pomenilo, da je videno skozi iskalo skoraj enako fotografiji, ne pa v celoti! Tudi zaradi tega so izumili elektronsko iskalo, pri katerem je slika tipala prikazana na zaslonu, največkrat kar na LCD-ju na hrbtni strani fotoaparata. Slabost tega je povezava z omejitvami tehnologije zaslonov, ki ne morejo prikazati takšne slike, kot jo zazna oko. Tudi če je kompaktni fotoaparat na prvi pogled videti kot zrcalnorefleksni (zelo rado to počne podjetje FujiFilm), in ima nekaj, kar je podobno optičnemu iskalu, vendar na drugi strani ni okenca, to ne pomeni, da je v iskalo vgrajen majhen zaslon. Gre le za drugačno izvedbo elektronskega iskala, slabosti pa ostajajo. Predvsem slabši in »turobnejši« pogled na motiv fotografiranja.

Zrcalnorefleksni fotoaparati omogočajo neposreden pogled skozi objektiv prek optičnega sistema zrcal in prizem. Zrcalo je postavljeno neposredno pred tipalo, ki se pri fotografiranju umakne navzgor (od tu značilen zvok, ko se zrcalce dvigne), v preostalem času pa del svetlobe usmerja na iskalo (pod kotom 45 stopinj na tipalo). Osnovna slabost tega prijema je v dejstvu, da optični sistem in mehanizem za dviganje zrcala zahtevata prostor in so zato zrcalnorefleksni fotoaparati veliko debelejši in večji.

#### ZASNOVA EVIL

Umik zrcala in mehanizma za njegovo dviganje oziroma spuščanje ter skrajšanje poti svetlobe od objektiva do tipala je osnova zasnove EVIL. Pri njem optično iskalo zamenja **elektronsko**. Tipalo sprejema svetlobo skozi objektiv, sliko pa pošilja na zaslon elektronskega iskala (z malim zaslonom) ali na zaslon na hrbtni strani fotoaparata. Zaradi tega je ohišje aparata lahko manjše in tanjše. Vendar to ni nikakršna novost, saj ta prijem, kot smo omenili, že nekaj let uporablja FujiFilm. Tisto, kar je novo, je **boljša kakovost tipala in zaslon**a, ki se uporablja namesto optičnega iskala, in pa, korak naprej od FujiFilma, možnost **izmenljivih objektivov**. Ideja je torej združevanje najboljšega iz obeh svetov: malo ohišje kompaktnih aparatov višjega razreda, imenovanih tudi »prehodni aparati« (bridge camera), in tistega, kar daje višjo zmoglijvost in fleksibilnost zrcalnorefleksnih aparatov, to je več objektivov. Vse to vsaj teoretično po dostopnejših cenah!

#### IZMENLJIVI OBJEKTIVI

Nekateri uporabniki ne bodo nikoli razumeli, zakaj bi sploh menjali objektiv. A taki verjetno dražjih in boljših aparatov niti ne potrebujejo. Na kakovost fotografije namreč ne vplivajo toliko tehnične značilnosti elektronike fotoaparata, kot vpliva **kakovost leč**. Objektiv z enako goriščno razdaljo je lahko poceni ali pa izredno drag, čeprav sta si oba na prvi pogled podobna prek tehničnih značilnosti. Zato je normalno, da v »komple-

### FHNOLOGI

#### Micro 4/3 .vs. 4/3

#### **Prednosti**:

- Manjši in lažji objektivi. V dobršni meri zato, ker ni zahteve po telecentričnosti objektiva, kar s kombinacijo krajše razdalje med lečami in tipalom omogoča, da so normalni in širokokotni objektivi občutno manjši in cenejši. Manjša razdalja odpravi tudi zahtevo po natančni razdalji med zadnjo lečo objektiva in zrcalom (tako imenovani »retrofocal design«).
- Elektronsko iskalo zagotavlja natančen predogled osvetlitve, kontrasta in vidnega polja (kar vidimo. bo tudi na fotografiji), saj te podatke pridobi neposredno od tipala.
- Možnost uporabe objektivov za standard 4/3 (potreben je adapter).

#### **Slabosti**:

- Zgolj dva objektiva, izdelana le za ta standard.
- Elektronsko iskalo prikaže veliko šuma pri slabši osvetlitvi.
- Opazen je zamik prikaza slika na iskalu.

#### Micro 4/3 .vs. kompaktni fotoaparati

#### **Prednosti**:

- Možnost izbire in menjave objektivov.
- Povečan dinamični razpon in zmanjšan digitalni šum zaradi večje pike tipala, kar poveča razpon ISO in omogoča ostrejše slike v razmerah slabše osvetljenosti brez uporabe bliskavice.

#### **Slabosti**:

- Večje tipalo zahteva daljšo goriščno razdaljo in širši slikovni krog, da doseže enako vidno polje kot manjše tipalo.
- Menjava leč lahko povzroči vnos prahu in večjih delcev v notranjost fotoaparata. Kar pomeni, da bodo morali tudi v fotoaparate vgraditi sisteme za čiščenje površine tipala.
- Ekstrema optična povečava (zum), ki jo omogočajo nekateri kompaktni fotoaparati, ni mogoča brez menjave objektiva.

te« ugodnih cen zrcalnorefleksnih fotoaparatov ne vključujejo najboljših objektivov. Podobno je pri kompaktnih fotoaparatih. Ne trdimo, da vgrajene leče niso kako-

vostne, niso pa najboljše možne in hkrati univerzalne. To pomeni, da dobro »pokrivajo« vse pričakovane okoliščine uporabe fotoaparata, a niti ene ne pokrivajo odlično.

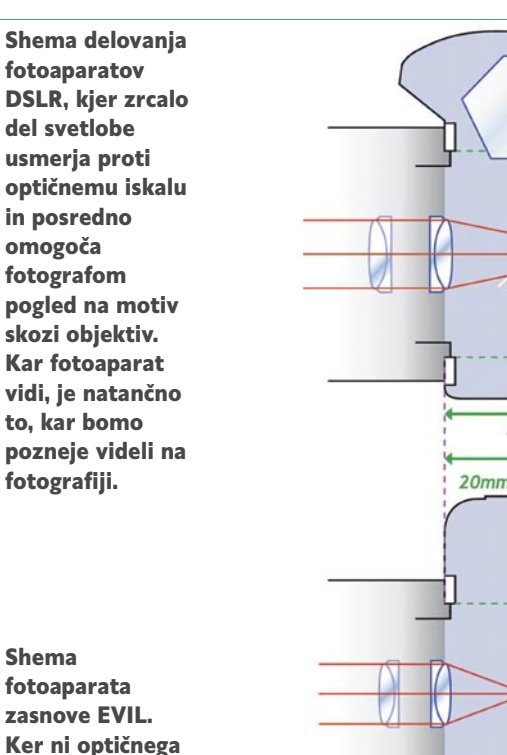

manjše, tanjše in kompaktnejše. Ker ni zrcala, je krajša tudi razdalja med zadnjo lečo in tipalom, kar pomeni, da so objektivi cenejši, saj ni potrebe po telecentričnosti (zgradba objektiva, ki omogoča, da svetloba iz objektiva zaradi večje razdalje pade na optimalno površino tipala).

iskala, je telo

₩.

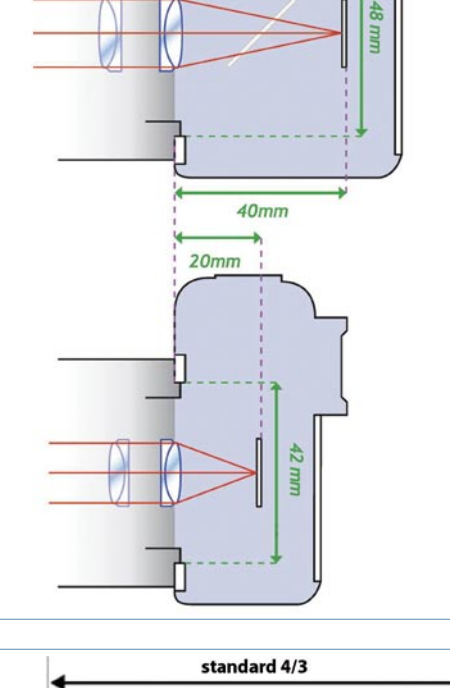

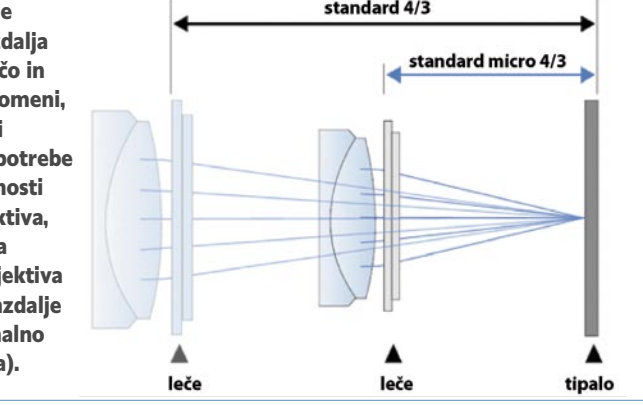

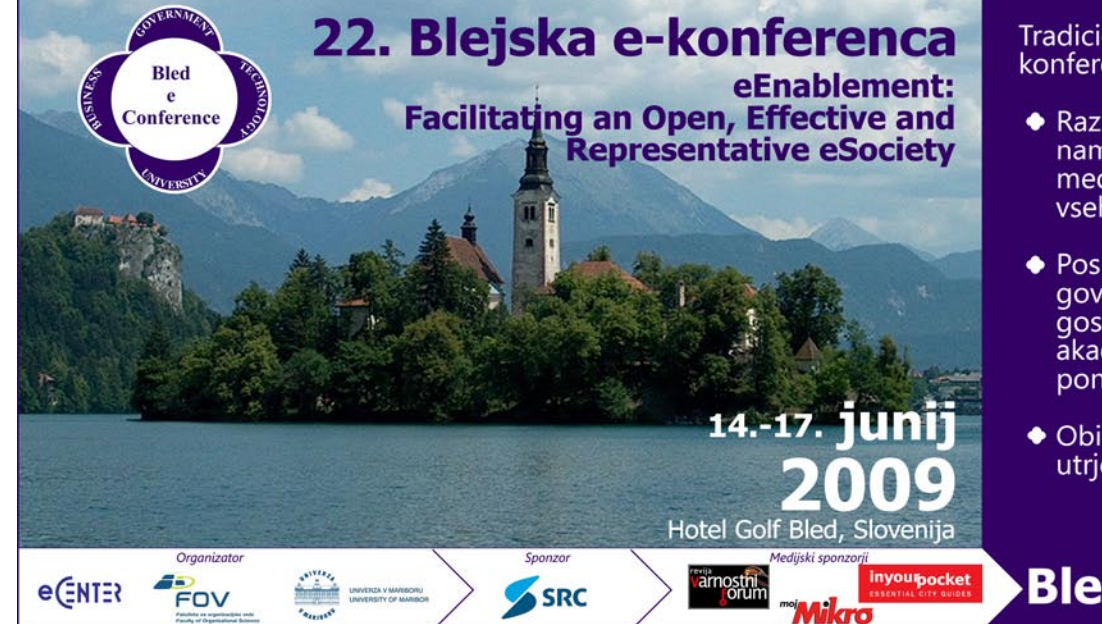

Tradicionalna mednarodna konferenca o e-poslovanju:

- ◆ Raziskovalna sekcija, namenjena izmenjavi znanj med raziskovalci z vseh področij e-poslovanja;
- ◆ Poslovna sekcija s priznanimi govorniki in udeleženci iz vrst gospodarskih, vladnih in akademskih institucij ter ponudnikov informacijskih rešitev;
- ◆ Obilica priložnosti za ustvarjanje in utrjevanje poznanstev.

#### **BledConference.org**

### NOLOGIJE zasnova fotoaparatov EVIL

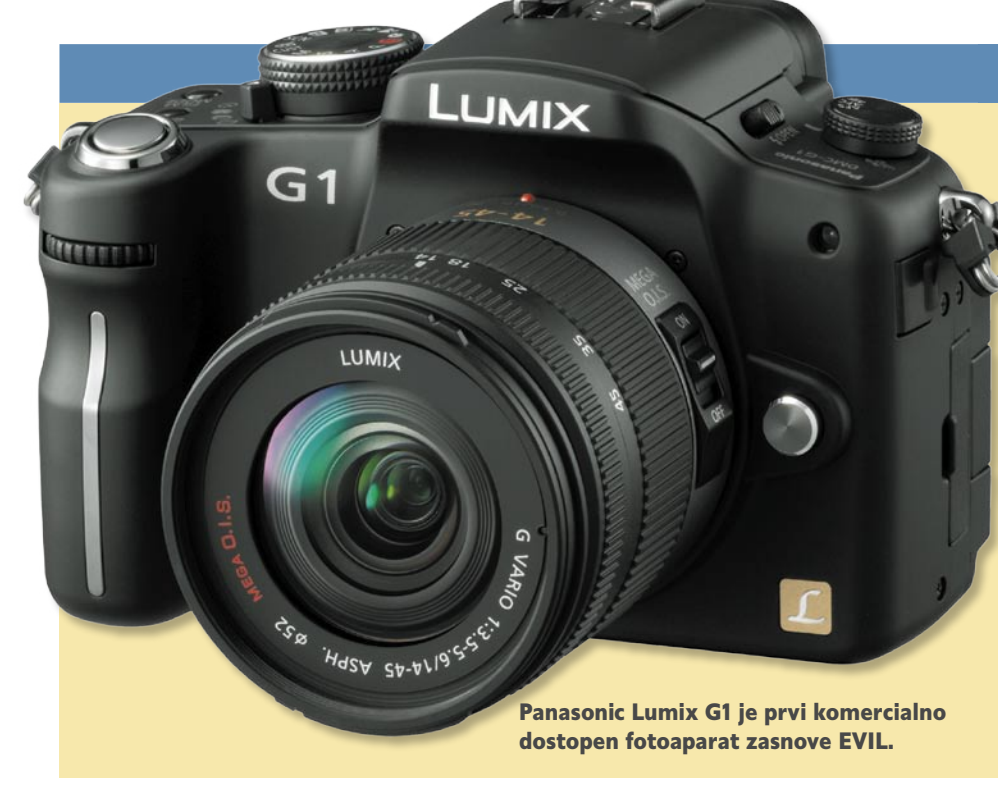

Kdo bo … če bo?

Edini (za zdaj) komercialno dostopni fotoaparat zasnove EVIL je Panasonicov G1. Ker je standard tipala micro 4/3 razvil Olympus, je zelo verjetno, da bo tudi to podjetje kmalu stopilo na to pot. Prototip že imajo, obljubljajo marsikaj, do zdaj pa komercialnega koraka še niso storili, zato se ne moremo znebiti občutka o dogovoru med obema, po katerem bo Panasonic testiral trg, Olympus pa nanj vstopil, ko bo že jasno, ali je zasnova zanimiva za kupce. Prototip fotoaparata zasnove EVIL ima tudi Samsung. Imenuje se model NX. Vrnimo se še k Olympusu. Podjetje letos obhaja 50. obletnico fotoaparatov družine PEN, ki so jih izdelovali od leta 1959 pa do začetka osemdesetih let prejšnjega stoletja. Se obeta velika »fešta«, kot naročena za prikaz celotne nove kolekcije?

Kako pa razmišljajo drugi velikani? Od trojice velikih je po mnenju nekaterih še najbližji sprejetju zasnove Sony, saj mu ta lahko pomaga pri tržni borbi s Canonom in Nikonom. Zato pa je zelo verjetno slednja nimata večjih razlogov, da bi skočila v te vode, vsaj dokler se trg ne stabilizira!

Možnost menjave objektiva pomeni, da lahko pozneje (ko zberete denar) kupite boljši objektiv ali objektive, ki najbolje delujejo v okoliščinah, v katerih največkrat fotografirate. Lahko zapišemo tudi drugače: fotoaparat nadgrajujete in prilagajate pridobljenemu znanju o fotografiranju.

#### Standard micro 4/3

Standard sta skupaj razvili podjetji Olympus in Panasonic in je prilagojen zasnovi EVIL. Micro 4/3 ima enako tipalo kot standard 4/3, ki ga Olympus vgrajuje v svoje zrcalnorefleksne modele, vendar ne predvideva mesta za zrcalo in penta prizmo. Obstoječe objektive za standard 4/3 lahko prek vmesnika, saj gre za drugačne bajonete (navoje), uporabite tudi na fotoaparatu zasnove EVIL. Obratno pa ne velja. Panasonic je naredil dva objektiva za novi standard, in sicer širokokotni (14–45 mm) in teleobjektiv (45–200 mm). To pa pomeni, da je možnost uporabe obstoječih objektivov toliko pomembnejša.

Tipalo je v razmerju in velikosti **4 : 3** oziroma v razumljivih merah 18 x 13,5 mm (diagonala 22,5 mm) z aktivno površino (površina slike) 17,3 x 13 mm (diagonala 21,6 mm). Površina tipala je tako za 30 do 40 odstotkov manjša od tipal APS-C, ki so največkrat vgrajena v zrcalnorefleksne fotoaparate, a tudi devetkrat večja od tipal 1/2,5 palca, ki jih največkrat srečujemo v kompaktnih fotoaparatih. Tipala APS-C in tipala velikosti filma (full frame) imajo razmerje **2 : 3**, kar je razmerje, znano iz tradicionalnega sveta 35milimetrskega filma. Še ena razlika je med standardoma micro 4/3 in 4/3. Pri prvem je razdalja med lečami in tipalom 20 mm, pri drugem pa še enkrat toliko, torej 40

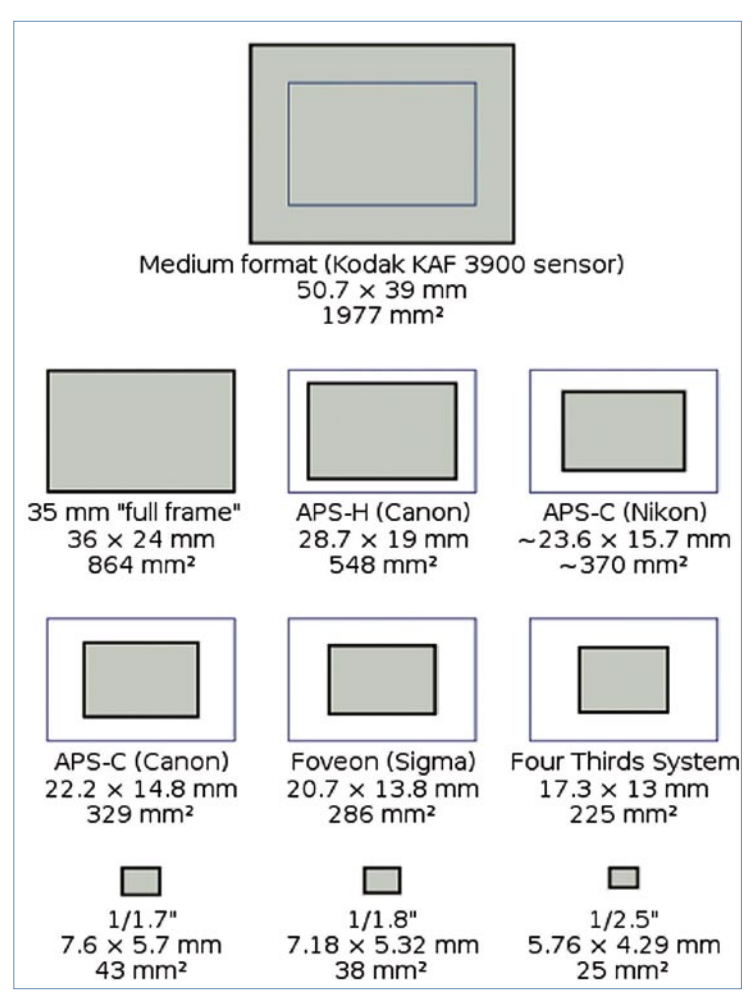

Prikaz relativnih velikosti tipal digitalnih fotoaparatov v primerjavi s 35 mm filmom.

mm. Od tu izhaja možnost izdelave tanjšega ohišja fotoaparata.

#### MANJŠI OBJEKTIVI, A SLABŠE ISKALO

Prva in najočitnejša prednost so **manjše komponente fotoaparata**, predvsem manjši objektivi. Ti so lahko tudi polovico manjši od obstoječih (standard 4/3), a pri enakih zmogljivostih. A z odsotnostjo optičnega iskalnika so lahko težave! Elektronski iskalnik ima nekaj področij, na katerih se **slabše odzove**. Slabši je na primer prikaz tonov na zelo osvetljenih področjih. Podrobnosti na osvetljenih delih, ki jih vidimo s prostim očesom, so na zaslonu elektronskega iskala slabše vidni. Prav tako ima tako iskalo težavo pri slabših svetlobnih razmerah (zatemnjena svetloba). In še nekaj – da je elektronsko sikalo sploh uporabno, mora biti primerno tudi razmerje osveževanja slike. To pomeni, da mora tipalo v ustreznih časovnih intervalih pošiljati sliko vidnega polja. Predstavljajte si naslednje. Ste v položaju, kjer je za optimalno sliko potreben čas osvetlitve ena sekunda (slabše svetlobne razmere) – da ne bo pomote, ne govorimo o času, ki je potreben za fotografiranje, temveč o času, ko mora svetloba padati na tipalo, da to normalno zazna okolico – da pa je prikaz na zaslonu kolikor toliko zvezen, mora tipalo pošiljati sliko iskalu štirikrat na sekundo (1/25 sekunde). V praksi to pomeni, da

### TEHNOLOGIJE

Panasonic je naredil za novi standard dva objektiva, in sicer širokokotni (14–45 mm) in teleobjektiv (45–200 mm).

Obstoječe Olympusove objektive po standardu 4/3 lahko uporabite le z dodatnim vmesnikom, adapterjem, ki premosti razlike v navojih med omenjenim in standardom micro 4/3.

boste skozi iskalo videli zelo temno sliko z veliko digitalnega šuma. Da ne govorimo o odzivnih časih, ko v objektiv lovimo hitro »tarčo«. Vse to so težave, ki so vidne na kompaktnih fotoaparatih, vendar jih uporabniki zrcalnorefleksnih niso vajeni. Sicer so rešljive z **izboljšanjem tipala** in **boljšimi zasloni** (na primer OLED), ven-

Nadomestila+

dar to topi cenovno razliko med zasnovo EVIL in zrcalnorefleksnimi modeli.

#### KAJ PA OSTRENJE?

Sistem **samodejnega ostrenja** je morda še najšibkejša točka zasnove EVIL. Eden od razlogov, zakaj uporabniki prehajajo s kompaktnih fotoaparatov na zrcalnorefleksne, je dejstvo, da slednji hitreje ostrijo. Namesto ostrenja na podlagi kontrasta (iskanje slike, ki je najostrejša na podlagi primerjanja več slik s tipala), uporabljajo tako imenovano fazno samodejno ostrenje. Zato imajo dodatno tipalo (AF-tipalo), ki pove, ali je slika ostra, in tudi koliko zunaj »fokusa« je. Na podlagi tega elektronika izračuna potre-

ben premik leč. V zrcalnorefleksnih fotoaparatih je to tipalo na dnu ohišja pod zrcalom (dodatno majhno zrcalo nanj preusmeri svetlobo med ostrenjem), ki pa ga pri fotoaparatih zasnove EVIL preprosto ni. Torej v teh fotoaparatih tudi ni faznega ostrenja? Je »kontrastno« ostrenje res tako napredovalo, da lahko zamenja fazno ostrenje? Pravijo, da je, strokovnjaki pa so previdni.

HASA SA-A119'S

Omenjajo se tudi potencialne težave, povezane z uporabo objektivov standarda 4/3. Ti objektivi

so narejeni za sistem faznega ostrenja, iz česar lahko sklepamo, da na zasnovi EVIL verjetno ne delujejo najbolje. Kdo bi vedel, vsega ne povedo. Tu lahko zaupamo proizvajalcu, ki pravi, da uporaba starih objektivov ne povzroča težav. Kako pa naprej? Razvoju in proizvodnji novih objektivov in modelov fotoaparatov po tej zasnovi bomo priča le, če bo koncept tržna uspešnica. O tem pa je še prezgodaj soditi! Dejstvo je, da je zasnova EVIL **zanimiv kompromis**, pri katerem pa ne vemo natančno, kdo in zakaj ga bo sprejel. Uporabniki zrcalnorefleksnih modelov zagotovo ne. Kaj pa uporabniki kompaktnežev? Vprašajo se lahko, zakaj bi kupili EVIL (konkretno recimo Panosonic G1), če za ta denar lahko kupijo vstopni zrcalnorefleksni model. Nakup objektivov pa je tako ali tako druga zgodba in »leča brez dna«!

zavarovanje za izplačilo dnevnih nadomestil

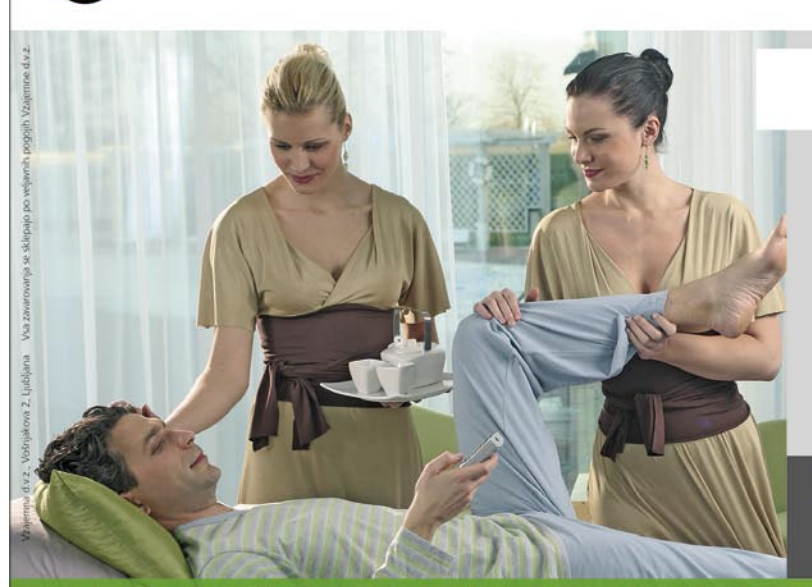

### Privoščite si več.

#### **KAKO?**

S sklenitvijo zavarovanja VzajemnaNadomestila<sup>+</sup> si lahko zagotovite denarno nadomestilo za čas, ki ga preživite v bolnišnici ali zdravilišču, če ste bili na zdravljenje napoteni z napotnico osebnega ali napotnega zdravnika oziroma skladno s pravili obveznega zdravstvenega zavarovanja.

#### IN KAJ TO POMENI ZA VAS?

Denarno nadomestilo boste lahko izkoristili za bolj kakovostno bivanje in boljše počutje v bolnišnici ali zdravilišču, oziroma na ta način delno nadomestili izpad dohodka v tem času.

#### **POSEBNA UGODNOST:**

Zavarovanci Vzajemne so v prvem letu zavarovanja upravičeni do 5-odstotnega popusta, tako da je osnovna premija že od 3,49 evra mesečno (osnovni mali paket)!

#### **NAGRADNA IGRA** "SPROSTIMO SE V ZDRAVILIŠČU!"

Obiščite spletno stran www.vzajemna-nadomestila.si ali poiščite nagradni kupon v poslovalnicah Vzajemne in z malo sreče si boste lahko privoščili več sprostitve, oddiha, razvajanja in poskrbeli za dobro počutje z vikend paketom v Termah Krka.

Več o nagradni igri si preberite na www.vzajemna-nadomestila.si. Nagradna igra traja od 15.04. do 31.05. 2009.

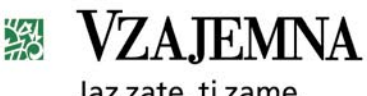

Jaz zate, ti zame.

**DODATNE INFORMACIJE** 

 $((60802060)$ 

poslovalnice Vzajemne www.vzajemna-nadomestila.si

varčevanje z električno energijo RAČUNALNIKI PODROBNEJE ...

> Kot vse električne naprave so tudi računalniki in vsa periferna oprema okoli njih odvisni od električne energije. Le malokdo pa se vpraša, koliko električne energije naša namizna in prenosna oprema sploh porabi? Še največkrat smo se tega izračunavanja lotevali po poletnih nevihtah, ko smo doživeli električni mrk in ko je bilo treba kupiti dovolj močan sistem neprekinjenega napajanja UPS.

> A zadnja tri leta, ko se cena električne energije skoraj iz meseca v mesec le draži in ko je računalnikov in elektronskih naprav vse več, strošek ni več zanemarljiv. Pa ni poanta le v nižanju stroškov, saj po podatkih EPA 2008 vsaka kilovatna ura pomeni 0,7 kg izpuščenega CO<sub>2</sub> v ozračje. Za predelavo 4,4 tone CO<sub>2</sub> pa sta potrebna kar ar gozda in leto dni. Z racionalnejšo rabo elektrike torej prispevamo k čistejšemu okolju in bolj zeleni prihodnosti Zemlje. Spodobi se, da pomagamo po svojih močeh!

> Seveda je ena stvar doma privarčevati nekaj evrov z doslednim ugašanjem računalnikov, televizorja in drugih elektronskih naprav, ko jih ne uporabljamo. A predstavljajmo si, do kakšnih prihrankov lahko pridemo v podjetju s 100 ali 200 zaposlenimi, kjer ima vsak (vsaj en) računalnik in verjetno še prenosnik, v vsaki sobi je tiskalnik, kup dodatnih monitorjev, da aktivne omrežne opreme niti ne omenjamo.

> Konec leta 2005 smo se v novembrski številki Mojega mikra prvi med slovenskimi mediji vprašali, kolikšna je poraba računalnikov in posameznih komponent. Podobno meritev smo opravili tudi dve leti in pol pozneje – in primerjali bomo rezultate! Od takrat se je stanje še poslabšalo, saj se cena elektrike neprestano viša, svoje pa je naredila tudi recesija. Varčevati je treba povsod, kjer je možno. In če bodo podjetja zahtevala, da se ob odhodu z delovnega mesta ugasnejo vsi računalniki, monitorji in tiskalniki, bo prihranek zelo občuten. Za uporabnike pa bo ponovno vklapljanje zjutraj, čakanje na zagon, seveda neprijetno, a verjamemo da manj, kot če bi jih zjutraj pričakala odpoved ... A vse tudi ni tako črno-belo. Obstaja niz tehnologij in programskih rešitev, ki v sodobnih računalnikih omogočajo varčevanje z električno energijo takrat, ko računalnika ne potrebujemo ali pa ne potrebujemo njegove polne moči; hkrati pa omogočajo, da so računalniki v pripravljenosti in da so tisti hip, ko jih potrebujemo, v celoti prebujeni in pripravljeni na delo. Brez čakanja, brez nalaganja sistema ... In prav o tem pišemo na naslednjih

> Dobrodošli v recesijo – izkoristite jo v svojo prednost, oklestite stroške tam, kjer je to neboleče, in po recesiji boste tako še boljši od konkurentov!

 $\mathbf{IN}L$ 

**Piše: Jaka Mele** jaka.mele@mojmikro.si

# RECESIJSKO VARČEVANJE

# Prve izgube so v napajalniku

»Pogled ji je ostal na zadnji strani računalnika. Usta so se odprla. Zgroženo me je pogledala in z očmi vprašujoče pomignila v smer, kjer je električni kabel izginil v napajalniku računalnika. Opazil sem vir njene groze – nalepko z napisom 650 W ...«

a videz grozljiva zgod-<br>bica, ki namiguje na<br>visoko porabo raču-<br>nalnikov. A brez skrbi,<br>napajalniki, ki so sicer na voljo z bica, ki namiguje na visoko porabo računalnikov. A brez skrbi, močjo od 350 do 2000 W, porabijo bistveno manj, kot je njihova nominalna oziroma največja moč. Računalniške napajalnike namreč označujemo z največjo močjo bremena, ki so mu zmožni zagotavljati nominalno kakovostno napetost brez nihanja. Dejanska poraba pa je nižja. A koliko nižja?

Odgovor na to vprašanje je odvisen od komponent v računal-

niškem ohišju. Večina računalniških komponent, od matičnih plošč, pomnilnika, procesorjev, periferije in seveda do vseh razširitvenih kartic, diskov, optičnih pogonov znotraj računalnikov za svoje delovanje potrebujejo 5 ali 12 voltov. Zato so napajalniki postali standardni del ohišij namiznih računalnikov in skoraj težko kupimo le ohišje brez vgrajenega napajalnika.

Če želimo ugotoviti porabo svojega računalnika, lahko med električno vtičnico in vtikačem kabla proti napajalniku vstavimo

merilno napravo in takoj bomo videli trenutno porabo. A poraba se **spreminja** odvisno od tega, kaj računalnik počne. Poleg tega nam ta skupna številka pove dokaj malo o **energijski učinkovitosti** posameznih delov, komponent računalnika in napajalnika samega.

Zato je smiselno najprej ugotoviti, kakšna je **poraba posameznih komponent**. A to še ni naša realna poraba, saj ima svojo izgubo tudi napajalnik sam. Tu pride do tistih na prvi pogled neopaznih razlik med napajalniki različnih blagovnih znamk in različnih ce-

### PODROBNEJE ... varčevanje z električno energijo

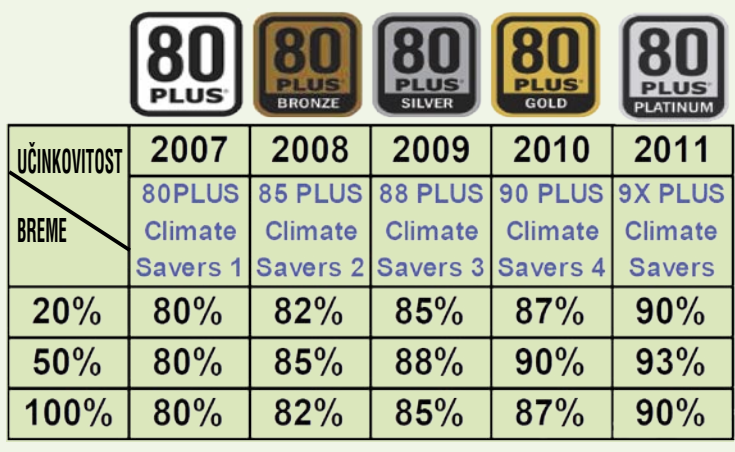

novnih razredov.

Boste presenečeni, če vam povemo, da je razlika med lastno porabo oziroma izgubo napajalnika, ki ga dobimo že zraven ohišja (za skupno ceno 50 evrov), in samostojnim napajalnikom, ki stane 200 evrov? Če je razlika v ceni vsaj 150 evrov, je seveda logično, da ne gre za napajalnik istega kakovostnega razreda. Medtem ko se izguba cenejših napajalnikov giblje med 30 in 50 odstotki, so dražji in novejši napajalniki bistveno pametnejši in zeleni.

#### KAKO RAZLIKOVATI?

Da pa bi bila izbira napajalnika preprosta in da bi proizvajalce spodbudili k razvoju varčnejših napajalnikov, sta organizaciji Ecos in Epri (Electric Power Research Institute) med leti 2003/2005 razvila specifikacijo oziroma protokol testiranja računalniških napajalnikov za namizne računalnike, ki so ga poimenovali **80 PLUS**. Pobudo so finančno podprli ameriški proizvajalci in distributerji električne energije in februarja 2005 se je na trgu že pojavil prvi komercialno dosegljiv napajalnik, ki je izpolnjeval pogoje za pridobitev certifikata 80 PLUS.

Nato se je začelo dogajati. Leta 2006 je organizacija **Energy Star** specifikacijo 80 PLUS vključila v osnutek skupka energijskih predpisov za pridobitev logotipa Energy Star, še isto leto so pristopili vsi večji proizvajalci računalnikov. HP in Dell že v prvih mesecih leta 2007 ponudita po nekaj modelov napajalnikov, ki dosegajo in presegajo specifikacijo. Leta 2007 stopi v veljavo Energy Star 4.0, ki predpisuje zahteve 80 PLUS, hkrati pa se specifikacija razširi na vse računalniške napajalnike – tudi za strežnike.

Leta 2008 originalni 80 PLUS

razširijo z dodatnimi zaostrenimi specifikacijami za nove ravni učinkovitosti in s tem uvedejo nove logotipe – 80 PLUS **Bronze**, 80 PLUS **Silver** in 80 PLUS **Gold**. Tehnologija je namreč dokazala, da omejitev ne pozna, glavne ovire pri doseganju boljših rezultatov pa so finančne. Z uporabo logotipa in programa 80 PLUS se

*Če imamo običajni poceni napajalnik z učinkovitostjo 70 %, in vse komponente v našem zmogljivem računalniku skupno porabljajo 200 W, potem je poraba celotnega napajalnika 285 W, saj 30 % preprosto porabi/izgubi za delovanje.*

proizvajalci napajalnikov končno »ločijo« med seboj. Uporabnik na enostaven in pregleden način ve, kaj je bolje in zakaj višja cena.

Aprila 2009 je na trgu več kot 1300 računalniških napajalnikov s certifikatom 80 PLUS, od tega jih 861 nosi izvirno specifikacijo, 401 naprednejšo 80 PLUS Bronze, 88 jih ima 80 PLUS Silver in 27 najprestižnejšo 80 PLUS Gold!

Vsaka izmed specifikacij določa najnižjo še dovoljeno učinkovitost napajalnika v treh stanjih. Pri nizkem bremenu 20 % nazivne moči, pri srednjem bremenu pri 50 % nazivne moči in pri polnem bremenu oziroma 100 % obremenitvi.

Prva specifikacija je zahtevala 80 % učinkovitost v vseh treh kategorijah. Nove specifikacije pa prag učinkovitosti dvigajo, in trenutno najmočnejša, Gold, pri najoptimalnejši 50 % obremenitvi napajalnika že zahteva 90 % učinkovitost. Druge ravni lahko razberete iz tabele.

V tabeli so tudi letnice, ki pomenijo, kdaj organizacija 80 PLUS pričakuje večino novocertificiranih napajalnikov v ciljnem razredu. Letos smo torej v srebrnem razredu in pričakovati je vse več napajalnikov z učinkovitostjo vsaj 85 %. Naše mnenje je, da bomo zavoljo recesije in nižje cene naftnih derivatov videli malce zakasnitev pri realizaciji te lestvice – a prvega, ki se bo certificiral v najprestižnejšem razredu 80 PLUS **Platinum** (90–93 % učinkovitost) bomo po naši oceni navkljub vsemu videli še letos!

#### KAJ TO POMENI V PRAKSI?

V praksi pomeni razlika med napajalniki različne učinkovitosti, predvsem večjo **porabo energije** in s tem tudi večje **segrevanje** napajalnika ter posredno **krajšanje njegove življenjske dobe**.

Če imamo običajni poceni napajalnik z učinkovitostjo 70 %, in vse komponente v našem zmogljivem računalniku skupno porabljajo 200 W, potem je poraba celotnega napajalnika 285 W, saj 30 % preprosto porabi/izgubi za delovanje. Če imamo napajalnik 80 PLUS Silver z 85 % učinkovitostjo, pa pri istem bremenu napajalnik porabi le 235 W. Razlika 50 W se seveda kopiči z vsako uro, in če imamo tak računalnik vključen le 8 ur dnevno, se v 25 delovnih dneh nabere 10 kilovatov ali za 1 evro elektrike. Če je tak računalnik vključen 24 ur dnevno se razlike v enem mesecu (30 dni) nabere precej več, in sicer za 36 kW ali za približno 3,6 evra (cene električne energije smo zaradi preprostega izračuna zaokrožili navzdol na 10 centov za 1 kWh).

Upoštevajte, da domači multimedijski računalniki z močnimi večjedrnimi procesorji in grafičnimi karticami porabijo bistveno več energije, in kmalu boste ugotovili, da je moč z dobrim napajalnikom privarčevati precej denarja. Ob tem se spomnimo da sploh še nismo začeli varčevati – z ugašanjem računalnika ali z dodatnimi nastavitvami varčnega upravljanja z energijo.

# Poraba

Poraba električne energije je dandanes na večini naprav jasno označena, če pa ni, mora biti tak podatek naveden vsaj v uporabniškem priročniku med tehničnimi specifikacijami. Če nas zanimajo podrobnosti, se lahko odločimo tudi za merjenje porabnikov. Lahko kupimo preprosto napravico za okoli 40–50 evrov ali pa si jo za mesečno najemnino nekaj evrov sposodimo pri svojem distributerju električne energije.

Na začetku velja pove-nih uporabnikov, in čeprav se z dati, da gospodinjstva v Sloveniji plačujejo nižjo ceno od poslovnajnovejšimi podražitvami ti ceni skoraj enačita, bo kakršnikoli prihranek kilovatnih ur za poslovne uporabnike toliko intenzivneje izražen v evrih.

Najprej smo se lotili meritev novih in starih računalnikov, nato pa smo na referenčni platformi začeli z menjavo posameznih sestavnih delov oz. komponent. Čeprav je natančnost pri takem početju zavoljo vrste dejavnikov manjša (recimo meritev porabe procesorja AMD in Intel bosta netočni zaradi dveh različnih uporabljenih matičnih plošč z različnimi veznimi nabori in pomnilnikom DDR ...), bo za grobo oceno in občutek dovolj.

# računalnikov in komponent

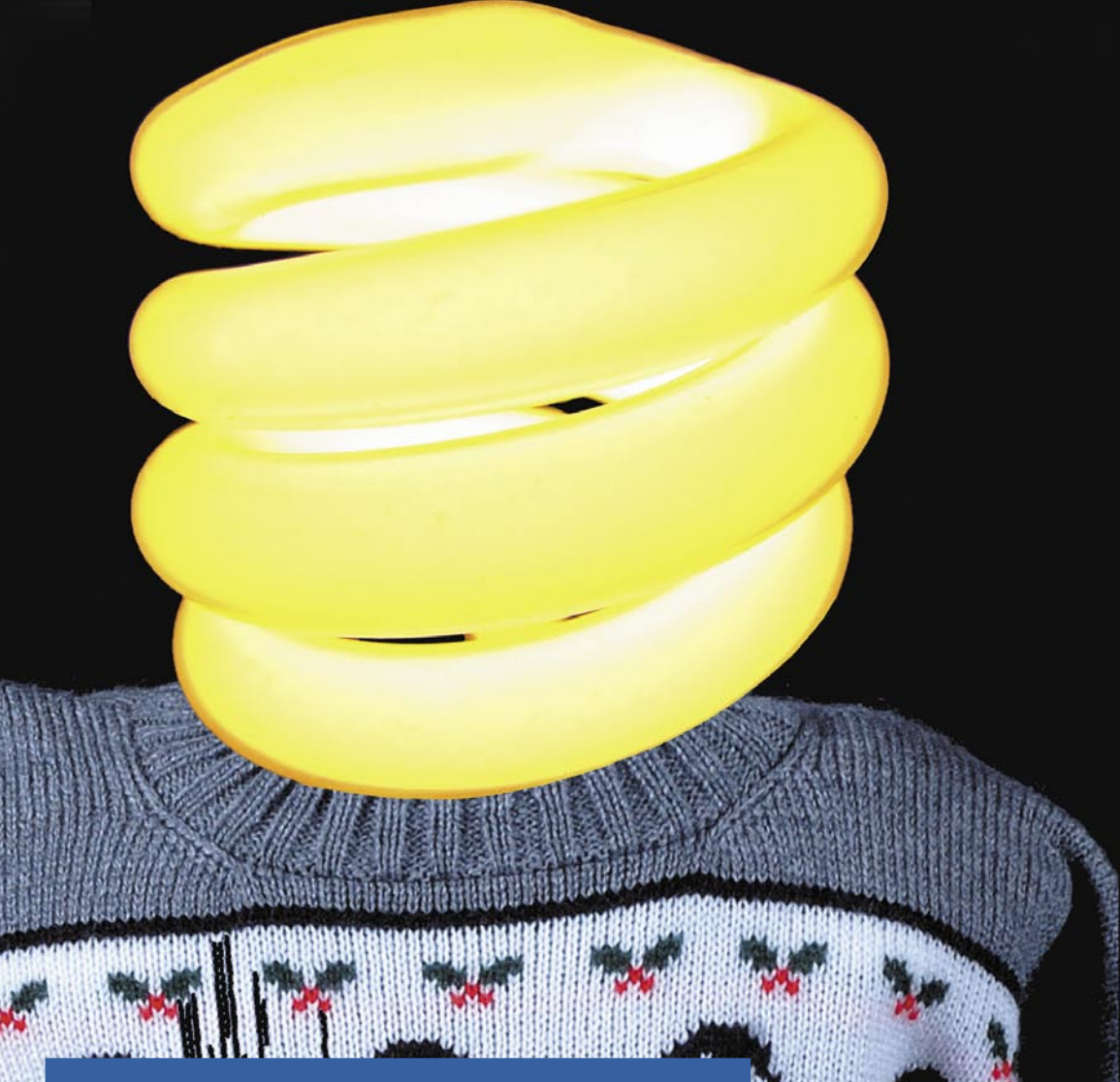

#### Varčno označeni računalniki

Že lansko leto se je na Cebitu ob trendu zelenega računalništva pojavila ideja o razvrščanju in označevanju računalnikov in računalniških komponent v **energijske razrede**. Nekako tako, kot to danes poznamo pri napravah bele tehnike (hladilniki, pečice, pomivalni in pralni stroji), kjer že vsakdo ve, da razred A pomeni najvišjo učinkovitost, nato pa oznake zakorakajo v abecedo in označujejo čedalje razsipnejše modele. Logično je, da višji ko je razred, dražji je aparat, vendar nam na srednji in dolgi rok privarčuje več energije. Če smo varčni, bo to veselilo tako nas kot našo denarnico, če pa smo zavedni, pa tudi naše zanamce. Ljudje so se navadili tudi preračunavati in pogosto se zgodi, da cenejši, potratnejši aparat že za obdobje dveh let ni več cenejši. Če k temu prištejemo še razne olajšave države za nakup energijsko učinkovitejših naprav, se račun izide.

Žal v svetu računalništva takih oznak še nimamo, se jih pa kar nekaj organizacij trudi vpeljati. Tako že leta poznamo organizacije in

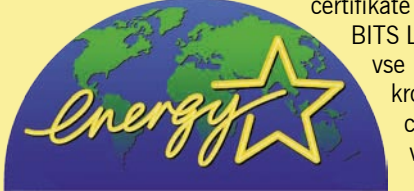

certifikate Energy Star (EPA), EPEAT, BITS Limiter in Climate Savers. A vse kaže, da bo potrebna bolj krovna organizacija, morda celo predpis katere izmed večjih držav.

Ker v sodobnem gospodinjstvu ter tudi podjetju ne manjka niti kakšna velika ploščata televizija, smo se lotili hitre primerjave tudi na tem področju, nato pa smo se še sprehodili po pisarni in izmerili porabo še nekaj napravam, na katere smo naleteli tam, najdemo pa jih tudi doma.

Nad dobljenimi rezultati smo bili ponekod prav presenečeni. Vsekakor pa, če sumite, da je katera izmed naprav v vaši okolici krivec za visok račun za elektriko, preverite njeno porabo. Energijsko črno luknjo je moč hitro najti!

#### RAČUNALNIŠKE **KOMPONENTE**

**Povprečen pisarniški računalnik** z dvojedrnim modernim procesorjem (Intel Core 2 Duo 2,6 GHz ali AMD Phenom II 2,6

GHz), 7200 rpm trdim diskom, 2 GB pomnilnika DDR2 ter integrirano grafično kartico porabi okoli **100 W na uro**. To je približno enaka številka, kot je imel povprečen računalnik porabe pred tremi leti (Pentium 4 1,6 GHz, 512 MB pomnilnik, trdi disk 5400 rpm), a je zmogljivost novejšega nekajkrat boljša, in to načeloma imenujemo napredek. Seveda pa gre poraba od tu, razen redkih izjem, le še navzgor.

Vse se začne pri matičnih ploščah – osnovi, na katero nameščamo komponente. Ker je trg zelo konkurenčen, ne preseneča, da so posamezni proizvajalci začeli tudi na področju porabe električne energije razvijati svoje rešitve (o teh v nadaljevanju). Vsi proizvajalci se držijo priporočil standarda EPA Energy Star, kar pa pomeni, da razlik med njimi pravzaprav ni. Vse današnje matične plošče podpirajo različne nivoje delovanja diskov, procesorjev in ob neaktivnosti lahko računalnik tudi samodejno preklopijo v mirovanje ter pozneje v spanec.

AMD svojo stvaritev imenuje **Cool'n'Quiet** in gre za navezo med matično ploščo in procesorjem. Intel je pri **Speed Step** oziroma ima celoten nabor tehnologij, med drugim Power Gate v novih Nehalemih ... Načeloma vsi novi procesorji obeh proizvajalcev omogočajo dinamično nižanje delovne frekvence jedra. Če nima procesor (oziroma ker imamo le še večjedrne procesorje – vsako jedro v procesorju) nič dela in le čaka, se mu delovni takt zniža, sočasno s tem pa tudi energijska poraba. A to ni vse, Nehalem in Phenom II znata posamezna jedra znotraj procesorja tudi že skoraj v celoti ustaviti. In še pomembneje, če pride novo opravilo, zna Intel začasno enemu izmed še zbujenih jeder povečati napetost in ga efektivno »naviti«, da opravilo opravi sam, brez prebujanja drugih jeder. Seveda, če pride do več opravil, priskočijo na pomoč tudi druga jedra.

Največje razlike pri porabi energije bomo našli pri obeh procesno intenzivnih kosih strojne opreme – pri **procesorjih** in **grafičnih pospeševalnikih**. Tu so razlike med vstopnimi in najvišjimi modeli neverjetne. Ugotovitev glede na stanje pred skoraj tremi leti je predvsem Intelov napredek. Takrat smo namreč zapisali: *»Intelova trenut-*

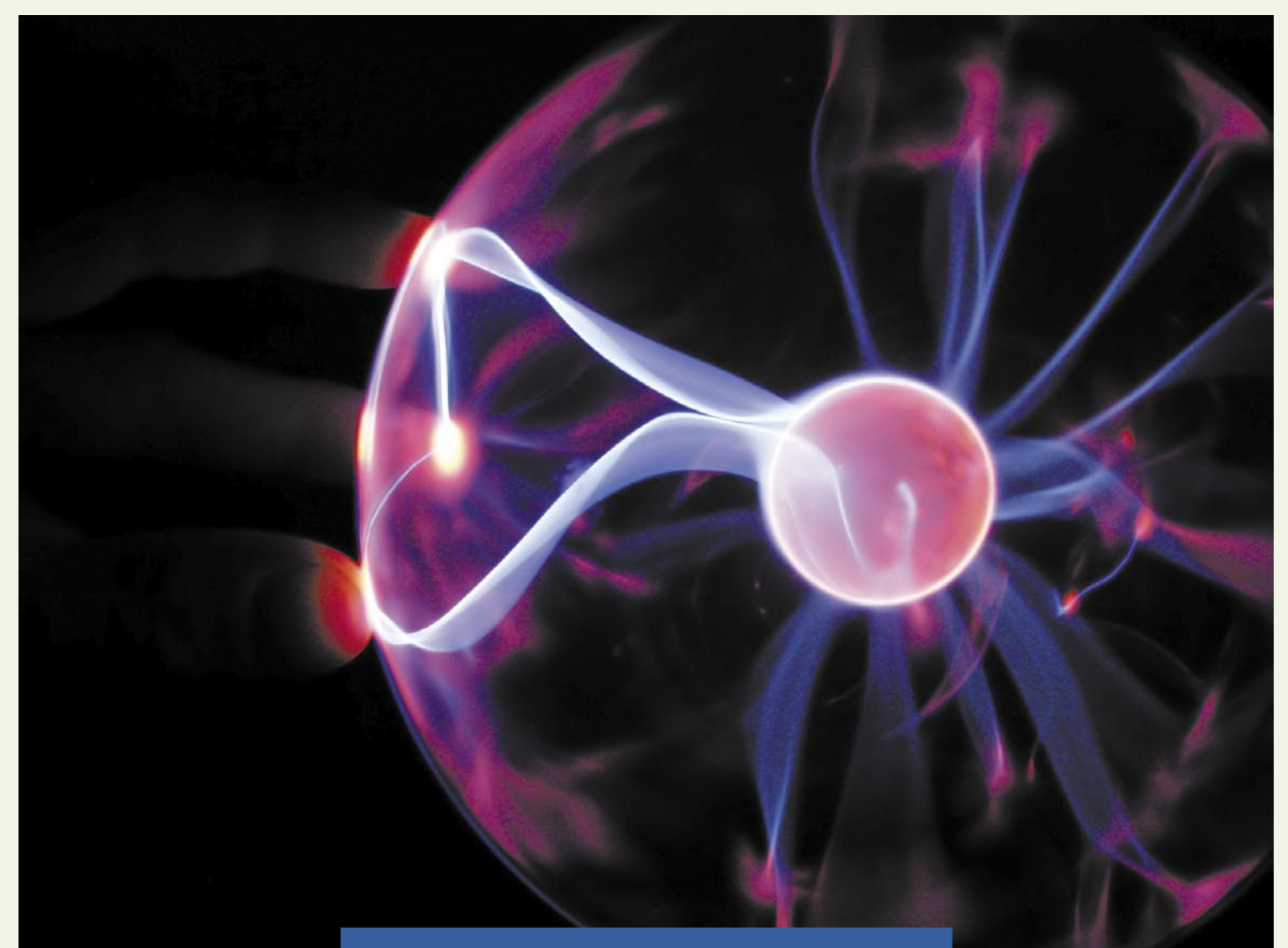

*na generacija procesorjev Pentium 4 je izredno energijsko potratna, o čemer priča že visoka zabeležena vrednost med mirovanjem računalnika, ko procesor praktično ni obremenjen z nikakršnim delom. Tako smo ob mirovanju sistemu Intel Pentium 4 3,6 GHz z grafično kartico srednjega razreda izmerili kar 153 vatov. Procesorji AMD, še zlasti vstopnega razreda Sempron, delujejo varčno, a so hkrati tudi veliko manj zmogljivi. Sodimo, da je na ravni Semprona oziroma nekaj vatov nad njim tudi Intel Celeron. Najzanimivejša je primerjava porabe najmočnejšega dvojedrnega procesorja AMD X2 4800+, ki ob mirovanju skoraj ne daje vtisa najmočnejšega, saj z grafiko vred zahteva le med 120 in 130 vatov, ter popolnega nasprotja najmočnejšega Intelovega dvojedrnika Intel Extreme Edition 840, ki v mirovanju žre konkretnih 280 W.«*

Stanje danes je zelo izenačeno oziroma Intel vodi predvsem

#### Po koliko plačujemo elektriko?

Pomemben del pri procesu varčevanja je zmanjšati stroške obeh sestavin. O prvi, **zmanjševanju porabe** po števcu, pišemo na široko – čim manj kilovatov, torej! Druga je **znižati ceno**, ki jo plačujemo za vsak porabljen kilovat svojemu dobavitelju oz. prodajalcu električne energije. Sploh veste, koliko vas stane vsak kilovat? Stavim da ne, saj je izračun v večini primerov kompleksen in rezultat odvisen od skupne mesečne porabe, eno- ali dvotarifnega sistema, variabilnih pribitkov ... Za namen hitrega izračuna v članku smo uporabljali ceno **10 centov na kWh**, kar je navzdol zaokrožena cena porabe povprečnega gospodinjstva s povprečno močjo priključka. Vaša cena, še posebej če ste podjetje, najverjetneje odstopa od te vrednosti. A z vstopom novega ponudnika električne energije na slovenski trg se tudi tu stanje spreminja in možni so večji prihranki. Kakšni, si lahko preberete na spletni strani *http://blog.mojmikro.si/ 2009/03/17/zakaj-bo-gen-i-moj-novi-dobavitelj-elektricne-energije*/ kjer smo pripravili nekaj izračunov, velja pa pogledati osveženo ponudbo vašega elektro podjetja, saj so se vsi že odzvali na novega konkurenta s svojimi znižanji ...

na račun procesne moči in s tem razmerja med zmogljivostjo in energijsko rabo. Tako sistem Intel Core 2 Duo 6800 porabi okoli 120 vatov med mirovanjem in 155 vatov pod polno obremenitvijo; Intel Core 2 Quad Q9400 pa 155 med mirovanjem in 225 pod polno obremenitvijo. Za primerjavo:

sistem z novim procesorjem AMD Phenom X4 II 810 med mirovanjem porabi le 111 W, med polno obremenitvijo pa 173 vatov, kar je bistven napredek od prvega Phenoma (9600) ki je imel sistemsko porabo mirovanja 125 W in pod polno obremenitvijo preko 200 W...

Ko smo omenjali svetle izjeme, smo imeli v mislih omrežne (nettop) računalnike, ki gradijo na Intelovem procesorju **Atom**. Ta med mirovanjem porablja le od pol do dva vata, pod polno obremenitvijo pa 4 do 8 (odvisno od modela). A žal trenutno nima ustrezne platforme, saj Intel trenutno omogoča le predelano staro platformo 945GC(SE), ki za svoje delovanje porablja med 25 in 45 vati, kar izniči Atomove prednosti. A še letos se nadejamo nove platforme narejene posebej za nizkonapetnostni Atom, s katerim si obetamo tudi prenosnike z avtonomijo preko deset ur in namizne računalnike s porabo pod 50 vati (kar že ponuja v tej številki preizkušeni MSI Wind Nettop).

Že omenjen velik porabnik so še vedno tudi **grafične kartice**. Tu se je z najnovejšo generacijo kartic poraba še dodatno dvignila in upad skupno potrošenih vatov je pričakovati šele konec 2009. Ne razumite narobe, kartice sicer

močno povečujejo razmerje med grafično procesno močjo in porabo, a poraba najmočnejših grafičnih kartic pod polno obremenitvijo še vedno presega 300 W! Tako razlike med **integriranimi** grafikami in **močnimi** diskretnimi grafikami zlahka dosegajo **200 W in več**! A tudi tu gre napredek naprej in na voljo so tudi močnejše grafične kartice, hlajene s pasivno metodo – s hladilnim jedrom brez ventilatorja – kar pomeni, da je njihovo segrevanje znižano, in poraba tudi.

Porabo grafičnih kartic smo izmerili sredi testa **3Dmark Vantage** (a ne vrednosti konic), za referenco pa v tabeli objavljamo še nekaj vrednosti izpred dveh let. Zaradi tako visoke porabe in še zlasti že omenjenih konic si velja priporočila proizvajalcev, naj imajo lastniki najmočnejših kartic vsaj 500 W napajalnik, vzeti k srcu!

Kakšna je torej idealna konfiguracija, če želimo biti čim bolj zeleni in varčni? Odgovor je odvisen od vaših **potreb**. Če računalnik uporabljate tudi za igranje **iger**, pri grafični kartici ne boste varčevali, če pa gre za **pisarniški** računalnik, je rešitev na dlani. Zagotovo lahko trdimo, da so novejše platforme varčnejše (kot lahko preberete v nadaljevanju), tako da se izbira začne že tu. Če bomo kupovali novo generacijo procesorjev v srednjem segmentu, velja izbrati AMD Phenom II, v nizkem pa morda katerega od energijsko

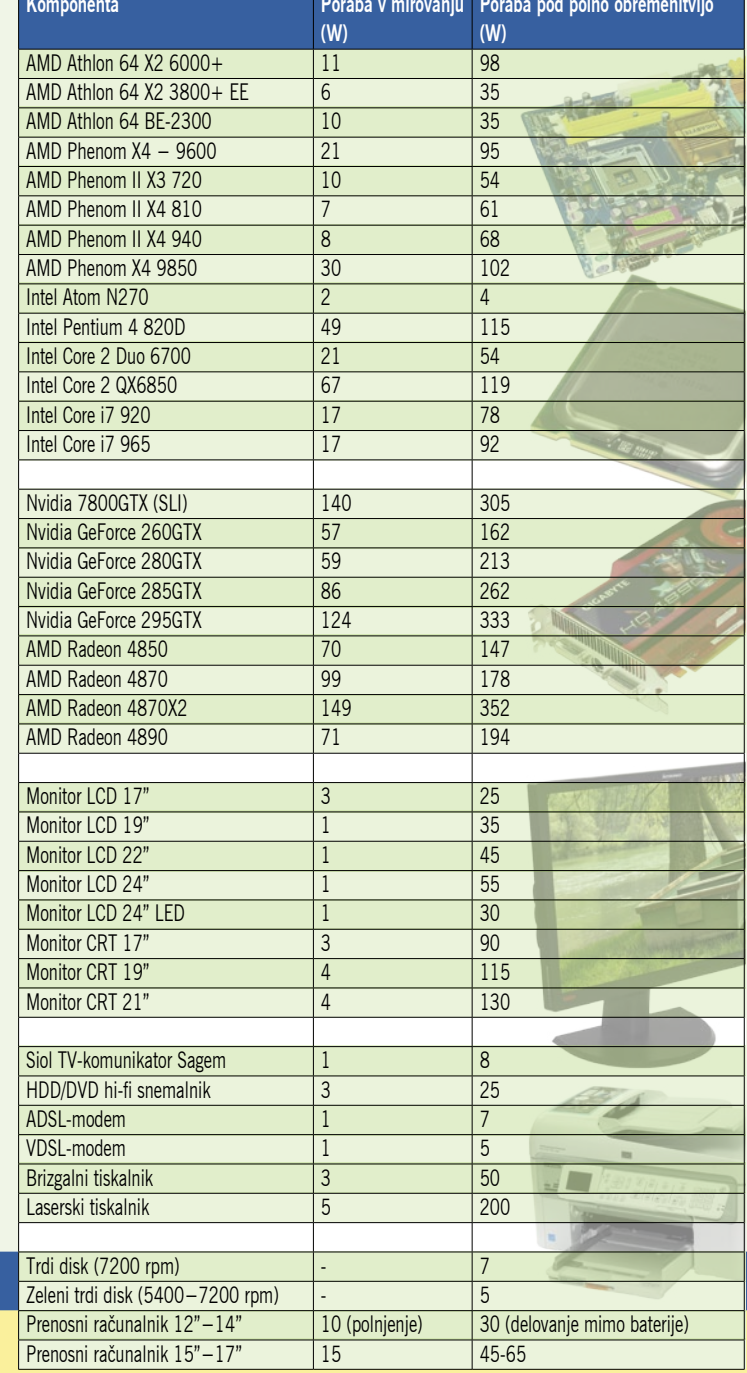

učinkovitih starejših AMD-jev z oznako EE. V visokem cenovnem razredu je edina prava izbira Intel i7. Čeprav prihranek ni velik (5 namesto 7 W), velja izbrati tudi zelene trde tiske, recimo WD Green Power – še zlasti ker je cena identična navadnim. Intelova integrirana grafika zagotovo žre najmanj, a tudi najmanj ponuja. Manjši monitor – zagotovo LCD – manj porabi, a če nameravamo kupiti večjega, morda poglejmo

### *Tako razlike med integriranimi grafikami in močnimi diskretnimi grafikami zlahka dosegajo 200 W in več!*

tudi v (za zdaj še drag) tabor z LED-protiosvetlitvijo, ki deluje precej varčneje.

Alternativna rešitev je uporaba **prenosnega** računalnika namesto namiznega – če je to seveda možno. Dejstvo, je da so prenosniki grajeni z mobilnostjo in zahtevano varčnostjo, vgrajene imajo pa tudi vse mehanizme za varčevanje z energijo.

ve (induktivna ali kapacitivna) ter omrežna frekvenca. Ker ima

#### S čim smo merili?

Uporabili smo identično napravo kot pred poltretjim letom – **Energy Monitor 3000**, nem-

škega proizvajalca Voltcraft PLUS. Naprava je na prodaj v Sloveniji, na več prodajnih mestih, med drugim v verigi franšiznih prodajaln nemškega podjetja z elektronskimi napravami. Seveda je podobnih naprav na trgu še kar nekaj, cene pa se odvisno od funkcij gibljejo med 30 in 50 evri. Naš Energy Monitor 3000 je velikosti večje cigaretne škatlice, na sprednji strani ima vtičnico na zadnji vtikač in preprosto ga vtaknemo med porabnika in električno vtičnico. Naprava ima velik LCD-zaslon, razdeljen na več območij, tako da zna sočasno prikazati več podatkov, med dodatnimi pregledi pa preklapljamo s pritiskom na gumb. Naprava zna beležiti učinek oz. delovno moč v W, strošek električne energije na uro, delo v kWh, meri pa tudi trajanje vklopa naprave v merjenem času (koristno recimo pri računalnikih, kjer poraba v 24 urah niha; ali pa recimo za hladilnik in podobne naprave ki nekaj časa delujejo, nato pa ne, dokler ni spet potrebno). Tako dobimo zelo dobro **povprečno porabo energije za napravo** – odvisno od tipa naprave je morda dobra že hipna ocena porabe ali pa šele tedensko povprečje ... Med dodatnimi podatki, ki jih določi naša naprava, so še delovni faktor CosPhi, tip obremenit-

naša naprava lastno baterijo, si meritve zapomni in zna na podlagi merjenje stroške izračunati tudi za teden, mesec in leto.

 $\blacksquare$ 

Če si boste omislili podobno napravico, bodite pozorni na območje merjenja delovne moči. Za naše namene je povsem dovolj, če je **med 1 in 3000 W**, tudi natančnost ni kritična, samo merjenje porabe pa naj bo na intervalu od 1 Wh do nekaj kWh.

Alternativno lahko za merjenje porabe električne energije računalnika poiščete tudi specializiran **napajalnik z vgrajenim števcem trenutne porabe moči**. Težava je v tem ker lahko tako merimo le porabo tega računalnika, poleg tega takih napajalnikov v Sloveniji preprosto ni moč kupiti, tudi na svetovnem trgu pa obstaja le ducat modelov.

Uporabo profesionalnih naprav v obliki energetskih klešč odsvetujemo, saj zahtevajo prevezavo določenih žil, medtem ko s kleščami objamemo celoten vod oz. kabel. Poleg tega, da so take naprave silno drage, nam v našem okolju obljubljena natančnost le nekaj vatov na več tisoč podlage ne bo koristila. To orodje je za pisarniško in domače merjenje tudi popolnoma prezahtevno.

udi z obstoječim računalnikom lahko prihranite<br>kar nekaj energije in ga<br>pripravite do bolj zelenega<br>delovanja. **Ugašanje** računalnika udi z obstoječim računalnikom lahko prihranite kar nekaj energije in ga pripravite do bolj zelenega takrat, kadar ga dlje časa ne potrebujete, je seveda začetek, toda kako znižati porabo tudi **med delom**, med delavnikom, ko mora biti vključen, saj ga potrebujemo pri delu?

Nastavitve se lahko začnejo že na ravni **BIOS-a** računalnika, kjer si poglejte, kakšne možnosti za varčnejše delovanje so na voljo. Morda bo šlo le za nastavitev vrtenja ventilatorjev na nižjo hitrost (vodeno glede na dejansko temperaturo), kar bo tudi utišalo računalnik; lahko pa da boste našli tam tudi nastavitve za procesor (recimo Cool'n'Quiet za platformo AMD in C1E in Enhanced SpeedStep za Intel). Vklopite jih.

Nastavitve varčevanja v računalniku v sistemu **Windows** najdete prek *Start/ Nadzorna plošča/ Možnosti porabe*. Ker je predvsem **monitor** porabnik energije, in to opaznega dela. Priporočam, da ne uporabljate ohranjevalnika zaslona (screensaver), saj monitor z njim še vedno porabi isto elektrike, kot če ga uporabljate sami. Raje **nastavite možnosti za upravljanje z energij**o tako, da se po 20 minutah neaktivnosti ugasne. Ko ste že v nastavitvah energije – v Visti lahko izdelate kar nov profil in nastavite še ugašanje diskov po recimo 30 minutah neaktivnosti in prehod celotnega računalnika v način **pripravljenosti** po 90 minutah neaktivnosti. Iz tega ga zbudite s pritiskom tipke tipkovnice ali s premikom miške. S tem prihranimo precej energije, a računalnik hkrati še vedno deluje in ga lahko v hipu začnemo spet uporabljati (brez ponovnega zagona sistema). Še večje prihranke pa dosežemo, če namesto pripravljenosti izberemo **mirovanje**. V tem primeru bo računalnik na disk shranil celotno vsebino delovnega pomnilnika in se dejansko ugasnil. Ob

# Zelene nastavitve in napredno varčevanje

Kako nastaviti računalnik za čim manjšo porabo energije. Je potrebno ročno ugašanje ali obstajajo programi, ki nam znižajo porabo med delovanjem? Kateri program izbrati in kakšne so optimalne nastavitve.

vnovičnem vklopu (z gumbom za vklop) pa bo le prebral te podatke in znašli se bomo tam, kjer smo končali – z vsemi odprtimi programi, podatki ...

Ker vse naprave nekaj elektrike porabijo tudi v stanju pripravljenosti ali mirovanja, pomaga tudi, če recimo pri odhodu od računalnika za več kot 10 minut preprosto ugasnete monitor. Še boljše je če imamo razdelilnik s stikalom, in ko ugasnemo računalnik s pritiskom na gumb razdelilnika, iz napajanja izklopimo vse nanj povezane (računalnik in naprave okoli njega) naprave, s čimer je njihova poraba nič.

Dodatne prihranke med delom dosežemo tudi z nastavljanjem svetlosti monitorja – svetlejši ko je, več energije porabi. Če delate v temnejši sobi, je lahko tudi monitor manj svetel, kar bo celo bolj blagodejno za vaše oči. Za prenosne računalnike pa velja: če jih ne potrebujete, izklopite brezžično omrežje wi-fi in bluetooth ...

#### **PROGRAMSKI** PRIPOMOČKI

Dejstvo je, da je sistem za upravljanje z energijo v Windows precej pomanjkljiv, in čeprav je v Visti že precej boljši kot v predhodniku, bo za napredne možnosti še vedno potrebno poseči po dodatnih programih.

Na izbiro vam ponujamo dva brezplačna programa. Oba ponujata veliko več prilagodljivosti in predvsem izbire. Preprostejši WinOFF bo deloval tudi s starejšimi različicami Windows, medtem ko bo veliko lepši Edison potreboval Windows XP SP2 ali Visto.

**WinOFF** nam omogoča časovno nastavljanje izklopa, ponovnega zagona, odklopa, pripravljenosti in mirovanja Windows glede na dolgo vrsto kriterijev. Tako lahko brez težav nastavimo, da ugasne računalnik po določe-

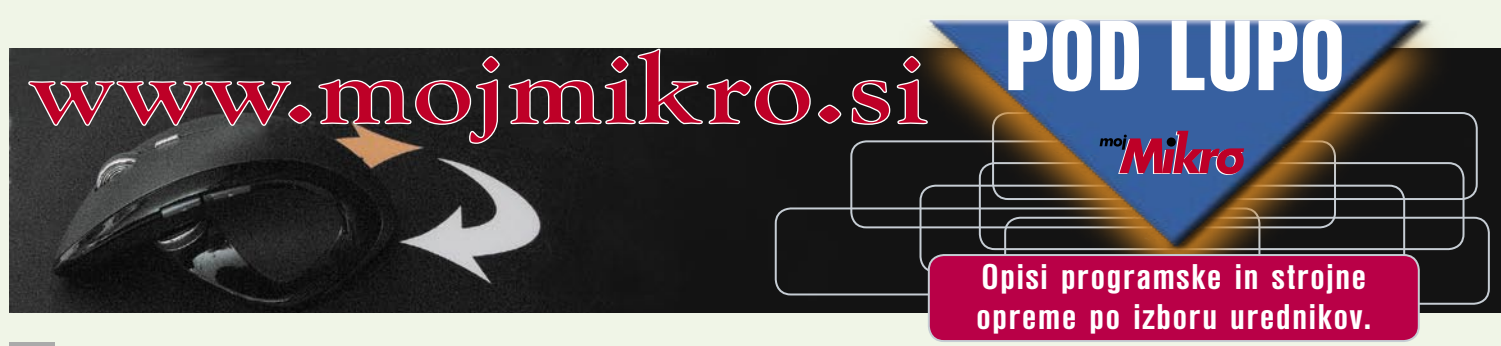

### PODROBNEJE

nem času, ob določenem času ali ko je aktivnost procesorja daljši čas nizka. Program ponuja celo nekaj zanimivih možnosti, kot je izdelava zaslonske slike pred ugašanjem, kar pride prav, če računalnik puščate vključen, da dokonča določeno opravilo ali prenos ... Mimogrede, če so vaš strup torrenti, potem skoraj vsi odjemalci omogočajo tudi izklop računalnika, ko se prenos konča! WinOFF lahko snamete tukaj: *www.ampsoft.net/utilities/WinOFF.php*

*Dodatne prihranke med delom dosežemo tudi z nastavljanjem svetlosti monitorja – svetlejši ko je, več energije porabi. Če delate v temnejši sobi, je lahko tudi monitor manj svetel, kar bo celo bolj blagodejno za vaše oči. Za prenosne računalnike pa velja: če jih ne potrebujete, izklopite brezžično omrežje wi-fi in bluetooth ...*

**Edison** ponuja še nekaj več možnosti, predvsem pa je prijazen do uporabnika. Vse lahko postori namesto vas že, če z drsnikom nastavite želeno varčevanje – večje ali manjše. Program zaženemo, nastavimo stopnjo varčevanja ali časovnik, nato pa ga pustimo delovati v ozadju. Lahko nastavite ure, ko računalnik potrebujete in kdaj načeloma ne, in poskrbel bo da bo med aktivnimi urami računalnik deloval s polno močjo, med neaktivnimi pa z manjšo. Če mu vnesete tudi strošek elektrike, bo izračunaval še prihranek, poleg njega pa seveda neprestano vidite tudi, koliko CO<sub>2</sub> ste prihranili! Podjetje Verdiem, ki razvija program Edison (brezplačno ga lahko snamete na naslovu: *www.verdiem.com/edison.aspx*), razvija tudi program **Surveyor**, namenjen srednjim in večjim podjetjem.

Ξ

# Zelene matične plošče

Varčevanje z energijo med delovanjem računalnika resda ni nič novega, a zato vsaka generacija procesorjev, platform in programskih rešitev z operacijskimi sistemi in dodatki prinaša boljše rezultate. Še korak dlje pa gredo hibridne rešitve, kjer matična plošča računalnika omogoča bistvene prihranke pri porabi električne energije med delom. Prvi je tako zeleno rešitev v januarju 2008 predstavil **Gigabyte**, eden večjih proizvajalcev matičnih plošč na svetu.

ahko bi<br>rekli, da je Gi-<br>gabyte s predstavitvi-<br>jo svoje tehnologije DES<br>(Dynamic Energy Saver) sprožil ahko bi rekli, da je Gigabyte s predstavitvijo svoje tehnologije **DES** nov trend oziroma novo funkcionalnost matičnih plošč. Zeleno delovanje! Nasploh je treba priznati da se Gigabyte zadnja tri leta zelo trudi in je gotovo gonilna sila pri dviganju kakovosti (spomnimo na Ultra Durable 2 in zdaj 3) in funkcionalnosti matičnih plošč.

A seveda ASUS, eden največjih proizvajalcev matičnih plošč (ki v zadnjih dveh letih glede na Gigabyte izgublja svoj prevladujoči tržni delež), tega ne jemlje zlahka. Zato ni presenetljivo, da je ASUS le nekaj mesecev po Gigabytovi predstavitvi nove tehnologije (ki temelji na dodatnem čipu v matični plošč) predstavil še svojo tehnologijo, **EPU** (Energy Processing Unit), ki naj bi v navezi s programsko opremo AI GEAR 3+ dosegala podobne in celo boljše rezultate varčevanja z električno energijo. A jabolko spora je bilo to, da je ASUS to napovedal tudi za nekatere obstoječe plošče, ki so na trg prispele v tistem času … Skratka, »čez noč« so se specifikacije obstoječih plošč spremenile in te so brez novih čipov na plošči, celo brez spremembe BIOS-a ali dodatnih programov postale bistveno učinkovitejše in varčnejše. ASUS-ov marketinški oddelek je znan po svoji moči, in ko se je na

več predstavitvah in »vzporednih testiranjih« Gigabytova rešitev pojavila kot bistveno slabša, hkrati pa je ASUS začel oglaševati, da EPU dosega celo 96 % varčevanje z energijo, se je poševnookim v vodstvu Gigabyta odtrgalo.

Seveda so pri obeh podjetjih trdili, da je njihova rešitev boljša, šlo pa je celo tako daleč, da je Gigabyte javno obtožil ASUS, da v svojih testih goljufa in prireja rezultate. Gigabyte je trdil, da imajo le sami hibridno rešitev, ki niža porabo platforme z uporabo pametnega strojnega modula, krmilnika napajanja (uporabili so čip podjetja Intersil) na matični plošči, ASUS pa naj bi uporabljal le programsko rešitev. Maja 2008 je prišlo med podjetjema do velike medijske bitke, navzkrižnih obtoževanj goljufanja, podtikanja in obrekovanja ter celo tožb, kar v domači državi obeh proizvajalcev, na Tajvanu, ni običajno.

Izkazalo se je da je ASUS, ki je moral sam razviti EPU (in je bil zaradi tega v časovnem zaostanku), dejansko prikrojil resnico,

**Nedolgo** zatem mu je sledil **ASUS**, njegov tesen konkurent, proti koncu leta pa ju je dohitel še **MSI**.

in prve plošče, čeprav označene kot varčne in s podporo EPU, so imele le programski krmilnik. Čeprav so ga asusovci opevali kot bistveno boljšega od Gigabytovega DES-a, ta ni znal preklapljati faz napajanja in se tako prilagajati bremenu. Večina modernih plošč omogoča namreč večfazno (4–8) napajanje procesorja. To pomeni, da kadar procesor ne počne veliko in le čaka, tudi njegova energijska poraba ni visoka in zato za napajanje skrbi prva faza, ki ima najboljši izkoristek energije pri nizkem bremenu, nato pa se za večjo aktivnost in porabo vklapljajo višje faze, ki imajo boljši izkoristek pri višji obremenitvi … ASUS naj bi le preklapljal med 4- in 8-faznim načinom napajanja, kar pa samo po sebi še ne omogoča izbire bremenu prilagodljive aktualne faze. Poleg tega se je v testih teh prvih matičnih plošč izkazalo, da je ASUS pri nastavitvi največjega varčevanja precej počasnejši od Gigabyta z isto nastavitvijo, saj naj bi ta uporabljal tehniko znižanja zmogljivosti plošče (sprednje

### varčevanje z električno energijo

vodilo, pomnilnik, količnik procesorja …).

Kaj je res, je morda vseeno – strojna ali programska rešitev, komu mar, pomembno je le, da rešitve res varčujejo z energijo!

#### Gigabyte DES Advanced

Gigabyte DES je bil torej prvi, v novih ploščah pa je že druga generacija tehnologije, imenovana DES Advanced. Gre za strojni sistem preklapljanja napetosti, ki omogoča matični plošči, da fizično ugasne neuporabljene faze napajanja, ko je procesor nedejaven ali deluje z nizko obremenjenostjo. Referenca je torej procesor. DES Advanced trenutno omogoča, da pri nedejavnosti procesorja ali majhnem bremenu (nivoje lahko nastavi uporabnik) **izključi vse faze razen dveh**. Sočasno procesor zniža svojo delovno frekvenco (Intel EIST in SpeedStep, AMD Cool'n'Quiet) in s tem tudi napetost, s čimer so prihranki pri energiji še večji.

Najnovejši procesorji (Intel E84- 00 in novejši, AMD Phenom II) podpirajo specifikacijo VRM11.1 in omogočajo dodatne prihranke, saj v čakajočem načinu dovoljujejo **izklop vseh faz napajanja razen ene same**. Ker v povprečju procesor kar 80 % časa preživi v čakanju, gre za impresiven dosežek!

DES Advanced je prinesel tudi odpravo nekaterih znanih težav originalnega DES-a. Predvsem pri ročnem navijanju sistema se je DES izklopil takoj, ko smo dvignili hitrost sprednjega vodila (deloval pa je, če smo sistem navili prek Gigabytovega orodja C.I.A. 2). Po novem DES Advanced deluje tudi v tem primeru, je pa res, da tako ne bomo dosegli največjih hitrosti procesorja (3–5 odstotkov manj). A Gigabyte nam z nastavitvijo v BIOS-u omogoča, da DES tudi v celoti izklopimo, kar bodo zagrizeni navijalci seveda naredili.

#### ASUS EPU 6

ASUS na svojih novih matičnih ploščah ponuja rešitev, ki je sestavljena iz (v najnovejših ploščah) **strojnega čipa EPU** (Energy Processing Unit), po novem različice 6, v starejših pa je šlo za programsko rešitev.

ASUS EPU 6 po navedbah podjetja uporablja inovativno tehnologijo za **digitalno spremljanje in prilagajanje napajanja procesorja**. To počne z dinamično regulacijo napetosti napajanja procesorja

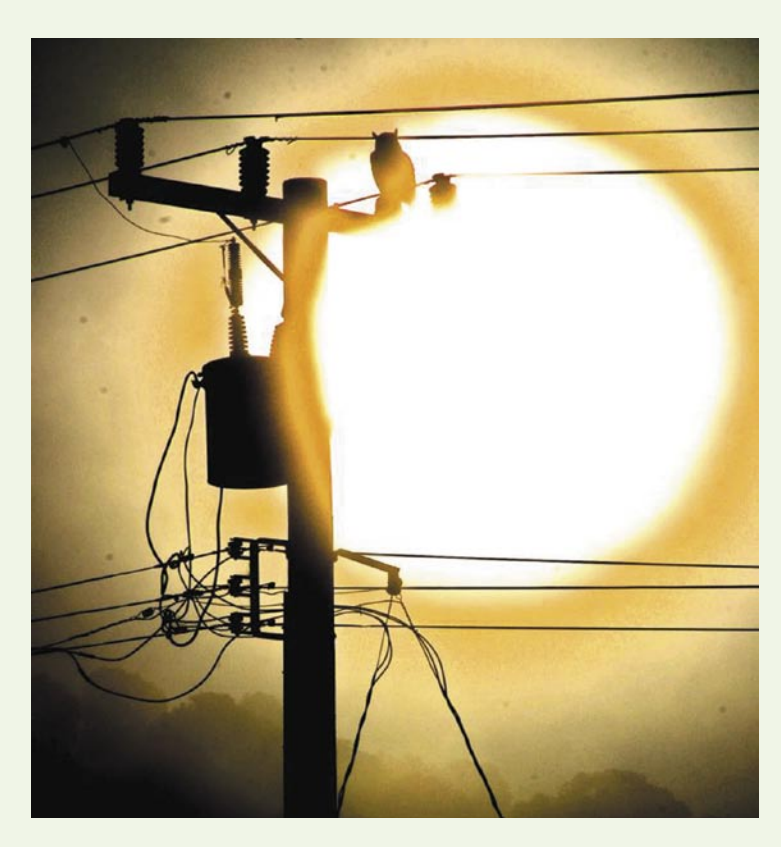

glede na trenutno obremenjenost procesorja. S tem tako kot DES samodejno zagotavlja dodatno moč za višjo učinkovitost procesorja, pri nizki intenzivnosti obremenjenosti procesorja pa prav tako izboljša učinkovitost do 7 %.

EPU deluje v navezi s programom **AI Gear 3**, ki skrbi za uporabniški vmesnik do uporabnika, prikazuje rezultate varčevanja in omogoča uporabniku dodatne nastavitve. ASUS omenja, da lahko v optimalnih razmerah doseže prihranek energije do 58,6 %.

ASUS je na večini svojih matičnih plošč iz leta 2008 še vedno le preklapljal med 4 in 8 fazami, kar pomeni, da je bilo kar nekaj energije izgubljene, in tu se je Gigabyte odrezal bolje. Če je procesor potreboval več energije kot 4 faze, mu je EPU namreč preklopil vseh 8, a bi bilo morda dovolj samo 6. Občasno se je zgodilo, da ta preklop ni bil dovolj hiter, in tudi tu smo doživljali modre zaslone smrti in sesuvanja sistema …

Z najnovejšimi matičnimi ploščami, ki uporabljajo EPU 6, pa je ASUS končno vpeljal strojni krmilnik napetosti in preklapljanja faz, ki zdaj dinamično preklaplja med 16 fazami, kar je zelo učinkovito. Poleg tega ima EPU precej večja pooblastila, saj naj bi dodatne prihranke energije dosegal tudi z nadzorom in prilagajanjem hitrosti in delovanja sistemskega

pomnilnika, diskov, grafične kartice in celo ventilatorjev. A čeprav je to v teoriji dobra ideja, trenutna izvedba še precej zaostaja, saj vse skupaj že ob normalnem delu uporabnika moti. Kot pri Gigabytu je tudi tu moč EPU v celoti izklopiti (in uživati v navijanju sistema).

#### MSI DrMOS

MSI je svojo zeleno rešitev trgu ponudil šele proti koncu leta 2008, po njihovih besedah zaradi tega, ker so hoteli izdati zrelo rešitev, in ne polizdelka kot »nekateri« … In res, MSI se je odločil za drugačen pristop k reševanju težave. V primerjavi s tekmeci MSI posega v način, kako matična plošča procesira energijo, saj je tri komponente mosfeta in krmilnika združil v eno samo. Ta v kombinaciji s polnimi kondenzatorji in SS-dušili deluje precej hladneje in precej veliko stabilneje!

Procesor napaja skupaj šest faz. DrMOS pa jih lahko ugaša in prižiga posamično, eno po eno, s čimer prispeva k zmanjšanju porabe energije. Ko je procesor neaktiven, plošča zniža napajanje na le dve fazi, nato pa jih povečuje po eno. MSI je naredil tudi nekaj izboljšav, ki jih konkurenta nimata. Uvedel je dvofazno napajanje tudi za pomnilniški del, kar prispeva k večji stabilnosti sistema.

Uporabnik s sistemom komunicira prek programa MSI Core Center, ki ga po novem imenujejo tudi **Green Power Center**. Žal tudi uporaba DrMOSa zmanjša zmožnost navijanja procesorja, prav tako kot konkurenta pa ga je moč v celoti izklopiti.

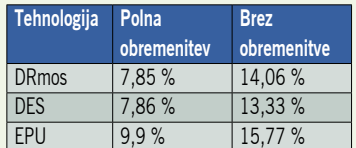

Tabela prikazuje povprečne prihranke porabe celotnega računalnika (v W) glede na stanje, ko tehnologijo v BIOS-u izklopimo. Uporabljene so privzete nastavitve tehnologij.

Čeprav bi glede na rezultate sklepali, da je ASUS najboljši, pa je imela Gigabytova plošča pri meritvah porabe energije ob izklopljeni tehnologi varčevanja najnižjo porabo, in po vklopu je bila z ASUS-ovo ploščo skoraj izenačena (razlika v vatih je bila manj kot odstotek tako pri polni obremenitvi kot brez). Čeprav je imel MSI najvišjo porabo, pa ni ostal veliko zadaj, saj je bila razlika le 3 % pri čakanju in 7 % pod polno obremenitvijo.

Vsi trije proizvajalci so s prvimi matičnimi ploščami z vmesnikom AM3 za platformo AMD Phenom II končno svoje energijsko učinkovite tehnologije ponudili tudi za AMD, in vsi zatrjujejo, da lahko to tehnologijo kot standardni del nabora pričakujemo tudi v prihodnjih izdelkih za obe platformi.

Prve različice EPU in DES so imele precejšnje težave pri navijanju procesorjev, prav tako so bile pogoste težave s stabilnostjo sistema (veliko uporabnikov Windows je omenjalo pogoste modre zaslone smrti) … A z novimi, konec leta 2008 predstavljenimi modeli in novejšimi je večina težav odpravljenih, seveda pa se izboljšave nadaljujejo.

Uporabiti ali ne? Seveda je vse odvisno od vaših zahtev in profila uporabe računalnika. Če računalnik uporabljate za deskanje po spletu in e-pošto, vsekakor da. Če pa ste zahteven uporabnik, ki se ukvarja z videom, slikami in podobnim, pa morda ne. Vsekakor bo najbolje, da se odločite sami po preskusu tehnologije. Vsi grafični vmesniki namreč lepo štejejo tone CO<sub>2</sub> ki ga z uporabo prihranimo, in če smo okoljsko usmerjeni, nam bo to v veliko zadovoljstvo!

п

# **Mobiuporabniki,** povejte vse!

Družba Mobitel je neprestano v stiku s svojimi uporabniki, spremlja vse želje in potrebe ter zagotavlja najboljše in najnovejše storitve, ki ustrezajo kar najširšemu krogu uporabnikov. Tem ciljem je največji slovenski mobilni operater sledil tudi pri pripravi nove storitve, ki je namenjena Mobiuporabnikom. Mobitel je poskrbel, da bodo pogovori s prijatelji sedaj še daljši, še cenejši in še bolj sproščeni. Z novo storitvijo Povej vse boste Mobiuporabniki lahko pozabili na čas, saj se vam bodo pogovori obračunavali na klic, ne na minuto. Za vse, ki razmišljate o novem mobilniku, pa je Mobitel ponovno razširil svojo ponudbo Mobipaketov.

Mobitel uporabnikom predplačniškega sistema Mobi ponuja izjemno storitev Povej vse. Z njo se bo Mobiuporabnikom. pri klicih na številke Mobitela, Debitela ter IZImobila v domačem omrežju zaračunala le vzpostavitev klica po ceni 0,27 evra. Mobiuporabniki imate tako možnost veliko ugodnejših govornih ali video klicev, dolgih do 110 minut.

Vklop storitve Povej vse je hiter, enostaven in brezplačen. Plačljivo je le poslano sporočilo SMS, s katerim uporabnik vklopi ali izklopi storitev. Mobiuporabniki na številko 1918 pošljite SMS sporočilo z vsebino POVEJ VSE. Enako velja za izklop storitve, le da v tem primeru pošljete sporočilo z vsebino POVEJ VSE IZKLOP. Pri tem je pomembno vedeti, da se ugodnosti Mobi SMS, Mobi pogovori in Povej vse med seboj izključujejo. To pomeni, da v primeru, ko imate vključeno storitev Povej vse, storitve Mobi SMS ni mogoče vključiti.

Poleg ugodnosti Povej vse je Mobitel svoje predplačniške uporabnike želel razveseliti še z dopolnjeno ponudbo Mobipaketov. Za vse Mobiuporabnike, ki želite svoj mobilnik zamenjati z novim, sodobnim, a tudi cenovno ugodnim telefonom, Mobitel ponuja Nokio N7100 Supernova za

89 evrov ter prikupen Sagem Hello Kitty za 94 evrov, ki vas bo razveselil tudi s plišasto igračko. Mobipaket s SIM kartico, ki je namenjen novim uporabnikom, pa vsebuje privlačen preklopni mobilnik Samsung SGH-C520 po ugodni ceni 59 evrov.

Več informacij o Mobitelovi ponudbi je na voljo na spletnih straneh www.mobitel. si, v Mobitelovih centrih in v Centru za pomoč naročnikom na brezplačni številki 041 700 700. Klic v center za pomoč naročnikom je za vse Mobitelove uporabnike brezplačen, tudi med gostovanjem v omrežjih tujih mobilnih operaterjev.

# Za varnost podatkov in miren spanec

Upam, da ne sodite med tiste, ki jim je vseeno za podatke. Da znate ceniti svoj vložen trud v tisto, kar ste naredili. Saj zakaj pa potem imamo računalnike, če ne zato, da hranijo kopico več ali manj pomembnih stvari v svoji, ne naši glavi?

#### **Piše: Aleš Farkaš**

ales.farkas@mojmikro.si

e pa res, da gre pri elektronskih napravah<br>rado tudi kaj narobe. In v tem primeru vas<br>rešijo le rezervne (backup) kopije. Izdela-<br>va rezervnih kopij je sila preprosta opera-<br>crja, če le imamo dovolj zmogljivo programsko e pa res, da gre pri elektronskih napravah rado tudi kaj narobe. In v tem primeru vas rešijo le rezervne (backup) kopije. Izdelava rezervnih kopij je sila preprosta operaopremo. Ta mora namesto vas postoriti vse pomembne operacije. Za domačega uporabnika je predvsem pomembno to, da so mu pri tem v pomoč preprosti in dovolj razumljivi čarovniki. Njihova prednost pred kopiranjem celotnega sistema je v tem, da vam delajo manjše kopije, pa še obnovite jih potem zelo preprosto.

Možnosti izdelave kopij je več. Najpomembnejša je seveda **polno varnostno kopiranje**, kjer se vse, kar označite, prekopira v drugo datoteko, običajno stisnjeno in šifrirano. Ta je potem osnova za **prirastne** (incremental) kopije, kjer se delajo spremembe glede na prvotno različico. Težava pri tem je, da boste morali imeti na disku vse različice, da boste prišli do iskanih delov. **Razlikovalno** (ali diferencialno) varnostno kopiranje pa je skorajda enako, le da vam teh sprememb ni treba imeti na disku. Slednje je pomembnejši podatek za tiste, ki vrtijo magnetne trakove. Takih pa mislim, da doma skorajda ni. Si predstavljate sto prirastnih varnostnih kopij. Kdo bo didžej pred računalnikom?

Obratna operacija od izdelave kopije pa je seveda **obnovitev** (restore) podatkov. To ni nič drugega kot kopiranje zbranih podatkov na vnaprej določeno mesto. Seveda je treba imeti izdelano dobro kopijo z najnovejšimi podatki, saj vas stari ne rešijo iz zagate.

Zakaj uporabljati rezervne kopije? Podatki so pomembni, upam, da to veste. Zamislite si dneve dela, ki vam odletijo nekam v digitalna nebesa. Se dogaja, verjemite.

**Windows XP** ima sila preprosto orodje, ki pa je bilo domačim uporabnikom dovolj preprosto, tako da načeloma niso potreboval nič

drugega. Čeprav ni bilo vrhunec umetne inteligence, je delovalo. Kdo pa ga je uporabljal, je že večje vprašanje. **Windows Vista** ima že precej bolj zapleten sistem. Pa še starih rezervnih kopij ne podpira. Čeprav je sistem precej bolj dovršen, tisti, ki ste to uporabili, veste, da stvar ni tako dobra kot v prejšnjem sistemu. Ne da se varnost-

no kopirati posameznih datotek. Temu naj bi bile namenjene senčne (shadow) kopije. Pa ste prepričani, da te delujejo? Kdaj ste nazadnje pogledali, ali res delujejo?

No, zato pa imamo dovolj drugih precej dodelanih programskih rešitev, ki nam bodo dobrodošle. Seveda se bomo spet omejili na okolje Windows. Linuxovi in Macovi uporabniki imajo to že v osnovi vse v jedru sistema. Prav tako nas ne bodo zanimali veliki (beri: dragi) paketi, ki jih kupujejo podjetja.

Zanimajo nas sistemi **za doma**. Po možnosti naj bodo **čim cenejši**, če ne že kar **brezplačni**. Govori-

mo seveda o varnostnih kopijah, ki jih delate doma na drug medij – običajno prenosni disk ali CD/DVD-enote. Lahko pa tudi v drugo mapo na obstoječem ali dodatnem disku, kar pa ni več tako varno. Prav tako ne bomo gledali programov, ki vam naredijo kopije celotnega sistema. Ti so bili opisani v letošnji januarski številki Mojega mikra.

### BREZPLAČNI PROGRAMI

Brezplačnih je kar precej, vendar jih je večina v fazi razvoja, ki se ne bo nikoli končal. Prav tako jih je precej takih, ki so uporabniku neprijazni in bolj spominjajo na kopiranje podatkov z enega mesta na drugo. Tega ne potrebujete, saj lahko kaj takega delate sami »ročno«. Zato smo zbrali take, ki znajo kaj postoriti namesto vas.

#### Areca Backup 7

Areca je zelo soliden izdelek za domačo uporabo. Ponuja večino tega, kar boste potrebovali. Tudi uporabniški vmesnik je dokaj prijazen

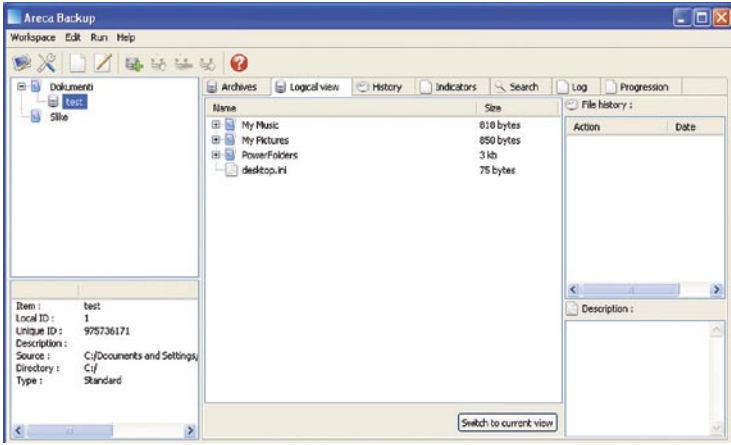

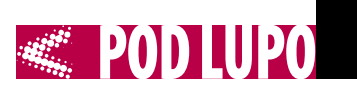

do uporabnika, čeprav odstopa od tradicionalnih smernic za okolje Windows.

Na začetku je treba določiti delovno okolje. Teh je lahko več in vanje tlačite posamezne segmente, ki jih varnostno kopirate. Sledi izdelava podrobnosti. To imenujejo Target, v tem pogovornem oknu pa se skriva vse, kar se nastaviti da.

Poleg izdelave kopije na lokalni in omrežni disk lahko nastavite tudi kopiranje v FTPstrežnik. Arhive lahko delate običajno, se pravi **polno, prirastno ali samo sliko** tega, kar želite. Stiskanje je mogoče po standardu Zip, zato zna program razbiti posamezne dele na izbrano dolžino. Za šifriranje lahko uporabite 128-bitno zaščito AES. Potem so tukaj še filtri, ki vam omogočijo, da izbranih končnic ali kar celotnih map ne arhivirate. Ne manjka niti nastavitev za zagon programov in skriptov pred arhiviranjem po njem. Seveda lahko prej tudi pred preizkusite, ali res deluje to, kar ste sestavili.

Pri **obnavljanju** pa imate več možnosti. Lahko obnovite vse v izbrano mapo, kar je najlažje. Težava je potem, da je te datoteke treba spraviti na pravo mesto. Lahko pa se lotite pregledovanja arhivov in od tam obnovite posamezne dele v izbrane ali privzete mape.

Progam vam ponuja še **zgodovino**. Zlasti pomembno pa je **iskanje**. Program zna preiskati arhive in vam ponuditi vse najdene datoteke. Žal lahko iščete le po imenu, ne po atributih ali, bog ne daj, vsebini, vendar bo tudi to dovolj. Od tam pa potem obnovite tudi izbrane najdene datoteke.

Areca ima tudi dober pregledovalnik **dnevniških zapisov**. Vse se namreč zapiše. Različne operacije so prikazane v različni barvi, tako da se znajdete še prej. Urejevalnik časovnih opravil ni ne vem kako pameten. Zna v izbranih pogojih izdelati skriptno datoteko, ki jo zaženete bodisi iz ukazne vrstice bodisi iz urejevalnika opravil.

V glavnem zelo soliden program, ki pa mu manjkajo čarovniki in še nekatere dobrote, da bi domačim uporabnikom olajšal življenje.

**Cena:** brezplačen **Spletni naslov proizvajalca:** http://sourceforge.net/projects/areca/

#### Cobian Backup Amanita 9.5.1

Cobian je precej poznan kos programske opreme, saj je bil še v prejšnji različici distribuiran tudi pod Licenco Open Source. To še vedno dobite, a je različica 9 precej izboljšana.

Tudi Cobian ima skorajda vse, kar boste potrebovali. Delo z njim ni čisto konvencionalno (ni čarovnikov), a je še vedno vse razumljivo. Čeprav morda na začetku deluje zmedeno, se ga boste hitro navadili. Najprej je treba ustvarili opravilo, potem v to opravilo dodajate druga opravila, ki so že del varnostnega kopiranja. Določite lahko precej stvari. Recimo poleg imena tudi, ali se kopirajo tudi atributi ali se ti pri izdelavi varnostne kopije počistijo. Senčne kopije zna uporabljati, a le na željo. Pozna vse **tri glavne tipe varnostnih kopij**, poleg tega pa še tako imenovane dummy oziroma **preizkus-**

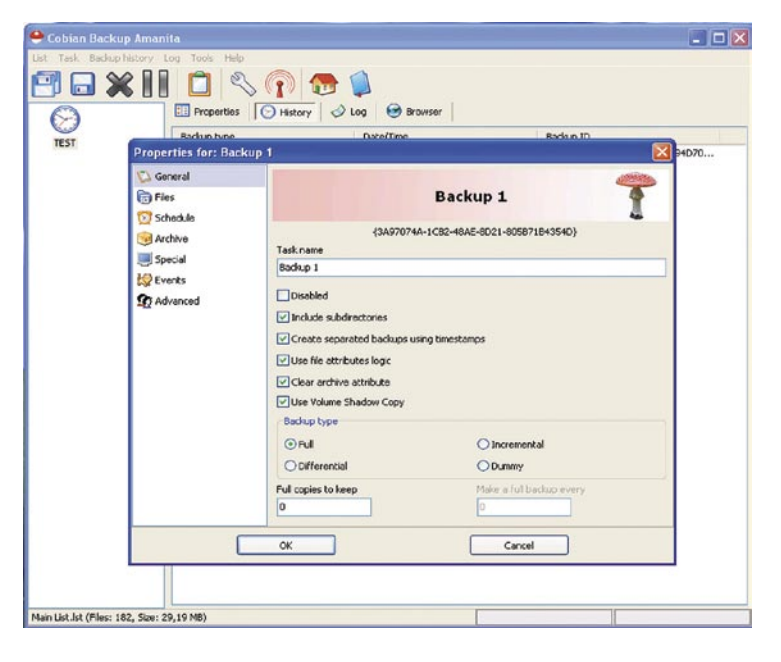

**ne**. Poganjate lahko posamezno opravilo znotraj glavnega ali pa kar vse naenkrat.

Določite lahko, kako dolgo se bo posamezna kopija ohranila na disku. Datoteke lahko označite ali prenesete kar iz Raziskovalca v za to pripravljeno mesto. Stiskanje je mogoče v obliko Zip ali 7-Zip. Prav tako posamezne dele razbija na manjše, tako da vam potem lažje gredo na CD/DVD-medije.

Tudi zaščita ni nepomembna. Za **šifriranje** zna uporabiti RSA (1024-bitni ključ) kakor tudi Blowfish (128), Rijndael (128) in DES (64). Seveda se da določiti izjeme, kakor tudi dogodke pred varnostnim kopiranjem in po njem. Recimo izklop računalnika. Dogodki so že našteti, vendar vam je dovoljena tudi operacija zagona posameznega programa. Na voljo je tudi urejevalnik časovnih dogodkov, kjer se da nastaviti marsikatero podrobnost. Vse je odvisno od vas, kako in kdaj mislite delati rezervne kopije.

Program se namesti kot storitev, viden je tudi v vrstici stanja. Ima zelo dobro urejen **seznam dogodkov**, tako da vidite, kdaj se je kaj dogajajo in ali je šlo kaj narobe. O dogodkih vas po želji obvesti tudi prek poštnega strežnika. Poleg omrežnih in lokalnih diskov zna program uporabljati tudi FTP-strežnike.

**Obnavljanje** podatkov je druga zgodba. Od-

preti je treba poseben progam ali pa se do tega prebiti skozi zgodovino. Z dvakratnim klikom dobite znotraj »datoteke Zip« prikazane vse svoje shranjene podatke. Le razpakirati jih je treba. Kam, pa je že drugo vprašanje. Pri programu bi si želel le preprostejšo uporabo za domače uporabnike. Če mora uporabnik sam ugotoviti, kje ima shranjena poštna sporočila, jih ne bo kar tako našel. Prav tako včasih ne ve, kje ima vse shranjene kopije dokumentov, saj je namizje na disku ločeno od Mojih dokumentov. Vsekakor bi morala biti možnost »dodaj vsa moja spo-

#### DriverBackup2

DriverBackup ni standardni konvencionalni program za shranjevanje in izdelovanje kopij sistema in podatkov. To je program za izdelovanje **varnostne kopije gonilnikov sistema**.

Predvsem se program zažene od koder koli, tudi s prenosnih medijev, saj ne potrebuje namestitve. Snamete ga in zaženete. Po zagonu se pred vami znajdejo vse naprave, ki jih imate priključene v sistem. Prav tako prikaže tiste, ki ste jih nekoč priključili, pa zdaj niso aktivne.

Odkljukate tisto, kar hočete shraniti, in zaženete postopek izdelave kopije. Ta ne omogoča dodatnih kopij oziroma prirastnega kopiranja. Izberete pot, dodate opis in še nekaj malenkosti in kopiranje se lahko začne. Super zadeva je, da vam zna program (večinoma uspešno) sestaviti izvršilno datoteko, v kateri so že »zapečene« vse informacije za nastavitev in namestitev.

Če slednjega ne boste uporabljali, vam bo posamezne segmente obnovil sistem z namensko funkcijo. Postopek je identičen izdelavi kopije. Izberete želene gonilnike in zaženete. Sledi ponovni zagon sistema in gonilniki so spet tu.

DriverBackup se dobro se ujame z ukazno vrstico. Od tod lahko postorite vse in vam programa ni treba zaganjati. V ta namen ima že vgrajeno tudi vse za predpripravo teh ukazov, da se ne boste mučili še s tem.

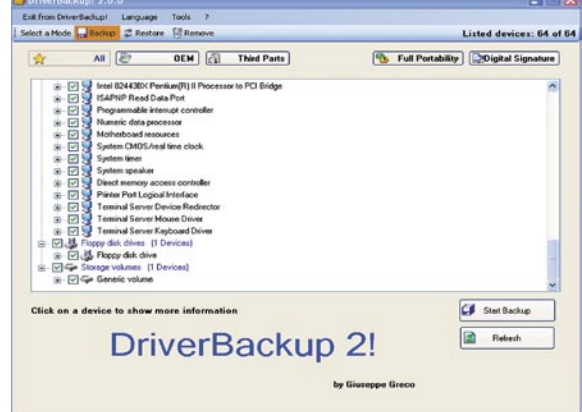

ročila« ali vse dokumente ali vse slike, če želite.

Dodani so še programi za oddaljeno delo in povezavo v oddaljene Cobinove sisteme za varnostno kopiranje v krajevnem omrežju. Na voljo je tudi dešifrirno orodje, ki vam zaklenjene podatke odklene v berljive. Program se nadgrajuje prek spleta.

> **Cena:** brezplačen **Spletni naslov proizvajalca:** www.cobiansoft. com/

### POD LUPO **rešitve varnostnega kopiranja za domačo rabo**

Če ima kdo staro strojno opremo, katere proizvajalca več ni dobiti v internetu, mu bo to vsekakor dobrodošel program. Drugim pa bo koristil predvsem kot prihranek časa pri novi vzpostaviti sistema.

**Cena:** brezplačen **Spletni naslov proizvajalca:** http://sourceforge.net/proiects/drvback/

### PLAČLJIVI PROGRAMI

Pri plačljivih je zgodba drugačna. Seveda mora imeti program vse dobrote in biti precej intuitiven in prijazen do uporabnika. Če že nekaj plačamo, moramo vedeti, kaj za to dobimo. Med plačljivi smo izbrali le tiste, ki so se nam zdeli uporabni. Izločili smo tudi drage različice, ki so morda v nekaterih delih oz. mehanizmih boljše, a to domačega uporabnika ne zanima, še manj pa to potrebuje. Med te plačljive sodijo tudi tako imenovani »backupi za v oblak«. Tudi te smo izpustili. Stvar pri nas nekako še ni zaživela v polni uporabi. Po drugi strani pa boste redko našli koga, ki bi imel strežnik in doma kritično občutljive podatke, pa bi te shranjeval, da se tako izrazim, nekam v oblake.

#### Backup4All Professional 4

Plačljivi programi znajo arhivirati še kaj več kot samo gole podatke. Prav s tem namenom imajo že tudi močno izboljšan **uporabniški vmesnik**, ki poskuša biti do uporabnika čim prijaznejši. Pri izboljšanem vmesniku mislim predvsem na možnost, da **uporabniku ni treba vedeti, kje kaj ima**, pač pa določene storitve izbere, program pa mora poskrbeti, da podatke najde in naredi njihovo kopijo. V to kategorijo spadajo recimo profili Outlooka ali njegove različice Express, moji podatki, slike …

Backup4All in že na začetku prijazno ponudi **čarovnika**, ki vam pomaga pri pripravi postopka varnostnega kopiranja. Na voljo je tudi možnost »pritisni in zaženi«, a jo program aktivira šele, ko naredite prve nastavitve. Backup54All kopira na lokalni disk kakor tudi na zunanjega, CD/DVD-medije, v omrežje oziroma FTP-strežnik. Pozna tako navadni, poln način kot tudi vse druge vrste varnostnega kopiranja. Tudi združevanje (merge) omogoča, saj tako sprazni disk za nove različice. Vse se da filtrirati. Podatke je mogoče stisniti z Zipom kakor tudi šifrirati podatke. Pri slednjem program pozna največ 256-bitni način AES.

Varnostne kopije lahko razbijete na kose, lahko pa tudi določite, kaj se izvede pred operacijo in po njej. Dobro je urejeno tudi združevanje in iskanje podvojenih datotek. Po končani operaciji program izdela dnevniško datoteko in vas obvesti po elektronski pošti, če to želite. Za vse pa bo dobrodošel tudi časovni urejevalnik, kjer lahko nastavite vse.

Obnovitev je obratna operacija in ima vse potrebne mehanizme vključene. Uporabniški vmesnik je prijazen in zelo intuitiven. Do funkcij lahko dostopate na več načinov (orodna vrstica, gumbi, menijske datoteke).

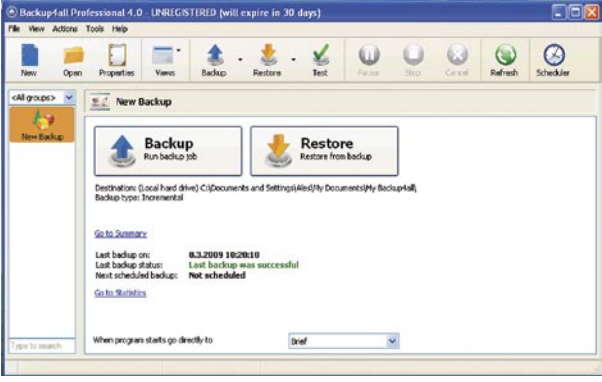

Program omogoča samodejno nadgradnjo in ima zelo dobro urejeno pomoč. Če nimate potrebe po shranjevanju na CD/DVD-je in v FTP-strežnike oziroma ne potrebujete izdelovanja prirastnih kopij in elektronskih sporočil, je za vas različica **PRO** prevelika. Zato lahko uporabite različico **Lite**, ki je cenejša in zato tudi malce okrnjena. Seveda za domačo uporabo še vseeno boljša kot nič.

**Cena:** PRO 49,95, Lite 19,95 USD **Spletni naslov proizvajalca:** www.backup4all.com/

#### BackupDwarf Standard Edition

Dwarf začne z nekoliko drugačno logiko. Na začetku ni nič, potem pa prek **čarovnika** določite vse korake. Pozneje se lahko premaknete iz

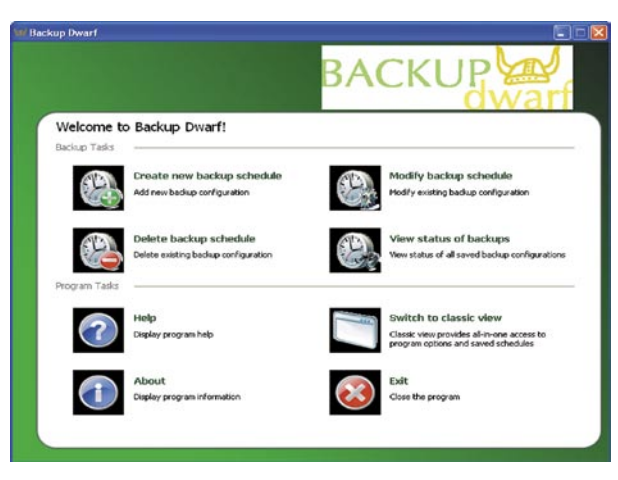

čarovniškega v **standardni** način, kjer se počutite bolj domače, saj lahko posamezna opravila urejate neposredno, ne prek desetih korakov.

Določite lahko mape, ne morete pa izbrati posameznih storitev. Program zna omogočiti in onemogočiti posamezne vrste datotek. Določite si lahko tudi svoje pripone in načine. Program lahko pred operacijo in po njej zažene različne programe in vas o tem obvesti.

Pozna tudi filtre, tako da ne kopira večjih ali manjših datotek kot določite. Poleg navadnega je možno prirastno kopiranje. Nerodnejšega urejevalnika časovnih nastavitev še nisem videl. Poklikati morate dan, mesec in še kaj, namesto da bi to izbrali iz kakšnega prijaznega menija.

Obnavljanje je podobno zmedeno, a se je mogoče znajti. Nikjer pa ni hitrega gumba za to opravilo. Težava standardne različice je, da dopušča le tri časovno urejene varnostne kopije. V te tri lahko namestite le po eno mapo, tako da morate imeti datoteke skorajda vse na enem mestu, da naredite kopijo vsega, kar želite.

To odpravita različici Advanced in Professional, ki pa že dosegata ceno, za katero dvomim da jo bo kdo sprejel za domačo uporabo. Za

ta denar namreč dobite tudi uporabniško prijaznejše programe.

#### **Cena:** 20 USD

**Spletni naslov proizvajalca:** www.backupdwarf.com/

#### Genie Backup Manager Home Edition 8

Genie je pravi novodobni program z vsemi lepotnimi in kozmetičnimi dodatki. Uporabniku je **zelo prijazen**, poleg vsega pa je vse tako **minimalistično**, da boste v hipu dojeli, kaj hoče od vas.

Prve korake opravite prek čarovnika. Ta obvlada varnostno kopiranje na disk, v omrežje, prenosne naprave in FTP-strežnike. Prav tako zna razbijati datoteke na več delov. Zelo dobro

> ima urejeno izbiro tege, kaj želite kopirati. Genie namreč prepozna večino tega, kar imate na disku, in v ta namen že pripravi gumbe, tako da morate le poklikati svoj izbor.

> Če program česa ne najde, je na njegovi spletni strani na voljo kopica **vtičnikov**, ki vam bodo omogočili tudi to. Večina pa je že nameščena. Pohvalno je da lahko kopirate tudi recimo samo registre ali sistemske nastavitve.

> Genie pozna vse vrste varnostnega kopiranja prav tako stiskanje (Zip) in varnostne nastavitve z geslom ali s 138-bitim šifriranjem AES. Odlična zadeva za domače

uporabnike je tudi izdelava samo **zagonskih diskov**, tako da te potem vstavite, zaženete pred zagonom sistema in sistem se v celoti sam

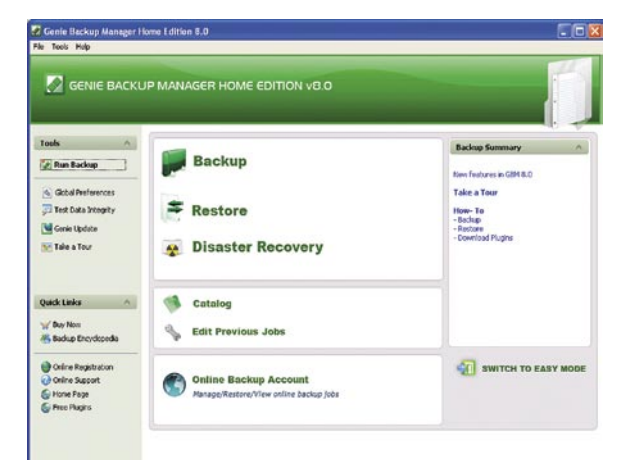
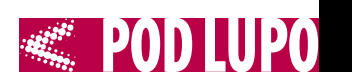

postavi na pravo mesto. V ta namen je na voljo tudi možnost **Disaster Recovery**. Prav tako lahko izvedete dodatne operacije kopiranjem in po njem. Tudi časovni urejevalnik je zelo lepo prilagojen in preprost.

Obnovitev je preprosta operacija. Spet je treba izbrati vrsto kopije in iz te vse ali posamezne datoteke spraviti na pravo ali izbrano mesto.

Seveda ima Genie tudi vse druge dobrote – dnevniško datoteko, pošiljanje sporočil in vse, kar boste našli drugje. Kot sem že omenil, so njegove največje prednost vtičniki in uporabniška prijaznost – preprostost.

Program se v času veljavne registracije sam posodablja prek spleta. Omogočeno pa vam je tudi shranjevanje na oddaljene diske (v oblaku), a samo za doplačilo.

**Cena:** 39,95 USD **Spletni naslov proizvajalca:** www.genie-soft.com/

### Novastor Novabackup Professional Edition

Program Novabackup ni bil najdražji na testu, je pa čisto pri vrhu. Uporabniški vmesnik je na začetku precej poln. Kar pomeni, da so poskusili na prvo stran stlačiti čim več informacij. K sreči je še vedno pregleden. Tako na prvi strani najdete tudi vse najpomembnejše zadeve.

Ni vam treba narediti nič drugega, kot **klikniti izbrane vrste datotek** (dokumenti, slike, poštna sporočila in glasbo), pa se ta segment že izvršuje. Sicer je vseeno treba narediti še kakšno operacijo več. Vse je seveda izvedljivo prek **čarovnikov**, ki pa se dajo pretvoriti tudi v normalno pogovorno okno. Poleg vseh standardih vrst varnostnih kopij pozna tudi izdelavo kopije senčnih kopij. Vsaki obstoječi kopijo lahko dodate datoteke ali jih kar prepišete. Novabackup vsebuje tudi protivirusni program, ki se k sreči ne tepe z obstoječim. Določite lahko tudi, da med varnostnim kopiranjem ni dejaven. Izdelava kopije je zelo hitra, a je to odvisno od stanja vašega omrežja oziroma strojne opreme.

Kopirate lahko tudi samo izbrane datoteke ali mape v druge mape ter izdelate rešitvene CD/DVD-medije.

Razočaranje sem doživel pri dnevniški datoteki. Tu bi človek pričakoval kaj več, kot samo dnevniški zapis v besedilni datoteki. Je pa zato dober časovni urejevalnik opravil. Vse se da na-

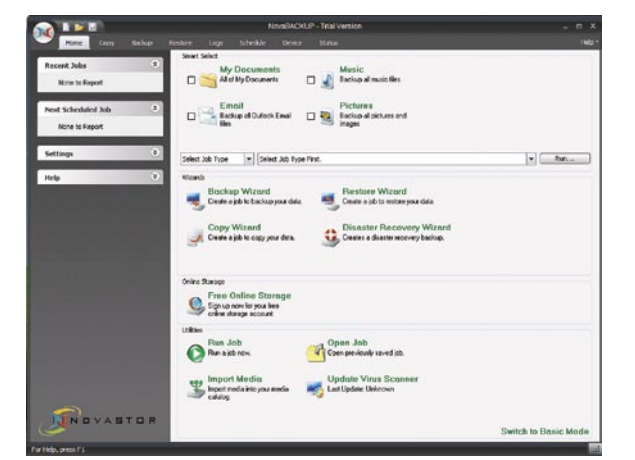

staviti. Lahko vam pošlje obvestilo po elektronski pošti in še kopica drugih dobrot ne izostane.

Obnavljate lahko po znanem receptu: vse ali posamezne datoteke, na isto ali izbrano mesto.

#### **Cena:** 49,95 USD

**Spletni naslov proizvajalca:** http://eu.novastor.com/products/

### Norton Save & Restore 2

Norton je že naš stari znanec, zato o njem samo na kratko. Ima **čarovnika za prvo pomoč** pri zagonu. Ta omogoča izbor lokalnega pogona, ki ga želite kopirati, in ponuja že nastavljene (Moji dokumenti). To je po mojem narobe urejeno. Znotraj tega se skrivajo priljubljene mape, slike in vse, kar ima uporabnik skrito v datoteki profila.

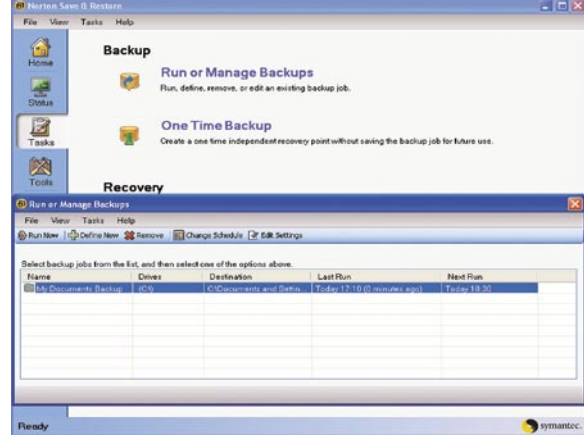

janje. Zna vas o končani zadevi obvestiti tudi prek poštnega sporočila. Sodeluje z **Google Desktopom**, če ga le imate nameščenega. Obnovi lahko posamezne datoteke ali tudi ves računalnik naenkrat. Pozneje lahko določite svoje nastavitve. Norton pozna bolj ali manj vse pomembnejše datoteke in mape, ki jih poišče in naredi kopijo. Lahko dodajate tudi svoje tipe. Prav tako ima dobre nastavitve za časovno ure-

Poleg tega lahko z Nortonom kopirate podatke z diska na disk, izdelate obnovitveno točko, kopirate na CD-DVD-enote. Zelo lepo pa ima urejene tudi

sredstev, saj za veliko manj denarja že dobite precej boljše izdelke. Tako uporabniško prijaznejše kot tudi logično bolj povezane. No, samo delovanje pa je tako kot pri vseh drugih zelo dobro. informacije o tem, kdaj ste kaj kopirali. Naseli se vrstico stanja in od tam ga lahko brez urejate in zaganjate. Nortonovi izdelki so pri nas še vedno dokaj dobro sprejeti. Vendar po mojem mnenju ne upravičujejo

**Cena:** 49,99 USD

**Spletni naslov proizvajalca:** www.symantec.com/norton/save-restore

#### Yosemite Desktop / Laptop backup

Yosemite ni običajni datotečni sistem varnostnega kopiranja. Deluje namreč po načelu **stalne varnosti,** kar pomeni da vsako spremembo, ki jo v izbranem sistemu naredite, shrani prejšnje stanje v svoje področje. Zelo podobno rešitvi senčnih kopij, a uporabniku precej prijaznejše in prilagodljivejše.

Program deluje po načelu »vnesi in pozabi«, torej mu prepustimo vse preostalo. Poraba pomnilnika je zanemarljiva, nadležen je lahko le kak starodobni protivirusni program.

Izbrati morate, kaj želite ščititi in kam naj se kopije delajo ter bodisi sprotno izdelovanje kopij vsega, kar imate v izbranih mapah, ali delovanje v ozadju, ko se stvari spremenijo. Za šifriranje Yosemite žal uporablja le **navadno geslo**, ki pa mora biti dolgo vsaj 8 znakov. Seveda po-

> zna najpomembnejše storitve in dele sistema, tako da lahko te odkljukate, druge pa je treba ročno določite.

Obnavljanje je podobno zelo preprosto. Podatke je treba le najti in povedati, naj se datoteka obnovi na izvirnem mestu ali na tistem, ki ga sami določite.

Ker je največja pomanjkljivost programa občasna zelo velika poraba prostora, ima v ta namen vgrajen čistilnik, ki deluje prek že določenih časovnih nastavitev ali ročno.

S programom sem bil zelo zadovoljen, tako z njegovo logiko kot tudi z delovanjem. Roko na srce, pošteno me

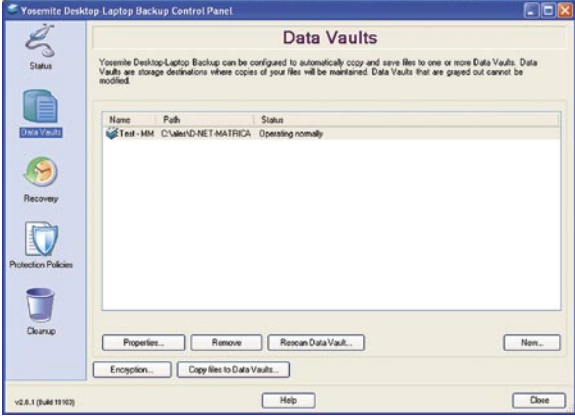

je presenetil, saj si od njega nisem obetal zelo veliko. Vseeno boste pa potrebovali tudi kak zunanji program za varnostno kopiranje, ki bo potem te njegove kopije nekam shranil za dlje časa .

#### **Cena:** 29 USD **Spletni naslov proizvajalca:** www.barracudaware.com

Kot vidite, so programi za varnostno kopiranje lahko tudi zelo preprosti in predvsem uporabni. Rešijo vas lahko iz marsikatere zagate. Za katere bi se ali se ne bi sam odločil, sem že povedal. To je moje mnenje, vaše je lahko drugačno. Le uporabite kaj, zunanji diski so namreč že nesramno poceni in ne vidim razloga, zakaj jih kot skladišča ne bi uporabili še kako drugače.

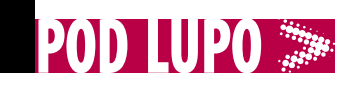

ultraprenosni računalnik

### Sony Vaio VGN-P11

ZA: Sony Vaio VGN-P11Z/R je izredno zanimiv ultraprenosnik, saj je s svojo polovično globino posebnež že na prvi pogled. Napravica je načrtovana predvsem za preprosto prenosljivost in stalno povezljivost, saj je dejansko **pol manjša od vseh netbookov na trgu**, ob teži **638 gramov** pa prej kot na prenosnik pomislimo na telefon. Napravica je izdelana zelo kakovostno in tudi elegantno, na voljo je v štirih barvah (črn, bel, bordo rdeč in zelen). A vsekakor ni igrača. Ko prenosnik odpremo, nas pozdravi **odlična tipkovnica**, s tako velikimi tipkami kot pri drugih omrežnikih (netbookih), a so bolj odmaknjene, tako da pisanje ni težko. Manjka sicer drsna ploščica, ki jo nadomešča krmilna paličica. Mali 8-palčni zaslon neobičajnega razmerja stranic 16 : 8

je resda razpotegnjen, hkrati odličen za gledanje kinematskih filmov, zaradi visoke ločljivostjo 1600 x768 pa je na njem sočasno moč videti veliko podatkov, programov ... Ob zaslonu je spletna kamera. Za povezljivost skrbi brezžični vmesnik 802.11b/g/n, prisotna sta tudi bluetooth ter celo 3G-modem (ki podpira tako HSUPA kot UMTS, EDGE in GPRS – hitrosti do 7,2 Mb/s). Ker sprva nismo vedeli za ceno prenosnika, smo ugibali, kakšna bo. Glede na predhodne Sonyjeve modele in predvsem cenovno politiko pri nas, sem bil prepričan, da bo blizu 1500 evrov, zato

se nam je zdela cena dobrega tisočaka za videno sprejemljiva.

PROTI: Prenosnik je zmogljivostno morda malce podhranjen, saj je procesor Atom Z520 pri 1,33 GHz precej šibak, še posebej ob poganjanju več aplikacij sočasno. Pri zaslonu so z ločljivostjo pretiravali, saj so črke izredno drobne in predvsem za daljše delo potrebujemo skoraj lupo oziroma pogosto spočiti oči. Krmilna paličica je nenatančna in prehitra, veliko lažje je delo z zunanjo miško. Navkljub obljubam o daljši avtonomiji, je ta zdržala le dobre tri ure. Cena je glede na videno sicer primerna, a glede na konkurente (tako omrežnike kot prenosnike) je izbire veliko, še zlasti če nam tak format majhnosti ne ustreza. **Jaka Mele**

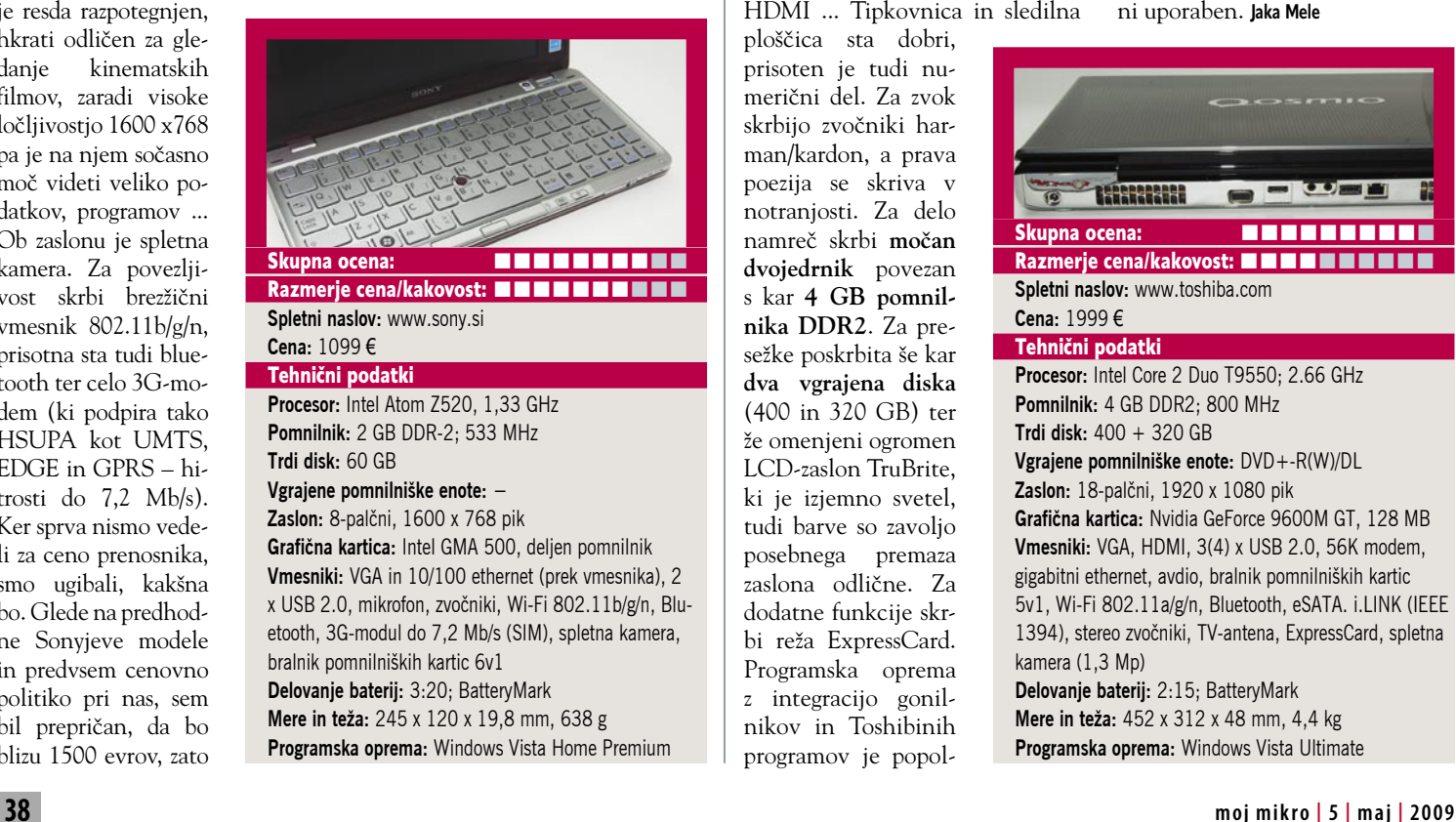

### prenosni računalnik

### Toshiba **Qosmio** G50-12K

ZA: Družina Qosmio je ena najprestižnejših modelnih linij pre-

nosnikov in vsekakor krona Toshibine ponudbe. Gre za velike, popolno opremljene prenosnike, kjer je glavni poudarek na kakovosti in večpredstavnosti. Qosmio G50 je največji do zdaj, saj gradi na **18 palčnem zaslonu**, ki ponuja **polno HD-ločljivost**. Ohišje je elegantno oblikovano, odeto v prestižno kombinacijo temnih barv, ko prenosnik vklopimo, se pojavi vrsta svetlobnih črt, ki oblikovno linijo še podkrepijo. Čeprav je ohišje ogromno, je priključkov le standardna mera, trije USB-priključki (četrti je kombiniran z eSA-TA vrati), en firewire in bralnik pomnilnikih kartic. A je tu vsaj HDMI ... Tipkovnica in sledilna

ploščica sta dobri, prisoten je tudi numerični del. Za zvok skrbijo zvočniki harman/kardon, a prava poezija se skriva v notranjosti. Za delo namreč skrbi **močan dvojedrnik** povezan s kar **4 GB pomnilnika DDR2**. Za presežke poskrbita še kar **dva vgrajena diska** (400 in 320 GB) ter že omenjeni ogromen LCD-zaslon TruBrite, ki je izjemno svetel, tudi barve so zavoljo posebnega premaza zaslona odlične. Za dodatne funkcije skrbi reža ExpressCard. Programska oprema z integracijo gonilnikov in Toshibinih programov je popol-

na. Resnično odličen prenosnik, ki je tudi izdelan kakovost! Prenosnik je več kot 30 % cenejši od predhodnega modela, čeprav ponuja več. So cene tako padle? Je konkurenca toliko močnejša ali je to samo odgovor na recesijo?

PROTI: Bleščeči zaslon lovi tudi odboje iz okolice. Zanimivo je, da se je Toshiba odločila za dva diska različnih dimenzij, saj s tem onemogoči strojni RAID 1. Vgrajen je le DVD- pekač, čeprav bi pri velikem HD-zaslonu pričakovali blu-ray predvajalnik. Navkljub zajetni bateriji je avtonomija le dobri dve uri. Čeprav je v prenosnik vgrajen TV-sprejemnik, pa je ta v primerjavi s predhodnikom le DVB+T MPEG-2, tako da pri nas ni uporaben. **Jaka Mele**

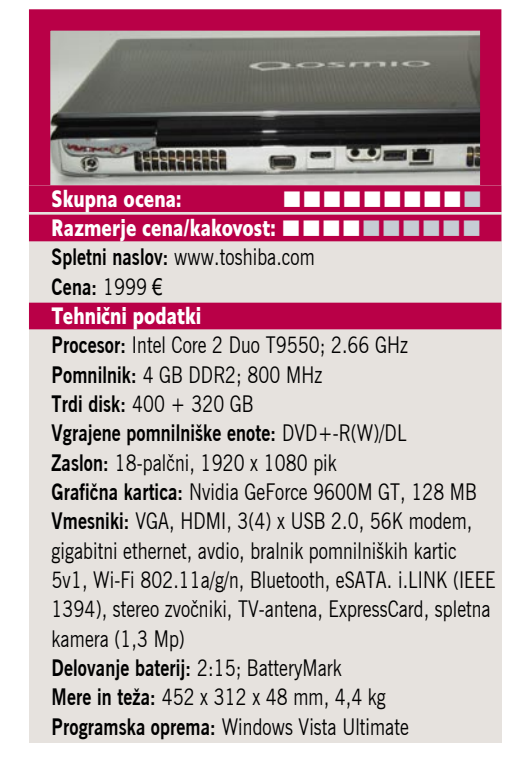

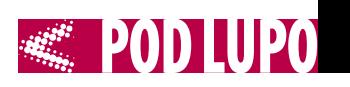

poceni namizni računalnik

tablični prenosni računalnik

### Gigabyte TouchNote T1028M

**ESTAMI** 

maj

**2009**

dulom (HSDPA) ali z močnejšim procesorjem Atom N280.

> PROTI: Preizkušeni model je imel 4-celično

Mikro ZA: Pojetje Gigabyte se je na azijskem koncu pred tremi leti umaknilo iz proizvodnje in prodaje prenosnikov, kar se je podjetju maščevalo na najslabši možen način, saj je prav njihov največji konkurent ASUS s svojim Eee PC-jem posekal vse rekorde in obrnil svetovno ITindustrijo, sebe pa izstrelil med nepozabne blagovne znamke. Tri leta pozneje se je Gigabyte spravil lovit konkurenco, a na svojevrsten način, ki ni podoben drugim. Gigabyte namreč kot eden redkih ponuja poceni ultraprenosnike, ki imajo tudi **na do-**

**tik občutljiv zaslon**. TouchNote T1028M temelji na že znanem procesorju Atom N270, tudi drugo je podobno, vključno z zaslonom in ločljivostjo. Zaslon je seveda mogoče **obračati** naokrog, lahko ga tudi zasukamo v tablični položaj. Tipkovnica je boljša, kot se zdi na prvi pogled. Komunikacijski del ostaja popoln in podoben vsem omrežnikom (netbookom), vključuje še spletno kamero z ločljivostjo 1,3 megapike. V kompletu je priložena tudi simpatična torbica za prenosnik, kjer je dovolj prostora tudi za napajalnik. Izbirno je moč prenosnik nadgraditi z vgrajenim 3G-mo-

baterijo, ki ponuja le dobre tri ure avtonomije, na voljo pa je tudi 6-celična, ki presega 5 ur. Pograjati velja drsno ploščico oziroma gumba, ki sta postavljena na vsaki strani, saj sta nepraktična. Vse funkcije tablice so programske, kar pomeni, da v računalnik ni vgrajen 3D-senzor in je treba usmerjenost zaslona naravnavati ročno – prek hitrega menija Gigabyte Smart Manager. Pogrešali smo dodatno programsko opremo, recimo One Note, pa tudi izbira klasičnega Windows XP namesto Tablet Edition ni smiselna. Pisalo je skrito v zaslonskem delu in ga bo uporabnik prvič zagotovo iskal. Zaslon reagira na dotik in ga lahko ob pisanju s pisalom motimo z dotiki prstov. **Jaka Mele** 

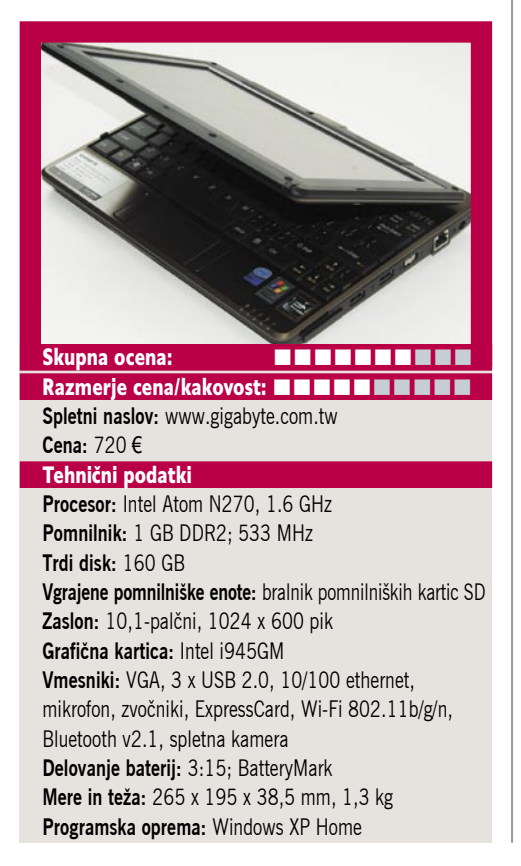

ZA: MSI Wind Nettop D130 je že drugi **miniaturni namizni računalnik**, ki je na voljo na slovenskem trgu. Prvega, pred dobrima dvema mesecema preizkušenega ASUS EeeBox, prekaša predvsem na račun novega vgrajenega dvojedrnega procesorja Atom 330 ter po nekaterih dodatkih, s katerimi širi uporabnost. Najprej je opazna skoraj trikrat večja škatla kot Asus EeeBox, a še vedno je štirikrat manjša od običajnega namiznega računalnika. Na sprednji strani najdemo poleg ustreznih gumbov še bralnik pomnilniških kartic, dva USB- vhoda ter vhod za mikrofon in izhod za slušalke/zvočnike. Ter seveda običajno zapisovalno enoto DVD+-RW. Na zadnji strani so še preostali štirje USB-priključki, gigabitni ethernet, VGA za priklop monitorja ter seveda izhod

7.1 za zvok. Na zadnji strani iz ohišja štrli še zunanja wi-fi antena. V namiznem Windu D130 se skriva 2 GB DDR2 pomnilnika (in prostor za razširitve na 4GB) ter 160 GB disk SATA (s še enim prostim mestom SATA za dodatni disk). Skratka, dokaj zmogljiva mašinca, ki pa ima le štiri uporabne USBpriključke, saj zaradi priklopa tipkovnice in miške zasedemo že dva (klasičnih PS2- priključkov zanje nima). V računalniku je že nameščen Windows Vista Home Basic, ki deluje spodobno hitro. Računalnik med delom

### MSI Wind Nettop D130

komaj slišimo, deluje zelo hladno in, kar je najboljše, ob tipični rabi je njegova poraba električne energije zgolj 35 W (kar je 2- do 3-krat manj kot šibkejši povprečni namiznik)! Sistem deluje le malce hitreje kot prenosniki Eee, dvojno jedro se pri izvajanju aplikacij praktično ne pozna, je pa na njegov račun sistem malce odzivnejši.

PROTI: Vprašanje je, ali je Intelova šibka grafika še logična izbira za namizne sisteme, kjer nekaj vatov večja poraba nima pomembne vloge. Škoda, da imamo na voljo le analogni D-sub VGA-izhod, saj bi dan danes pričakovali vsaj še DVI če ne HDMI. Vdelani brezžični omrežni vmesnik je le 802.11b/g. Ali je cena računalnika glede na to, kar ponuja, konkurenčna običajnim PC-jem, presodite sami. **Jaka Mele**

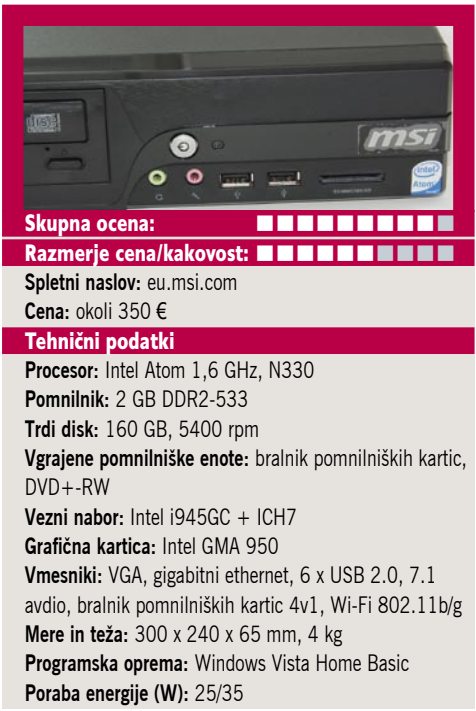

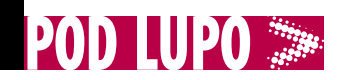

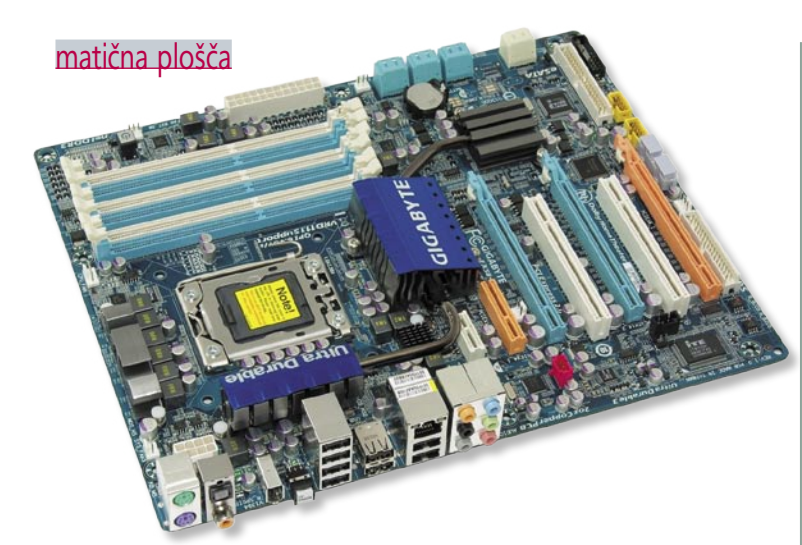

### Gigabyte GA-EX58-UD4P

ZA: Platforma X58 je vse bolj priljubljena, k čemur zagotovo veliko pripomore tudi vedno ugodnejša cena Intelovih novih procesorjev i7. Glavna ovira in največja razlika v ceni je še vedno strošek menjave celotne platforme, saj se spreminjajo tako vezni nabor vmesnik kot pomnilnik (DDR3). Matične plošče so še vedno drage in Gigabytova EX58- ED4P še vedno spada med dražjo polovico ponudbe, a je na njenem spodnjem koncu. Plošča na prvi pogled deluje podobno kot najmočnejši model UD5, saj ima identično pasivno hlajenje vseh elementov, šest rež DDR3 ... V središču plošče je vmesnik za procesorje LGA 1366, najdemo pa še **dvojni BIOS** (ki nam je med testi-

ranjem rešil platformo), plošča sama pa gradi na Gigabytovi novi tehnologiji debelejših plasti bakra v sestavi vezne plošče. Posebnost plošče je še čip **TPM** za večjo varnost. Z **12 priključki USB** in **8 za naprave SATA** nam prostih mest ne bo kmalu zmanjkalo. Na plošči najdemo tudi gumba za vklop/ponastavitev ter tipko za izpraznitev BIOSa na zadnji strani zraven drugih priključkov. Reže PCIE x16 so tri in omogočajo trojni SLI in CrossFireX, za zvočno shemo skrbi zvočni krmilnik Dolby z vsemi izhodi. BIOS omogoča

precejšnje navijanje, v navezi s pravim procesorjem lahko pomnilnik DDR3 dvignemo preko 2 GHz. Kot na predhodnikih lahko nastavljamo različne voltaže, nadziramo sistem hlajenja in varčujemo z energijo s sistemom DES.

PROTI: Gigabyte je spet naredil dobro ploščo. A **cena** platform X58 je pretirana, še zlasti ker ICH10R ni nič novega. Pograjati moramo navodila in nepreglednost BIOSa, saj je možnosti tako veliko in so tako slabo dokumentirane, da se uporabnik počuti kot tele pred novimi vratmi. Proces navijanja z i7 bo tako najprej vodil v študiranje možnosti v BIOS-u, nato pa v dolgo eksperimentiranje ... **Jaka Mele**

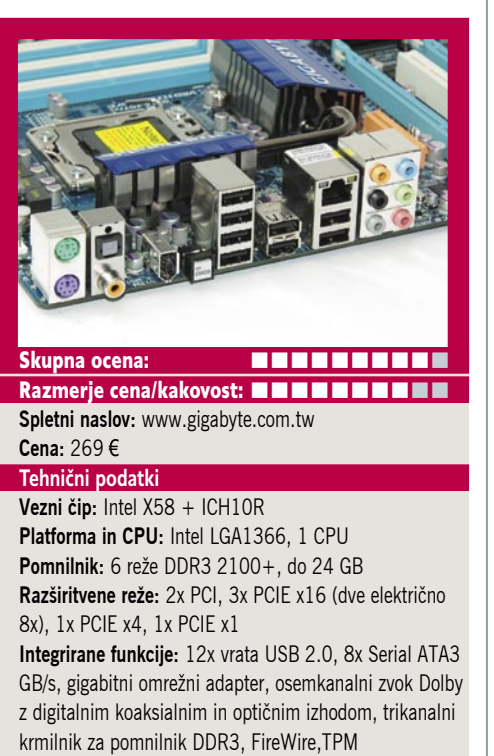

grafična kartica

OBER NAKU

maj

**2009**

## **Gigabyte** Radeon HD 4890 DDR5 1G

ZA: AMD je mesece po tem, ko je Nvidia na trg pripeljala najmočnejšo enojedrno grafično kartico GTX 285, je okrepila tudi svojo najmočnejšo različico (4870). Novinka, imenovana 4890, gradi na grafičnemu procesorju, ki je arhitekturno zelo podoben predhodniku RV770, a je hkrati zaradi optimiranja in dodanih elementov za blažitev nihanj in odpravljanje uhajanju napetosti zelo spremenjen. Tudi fizično je namreč novi čip nekaj milimetrov večji in s skupaj 959 milijoni tranzistorjev tudi težji. Tako čip ob identičnem 55 nm procesu izdelave omogoča višjo frekvenco delovanja. Novincu je uspelo delovati **hitreje** in ATI tako kartice 4890 prodaja s tovarniško hitrostjo jedra za 100 MHz višjo kot v predhodniku, hkrati pa so povečali tudi takt pomnilnika GDDR5 za 75 MHz (kar realno dvigne frekvenco za 300 MHz). Poleg tega imajo 4890

privzeto nameščenega kar 1 GB pomr **ka**, kar je dvakra od običajnih k 4870, samo vodi ostaja nespremer in je 256-bitno. funkcije pospe nja kartice so ne menjene.

Ogledali smo si gabytovo kartico gradi na AMD referenčni zas

Zanimivo je, da ima novinka dve žički manj pri priključkih za napajanje. Uporablja namreč le dva 6-žilna priključka, kar namiguje na nižjo energijsko porabo. Ob polni obremenitvi grafika rabi okoli 180 W energije, med čakanjem pa okoli 60 W. Kartica ima dva priključka DVI, ter VIVO, v škatli pa dobimo vmesnika tako za HDCP kot D-sub. Kartica je med delovanjem dokaj tiha in deluje hladno. V zmogljivostnih testih se uvršča opazno pred 4870, a je na ravni Nvidiine GTX 275, ki jo v naših krajih v začetku aprila šele pričakujemo (test v naslednji številki!). Najpomembneje pa je, da je konkurenčnost naredila svoje in da za neverjetnih **250 evrov** danes dobimo odlično kartico! Najverjetneje se lahko v bližnji prihodnosti nadejamo tudi navitih različic 4890!

PROTI: Očitno je še prezgodaj, da bi Gigabyte izdelal svojo različico kartice, temelječo na Ultra Durable 2, super bi prišel tudi DisplayPort. Vsi proizvajalci kartic so se tudi odvadili v škatle prilagati igre ali karkoli dodatnega. Grafika ne prehiti Nvidiine 285 (a je ta tudi bistveno dražja). **Jaka Mele**

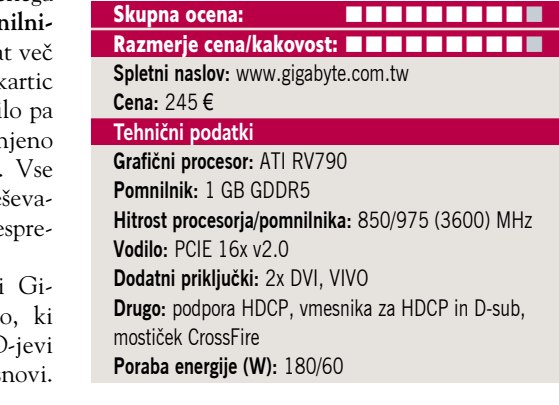

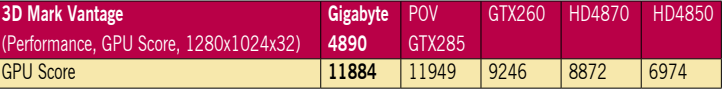

Testiranje v programu 3Dmark Vantage pod sistemom 64-bitnim sistemom MS Vista. Na matični plošči Gigabyte EX58-UD4P, s procesorjem Intel i7 920 pri privzeti hitrosti, z 12 GB pomnilnika DDR2-1066 (TakeMS in A-data) ter s trdim diskom Intel SSD X-25M. Rezultat je indeksni, večja številka pomeni boljši rezultat.

## Laserski delovni konji

Lexmark v svetu tiskalnikov velja za sinonim za visoke zmogljivosti ter kakovost izpisa dokumentov. Z novima serijama črno-belih laserskih tiskalnikov in večopravilnih naprav, namenjenih najbolj obremenjenim pisarniškim okoljem, pa bo primat učinkovitih delovnih strojev obdržal tudi v prihodnje, saj rešitve Lexmark T65x in X65x prinašajo kup inovacij, ki jih bodo postavile korak pred konkurenco.

Poslovna okolja zahtevajo zmogljive in zanesljive rešitve, prav takšne lastnosti pa pričakujejo tudi od naprav, s katerimi tiskajo, kopirajo, skenirajo in faksirajo dokumente. Največ dela v pisarniških okoljih odpade prav na laserske črno-bele tiskalnike, saj je delež ČB-dokumentov daleč največji, najnižje stroške izpisa na posamezno stran pa ponujajo že omenjeni tiskalniki.

### Brezkompromisno učinkoviti

Serija črno-belih tiskalnikov T65x stavi na svoje preverjene adute kot so zmogljivost, visoka kakovost odtisa in nezahtevno vzdrževanje. Zato ne čudi, da ima v tem segmentu Lexmark v Evropi kar 56-odstotni tržni delež. Tiskalniki, katerih hitrost izpisa znaša do 55 strani na minuto, so namreč namenjeni zelo zahtevni uporabi, saj prenesejo tudi mesečne obremenitve preko četrt milijona izpisov. Analitiki ugotavljajo, da se število izpisanih kopij na teh napravah vsako leto povečuje in v povprečju dosega 12-odstotno letno rast, zato so pri Lexmarku svoje tiskalnike naredili še bolj robustne in zanesljive, obenem pa prijaznejše uporabnikom.

Že osnovni model nove serije, Lexmark T650N ponuja veliko. V minuti lahko izpiše do 45 strani, prva pa iz tiskalnika prileti že po vsega 7,5 sekunde. Kakovost črno-belega odtisa je zahvaljujoč natančni laserski tehnologiji, ki dosega ločljivost 1.200 dpi, odlična.

### Boljši, tišji, vzdržljivejši

Vsi modeli iz serije T65x so že serijsko opremljeni z omrežnim vmesnikom, tiskalniki z oznako dn, pa premorejo tudi možnost obojestranskega izpisovanja dokumentov. Vsem novincem so skupni nizki stroški na izpisano stran ter povečana kapaciteta papirja, saj jih z dodatnimi predalniki lahko založimo z do 4.300 listi (iz osnovnih 350 do 650), kar zagotavlja izjemno avtonomijo naprave.

Inženirji so zato omogočili vgradnjo tonerjev z visokimi kapacitetami. Uporabniki si lahko namesto standardnih tonerjev, katerih vsebina zadostuje za izpis 7.000 strani, lahko omislijo tonerje s kapaciteto 25.000 strani, pri najmočnejšem modelu pa celo 36.000, kar je enkrat več kot pri najbližjem konkurentu. Od konkurence se novinci ločijo tudi po tišjem delovanju, v povprečju so tišji za okoli 3 decibele, to vrednost pa je moč z uporabo tihega načina (Quiet Mode) še dodatno zmanjšati za 3 decibele.

### Večopravilni mojstri

Nova serija multifunkcijskih naprav Lexmark X65x postavlja nove mejnike v svetu zahtevnih naprav. Najzmogljivejši model X658 je celo prejel vzdevek »krvnik kopirnih strojev«, kar je svojevrstno priznanje. Zgovorni so tudi tehnični podatki. Naprava lahko z dodatnimi predalniki gosti kar 1.200 listov, opremiti pa jo je moč z različnimi sortirnimi predalniki, finišerjev, enoto za enostavno pakiranje, trdim diskom za hrambo večje količine podatkov ... Številne funkcionalnosti niso šle na račun hitrosti, ta z do 55 izpisanimi stranmi na minuto ostaja vrhunska. Novi večopravilni Lexmarki dokumente tiskajo v ločljivosti 1.200 x 1.200 dpi, barvni CCD-skener pa vsebino dokumentov zajema s 24-bitno barvno globino. K enostavnosti upravljanja in obvladovanja dokumentov neposredno na napravi prispeva 7- ali 9-palčni barvni zaslon LCD (odvisno od modela), s preglednim in večkrat nagrajenim vmesnikom eTask.

### Prijazni do okolja

Vsi novi tiskalniki iz družin Lexmark T65x in X65x so okolju prijazne naprave, saj imajo, kot že omenjeno, standardno vgrajen modul za obojestransko tiskanje dokumentov, poznajo Eco-način delovanja ter svoje delo opravljajo zelo tiho, pri čemer varčujejo tako z energijo kot tudi hrupom. Z uporabo tonerjev visoke kapacitete je menjav tonerjev in obremenitev okolja manj, vse Lexmarkove tonerje pa je moč reciklirati. Okolju prijazna je tudi embalaža vseh tiskalnikov, ki je prav tako namenjena reciklaži.

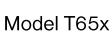

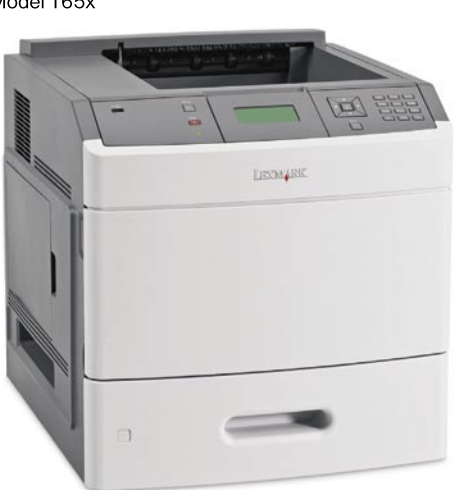

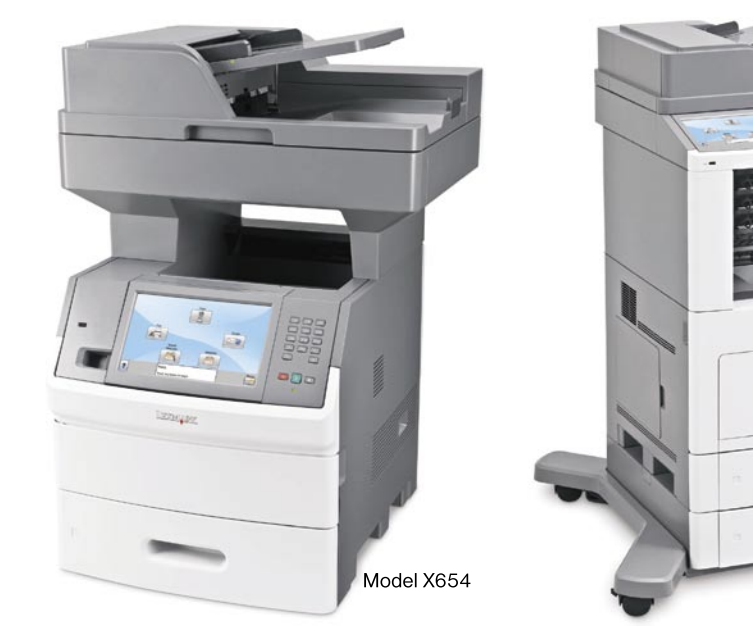

Več informacij: Uvoznik za Slovenijo • Alterna Intertrade, d.d. • Leskoškova 6 • 1000 Ljubljana • Telefon: (01) 520 28 00 www.alterna-i.si, www.lexmark.si

Model X658

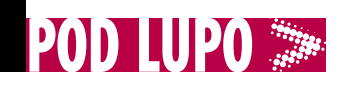

LCD-monitor

### LCD-monitor

### LG W2261V

ZA: Ogledali smo si LG-jev novi monitor W2261V. Monitor gradi na že znanem dizajnu, odet je v črno ohišje odsevne plastike, z rdeče obsevanim polprozornim robom na dnu. Posebnost tega 22-palčnega modela (pravzaprav je matrika še malenkostno manjša) je **polna HD-ločljivost**, torej **1920 x 1080**. Monitor je s ceno dobrih 200 evrov zanimiv predvsem zaradi svoje ločljivosti, saj je odličen spremljevalec računalnikov s pogoni bluray ali pa že samo vseh s torrenti in HD-filmi oboroženih posameznikov. Prav zaradi gostejše ločljivosti brez težav gledamo dva dokumenta A4 enega ob drugem, je pa res, da se ne smemo preveč oddaljiti od

monitorja, saj črke in ikone hitro postanejo premajhne. Tudi kar glede priključkov je monitor popolno opremljen, saj podpira D-sub, DVI in HDMI (s HDCP). Monitorjev izhodiščni kontrast je 1000 : 1, dinamični pa do 10.000 : 1. Svetilnost je dokaj enakomerna, edino zorni kot pušča prostor za izboljšavo. Monitor ima preproste zaslonske menije, zavoljo postavitve gumbov za desni del okvirja je le navigacija prek menijev malce zmedena. Večkrat namreč namesto potrditve izstopimo iz

menija, saj gumbov in napisov ne vidimo, če se ne nagnemo za zaslon. Matrika z osveževanjem 2 ms je hitra in daje popolno in ostro sliko tudi v hitrih kadrih (igre, filmi), kjer nismo opazili sledenja ali drugih artefaktov. Barve so dobre, monitor ima več barvnih profilov, vključno z SRGB ... Skratka, monitor je zanimiva alternativa za običajnejši, največ 40–50 evrov cenejši monitor.

PROTI: Ergonomija je slaba, saj ni moč nastaviti niti višine zaslona, kaj šele česa več. Navpični vidni kot je med slabšimi, vodoravni je sprejemljiv. Še vedno pogrešamo senzor za samodejno prilagajanje osvetlitve in morda v tem primeru celo kontrasta. Sprašujemo se, kdaj bomo na monitorjih videli nov priključek Display-Port. **Jaka Mele**

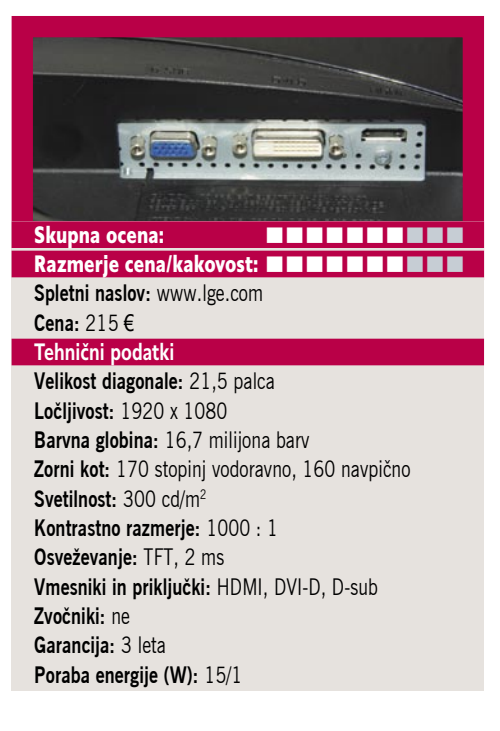

### Lenovo **ThinkVision** L2440x

### ZA:Lenovov nov 24-palč-

ni monitor z LED-protiosvetlitvijo je bil dolgo pričakovan, in čeprav ni poceni, so bila pričakovanja visoka. Monitor ima razmerje stranic 16 : 10 in ponuja polno ločljivost 1920 x 1200. Odet je v matirano črno ohišje, enako Lenovovim prenosnikom razreda ThinkPad. Tudi oznaka ThinkVision namiguje, da gre za monitor **poslovnega razreda**, v kar nas prepriča tudi **odlična ergonomija** (nastavljati se da vse, od višine do obračanja in sukanja v pokončen položaj), monitor pa ima tudi vrsto priključkov. Ni pogosto, da na monitorju že srečamo priključek **DisplayPort**, ki bo v prihodnosti zagotovo pomemben, a tudi združljivost z običajnimi priključki DVI in D-sub je za zdaj pomembna. Navkljub uporabi matrike TN+- Film smo bili presenečeni nad dokaj dobrim vidnim kotom, ki je vsekakor precej boljši od 160 stopinj, kot

avaja Lenovo. Barve so povprečne (posledica matrike), a ker je to poslovni monitor, mu tega ne bomo zamerili. Kontrast in svetilnost sta po pričakovanjih dobra, nastaviti je moč tudi barvni profil sRGB in nastavljati posamezne kanale po želji. Monitor ima USB-zvezdišče s tremi izhodnimi priključki. Sistem zaslonskih menijev je dokaj preprost, z gumbi spodaj desno ga preprosto nastavljamo. Izpostaviti velja **zelene značilnosti** monitorja, saj spada v novo nastajajočo skupino nizkohalogenih monitorjev, ki

ne vsebuje škodljivih kovin, kot sta arzen in živo srebro, poleg tega pa med delovanjem porabi samo 29 vatov energije, kar je neverjetno malo (primerljivi 24 palčni monitorji med 60 in 100 vati). Monitor je eden prvih, ki je prejel nagrado **EPEAT Gold**, ki ga uvršča v najvišji kakovosti razred.

PROTI: Edini priključek, ki na monitorju manjka, je HDMI, a spet – za kaj bi ga v pisarni potrebovali? Škoda, da se Lenovo ni odločil v monitor vgraditi matriko PVA ali IPS, saj bi s tem dosegel še bistveno boljši vidni kot in barve ter ustvaril – perfekten monitor. No, za piko na i bi lahko dodali samodejno prilagajanje kontrasta in svetilnosti glede na svetlobne razmere okolice, tehnologijo, ki jo v prenosnikih že imajo in bi bila odlična za monitor za pisarniško rabo. **Jaka Mele**

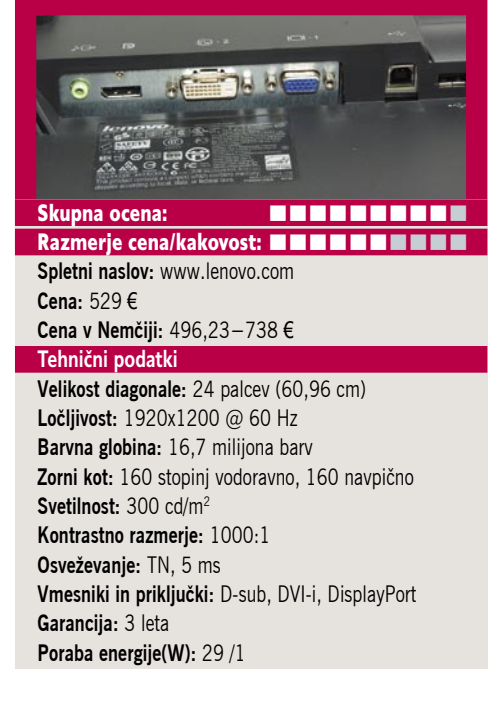

**POD LUPO** 

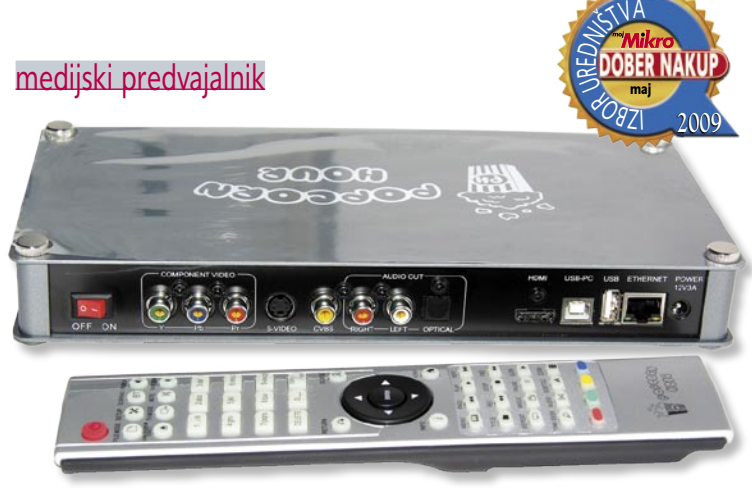

stikalo HDMI

### Popcorn Hour A110

ZA: Popcorn Hour je eden izmed najbolj vsestranskih medijskih predvajalnikov in multimedijskih naprav za dnevno sobo. Vidi se, da napravo snujejo Američani, in čeprav je izdelana v Aziji, je izdelava zelo kakovostna, naprava pa prijetno oblikovana in predvsem tiha med delovanjem. V svoji notranjosti ima prostor za 3,5-palčni disk, v kompletu pa dobimo še daljinski upravljalnik in vse potrebne kable. A110 ponuja tudi priklope za USB- naprave, ima digitalni optični izhod za zvok ter najnovejši izhod HDMI 1.3a, ki omogoča polno podporo HD-zvoku DTS HD-HR, DTS HD-MA, Dolby Digital Plus in Dolby TrueHD. Posebnost naprave je zmožnost **pretvarjanja prostorskega zvoka v običajni stereo**, kar zna tudi za DTS. Ker ima naprava tudi **omrežni vmesnik** (v kompletu pa dobimo tudi brezžični USB-vmesnik) ne preseneča, da zna predvajati tudi

vsebine iz omrežnih diskov ali strežnikov uPnP. Vsebino lahko predvajamo tudi prek protokolov RTSP ali celo HTTP, saj ima naprava nameščena internetni brskalnik in odjemalec bittorentov ter podpira DLNA! Gledanje videov iz storitev YouTube in Veoh tako ni nič posebnega, spremljanje nekaterih internetnih TV-kanalov prek programa SayaTV ter kup internetnih radijskih postaj pa je že biserček, ki ga ne premorejo tekmeci. Celo daljinski upravljalnik je

soliden! A110 se je izkazal za **zelo vsestranskega**, saj ni bilo datoteke oziroma formata in vsebnika, ki je/ga ne bi prepoznal in pravilno predvajal. Težav mu niso delali niti podnapisi (kjer lahko nastavljamo zamik, velikost, barvo črk ...) s slovenskimi znaki. Popcornov izhod HDMI podpira ločljivosti do 1080p, kar je vsekakor pohvalno, še boljša novica pa je, da zna delati tudi »upscaling« za vse druge predvajane vsebine, zato je odlična izbira za lastnike HD-televizorja. Procesor Sigma Design SMP8635 se je izkazal za dovolj močnega za predvajanje HD-vsebin s pretočnostjo 40 Mb/s in več.

PROTI: Cena je gleda na ponudbo na trgu visoka (in precej višja kot v ZDA), a zavedati se je treba, da Popcorn Hour vestno in redno ponuja nove nadgradnje strojne programske kode, dodaja funkcije … **Jaka Mele**

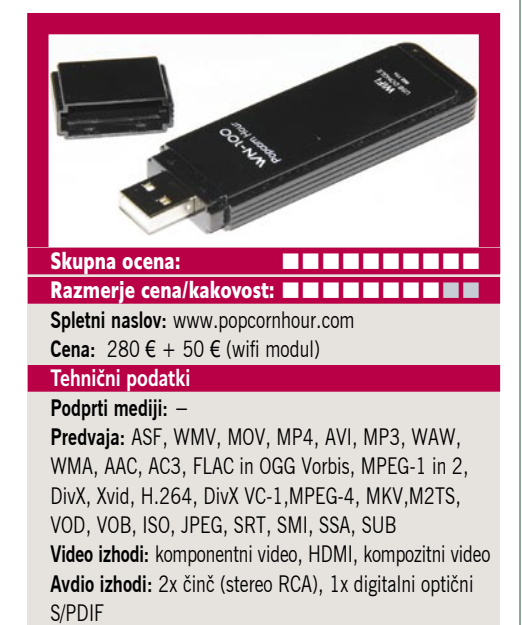

#### **Daljinski upravljalnik:** da

**Drugo:** USB 2.0 vrata, ethernetni priklop 10/100

### LogiLink mini HDMI HD0003

ZA: Z izdelki podjetja LogiLink se srečujemo prvič, vse pa kaže, da gre za razmeroma novo blagovno znamko, čeprav po raziskovanju izvira iz nemškega koncerna AEG. Podjetje ima v svojem prodajnem programu predvsem dodatno opremo za računalnike in hi-fi segment, vključno z zunanjimi ohišji za trde diske, wi-fi in omrežnimi vmesniki in napravicami, priključki USB, vmesniki in napravicami ter vmesniki HDMI vmesniki. Ogledali smo si majhno stikalo HDMI, ki bo zanimivo za vse z LCD/plazemskim televizorjem ali monitorjem s vhodom HDMI ter z več napravami, ki prek vrat HDMI oddajajo signal. Na mali črni vmesnik, ki za delovanje s kabli normalne dolžine in napravice, ki delujejo po specifi-

kaciji, ne potrebuje napajanja, lahko priključimo **tri naprave, med katerimi preklapljamo**. Na izhod priključimo TV oz. monitor in to je to. Preklapljamo lahko z gumbom na napravi ali pa nanjo priključimo IR-sprejemnik, ki je na dovolj dolgem kablu, da lahko stikalo HDMI tudi skrijemo za omaro. Komplet dopolnjuje kartični IR daljinski upravljalnik, ki ima tri gumbe za neposreden prehod na želena vrata HDMI. Napravica je razmeroma poceni, med delovanjem pa seveda neslišna. Podpira HDMI v 1.3b, kar pomeni, da bo brez težav ali posega v kakovost preklapljala tudi video signale do 1080p ločljivosti z do 12-bitno barvno globino in s HDCP 1.0 in 1.1! Na obeh straneh stikala lahko uporabljamo kable HDMI do dolžine 25 metrov!

PROTI: Če v napravico priključimo zunanje napajanje, se bo začela obnašati inteligentno in bo samodejno preklopila na aktivna vrata HDMI, torej na opremo, ki jo bomo vklopili. A žal tak napajalnik ni priložen! Daljinski upravljalnik in IR-senzor delujeta precej »ceneno«.

#### **Jaka Mele**

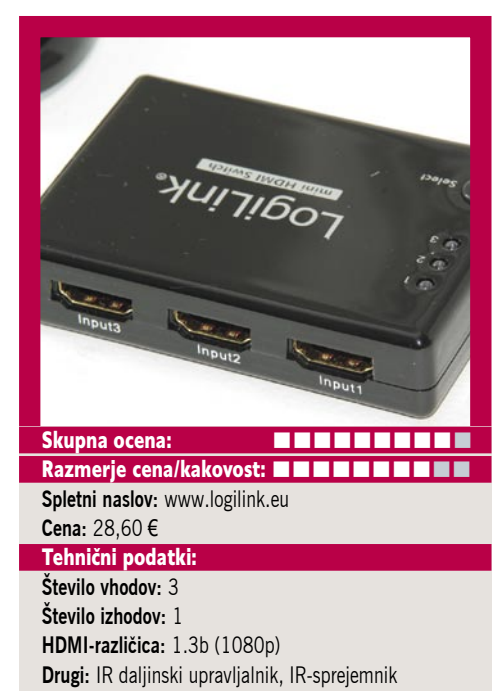

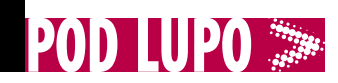

### igričarska tipkovnica

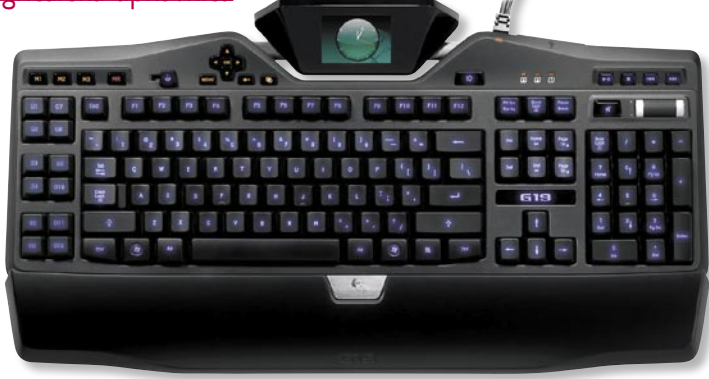

### Logitech G19

ZA: Logitech že nekaj časa poleg posebnih igričarskih mišk ponuja tudi specializirane igričarske tipkovnice. Najnovejši model Logitech G19 sodi že v četrto generacijo namenske tipkovnice. G19 izstopa tako po obliki (čeprav ni tako grda kot G15) kot po funkcijah. Najprej v oči pade **LCD-zaslonček** ločljivosti **320 x 240**, imenovan **GamePanel**, prek katerega lahko spremljamo stanje računalnika in vrsto drugih informacij (nastavljivo – ura, zasedenost procesorja, odštevalnik, POP3 monitor, YouTubovi videi, slike, RSS-viri ...) tudi med igranjem iger, lahko pa ga izklopimo, da nas ne moti. Posebnost tipkovnice so tudi **osvetljene tipke**, izbiramo lahko barve zanje in imamo

več barv za različne skupine tipk. Kar 12 neposrednih makro tipk v treh makro skupinah (torej 36 kombinacij) je namenjenih makro ukazom in jih lahko programiramo (podobno kot na kalkulatorjih s tipko MR). Tipkovnica ima **zunanje napajanje**, potrebno za zaslon in za polno funkcionalnost dveh USB-vrat prek katerih lahko polnimo tudi zunanje naprave. Tipkovnico lahko programiramo sami ali pa v eni izmed trenutno preko 60 podprtih iger že uživamo v polni podpori – na LCD-zaslonu lahko vidimo informacije o igri, številu nabojev, svojem zdravju, online prijateljih,

sporočila v skupini ... Tipkovnica ponuja odzivne in udobne tipke in je klasične razporeditve, nad njimi so še drsnik za nastavljanje glasnosti in medijske tipke. Programska oprema za programiranje je zrela in stabilna, dodatki, ki izrabljajo LCD-zaslon, se kopičijo iz meseca v mesec in ponujajo odlično dodano vrednost. Zaslon je res super in na njem lahko gledamo tudi filme DivX – kakovost je presenetljivo dobra!

PROTI: Cena je precej odbijajoča. Ergonomsko gledano ni tipkovnica nič posebnega – tipke so sprva visoke in nerodne, tipkanje ni tiho. Tipkovnica potrebuje zunanje napajanje. **Jaka Mele**

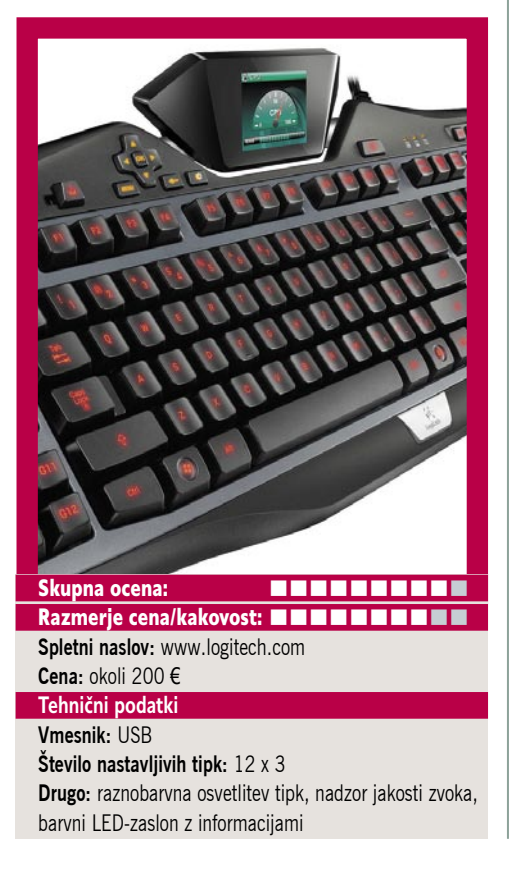

### medijska tipkovnica

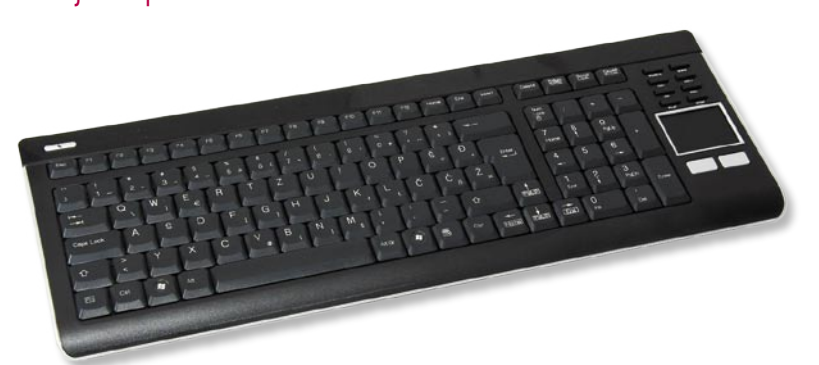

### Chicony KG-0609

ZA: Podjetje Chicony izdeluje računalniške tipkovnice že od nekdaj. Veterani, ki ste začeli z XT-ji in dvaosemšestkami, se boste podjetja spomnili, saj je takrat skupaj s Cherryjem veljalo za enega najboljših proizvajalcev tipkovnic. Tudi njegov najnovejši izdelek je zanimiv – gre za medijsko tipkovnico temno sive barve, obrobljeno s srebrno. V kompletu poleg tipkovnice dobimo še dve AAbateriji, s katerima se tipkovnica napaja, in USB brezžični vmesnik (2,4 GHz), s katerim jo povežemo na računalnik. Tipkovnica ima desno numerični del, še bolj desno pa drsno ploščico z dvema miškinima tipkama, nad njo pa je še osem medijskih tipk. Tipkovnica namreč meri na lastnike dnevnosobnih računalnikov, ki poganjajo medijske programe, recimo **Windows Media Center Edition**. Tip-

kovnica je z osmimi neposrednimi tipkami, nastavljenimi za okolje MCE, ter prek kombinacije tipke Fn in F1–F12 še z dodatnimi dvanajstimi tipkami zmožna pošiljati poljubne ukaze oziroma makre. Seveda je posebnost tipkovnice **drsna ploščica**. Čeprav je razmeroma majhna, v celoti odpravi potrebo po miški, dokler tega premikanja ni preveč. Sledilna ploščica je natančna, miškini tipki pod njo pa delujeta brez pripomb. Tipkovnica je zelo lahka in tudi upravljanje z njo je zavoljo nizkih tipk »mehkega« in tihega pritiska

prijetno, in ker je tipkovnica tudi sicer zelo plitva, to lepo zaokrožuje ergonomijo. Tudi **cenovno** je tipkovnica med ugodnejšimi, še posebej ker je **brezžična** in ker ponuja vrsto dodatnih funkcij.

PROTI: Tipkovnica kot ena redkih potrebuje AA-bateriji, saj v konkurenčnih izdelkih po navadi zadostujeta AAA. A v tednu testiranja tipkovnice sta bili bateriji še vedno polni, tako da dvomimo, da se baterije spraznijo hitro. Brezžični USB-vmesnik, ki je priložen tipkovnici, velja s podaljškom (ki ni priložen) potegniti izza računalnika ali omare, saj bo tako signal bistveno boljši.

**Jaka Mele**

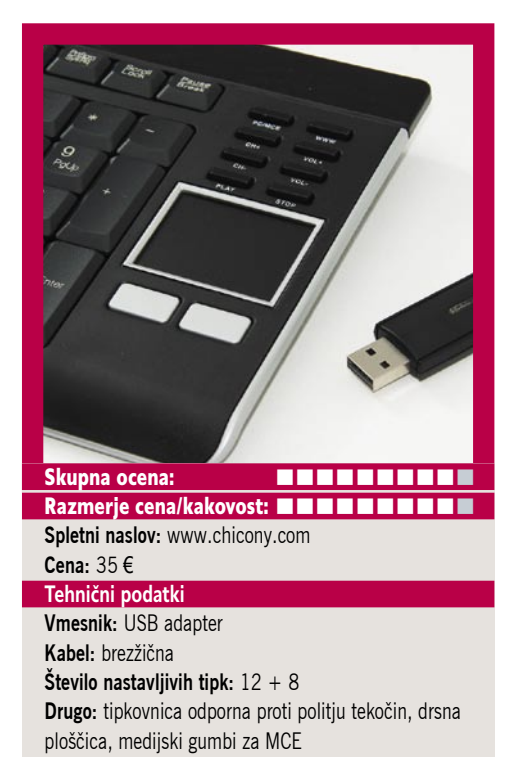

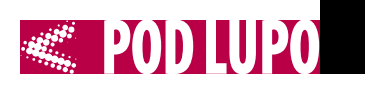

**ESTAMINE** 

maj

**2009**

TV-sprejemnik za prenosni računalnik

Avermedia<br>AverTV Digi<br>Volar X<br>Arthur Arthur Arthur Arthur Arthur Arthur Arthur Arthur Arthur Arthur Arthur Arthur Arthur Arthur Arthur Arthur Arthur Arthur Arthur Arthur Arthur Arthur Arthur Arthur Arthur Arthur Arthur Art AverTV Digi Volar X

ZA: Preizkusili smo nov Avermediin digitalni DVB-T USB TVsprejemnik, imenovan Volar X. Gre za enega najmanjših **TV-sprejemnikov v obliki USB-ključka** na trgu. Napravica se napaja prek priključka USB 2.0 ter je združljiva tudi s kodekom HDTV H.264. To pomeni, da tudi v Sloveniji, kjer imamo kodiranje MPEG-4 DVB-T, kot ena redkih tovrstnih naprav deluje brez težav. V paketu dobimo poleg USB-napravice še **zunanjo anteno**, ki je sicer majhna, a jo raztegnemo in prek vmesnika priključimo na osrednjo napravico. Priložen pa je tudi **daljinski upravljalnik**, ki je, moramo priznati, eden boljših in bistveno izboljša celoten vtis izdelka. Tipke so velike, daljinec pa je klasične oblike, ne poceni kartični. Delo-

vanje je sila preprosto. Uporabljamo ga lahko s prenosniki ali z namiznimi računalniki – naložimo programsko opremo, vtaknemo napravo v USB-vrata in priključimo anteno. Programska oprema **AverTV 6** prvič hitro poišče programe. Prek programa lahko tudi snemamo, predvajamo z zamikom, programiramo poznejše snemanje (naprava zna računalnik celo zbuditi iz stanja pripravljenosti, posneti oddajo in ga nato spet ugasniti). Programska oprema ponuja tudi funkcijo prekodiranja videa, in sicer tudi v iPodov zapis. Volar X

je združljiv s sistemom Windows Media Center Edition in deluje celo v 64-bitni Visti (s čimer imajo mnogi tekmeci težave). Digi Volar X je najmanjši USB DVB-T sprejemnik na trgu, z majhno prenosno zložljivo anteno, ki je tudi znotraj zgradbe dobro lovila, pa je odlična prenosna rešitev. Kot ena prvih USB DVB-T napravic ima potrdilo o skladnosti z RF občutljivostjo specifikacije NorDig. S funkcijama slike v sliki in slike na sliki omogoča gledanje televizije ob delu z računalnikom. Cena je prava.

PROTI: Gre za osnovni model DVB-T sprejemnika, ki nima niti analognega niti FM- sprejemnika niti vhoda za priklop drugih naprav … A v tem, kar počne, je dober. **Jaka Mele**

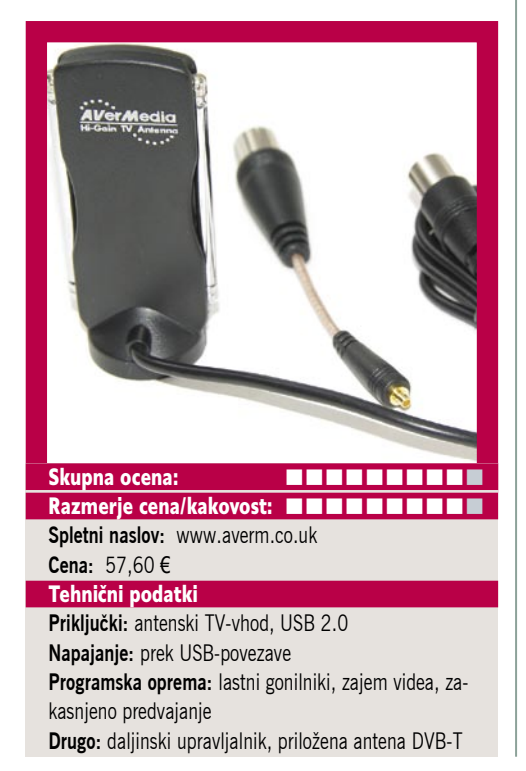

ZA: Preizkusili smo HP-jev novi večfunkcijski tiskalnik HP Photosmart Premium C309a All in One. Čeprav ima naprava dolgo ime, pa lahko rečemo, da je HP končno dojel, kaj hoče trg, ali pa se je končno odločil narediti napravo ki je vredna nekdanje HP-jeve slave. Kot rečeno, gre za večfunkcijsko napravo, ki temelji na **brizgalni** tehnologiji in ima pod pokrovom skritih kar **pet ločenih kartuš**. Naprava je simpatična in kompaktna, odeta v belo odsevno plastiko, a zaradi mehkih izboklin deluje domače in prijetno na vsaki mizi. Naprava je tudi **zelo zmogljiv foto tiskalnik**, zato zelo prav pride tudi vmesnik za pomnilniške kartice vseh tipov in možnost predogleda fotografij na barvnem LCD-zaslonu in zmožnost direktnega tiskanja brez posredovanja računalnika ... Tudi kakovost monokromatskih izpisov je dobra, tiskalnik pa je lahko v hitrem preprostem načinu izpisa

večfunkcijska naprava

HP Photosmart Premium C309a

, en Tia i i ess<br><sub>Toa</sub> bialeana ess

tudi precej hiter. Za izpis ene 10 x 15 cm fotografije v najboljšem načinu potrebuje le okoli pol minute, za foto papir pa ima ločen predalček! HP C309a ima vdelan tudi optični bralnik z ločljivostjo 4800 x 4800 dpi, in ta je v navezi s samodejnim podajalcem papirja izredno priročen, saj lahko tudi kopiranje in faksiranje ter zajemanje **avtomatiziramo**. Pohvaliti velja tudi **povezovanje**, saj tiskalnik obvlada vse načine, USB-priključek, omrežni priklop in podporo brezžičnemu omrežju 802.11b/g ter bluetoothu (tiskamo lahko tudi iz telefona!). Prednja plošča naprave je pregledna, ima logično razporejene številne gumbe, ki so tudi jasno označeni – v slovenščini. Tudi menijski sistem je poslovenjen. C309a seveda pozna izris fotografij do roba, v napravi pa ponuja še samodejno popravljanje rdečih oči … Na voljo je vmesnik za tiskanje na optične medije.

PROTI: Ne zna zajemati s filma oz. prosojnic. LCD-zaslon ima le diagonalo 6 cm, s čimer je precej droben za ogled slik. Naše meritve hitrosti so pokazale, da tiskalnik v hitrem načinu natisne okoli 16 čb strani na minuto. Wi-fi se lahko poveže v obstoječe, ne more pa ustvariti novega omrežja. Črnobeli tisk je omejen na 600 x 600 dpi in črke pod velikostjo 7 pik niso več perfektne. Garancija je le eno leto. **Jaka Mele**

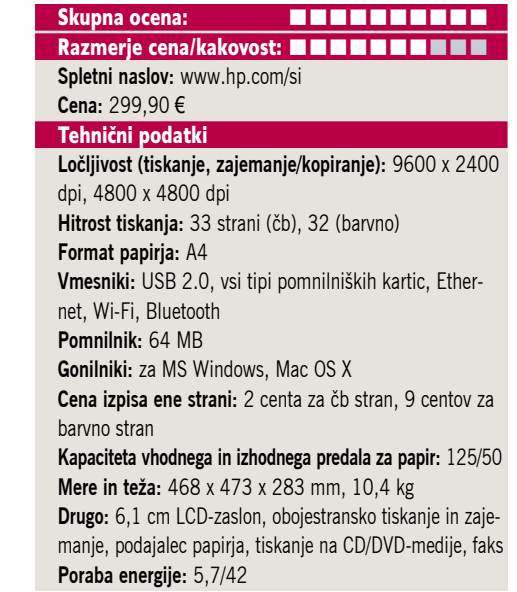

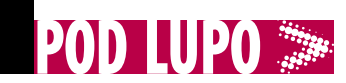

### premična varnostna kamera

### LogiLink WC0003A

ZA: LogiLink ima v prodajnem programu tudi več omrežnih kamer in med njimi je zelo zanimiva takšna, ki obljublja digitalno premikanje in sukanje, in sicer 128 stopinj vodoravno in 99 stopinj navpično. Kamera je videti zelo preprosto – v belo ohišje, malce večje od škatlice cigaret, je ujeta malce izbočena leča, za katero se skriva senzor CMOS z ločljivostjo 1,3 megapike, na dnu ohišja pa so vrata za napajanje,

ethernetni vmesnik in izhod za zvok. Kamera zna zvok prenašati v obe smeri. Poanta delovanja kamere je ta, da z lečo in senzorjem, ki zajema bistveno širši kot, sicer res pokrije večji kot nadziranega območja, a zaradi procesnih omejitev vsega ni zmožna obdelati ali posneti. Zato vseskozi snema **le del, kjer se premikamo**, z manjšim okencem. Premike tega okenca lahko celo vnaprej določimo in lahko »kroži« po celotni sliki oziroma območju nadzora. Kame-

ra je zaradi tega **hitra**, saj ni nikakršnega mehanskega premikanja. Kamera zna med približevanjem in premikanjem po območju to tudi snemati oziroma lahko snema, če zazna premike na sliki. Ta IP-kamera zna shranjevati tudi nize slik, ki jih lahko pošlje v FTP- strežnik ali prek e-pošte. Kamera zajema video MJPEG ali MPEG-4 v ločljivosti do 640 x 480 s 30 slikami na sekundo. Priložena programska oprema zna prikazovati slike z do 16 kamer sočasno.

PROTI: Uporabniška izkušnja je povprečna, saj bi bilo veliko bolje, če bi kamera zajemala v

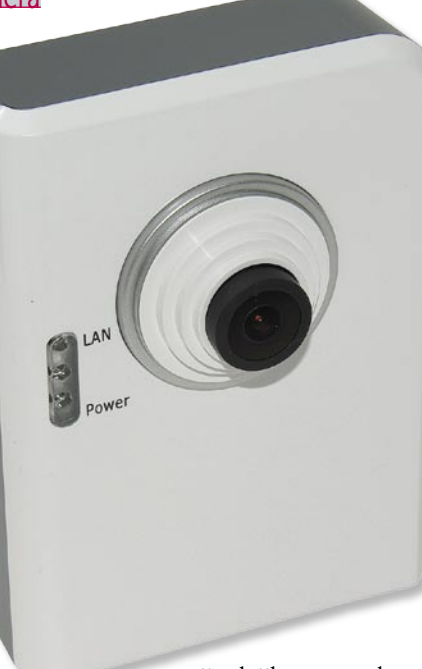

višji ločljivosti celotno, polje ne pa samo izseka, a priznati je treba, da je rešitev domiselna. Slika je zavoljo majhnega senzorja in leče zgolj povprečna, v slabših svetlobnih razmerah pa hitro slaba. Kamera žal ne podpira napajanja prek etherneta, kar pomeni, da smo obsojeni na lokacije, kjer je v bližini tudi napajanje. Čeprav kamera prenaša zvok v obe smeri, nima vgrajenega zvočnika, lahko pa zvok speljemo na zunanji zvočnik.

**Jaka Mele**

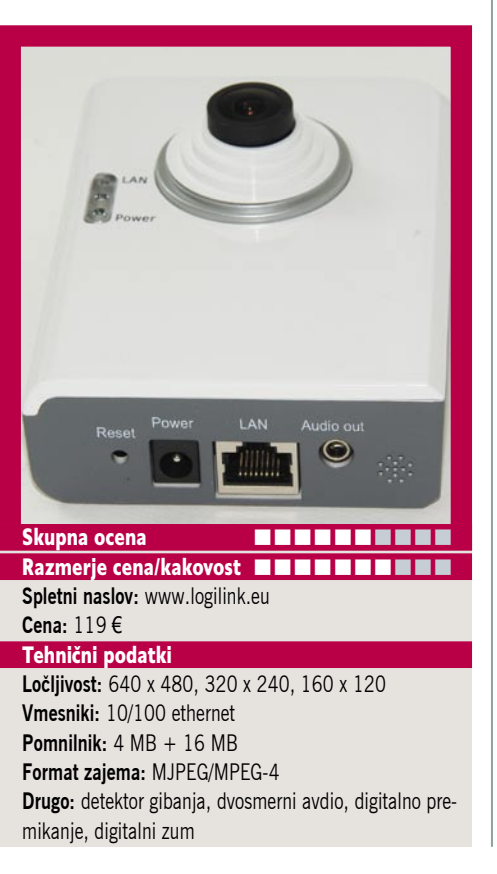

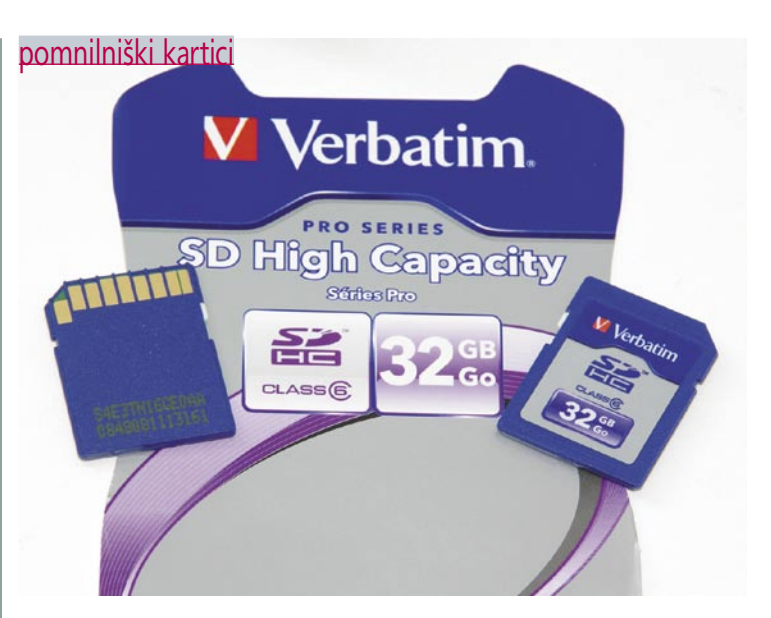

### Verbatim SDHC 16 in 32 GB

ZA: Cena pomnilniškim karticam pada in kapaciteta se nezadržno veča. Pogledali smo si nova modela iz Verbatimovega programa kartic SDHC, in sicer 16 in 32 GB! Kartici sta namenjeni predvsem **zahtevnejšim digitalnim fotografom**, čeprav njuno uporabnost najdemo tudi zunaj fotografije. Recimo, lastniki **prenosnikov Eee in klonov** lahko majhno kapaciteto vgrajenega SSD-diska povečajo z pomnilniškimi karticami. Ideja ni slaba tudi sicer. Kot zanimivost naj povemo, da se da v spletu kupiti tudi **vmesnike med SD-karticami in priključkom za disk** SATA ali PATA. Tako lahko SD-kartico porabimo kot trdi disk za recimo (starejši) prenosni računalnik, s čimer mu drastično povečamo hitrost delovanja (diska), znižamo ceno in podaljšamo avtonomijo. Čeprav je zaneslji-

vost zapisovanja pri večkratnem (tisoč in več) prepisovanju slaba, za operacijski sistem in nekaj programov ter njihovo dnevno rabo stvar popolnoma deluje. Še največja omejitev je hitrost pomnilnika, a preizkušeni kartici se ponašata z hitrostnim razredom Class 6. To pomeni, da bi morala kartica dosegati najmanj hitrost zapisovanja 6 MB na sekundo. Pomnilniškima karticama smo izmerili hitrost s programom CrystalDiskMark 2.2. Večja, 32 GB je dosegla hitrost zapisovanja 4,7 MB/s, manjša, 16 GB pa podobno 4,6 MB/s. Hitrost branja je bila v obeh primerih le dobrih 4,5 MB/s.

PROTI: Slabše od pričakovanj sta se obe kartici obnesli pri hitrosti zapisovanja, saj je ta pri zapisovanju večjega števila manjših datotek še dodatno padla. Slabše od pričakovanega, a veliko boljše od poceni USB-ključev ki dosegajo le 1–2 MB/s. Ker rezultati testa govorijo o realnih številkah, bo izračun, ali je kartica dovolj hitra za vaš fotoaparat, preprost. Če tako hitrost v praksi dosegajo kartice Class 6 znanega proizvajalca, kakšna je šele hitrost tistih najcenejših kartic (Class 4 in manj – brez oznak) ki se prodajajo po naših trgovinah? **Jaka Mele**

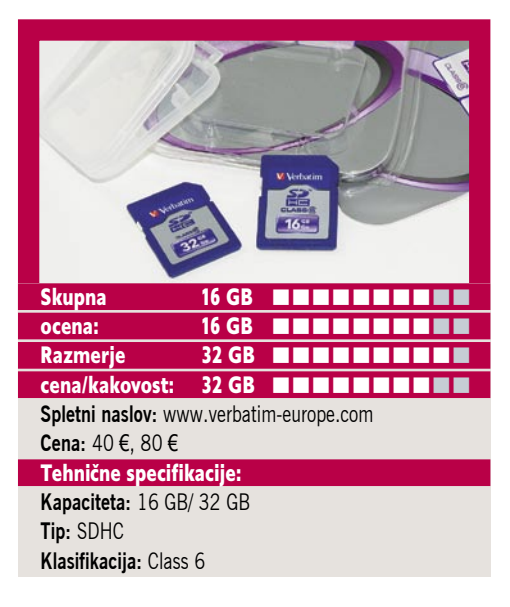

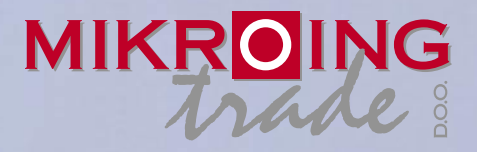

**UVOZNIK IN DISTRIBUTER: MIKRO ING trade d.o.o.** Rojčeva ulica 24, LJUBLJANA Tel.: 01 544-33-82 E-mail: mikroing@mikroing.si **www.mikroing.si**

IIII

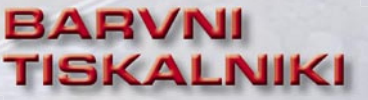

**OKI C3000/5000/700/800/9000 12-36 str./min. v barvah 20-40 str./min. č/b tudi z originalnim Adobe PostScript 3 do 1024 MB spomina format do A3+ in do 1200 mm dolžine**

### **VEČFUNKCIJSKE NAPRAVE**

**Črnobeli digitalni tiskalniki Črnobeli digitalni Barvne in črnobele večfunkcijske naprave OKI B2500/2520/2540 MFP OKI C3520/3530/5550 MFP OKI C9850 MFP PRINT COPY SCAN FAX do 1066 zn./sec.**<br>**PRINT COPY SCAN FAX** do 1066 zn./sec.

S<sub>5</sub>.

**TING SOLUTIONS** 

ww.mikroing.si

### **ČRNOBELI TISKALNIKI**

**OKI B2000/400/6000/8000/900 18-50 str./min.**

**LINIJSKI TISKALNIKI 500-2000 linij/min.**

**na navaden papir**

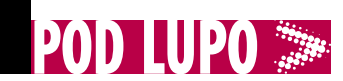

nov Intelov procesor

# modularni napajalnik **OCZ** ModXStream -Pro 500W

### Intel Core 2 Quad Q9550

ZA: Intel že leto in pol množično proizvaja svoje procesorje v 45 nm procesu, ki ga je že sredi preteklega leta dodobra izpilil, kar je dokazoval tudi takratni vrhunec ponudbe QX9770, ki je kot eden redkih Intelovih procesorjev omogočal prednje vodilo pri 1600 MHz ter skupen takt dvignil preko 3 GHz! Od takrat Intel ni predstavil močnejšega procesorja, res pa je, da mu to tudi ni potrebno, saj je konkurent AMD nemočen, zato se bitka seli v cenejši razred – tam do 300 evrov. In tu je eden glavnih Intelovih igralcev model Q9550. Procesor z energijsko porabo do 95 W lahko vstavimo v ležišče LGA775, njegova vrlina

pa je tudi kar **12 MB vgrajenega hitrega predpomnilnika L2**. Z novejšimi izvedenkami procesorja (tako smo preizkusili tudi sami) lahko z dobrim zračnim hlajenjem procesor brez težav popeljemo tudi na 4 GHz, mnogi poročajo o 4,5 GHz. To ne preseneča, saj je tudi Intel napovedal, da ima že pripravljeno tehnologijo, ki bo ponudbo popeljala preko 4 GHz privzete hitrosti, a so načrti zaradi recesije prilagojeni. Če želite nadgraditi svoj obstoječi Intelov procesor na plošči LGA775, bo Q9550 zanimiv kandidat predvsem zaradi **združljivosti** z vrsto matičnih plošč ter zaradi visoke zmogljivosti in dokaj hladnega delovanja. Tudi cenovno se Q9550 uvršča med ponudbo tekmeca, a ponuja precej višjo zmogljivost. Če jo seveda imate za kaj izrabiti ...

PROTI: Za popoln izkoristek bi bilo dobro sistem upariti vsaj s pomnilnikom DDR3-1333, ki ni med cenejšimi. Glede izbire platforme pa: če še nimate plošče X38 ali X48, ki bi ga podpirala, morda raje razmislite o neposrednem prehodu na Core i7, ki ponuja še več zmogljivosti za praktično isti cenovni razred! **Jaka Mele**

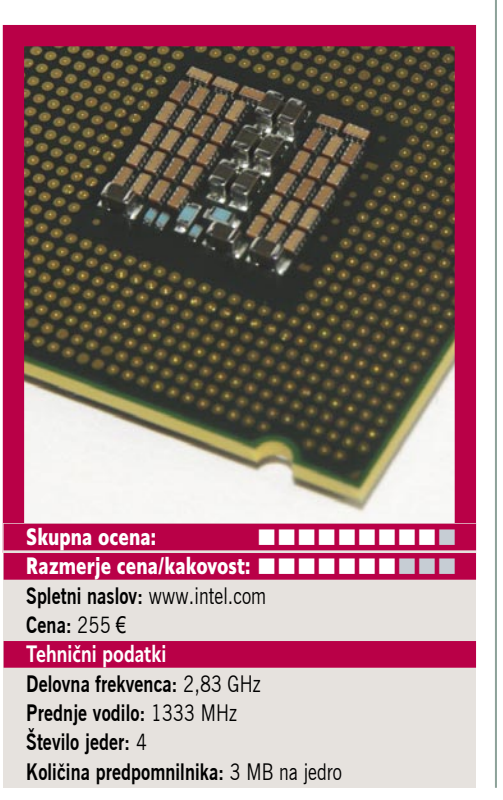

ZA: Družina OCZ-jevih napajalnikov ModXStream-Pro se ponaša s prilagodljivostjo in kakovostjo. Čeprav smo si ogledali najbolj povprečnega predstavnika (na voljo so še 400 W, 600 W in 700 W modeli), se medsebojno po funkcijah ne razlikujejo. Vsi gradijo na modularnem načelu, ki omogoča prilagajanje kablov in konfiguracijo priključkov po potrebah uporabnika. S tem lahko ne le optimiramo pretok zraka v ohišju, temveč tudi dodamo več priključkov določenega tipa, kar posebej prav pride pri ljubiteljskem preurejanju ohišij. ModXStream-Pro je izredno **zelen** napajalnik, saj dosega med tipično priključenimi potrošniki okoli **86 % učinkovitost**, s čimer precej prekaša certificiran nivo 82 %

(80+) Ima tudi Nvidiin certifikat SLI ter podporo najnovejšim standardom, kot je ATX12V Rev 2.2, ki prek kar treh kretnic omogoča stabilno delovanje celotnega sistema. Ravno zaradi ločenih kretnic je napajalnik odlična izbira za napajanje več grafičnih kartic. Med delovanjem je napajalnik **neslišen**, kar je zasluga ogromnega 14 cm ventilatorja, ki ga na podlagi termalnih senzorjev vodi inteligentno vezje (tehnologija PowerWhisper). Napajalnik ima vgrajene **zaščite** pred kratkim stikom in prenizko/ previsoko vhodno napetostjo. Obvlada aktivno korelacijo faktorja moči (ponaša se z faktorjem 0,99 PFC) in se samodejno prilagaja vhodni napetosti, ki je lahko med 100 in 240 V. Triletna garancija nakazuje na kakovostno sestavo in izdelavo, pika na i pa je OCZjev program **PowerSwap**, ki jamči hiter servis oziroma zamenjavo pokvarjenega izdelka za novega.

PROTI: Želeli bi si le nižjo ceno in kak priključek PCIE več (dva kabla omogočata priklop le ene močne grafike, ki potrebuje en 6+2 in en 6-žilni priključek napajanja. **Jaka Mele**

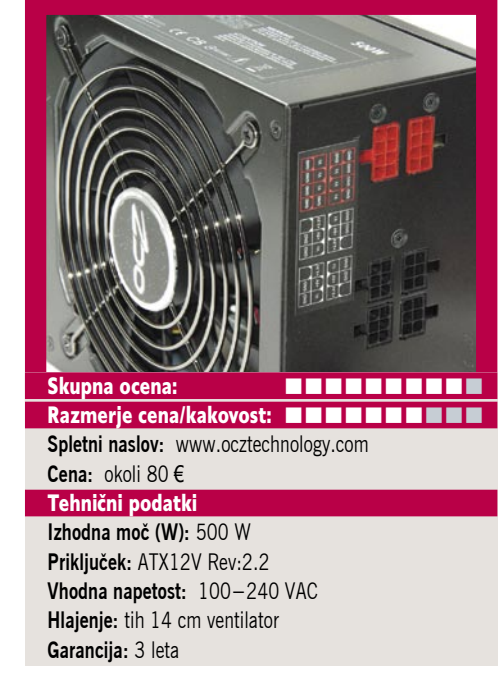

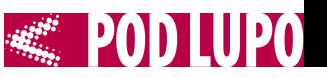

### omrežno diskovno polje

### Synology DS209+

ZA: Synology je v naših krajih novo ime, a prepričani smo, da bo zelo hitro prišlo v ušesa. Podjetje namreč izdeluje omrežne diskovne sisteme (NAS). Njihova posebnost je, da omrežni diski z gigabit-

nim vmesnikom ponujajo tudi **do petkrat višje prenosne hitrosti** kot obstoječa konkurenca na trgu. Res je, da ima Synology več modelnih družin, in naprava DS209+, ki smo si jo ogledali, spada v performančno izpostavljeno skupino, tako da je tudi cenovno stran ob omenjene počasnejše konkurence na trgu. Naprava je črne barve, na sprednji strani ima štiri lučke stanja, vrata USB in e-SATA, na zadnji pa najdemo še dvoje vrat USB ter omrežni priklop ter 8 cm ventilator, ki se vrti glede na potrebo. Naprava deluje zelo tiho! V ohišje lahko namestimo do dva diska, na napravo pa priključimo še do dva USB-tiskalnika in zunanii disk e-SATA. Upravljavski vmesnik, do katerega pridemo prek spleta, je prijazen, lep in pregleden, predvsem pa nabit s funkcijami. Poleg nastavljanja ima naprava še dva močna modula, **Download Station** in **SqueezeCenter**. Prvi zna prenašati datoteke preko storitev eMule, torrent in FTP, drugi pa poskrbi za

predvajanje pretočnih vsebin. Naprava je lahko tudi zvezdišče za omrežne storitve, kot je priklop varnostnih kamer. Seznam posebnosti je dolg, na njem pa med drugim najdemo možnost prehoda s polja RAID1 na večje diske, varnostne funkcije ter šifriranje podatkov, FTP prek SSL, šifrirana izdelava varnostne kopije prek omrežja, močan uPNP s podporo iTunesu in formatom DivX, VOB, WMV, MP4, spletni album za souporabo datotek z vsemi ki jim dovolimo, vgrajen spletni strežnik za gostovanje

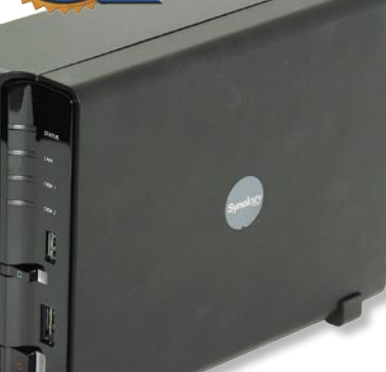

**ESTAM** 

maj

**2009**

manjših domačih strani ... Priložena je tudi lastna programska

oprema Synology Data Replicator 3. Hitrost prenašanja podatkov prek omrežja (na preslikan disk) smo izmerili pri zapisovanju na neverjetnih **47,9 MB/s**, pri branju pa **55 MB/s** (RAID 1, brez šifriranja podatkov). Tudi tisoče manjših datotek ga ni zmedlo, saj je bila naprava še vedno zelo odzivna in je tudi pod to obremenitvijo ohranjala hitrost višjo od drugih naprav NAS nižjega cenovnega razreda v normalnih razmerah ( 8,8 MB/s zapisovanje, 12 MB/s branje, pri velikosti datotek 4 KB).

PROTI: Cena naprave jo uvršča v zgornji razred, je pa res da za ta denar Synology ponuja največ. Oziroma povedano drugače, če potrebujete hitro omrežno skladišče za zahtevne domače uporabnike oziroma manjša podjetja, potem je DS209+ edina izbira! Nadejamo se cenejših modelov, ki bi ohranili vse prednosti! **Jaka Mele**

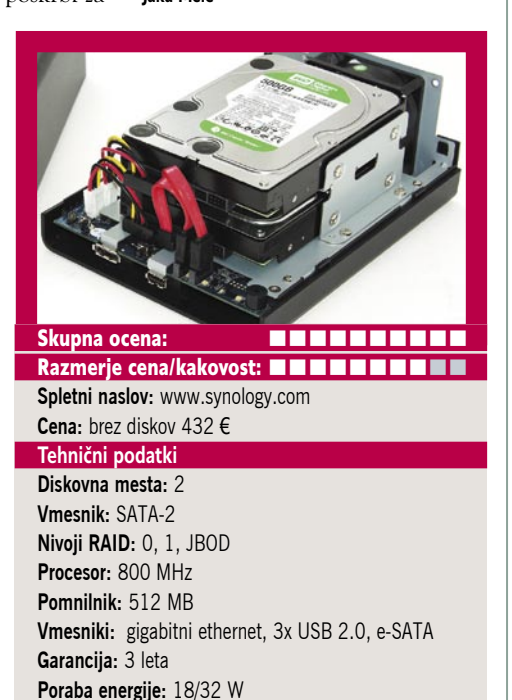

SSD-disk

### Mushkin SSD 32 GB

**PARA** 

ZA: Mushkin je eden redkih proizvajalcev pomnilnika in pomnilniških izdelkov, ki nima sedeža v daljni Aziji, temveč je bil ustanovljen in je od leta 1994 ostal v ZDA. Seveda podjetje ni samo proizvajalec pomnilnika, temveč je tudi velik porabnik drugje proizvedenih čipov. Mushkin je vedno slovel po kakovosti, o čemer priča tudi vrsta znanih imen med njihovimi odjemalci (NASA, Apple ...). Mushkin je tako kot večina drugih na trg SSD-diskov vstopil pozno, dodatno zamudo pri vstopu na slovenski trg zastopnik pa je prinesla odsotnost zastopnika. A od letošnje pomladi dalje bo tudi Mushkina pri nas videti več. Ogledali smo si vstopni SSD-disk s kapaciteto 32 GB. Disk je sestavljen iz pomnilnika tipa MLC, zanimivo pa je, da je odet v aluminijasto ohišje. Ohišje je seveda velikosti 2,5 palca, na njem pa sta vmesnika SATA in USB. Mushkin navaja specifikacije diska: branje s

hitrostjo do 150 MB na sekundo, pisanje s hitrostjo 90 MB na sekundo. Po testu, ki smo ga opravili, disk pri branju doseže hitrosti do 99 MB/s, pri pisanju pa do 55 MB/ s. A ko ga priklopimo prek vmesnika USB, hitrosti padeta na dobrih **33 MB/s** tako pri branju kot pisanju, kar priča o ozkem grlu vmesnika USB 2.0. A vmesnik USB je vsekakor dobrodošel saj bistveno poveča uporabnost diska. Kot vsi SSD-diski, je tudi Mushkin praktično neobčutljiv na sunke, udarce, padce,

in druge lažje mehanske poškodbe, prav tako ga pretirano ne motijo prah in druge oteževalne okoliščine delovanja računalnikov. Cenovno gledano so Mushkinovi disk med ugodnejšimi, na voljo pa so v vseh standardnih kapacitetah **do 256 GB**. Disk podpira tudi SMART in NCQ.

PROTI: Znano je, da pomnilnik MLC dosega višjo kapaciteto in hitrost zapisa na račun krajše življenjske dobe, a Mushkin navaja kar 5 milijonov ur, kar je bistveno daljše od konkurence, in namiguje na precej izboljšan algoritem razporejanja podatkov oz. porazdeljenega zapisovanja na celotnem disku. Hitrost diska je glede na Intelov X-25M še vedno več kot polovico manjša.

**Jaka Mele**

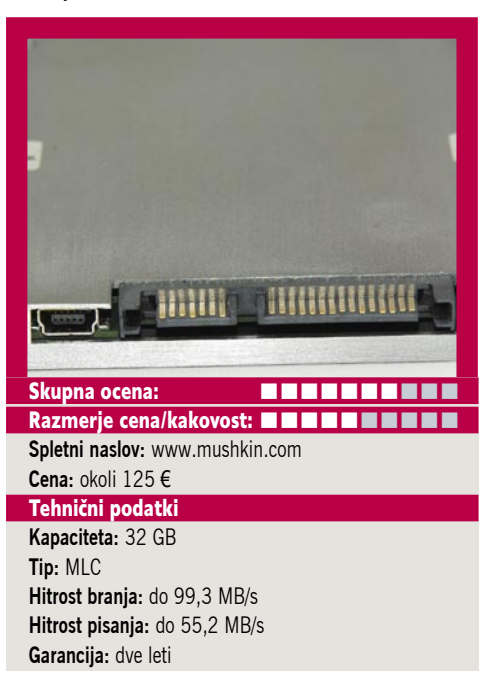

**POD LUPO novi fotoaparati** 

## Malčki na steroidih

Poletje se počasi, a nezadržno bliža in poletna kolekcija je tako rekoč nared. Tokrat so v ospredju malčki s čim večjo spremenljivo goriščnico, ki jim priljubljenost stalno raste.

### **Piše: Alan Orlič Belšak**

alan.orlic@mojmikro.si

Dvajsetkrat spremenljivo Če se vam zdi, da se zgodovina pogoriščnico smo presegli že pred časom, počasi se bližamo vrednosti 30x. navlja, imate prav. Podobno smo videli že pri videokamerah, tako da lahko le ugibamo, kje se bodo proizvajalci ustavili. Trenutne napovedi namreč ne predvidevajo več rasti števila pik na tipalih, zato bodo postale druge možnosti toliko pomembnejše pri predstavitvah novih foto-

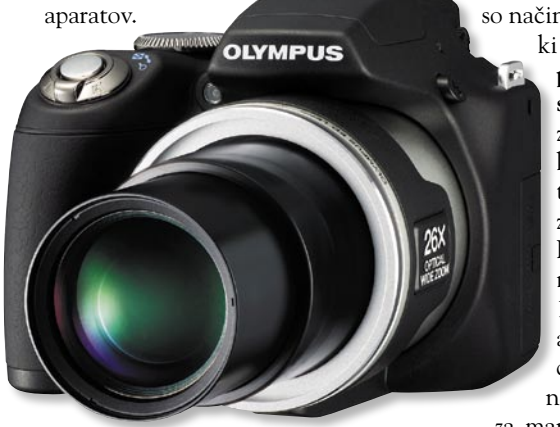

### **Olympus** SP590-UZ

**S**e sprašujete, kaj lahko na-redite z objektivom, ki ima **26x razpon goriščnice**? Oziroma če to prevedemo v milimetre, **od 26 do 676 mm**. Na eni strani že zelo spodoben **široki kot**, na drugi **teleobjektiv**, s katerim že lahko loviš srne in drugo divjad po bližnjih travnikih ali plažah. Na zunaj se ne razlikuje preveč od svojega predhodnika, modela SP565-UZ, glavna razlika je seveda v objektivu s 30 % večjim razponom. No, tudi število pik je malce zraslo, vendar čisto po nepotrebnem. Novinec je zelo dobro oblikovan, z močnim desnim delom, ki daje dober občutek pri držanju. Pravzaprav lahko celoten fotoaparat upravljamo le z desno roko, levica nam pride prav predvsem pri fotografiranju v tele načinu. Tam bi vam toplo

priporočili stativ ali monopod, saj že majhni premiki roke naredijo sliko na zaslonu težko gledljivo, poleg tega lahko hitro premaknemo kader v neželeno smer. Pri tem moramo pohvaliti odličen **umirjevalnik**, brez katerega ne bi uspeli narediti nestresenega posnetka. Prijetno smo bili presenečeni tudi nad hitrostjo **ostrenja**, tudi v tele območju. Možnosti za fotografiranje je kar nekaj, od polsamodejnih, ročnih do scenskih načinov. Tu je tudi program »Beauty«, ki je uporaben za portrete, saj popravi napake na koži oziroma naredi

pravi mali make-up. Zanimivi so načini za zaporedni zajem, ki omogočajo **zajem pred pritiskom na sprožilec**. Primerno za športne dogodke, saj se atraktivni trenutki navadno zgodijo zelo hitro. Kakovost slike je primerljiva z drugimi 12-milijonskimi fotoaparati, kar pomeni, da od ISO 400 dalje ne pričakujte preveč,

za manjše povečave pa bo zadovoljivo. 26x razpon goriščni-

ce ima tudi svojo ceno, ki se pri tem fotoaparatu pozna na tele območju. Pri 676 mm je slika namreč dokaj mehka, morda celo kanček preveč, kot bi pričakovali. Olympusu je z novincem uspelo prečko postaviti še stopnjo višje, čeprav Nikon ni daleč za njim. Vsekakor področje, ki se bo v prihodnje še močno razvijalo.

### Panasonic Lumix G1

**P**o druženju s tem fotoaparatom nam v glavo šine le vprašanje, kaj za vraga so toliko časa čakali. A pojdimo lepo po vrsti. Panasonic je prvi, ki je predstavil fotoaparat, narejen na osnovi standarda micro 4/3, model Lumix G1. Pravzaprav mu predstavitvene fotografije delajo krivico, saj je manjši, kot bi si mislili. Pravzaprav prej spominja na katerega od srednje velikih hibridnih fotoaparatov,

a tukaj se podrobnosti počasi nehajo. Za začetek, v notranjosti je **bistveno večje tipalo**, pravzaprav enake velikosti, kot ga imajo vsi fotoaparati standarda 4/3. Naslednja pomembna ločnica je možnost menjave objektivov, ki jo hibridi nimajo. Od tu naprej smo zopet v svetu kompaktnežev, a tokrat na steroidih. Lumix G1 je oblikovan zelo velikopotezno in že s tem hoče jasno povedati, da je nekaj več. Klasični desni del za držanje je lepo odebeljen in je zaradi velikosti fotoaparata tako rekoč nujen. Gumbi so dobro razporejeni, vse pomembne možnosti so preprosto dosegljive. Sprednji vrtljivi gumb ni uporaben le za spreminjanje nastavitev, ampak tudi za potrditev. Zaslon je v formatu 16 : 9 in je vrtljiv, kar fotoaparatu poveča uporabnost. Iskalo je seveda **elektronsko**, saj standard micro 4/3 ne predvideva zrcalca oziroma optičnega iskala. Ima visoko ločliivost in zmore kar 1,4 milijona pik, kar olajša gledanje. Kljub temu imajo elektronska iskala še dolgo pot, da bodo nadomestila optična. Ena od prednosti, ki jih imajo že zdaj je, 100 % prikaz slike. Večina optičnih iskal v amaterskih fotoaparatih ponuja največ 97 %, velikokrat tudi manj.

G1 ponuja kar nekaj možnosti za fotografiranje, od klasičnih do scenskih. S številom nastavitev ne bodo razočarani tudi zahtevnejši uporabniki. Zanimive so možnosti za samodejno ostrenje, G1 namreč zna podobno kot kompaktneži prepoznavati obraze. Poleg te je zanimiva tudi funkcija sledenja določeni točki, ki omogoča premikanje fotoaparata oziroma rekompozicijo. Kakovost slike je na ravni drugih fotoaparatov, ki so zasnovani na sistemu 4/3, kar preprosto pomeni, da se lahko drugi kompaktneži skrijejo. Tipalo je namreč vsaj štirikrat večje, kot pri drugih kompaktnih fotoapa-

ratih, kar pomeni, da lahko posamezna pika prestreže več svetlobe in je s tem manj občutljiva na šum. Poleg tega sta boljša dinamika in ločljivost. Vsekakor velik odmik od kompaktnežev, podobno kot je to že pred časom uspelo Sigmi z modelom DP1 oziroma Sonyu z R1. Najvišja občutljivost je ISO 3200, ki je sicer že krepko na meji, a je lahko še vedno uporabna. ISO 800 po drugi plati kaže nizek nivo šuma, podobno kot fotoaparati DSLR. Dobro se je obnesel tudi priložen objektiv, ki sicer ni nič posebnega glede razpona ali svetlobne moči, a je tih in ima vgrajen umirjevalnik slike. Edino, kar malce preseneti, je glasen zaklop, česar nismo pričakovali. Na ta račun fotoaparat izgubi del prednosti, ki jo ima glede na velikost. Kljub temu smo bili nad fotoaparatom navdušeni. Vsekakor je to smer, v katero bi se morali obrniti tudi drugi proizvajalci, saj imajo praktično vso tehnologijo že razvito in jim glede na kompaktneže omogoča tudi višjo osnovno ceno. To zadnje sicer ni najboljše za nas, kupce, a pridobimo pri kakovosti slike.

LUMIX

HOST ST-ULIS

### Canon Powershot SX200

**Č**e smo bili do zdaj navajeni megazumov med kompaktnimi fotoaparati v obliki hibridov, se stvari odločno premikajo v drugo smer. Canonov novinec vas bo na prvi pogled dobro zavedel. Je sicer večji kot recimo serija Ixus, a svojo moč pokaže takrat, ko ga vklopimo. Objektiv ima spodobno **12x spremenljivo goriščnico**, ki jo fotoaparat dobro skriva v malce debelejšem ohišju. Desni del, kjer ga držimo, je še dodatno izbočen in pomaga pri boljšem držanju. Bliskavica je lepo skrita v ohišju in se dvigne pri vklopu fotoaparata. Gumbov

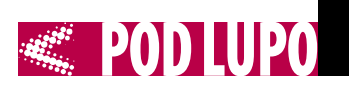

ni veliko, kar pomeni, da boste večino funkcij iskali v menijih. A to tukaj niti ni tako zelo pomembno. Paleta programskih nastavitev vključuje skoraj vse, kar si uporabnik zaželi, zaman smo iskali le nastavitev za fotografiranje športa. Namesto te smo našli ISO 3200, a tu ločljivost krepko pade. Kot večina vseh novih fotoaparatov tudi SX200 prepoznava obraze in celo zna preveriti, ali je oseba zamižala ali imela odprte oči. Samosprožilec ima tudi nekaj zanimivih možnosti, med njimi se zna sprožiti, ko na obrazu prepozna nasmeh. Glede na tipalo in ločljivost je kakovost slike pričakovana. Zanimiva je možnost **zajema videa v HD-načinu 720p**, poleg tega ima fotoaparat tudi **izhod HDMI**. Canonu je uspelo narediti

dobro uravnotežen fotoaparat, ki je zanimiv zaradi velikosti in razpona goriščnice. Brez težav ga spravimo v žep in je z nami lahko praktično vsepovsod. Le še vodotesen bi moral biti, a to je že druga zgodba.

### Canon Ixus 110 IS

**T**okrat so se pri Canonu odločili dati na trg zelo stilsko oblikovan digitalni fotoaparat v višjem cenovnem razredu digitalnih kompaktnih fotoaparatov. Aparat premore zelo uporaben **4x zum objektiv**, ki ima širokokotno izhodišče pri **28 mm goriščnice objektiva**, kar bo vsekakor pritegnilo številne kupce. Skoparili niso niti pri izbiri materialov za ohišje, tako ima Ixus 110 IS trpežno kovinsko ohišje. LCD-zaslon je 2,8-palčni in dobro

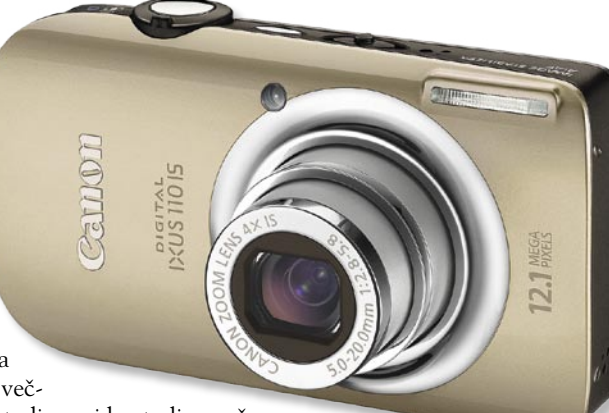

viden tudi v moč-

nejši svetlobi, 12,1-milijonsko tipalo pa poskrbi za obilico detajlov. Številne vgrajene funkcije še dodatno obogatijo fotoaparat. Zelo dobrodošel je optični stabilizator slike in razpon ISO do 3200. Aparatu so dodali samodejni program za izbiro scenskih nastavitev, ki se je v praksi zelo dobro izkazal, saj je dokaj hitro preklapljal med programi in glede na razmere tudi izbral primerne. Samodejno ostrenje je pri Canonovih digitalnih kompaktnežih tako ali tako pojem hitrosti in zanesljivosti, nič drugače ni tudi pri Ixusu 110 IS, samodejno prepoznavanje obrazov deluje v skladu s pričakovanji in je zelo uporabno. Ixus 110 IS snema tudi **video v HD-načinu** z ločljivostjo 1208 x 720 pik in 30 sličic v sekundi. Izredno natančno merjenje svetlobe poskrbi, da so barve in kontrasti pravilno uravnoteženi ter pripomorejo k zelo naravnem videzu fotografij. Pri nastavitvah do ISO 200 digitalni šum skoraj ni viden, od 800 naprej pa je zaznati upad kakovosti detajlov, ki je posledica algoritmov za odpravo šuma, vendar je to pričakovano pri takšni gostoti slikovnih pik na tipalu. Nasploh je Ixus 110IS zelo kakovosten in vsesplošno uporaben digitalni fotoaparat, ki premore obilo foto-

grafske tehnike, ob enem pa je zelo enostaven za uporabo in tudi v popolnoma samodejnem<br>načinu daje načinu vrhunske re-<br>zultate. Edina zultate. Edina<br>opazka glede opazka aparata meri na ohišje, ki je sicer zelo stilsko in lično

oblikovano, vendar gladke linije in spolirana površina ne dajejo zadostne opore in se lahko zato kaj hitro zgodi, da se izmuzne iz rok.

### Fujifilm **Finepix** J250 **F**uji Finepix J250 spada

v vrh ponudbe digitalnih kompaktnih fotoaparat serije J, ki je cenovno ugodna serija, a

kot se je pokazalo na testu, ne skopari s kakovostjo in funkcijami, ki jih aparat premore. Izredno solidno narejeno kovinsko ohišje in kratek zagonski čas aparata naredijo dober vtis že takoj na začetku. Aparat ima **5x zum objektiv** in **širokokotno nastavitev 28 mm**, kar olajša fotografiranje v manjših prostorih ali večje skupine ljudi. Optika se je obnesla presenetljivo dobro za aparat v tem cenovnem razredu, saj so bile fotografije ostre na vseh nastavitvah goriščnice, edino bližina ostrenja pri maksimalno raztegnjenem zumu je nekaj slabša in znaša 1,2 metra pri normalni nastavitvi in 70 cm pri makro nastavitvi objektiva, sicer pa je najbližja makro razdalja 5 cm pri 28mm. Izboljšali so samodejne scenske programe in avtomatiko za prepoznavanje obrazov, ki deluje presenetljivo hitro in zanesljivo. Vsekakor nismo pričakovali takšne odzivnosti od aparata v tem cenovnem razredu. Samodejno ostrenje je zadovoljivo, pri dobri svetlobi je dokaj hitro, v slabih svetlobnih razmerah pa potrebuje nekaj več časa za izostritev. Deset milijonov slikovnih pik na tipalu je več kot dovolj in omogo-

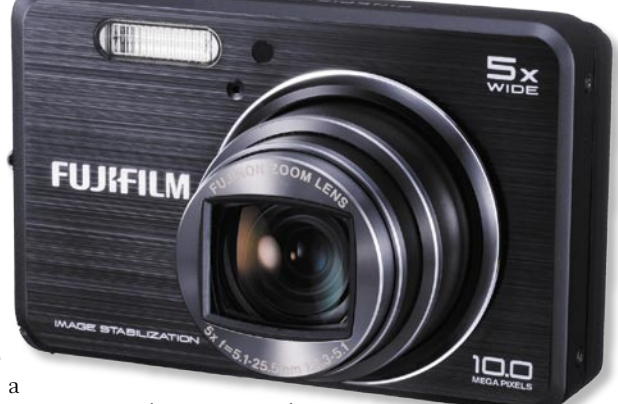

ča tudi večje formate fotografij.

Kakovost visokih ISO nastavitev bi bila lahko boljša, do 200 ISO je šum neizrazit in le težko opazen, nad temi vrednostmi pa začne kakovost upadati. Pri 800 in 1600 ISO so detajli na fotografijah že slabo izraženi. Stabilizacija slike v aparatu deluje zelo dobro, res pa je, da nekoliko upočasni odzivnost aparata. J250 je aparat v nižjem cenovnem razredu, ki ne skopari s funkcijami in kakovostjo izdelave. 

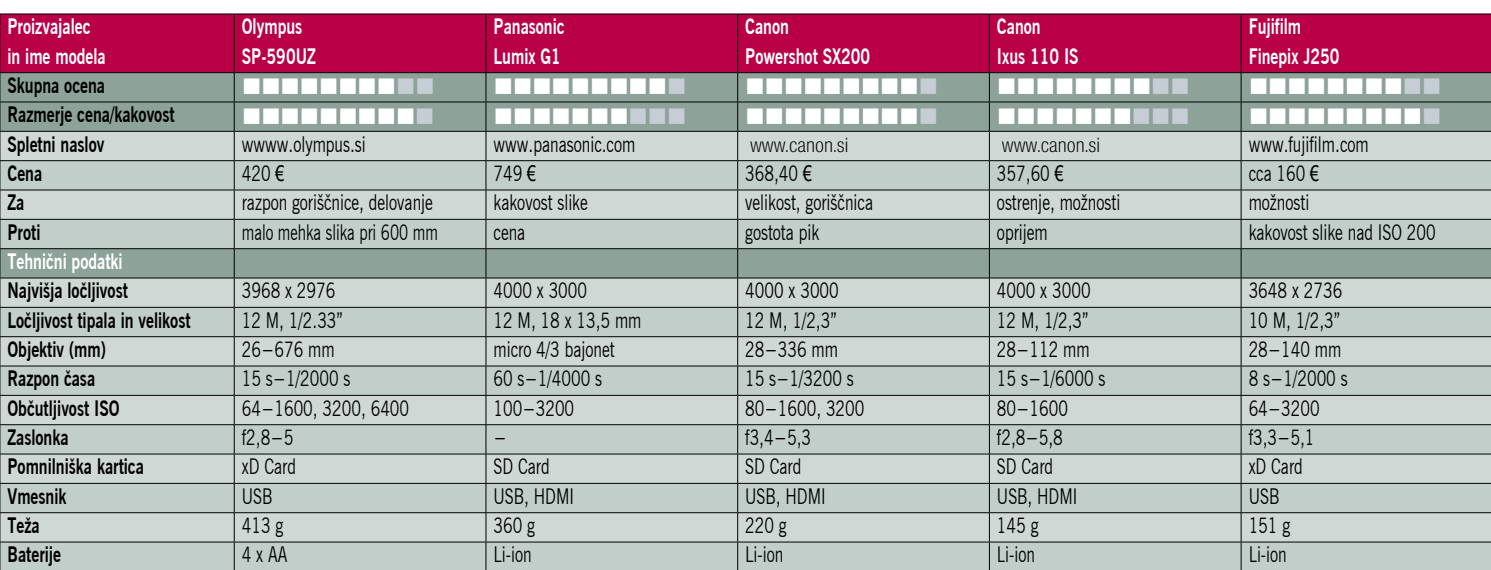

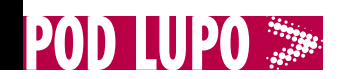

Advanced System Optimizer 2.2

## Lepo uglašen sistem

Kar nekaj časa po prihodu Windows Viste smo čakali, da so se spet začela pojavljati orodja, ki imajo večino nujnih sistemskih opravil zbranih, pod enotno streho.

### **Piše: Aleš Farkaš**

ales.farkas@mojmikro.si

Avanced System Optimizer je trenutno drugi<br>v vrsti. Seveda ima zelo<br>katerih domači uporabnik sploh ne mizer je trenutno drugi v vrsti. Seveda ima zelo veliko funkcij in marsipotrebuje, večino pa le. Optimizator pride prav tako pri finih nastavitvah sistema kot tudi pri njegovi navidezni pohitritvi. Pa še počistiti zna marsikaj.

Že takoj po prvem zagonu ne morete mimo izdelave varnostne kopije sistem (backupa). Če tega ne opravite se program ne zažene. Vsekakor strani okna, in s klikom na določeno okno se pokažejo podprogrami za posamezno zaokroženo celoto. Nikjer ni več kot treh. Pa vseeno, večino tega, kar potrebujete, boste našli. Manjka dober protivirusni program, da bi bila celota zaokrožena.

Naštevanje vseh bi bilo Sizifovo delo, zato si poglejmo le najpomembnejše. To so orodja za čiščenje diska, sistema in registrov, na voljo so tudi popravljalnik registrov, pomočnik za zagonski del sistema ter samodejni zagon določenih storitev. Ne manjkajo niti optimiranje pomnilnika, varno brisanje, varno zaklepanje ter seveda iskanje in od-

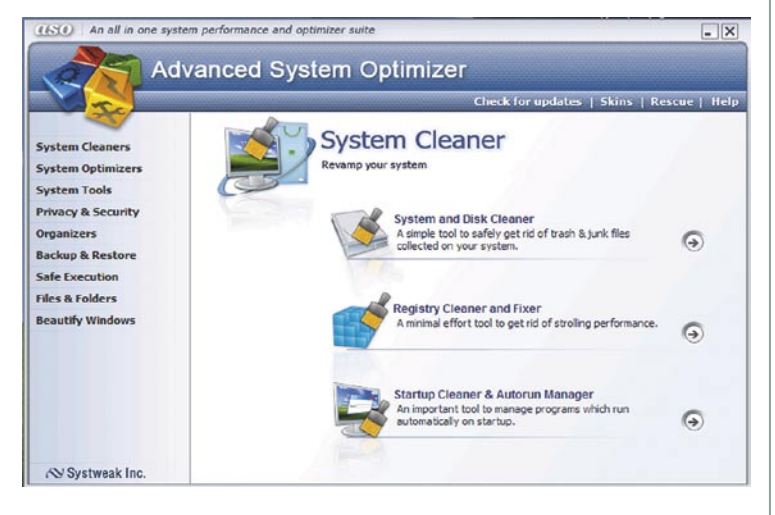

pohvalno, saj je v večini primerov točka obnovitve sistema izključena, ker požre kar nekaj diskovnega prostora. Naslednja stvar je, da prevzame vse pravice nad registrsko datoteko. Tako dobi ekskluzivno pravico za dostop in urejanje. Vse dosedanje ostanejo iste. Glede tega sem bil že bolj zmeden, saj gre rado kaj narobe. Vseeno, zadeva je uspela.

Advanced Sytem Optimizer vsebuje **kopico programov**, ki so zbrani v **ločene celote**. Najdete jih na levi stranjevanje vohunskih zadev. Mimogrede, **27** je vseh skupaj. Vsi imajo isto jedro in ista okna

ter čarovnike, s katerimi se boste hitro znašli. Tudi opravljeno delo je zadovoljivo. Vsekakor eden boljših optimizatorjev okolja Windows. Škoda, da cena ni bolj naravnana na domače uporabnike. Vendar boste samo z iskanjem vseh nadomestkov tega programa porabili v povprečju več prostega časa, kot bi se vam izplačalo.

#### Advanced System Optimizer 2.2

**Namenjen:** Celovitemu optimiranju sistema Windows (XP/Vista) **Za:** Preprost, vse na kupu **Proti:** – **Cena:** 39,95 USD **Spletni naslov proizvajalca:** www.systweak.com/

### DiskDigger 0.6

## **K.** Vrnite mi datoteke

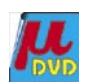

Spet smo pri izgubljenih dokumentih in datotekah. In spet moram povedati, da zna osnovni sistem do neke mere povrniti zbrisane datoteke. Če pa to ne gre, se morate znajti sami. Prav, pa se bomo.

#### **Piše: Aleš Farkaš** ales.farkas@mojmikro.si

**S**<br>
koš, v kate-<br>
rega je po po-<br>
moti romalo<br>
kar nekaj datotek praznili smo koš, v katerega je po pomoti romalo oziroma kar celotna mapa. Ker programov za reševanje ni pri roki, se je treba lotiti iskanja, kaj sploh namestiti za ta namen. In pojavil se je Disk-Digger – »diskovni kopač« po domače.

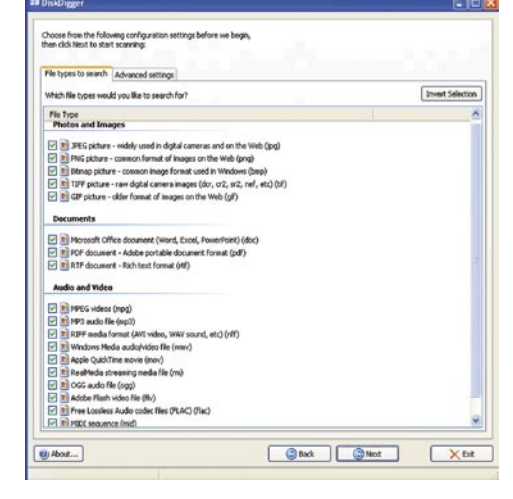

Programa ni treba

namestiti, samo razpakirate ga in zaženete, tudi recimo s prenosnega medija. S tem seveda ne uničite/prepišete tega, kar bi vam lahko prišlo še prav. Program je zelo majhen in enostaven za uporabo. Vse se dela prek čarovnika, v korakih. Izberete pogon, potem vrste datotek za povrnitev in program začne iskati.

Seveda operacija traja, saj kopač preišče disk sektor po sektor in pregleduje, kaj lahko povrne. Ni pa nujno, da to počnete samo z diska, lahko vam vrne tudi podatke z drugih medijev. Recimo prenosnih USB-naprav. Huh, boste rekli, potem pa lahko povrnemo čisto vse in nam ni treba paziti na nič drugega. Jok, kopač ima tudi omejitve. In ta je, da če želite povrniti določeno datoteko, jo mora znati prebrati in pravilno interpretirati. Brez tega ni nič. Takoj odpadejo kakšne čudne datoteke, vendar osnovne dokumente, slike in glasbene datoteke boste dobili nazaj.

Naslednja težava, ki je lahko tudi zanemarljiva, je prikaz datotek, ki jih najde. Tu bodite pozorni, saj DiskDigger najde tudi čisto dobre datoteke, ki legalno obstajajo na disku. To je namreč težava iskanja in pregledovanja sektor po sektor. Datoteke vidite na zaslonu takoj, ko jih najde, in že jih lahko povrnete ter pregledate ali pustite vse skupaj, da se zvrti do konca. Vse skupaj se pregleduje prek vgrajenega vmesnika. Ta ima tudi svoje muhe in ima z določenimi datotekami težave.

Kakor koli, že DiskDigger ima težave in pomanjkljivosti, a je brezplačen in svoje delo z iskanjem je opravil presenetljivo dobro. Predvsem slike so njegova poslastica, našel jih je recimo tudi na znova formatirani pomnilniški kartici.

#### DiskDigger 0.6

**Namenjen:** Povrnitvi določenih vrst datotek **Za:** Hiter, enostaven, ni namestitve. **Proti:** Česar ne spozna, ne išče in ne obnovi. **Cena:** Brezplačen **Spletni naslov proizvajalca:** http://dmitrybrant.com/diskdigge

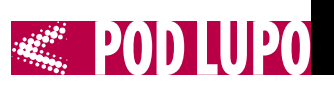

### Clone CD 5.3 Klonirani ploščki

Zgoščenke, tlačenke in podobne »klobase« so potrošni material. Če ga ne paziš in neguješ, kaj hitro spustijo dušo. In kaj potem? Vsi v jok. Ne, za to je treba poskrbeti že prej. Narediti je treba rezervno kopijo.

### **Piše: Aleš Farkaš**

ales.farkas@mojmikro.si

a kako, če pa je večina teh<br>medijev še dodatno zaščite-<br>na. Res je, vendar obstaja kar<br>nekaj programov, ki naredi-<br>jo iz skoraj vseh vrtečih se zadev a kako, če pa je večina teh medijev še dodatno zaščitena. Res je, vendar obstaja kar nekaj programov, ki nareditudi identično kopijo. Z glasbo seveda ne bo težav. Malce težje je s programi, vendar gre tudi na tem področju. Čudežni program se imenuje Clone CD. Seveda obstajajo tudi Clone DVD in še nekatere izpeljanke, ki naredijo vsi po vrsti dobro in natančno kopijo originala.

Uporabniški vmesnik je sila **preprost**. Vsebuje samo štiri funkcije, od katerih boste največkrat

CloneCD

CloneCD

Datoteka Orodja Pomo

Čakam na MS C/DVD-ROM.

uporabili le tisto za peko. Hitro se ga boste privadili, pa tudi oranžne barve se boste najedli. Možnosti ni veliko niti pri enem. Skoraj za vse poskrbi avtomatika. Vi morate igrati bolj v vlogi izmenjevalnika CD/DVDjev. Clone CD zna

kopirati tudi v **datoteko** in potem iz nje na nov nosilec zapisa. Ali pa kar **neposredno**, če seveda imate prostor za dva medija v svoji škatli. Za tiste, ki program Clone CD že poznate, je v novejši različici edini pomemben podatek, da podpira tudi **SafeDisk 3**. No, pa je šla tudi najbolj dovršena zaščita po gobe. In tako vedno in znova od začetka. Za kopiranje DVD-jev vam bo prav prišel **Clone DVD**. Vendar ne tistih filmskih. Za ta namen si je treba omisliti **AnyDVD**, pa bo rešen tudi ta problem.

Clone CD 5.3

**Namenjen:** Izdelovanju varnostnih kopij CD-jev **Za:** Enostaven, dodelan, na tekočem z novostmi. **Proti:** – **Cena:** 32,6 USD (enoletna uporaba) **Spletni naslov proizvajalca:** www.slysoft.com

Prav tako je z mobilnimi enotami, kjer zadnje čase staro in mlado zelo rado utruja oči ob DVDfilmih. No, vseeno, **Mobile DVD** vam bo naredil prenosno kopijo v vaš priljubljeni format. Vendar s tem ne pretiravajte, mislite na zdravje svojih oči.

Verjetno se sprašujete, kako je mogoče sploh distribuirati program, ki vse to omogoča. Na srečo obstajajo države, kjer je dovoljeno malo več. Ena takih je Antigva (del Malih Antilov v Karibskem otočju). Tam imajo glede tega zelo ohlapne zakone.

Mimogrede, če vas nemški policisti ustavijo in dobijo s kopijo vaše priljubljene navigacijske karte, bo šlo kar nekaj evrov. Ni izgo-

 $\Box$  $\times$ 

vorov. Pri nas še nismo ne doživeli ne slišali, da bi policisti najprej šli pogledat, kaj »rolaš« v prtljažniku. Zato v ta namen kar vozite original tudi s sabo. Kakršen koli že je, samo da je original. Čudni so ti zakoni, se strinjate?

### Fences 0.96

## Ikone za plotovi M

Urejanje prostora, pisalne mize ali še česarkoli drugega navadno vzame kar nekaj časa. Teh težav nimajo tisti, ki imajo vse to vedno razmetano. Se pač super znajdejo v tovrstnih zmešnjavah. Nekateri se ne moremo. Zato imamo radi vse popredalčkano, vedno na svojem mestu, da le ni potrebno več truda za iskanje kot za predalčkanje. Enako je z zaslonskimi ikonami.

### **Piše: Aleš Farkaš**

ales.farkas@mojmikro.si

ri prenosnikih so težave z<br>
vedno razmetanim zaslo-<br>
nom še izrazitejše. V službi<br>
imate verjetno manjši za-<br>
slon kot doma, ker je že ta, ki ga imari prenosnikih so težave z vedno razmetanim zaslonom še izrazitejše. V službi imate verjetno manjši zate, »predober«. Dokler deluje, ne dobite novega. »Pa saj smo ti kupili velik prenosnik, kaj boš še z enim zaslonom,« vam porečejo. Ugovori, argumenti, uporabnikove oči vse to zanje ne šteje ali je »potrošni material«, ki ga imajo tržnici na kile.

Kadar koli menjate zaslon, se ikone zložijo po samo njim znanem vrstnem redu. In temu lahko narepreprosto. Dovolj je, da potegnete po zaslonu, in že se ustvari nova skupina, v katero samo prenesete ikone. Seveda skupino prej poimenujte, da se boste znašli v prekrivnih oknih. Vse dele oken lahko tudi naknadno urejate – od mer do vsega drugega, vključno z vsebino.

Pri prilagajanju imate tudi zelo odprte roke. Mogoče je skorajda vse – od zamenjave barve ozadja do globine prilagodljivosti barv in mer. Ko prenapolnite okno, se pojavi neželeno drsno okno ob strani. To odpravite s povečanjem okna, ne zna pa tega program sam, kar je dobro ali pa tudi ne. Slabo izbrana je samo barva okna in se nikakor ne

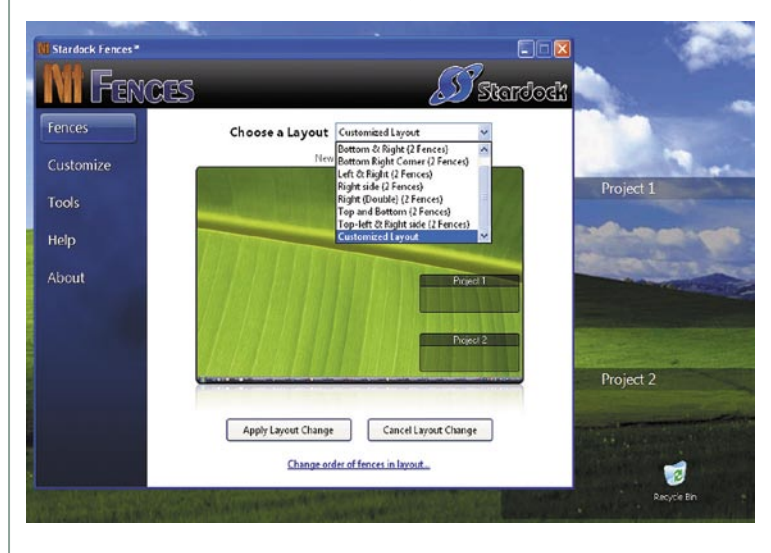

dite konec. Na pomoč vam priskoči Fences, zelo domiseln in uporaben program. In za povrh je brezplačen. Deluje po načelu **urejanja prostora** v nekakšne celostne enote. Ponudi vam dve paleti, na kateri prenesete svoje bližnjice. Ti paleti prosto premikate po zaslonu, Fences pa pazi na vaše spremembe in si dela kopije vseh sprememb. Ja, tudi grafično, da takoj vidite, kam bi se radi vrnili.

sklada z drugimi deli. Upajmo, da bodo popravili.

Fences je dober program. Tisti, ki imate radi predalčkane zadeve, boste navdušeni. Poraba sredstev je zanemarljiva. Morda se bo zdaj začelo dogajati, da ljudje ne pridejo več na predstavitev s polnim zaslonom ikon in potem pol ure iščejo, kje so kaj imeli.

 $\blacksquare$ 

Tudi ustvarjanje **skupin** je sila

Fences 0.96

**Namenjen:** Predalčkanju in urejanju zaslona **Cena:** Brezplačen **Spletni naslov proizvajalca:** www.stardock.com/ intervju: Štefan Furlan, Optilab

## **Ko prevaranta odkrije računalnik**

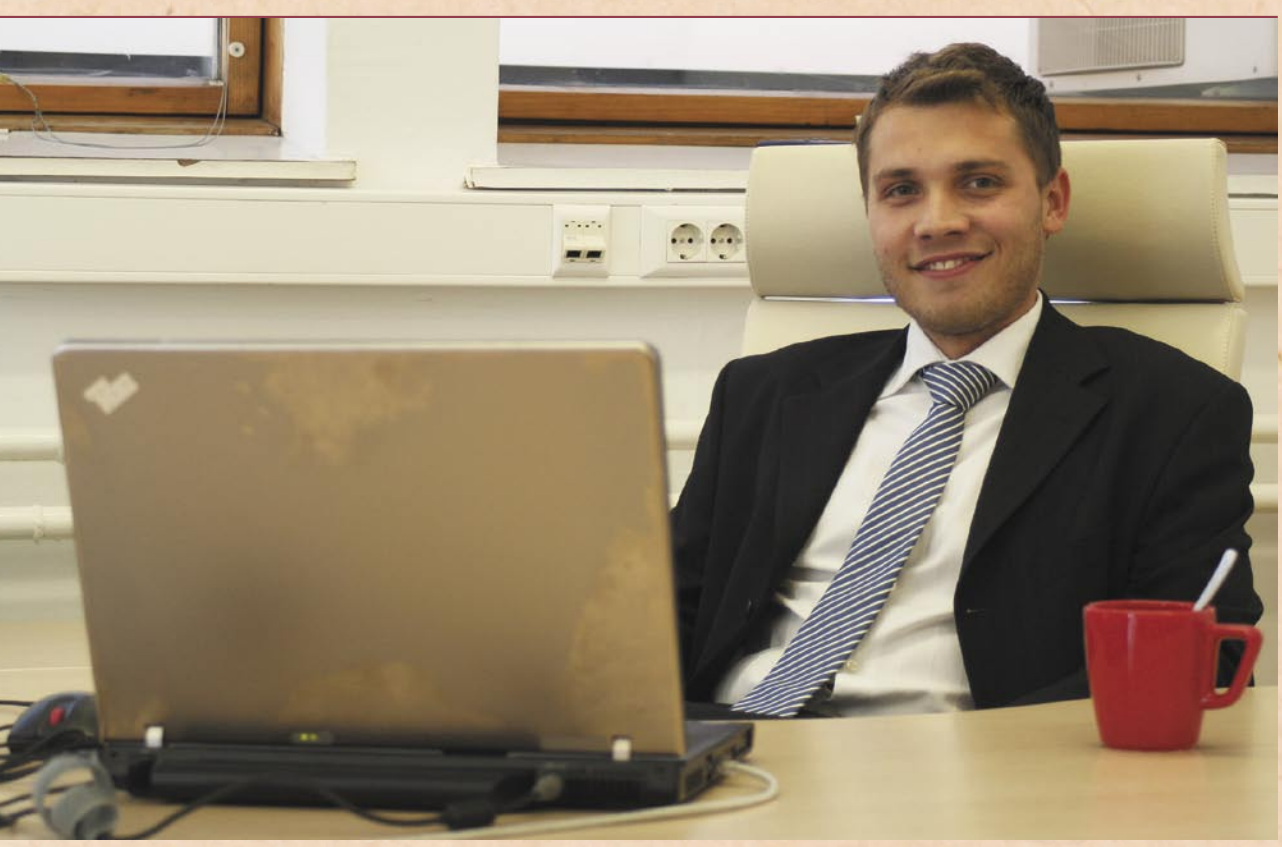

Podjetje Optilab je na tekmovanju Start:up Slovenija, kjer je sodelovalo 34 novoustanovljenih domačih podjetij, prejelo nagrado za najbolje spisan poslovni načrt in bilo tudi med sedmimi finalisti v najožjem izboru. S Štefanom Furlanom, direktorjem Optilaba, smo spregovorili o nastanku podjetja, iskanju idej, znanja ter uporabi umetne inteligence za doseganje boljših rezultatov.

#### **Piše: Miran Varga**

miran.varga@mojmikro.si

### **Kje ste dobili idejo o pripravi programske rešitve za odkrivanje zavarovalniških goljufij? Kaj je Optilab?**

Optilab je odcepljeno podjetje Fakultete za računalništvo in informatiko. Prav na fakulteti smo se prvič srečali z goljufijami, in sicer najprej na področju

telekomunikacij. Delovali smo v okviru Laboratorija za informatiko. To področje se nam je zdelo izredno zanimivo, poleg tega pa smo prejeli zelo pozitiven odziv trga, kjer domačih rešitev za ugotavljanje goljufij pravzaprav ni bilo. Ko smo ocenili, da je tržna priložnost dovolj velika, smo se odločili, da naredimo podjetje, ki bo specializirano za odkrivanje goljufij. Kot rečeno, nastal

je Optilab, za svoje programske rešitve, namenjene odkrivanju goljufij, pa smo izbrali ime Admiral.

### **Katera znanja so potrebna za oblikovanje rešitve, kakršna je Admiral? Kako zahteven je sam razvoj?**

Razvoj je precej zahteven, saj so za razvoj izdelka, kot je Admiral, potrebna specifična znanja. To so znanja,

ki jih ima v Sloveniji samo nekaj ljudi. Pri razvoju veliko sodelujemo z različnimi inštitucijami znanja in tudi s posameznimi strokovnjaki. Razvoj je zahteven z dveh plati. Po eni strani je v sam proces razvoja treba vračunati, da imamo veliko zunanjih sodelavcev z visoko stopnjo ekspertize, po drugi strani pa gre za razvoj izdelka. Produktni razvoj programske opreme je nekaj, s čimer v

Sloveniji nihče nima veliko izkušenj, saj je to počne le malo podjetij.

**Vaša ekipa je visoko strokovno izobražena. Imate kakšne težave s pridobivanjem novih kadrov, je v Sloveniji na voljo dovolj strokovnjakov z vam zanimivih področij?**

Dobrih kadrov primanjkuje v vseh branžah. V računalništvu in informatiki pa se mi zdi, da je ta primanjkljaj še veliko večji. Problem ni v visoko specializiranih kadrih, torej ekspertih s specifičnimi znanji – ti so navadno doktorji znanosti na določenem področju ali celo profesorji. Njihovega znanja ne potrebujemo v tolikšni meri, da bi se nam jih splačalo zaposliti, zato sodelujemo predvsem projektno. Večjo težavo imamo s pridobivanjem kadrov, ki so res dobri in izkušeni v praktičnih znanjih na področjih, kot so na primer Enterprise Java, razvoj bogatih spletnih aplikacij in podatkovnih zbirk.

**Kaj pa pridobivanje ažurnih podatkov in njihova dostopnost v digitalni obliki? Pri prometnih nesrečah običajno policija in zavarovalnica potrebujeta več tednov za izmenjavo podatkov?**

Naš program se v največji meri opira na interne podatkovne vire zavarovalnice in veliko manj na zunanje vire. Predvsem se osredotočamo na vire, ki so javno dostopni prek interneta. Na področju zdravstvenega zavarovanja je ogromno koristnih podatkov in informacij na spletnih straneh Zavoda za zdravstveno zavarovanje Slovenije.

Izmenjava podatkov med inštitucijami, kot sta zavarovalnica in policija, pa je problem organizacijske narave. Z vidika tehnologije je stvar, kako to narediti, jasna. Težave nastopijo drugje, denimo, na kakšni pravni podlagi se lahko kateri podatki zahtevajo, problem varstva osebnih podatkov in podobno. Trenutno izmenjava podatkov med policijo in zavarovalnicami poteka prek Slovenskega zavarovalnega združenia.

### **Koliko časa traja povprečna obravnava posameznih zahtevkov v zavarovalništvu in od česa je odvisna? Je čas sploh dejavnik v tem primeru (običajno si zavarovalnica vzame tudi mesec dni za reševanje posameznega primera)? Lahko Admiral te čase občutno zmanjša?**

Čas pri odkrivanju zavarovalniških goljufij ni tako zelo pomemben dejavnik, kot je na primer pri telekomunikacijah. Tam so pomembne

**1** Trenutno<br> **Montponi**<br> **Montponie** ponujamo rešitvi AdmiralMotor in AdmiralHealth, namenjeni avtomobilskim in zdravstvenim zavarovalnicam. Medtem ko se sistemi zdravstvenega zavarovanja zelo razlikujejo od države do države, je avtomobilsko zavarovanje med državami zelo podobno.

**"**<br>milisekunde, saj se je veliko-<br>krat treba odločiti v drobcu milisekunde, saj se je velikosekunde. Preden se na primer vzpostavi telefonska zveza, se mora sistem za odkrivanje goljufij odločiti, ali bo zvezo dopustil ali ne. Na področju zavarovalništva operiramo z veliko daljšimi časi. Proces ni povsem avtomatiziran, saj se v ključnih odločitvah odloča človek, Admiral mu pri tem le pomaga.

Je pa res, da tudi sami

vlagamo ogromno napora, da naša rešitev pomaga čim hitreje in čim učinkoviteje razreševati sumljive primere. Najprej nas je zanimalo, kako odkrivati goljufije, in temu smo posvetili ogromno časa. Preiskali smo najrazličnejše algoritme in pri zaznavanju postali zelo dobri. Zatem smo ugotovili, da zavarovalnice porabijo ogromno časa in denarja, da škodne primere, ki kažejo sume goljufije, razrešijo. Takrat smo se začeli zelo intenzivno ukvarjati z moduli, ki pomagajo zavarovalnicam pri procesih preiskovanja, razreševanja ter pri pravdnih in sodnih postopkih, ki nazadnje pripeljejo do povračila izgubljenega denarja. Za zavarovalnico je izjemno pomembno, da je sposobna odkriti vse sumljive škodne zahtevke. Prav tako, če ne še bolj, pa je pomembno, da je zavarovalnica sposobna na vse sumljive škodne zahtevke hitro in ustrezno

#### **Kako ustvarjate umetno inteligenco? Kaj lahko od umetne pameti pričakujemo danes in kaj v prihodnje?**

reagirati.

Umetna inteligenca je nekaj podobnega, kot so rozine v kolaču, če povzamem enega od gurujev umetne inteligence. Rozine pomenijo zelo majhen delček kolača, a kljub temu veliko prispevajo k okusu. V današnjih aplikacijah je vse več digitalnih rozin.

Baze podatkov v velikih organizacijah, kot so zavarovalnice, postajajo čedalje popolnejše in vedno bolj strukturirane. Praktično vsi pomembni poslovni procesi so danes že informatizirani. Ustvarjajo se ogromne zbirke podatkov, kar je priložnost, da se začne te podatke analizirati. Podjetja analizirajo podatke in na podlagi teh ugotavljajo, kje so dobri in kje ne. Umetna inteligenca se danes veliko uporablja pri analizi trendov in iskanju korelacij med različnimi dogodki.

V prihodnosti pričakujem porast uporabe umetne inteligence, saj je izboljševanje informacijske podpore logični naslednji korak informatizacije poslovanja. In ravno umetna inteligenca lahko veliko pripomore k izboljšanju kakovosti poslovanja.

### **Ali ugotovitve računalnika zatem še vedno preverjajo ljudje? Zakaj?**

Nadzor je vedno nujen, saj računalnik vedno dela na podlagi podatkov. Ti podatki opisujejo svet, a so vedno zgolj abstrakcija realnosti. Nekateri podatki vedno manjkajo. Računalnik torej dela na podlagi nepopolnih informacij, zato njegovim odločitvam ne moremo povsem zaupati.

Računalniki nam lahko pomagajo pri tem, da stvari naredimo hitreje, bolj kakovostno ali ceneje. In naloga razvijalcev programske opreme je razvijati take programe, da to, glede na namembnost naloge, čim bolje izkoristimo.

Admiral ne poskuša zamenjati škodnega analitika, ampak mu želi ponuditi ustrezno informacijsko podporo. Ključne odločitve sprejme človek, Admiral pa mu pomaga, da so te odločitve bolj kakovostne in da do sklepov pride veliko hitreje.

#### **Pravite, da je vaš izdelek prilagojen specifičnim slovenskim razmeram in zakonodaji. Obstajajo tudi podobne tuje rešitve? Kaj pa vaše ambicije? Boste izdelek v prilagojeni obliki ponudili tudi tujim trgom? Katerim in kdaj?**

Trenutno ponujamo rešitvi AdmiralMotor in AdmiralHealth, namenjeni avtomobilskim in zdravstvenim zavarovalnicam. Medtem ko se sistemi zdravstvenega zavarovanja zelo razlikujejo od države do države, je avtomobilsko zavarovanje med državami zelo podobno.

Naša ambicija je že od samega začetka podjetja jasna – uspeti globalno. Raz-

### intervju: Štefan Furlan, Optilab

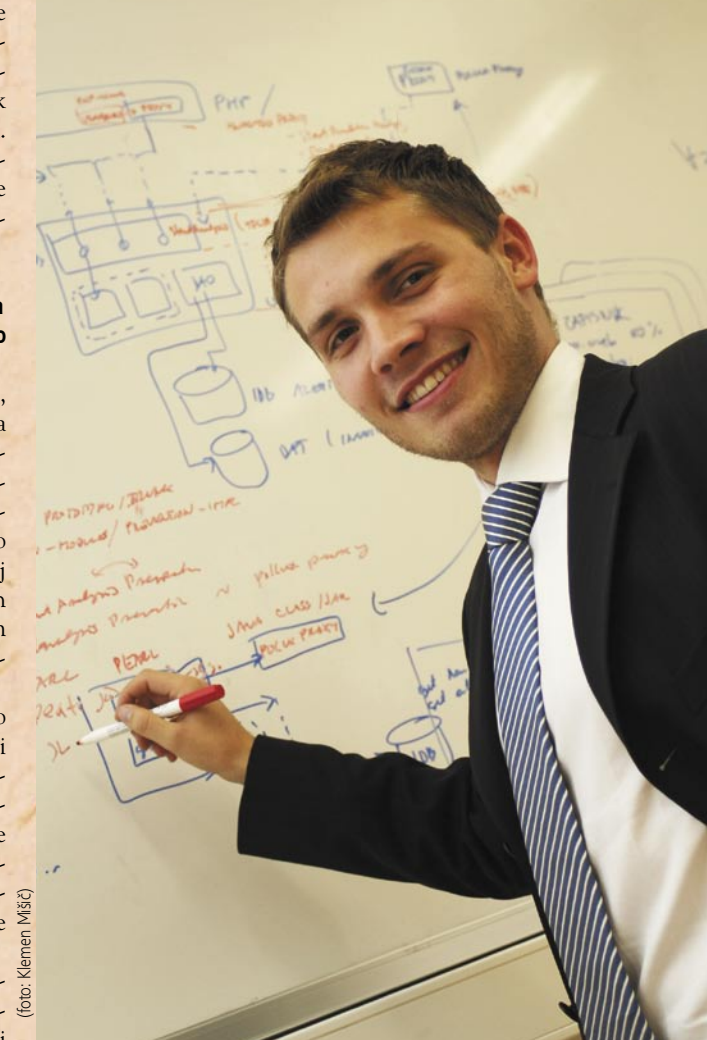

**10 Admiral ne poskuša zamenjati škodnega**<br>| analitika, ampak mu želi ponuditi ustrezn analitika, ampak mu želi ponuditi ustrezno informacijsko podporo. Ključne odločitve sprejme človek, Admiral pa mu pomaga, da so te odločitve bolj kakovostne in da do sklepov pride veliko hitreje.

vijar<br>s ka vijamo partnerski model, s katerim bomo lahko naredili ta preboj zunaj meja naše države. Na segmentu avtomobilskega zavarovanja sodelujemo predvsem s sistemskimi integratorji, na segmentu zdravstvenega zavarovanja pa tudi s podjetji, ki nam lahko pomagajo pri vsebini. Tako rešujemo izziv prilagajanja izdelka razmeram na tujih trgih.

V tujini, predvsem v Severni Ameriki, obstaja več podobnih rešitev. Vendar gre za rešitve, ki rešujejo samo problem odkrivanja

goljufij. Kot sem že omenil, se sami vse bolj usmeerjamo na to, kako pomagati zavarovalnicam tudi razreševati sumljive primere. Razvili smo in še vedno nadgrajujemo module, ki pomagajo analizirati primere, zbrati dokazno gradivo, zgraditi primer, ustrezno stopnjevati razgovore s kršitelji, izbrati ustrezno sodno pot in podobno. Imamo računalniško rešitev, ki je celovita, in v tem je naša prednost pred konkurenti.

Ξ

upravljanje dokumentov

## **Je »brezpapirna« organizacija realen cilj?**

Upravljanje dokumentov (v kakršnikoli obliki) pravzaprav pomeni upravljanje nestrukturiranih informacij, med katere sodijo pisma, pogodbe, računi, poročila in drugi dokumenti, ki vsakodnevno prihajajo v organizacijo. Učinkovit nadzor nad temi dokumenti ter nad tem, kdo in kdaj do njih dostopa, je, glede na praktično vse interpretacije, s katerimi se srečujemo, ključnega pomena na danes čedalje konkurenčnejših trgih.

### **Piše: Boštjan Klajnščak**

bostjan.klajnscak@mojmikro.si

Ker je omenjeni nad-<br>
zor zelo zahtevna na-<br>
loga, še toliko bolj<br>
u dandanežniam preshiliu zor zelo zahtevna nav dandanašnjem preobilju informacij, se v zadnjih letih veliko organizacij odloča celo za vpeljevanje nove delovne funkcije, ki se ji navadno reče **informacijski delavec** (knowledge worker). Učinkovito upravljanje informacij, se pravi tudi kakršnih koli dokumenov, v kakršnikoli obliki in v kakršnikoli organizaciji pa pomeni omogočiti, da so prave informacije na voljo pravim ljudem ob pravem času. Pa je slednje brez uporabe papirja res (že) mogoče?

### PAPIR, PISARN VLADAR

Najprej si poglejmo nekaj številk, ki bi jih lahko tudi mirne duše malce napihnili, saj so iz davnega leta 2007. Davnega zato, ker je bilo takrat v obtoku pol manj informacij, kot jih je danes, objavljamo pa jih iz preprostega (in težko pojasnljivega) razloga, ker novejših raziskav preprosto ni. Tipični pisarniški delavec je v letu 2007 po podatkih iz raziskave podjetja Omtool porabil povprečno 40 % svojega časa za iskanje informacij. V povprečni organizaciji je bilo natisnjenih **19 kopij** vsakega dokumenta, eden na vsakih dvajset pa se

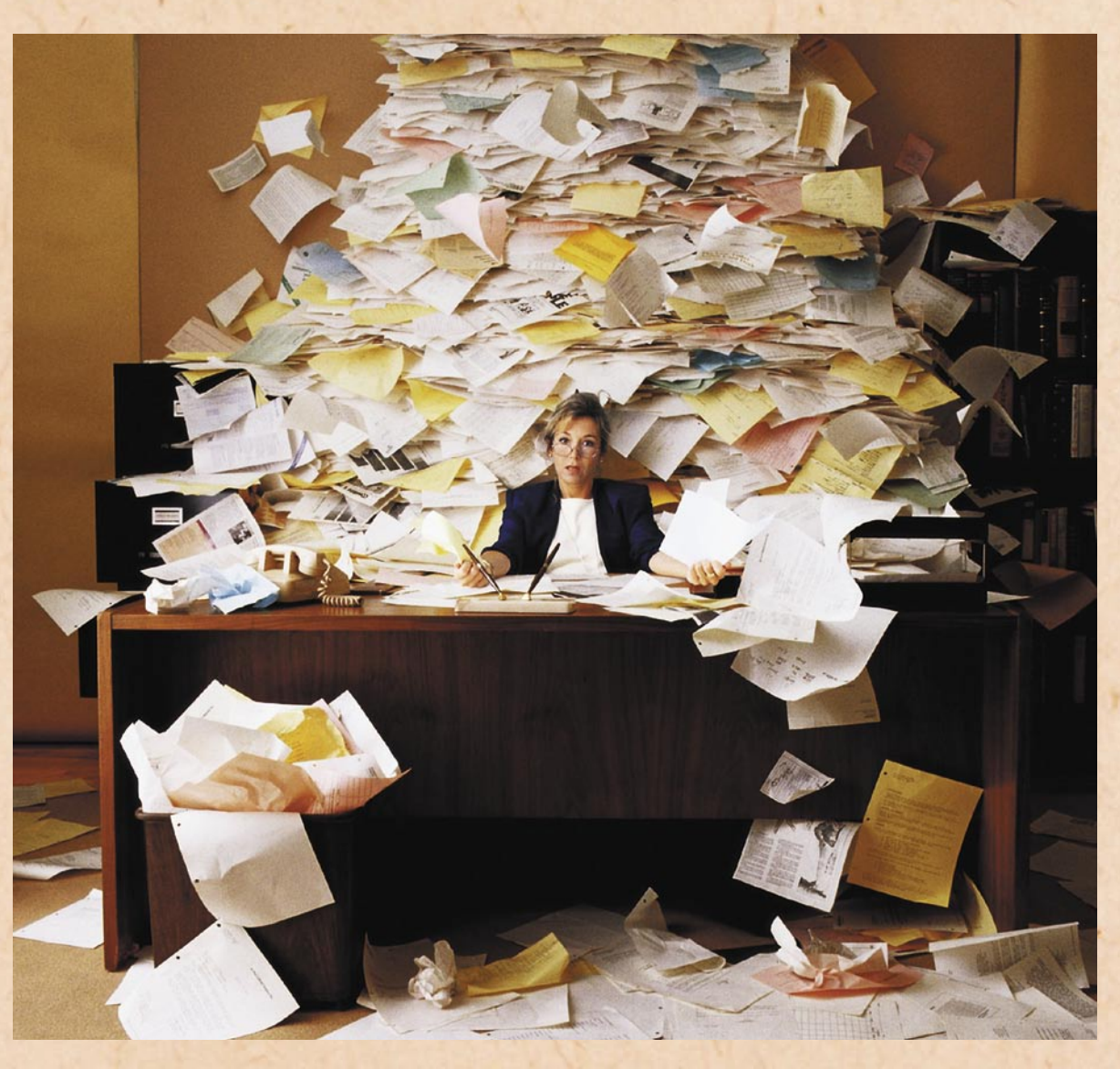

je izgubil. Za poustvarjanje tega je bilo namenjenih povprečno 20 USD. A to so prejkone hudo prenizke številke. Podjetje s 100 zaposlenimi t. i. informacijskimi delavci,

kjer vsak med njimi tedensko porabi tri ure za poustvarjanje ali iskanje izgubljenega ali založenega dokumenta, letno namreč tako porabi prek 150.000 evrov!

Po še starejših podatkih (iz časov, ko je bilo na svetu približno osemkrat manj podatkov kot danes) analitske hiše Gartner je povprečen dokument kopiran 9- do 11-

krat, medtem ko naj bi iskanje založenega dokumenta stalo okrog 120 takratnih USD.

Nedavna raziskava, ki jo je naročilo podjetje Hewlett-Packard, je pokazala, da **pisalo, papir in tiskana gradiva** ostajajo temeljna orodja za podporo procesom odločanja v malih in srednje velikih podjetjih po Evropi. Kar 84 odstotkov zaposlenih med 16. in 24. letom namreč pri ključnih odločitvah vedno ali pogosto uporablja natisnjene ali napisane dokumente. Povprečje v vseh starostnih skupinah je 77 odstotkov, v najstarejši starostni skupini od 55 do 64 let pa pri odločitvah to gradivo uporablja le 59 odstotkov zaposlenih.

Svet brez papirja je torej še daleč, a veliko podjetij in drugih organizacij se je vsaj začelo približevati »manj papirnatemu« idealu. Rešitve **za elektronsko upravljanje dokumentov** so le del prizadevanj za zmanjševanje količin odpadnega papirja, kamor spadajo še uvajanje elektronskih plačilnih instrumentov, vstopnice in druge podobne tiskovine in še mnogo drugega. Kot pri mnogih drugih **zelenih tehnologijah**, o katerih je v zadnjem času toliko govora, pa najpomembnejši vpliv bržčas ni zmanjševanje količine posekanih dreves ali ogljikovih izpustov v ozračje (četudi le uporaba enega zavitka recikliranega papirja namesto navadnega pomeni 3 kg CO<sub>2</sub> manj v zraku; glej *www.stopglobalwarming. org/*), temveč gre predvsem za večjo učinkovitost in sledljivost, večjo kontinuiteto in varnost ter ne nazadnje seveda nižje stroške tiskanja in pošiljanja. Za boljšo predstavo: pred dvema letoma so ameriška podjetja za direktno pošto potencialnim in obstoječim kupcem porabila okrog 800 milijard USD. Predstavljajte si, kakšne prihranke bi prineslo že četrtinsko zmanjšanje poslane papirnate pošte.

Eden od očitnejših načinov varčevanja s papirjem je tudi zmanjševanje obsega vseh odvečnih podatkov in kopij, ki jih generirajo uporabniki. Po nekaterih ocenah povprečni zaposleni

na leto za nepotrebno tiskanje porabi za okrog 85 USD papirja in črnila. Rešitev je preprosta in tudi že na voljo, a je iz nejasnih vzrokov še ne moremo zaslediti v ravno vsaki pisarni. Gre za programsko opremo, ki analizira vsako tiskalniku poslano stran ter preveri, ali so na njej najpogostejši »odpadki«, ki jih nikoli niti ne pogledamo, kaj šele beremo – denimo strani, ki vsebujejo zgolj URL-naslov ali oglasno pasico, pravni žargon, ki ga navadno zasledimo na koncu dokumentov, in podobno. Ne glede na močno in očitno finančno utemeljeno željo korporacij po premiku v smeri brezpapirne pisarne pa papir ostaja eden ključnih delov informacijske infrastrukture vsake organizacije. Še vedno namreč predstavlja del večine poslovnih procesov in je kot tak združljiv in komplementaren z digitalnim tokom dokumentov.

#### KATERE POTI Z MANJ PAPIRJA LAHKO UBEREMO?

Preverili smo, kako lahko stroške papirja in s tem poslovanja znižujemo pri nas. O tem ter o težavah in prednostih drugih načinov obvladovanja dokumentacije smo povprašali vodilne ponudnike tovrstnih rešitev na našem trgu, pregled njihovih odgovorov pa boste našli v nadaljevanju. V zvezi s tem je na mestu opozorilo, da je na področjih, kakršno je elektronsko upravljanje dokumentov (kjer je cena naložbe izražena samo v prihrankih po načelu »kaj bi bilo, če bi bilo«), upravičenost naložbe bolj raztegljiv pojem kot sicer v projektih IT, vplivi uvajanja pa zelo daljnosežni, saj se dotikajo pravzaprav čisto vsake informacije, ki gre v podjetje ali iz njega. Zato spodaj navedeni odgovori ponudnikov nikakor niso namenjeni odločanju, temveč zgolj pregledu čim večjega števila kompetentnih mnenj o določeni problematiki.

#### KAJ PRAVIJO **PONUDNIKI** REŠITEV

**Kakšen je pri vašem podjetju videti osnovni izračun upravičenosti vpeljave sistema za upravljanje dokumentov? Z drugimi besedami, če bi bili vi kupec, kako bi se prepričali, da je vaša rešitev vredna časa, truda in denarja?**

**Canon:** Zastavili bi preprosta vprašanja kot so: Ali imate narejeno strategijo upravljanja dokumentov? Ali porabite za priklic pogodbe, računa ali dobavnice več kot 5 sekund? Ali veste, da 40 % najdenih dokumentov vsebuje občutljivo vsebino? Ali veste, kolikšen je strošek vašega arhiva? Ali veste da je 90 % podjetij, ki je izgubilo dokumente v požaru, propadlo? Ali veste, da dostavnik poštnih pošiljk, ki tedensko prevozi 400 km, letno izpusti v okolje 5,5 tone  $CO<sub>2</sub>$ ?

**Comtech:** Pri izračunu stroškov ne gre vedno preprosto, razen morda pri nekaterih dejavnostih, kot so trgovina na debelo in podobne, ki se srečujejo z velikimi količinami izdanih dokumentov ter porabijo veliko papirja in tiskalniškega materiala. Pri drugih dejavnostih, kjer ni veliko izhodnih dokumentov, je ugotavljanje stroškov malce težje, saj je poraba materiala majhna, treba pa je ugotoviti, kje so ozka grla in kje se stroški (denimo poraba časa in podobno) pojavljajo.

**Gama System: R**aziskave so pokazale, da povprečno podjetje naredi 19 kopij vsakega dokumenta, izgubi enega od 20 dokumentov ter porabi 25 ur za ponovno izdelavo izgubljenega dokumenta, 400 ur letno za iskanje založenih dokumentov, uporabniki pa 50 % svojega časa namenijo za iskanje in le 5–15 % časa za branje informacij/dokumenta.

Rezultati so videti logični. Povsem drugo vprašanje je, ali vsaj približno odražajo stanje v prav konkretnem podjetju in so tako kako-

### upravljanje dokumentov

vostna podlaga za odločanje. V našem podjetju še nismo prišli do izračuna upravičenosti vpeljave sistema za upravljanje dokumentov. Najpomembnejši vzrok je dejstvo, da je naš sistem za elektronskih dokumentov Gama System eDocs zasnovan za podporo poslovanju z vsemi dokumenti v organizaciji – tako tistimi, ki jih obdelamo znotraj sistema za obvladovanje elektronskih dokumentov (jedro rešitve), kot tudi uvoženimi iz drugih sistemov in

**66** Rešitve za elektronsko upravljanje dokumentov so le del prizadevanj za zmanjševanje količin odpadnega papirja. Kot pri mnogih drugih zelenih tehnologijah gre predvsem za večjo učinkovitost in sledljivost, večjo kontinuiteto in varnost ter ne nazadnje nižje stroške tiskanja in pošiljanja. **"**

**"**<br>okolja, vključno z zajemom<br>dokumentov preko skenerokolja, vključno z zajemom ja.

Če torej primerjamo stroške naše rešitve za npr. podporo likvidaciji računov, naša rešitev že danes pokriva tako likvidacijo prispelih računov na papirju in zajemu teh preko optičnega bralnika, kot tudi likvidacijo v elektronski obliki prispelih računov. In smo zaradi celovite rešitve na tej točki dražji od na slikah temelječih rešitev. Povsem druga slika je glede stroškov uvedbe naslednjega procesa/ vrste dokumentacije. Največkrat je treba dokupiti le nekaj uporabniških pravic ali pa sploh nič in je edini strošek svetovanje za drugo vrsto dokumentacije, npr. dokumentacijo ISO. V tem primeru pa smo visoko konkurenčni prav vsem ponudnikom na trgu.

**Hewlett-Packard:** Izračun upravičenosti je izredno odvisen od panoge in specifičnih zahtev kot tudi od obstoječega stanja. Med glavnimi prednostmi, ki jih prinašajo sistemi za upravljanje in zajem dokumentov. so povečana storilnost zaposlenih, skrajšan čas obdelave ter zagotavljanje skladnosti z zakonodajo glede varovanja podatkov.

Seveda pa je treba upoštevati negativne učinke, če podjetje ne vpelje sistema za celovito upravljanje dokumentov. Podjetje Gartner, na primer, sodi, da shranjevanje povprečnega dokumenta stane 20 USD, iskanje papirnatega dokumenta, ki ni bil pravilno shranjen pa za podjetje ustvari stroške v višini 120 USD.

**MFC.2:** Ne prodajamo storitev na ključ, ampak po naročilu. Najprej izvedemo študijo upravičenosti oziroma smotrnosti prehoda na sistem za upravljanje dokumentov in za naročnika poiščemo zanj najugodnejšo rešitev. Sistem za upravljanje dokumentov oz. brezpapirno poslovanje ima praviloma naslednje prednosti, vsaka od njih pa ima v različnih okoljih lahko večjo ali manjšo težo:

- hiter in enostaven dostop do dokumentov,
- nadzor nad dostopom in preprosto upravljanje dokumentov,
- varnost pred uničenjem (varnostna kopija),
- zmanjšanje arhivskega prostora in nižji stroški poslovanja,
- osrednji arhiv vseh dokumentov,
- lažja izmenjava dokumentov.

Poleg tega obstaja nekaj tipičnih vprašanj, ki bi si jih moral postaviti vsakdo, ki vpeljuje DMS:

### upravljanje dokumentov

- Koliko dokumentov, s katerimi imate opravka vsak dan, je pomešanih ali izgubljenih?
- Koliko časa porabite za iskanje teh dokumentov?
- Koliko časa porabite za razvrščanje in razpošiljanje dokumentov?

**SRC:** Pri izračunu upravičenosti upoštevamo količino fizičnih dokumentov v obtoku, čas, potreben za iskanje teh, upravljanje procesa, stroškov kopiranja, vzdrževanja opreme, stroške fizičnega arhiva, tveganje izgube pomembnih dokumentov ... Rešitev temelji na sodobni tehnologiji, uvesti jo je mogoče hitro, je uporabniku prijazna, nadgradljiva, cenovno ugodna in preprosta za uporabo ter omogoča integracijo z drugimi rešitvami.

### **Kakšne so izkušnje vaših uporabnikov, predvsem v smislu prihrankov v primerjavi s papirnim sistemom poslovanja?**

**Canon**: Po naših izkušnjah se naložba povrne v povprečju med 6 in 8 meseci. Uporabniki storitev predvsem spijo brez skrbi. Poveča se storilnost zaposlenih, saj se lahko popolnoma posvetijo poslovno kritičnim nalogam.

**Comtech**: Izkušnje naših uporabnikov so zelo različne. Nekateri so se dokaj hitro odpovedali dokumentaciji v papirnati obliki, nekateri pa še kar vztrajajo tudi pri klasični obliki. Naročnikov ne silimo, naj prekinejo z uporabo klasične oblike, jim pa to vsekakor priporočamo in svetujemo.

**Gama System**: Problematika prihrankov je večplastna, težko je zajeti vse prihranke, kaj šele pravilno ovrednotiti. Velikokrat so pohitritve procesov tisti učinek, ki prinese še največjo korist, pa to ni prihranek, ki bi se izražal na način, da smo zato prihranili pol delovnega časa zaposlenega!

**Hewlett-Packard**: Imamo kar nekaj primerov uspehov, ki so jih stranke dosegle z uvedbo naših rešitev. Podjetje Global Retail & Investment Bank je ključne delovne tokove skrajšala za 30 do 50 odstotkov, obenem pa za dvakratno količino dela potrebujejo le 50 odstotkov zaposlenih pred uvedbo rešitve. Banka Riyad Bank je z uvedbo digitalnega zajema in pošiljanja dokumentov svoje stroške zmanjšala za milijon USD na leto,

### Do pisarne **"** brez papirja je v praksi še daleč. V povprečni organizaciji natisnejo 19 kopij vsakega dokumenta, eden na vsakih dvajset pa se izgubi.

cionirajo brez papirja, predvsem takšni z zelo dolgim delovnim stažem. Nekdo, ki je odličen sodelavec na določenem področju, npr. vodja proizvodnje in je dve leti pred upokojitvijo, preprosto pove, da se ne bo učil računalništva. Natanko ob eni takšni izkušnji smo sprejeli odločitev, da v sistem vključimo tudi funkcionalnost obvladovanja dokumentov na papirju, čeprav smo na

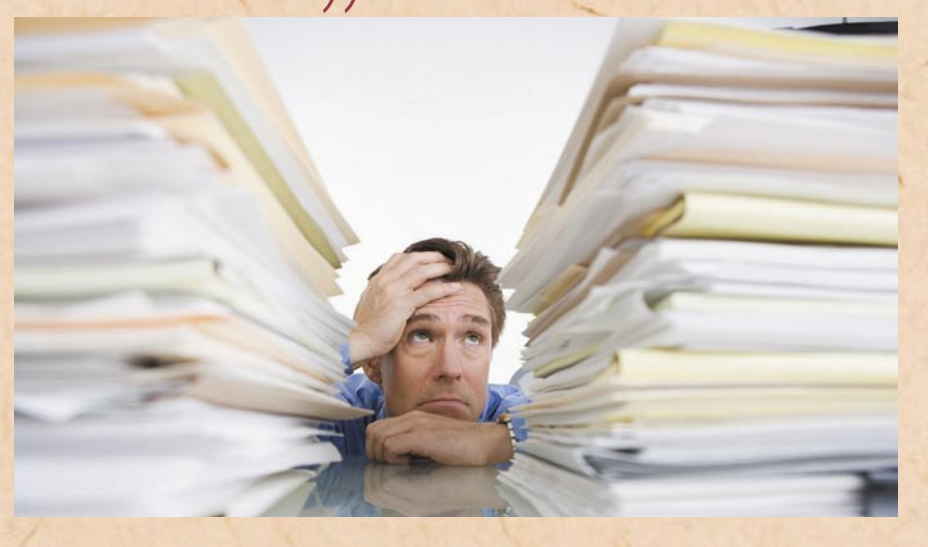

ker jim ni več treba pošiljati dokumentov iz posameznih podružnic.

**MFC.2**: Poleg neposrednega finančnega prihranka so praviloma pomembnejši težje neposredno merljivi prihranki v poslovnih procesih, kot so transparentnost, sledljivost, celovitost, razpoložljivost, popolnost poslovanja z dokumentarnim gradivom, nadzorovan in beležen dostop do dokumentov, preprosto posredovanje in kopiranje dokumentov, dokument je na voljo takoj, brez nepotrebnega iskanja …

**SRC**: Prihranki strank so veliki, področja, kjer prihranijo, pa številna: od zmanjšanja količine papirnih dokumentov v obtoku prek zmanjšanih stroškov za tiskanje, kopiranje, vzdrževanje in oskrbovanje teh naprav, distribucijo in tako naprej pa vse do zelo velikih prihrankov pri času, potrebnem za obdelavo dokumentov (procesiranje delovnih tokov) kot tudi in še posebej pri iskanju dokumentov.

#### **Ali uporabniki po uvedbi in uvajanju (torej ko je zadeva že v produkciji) dejansko nehajo uporabljati papir?**

**Canon**: Pisarna brez papirja je še vedno mit. Papir še vedno prevladuje v večini organizacij in tretjina dokumentov se med osebami prenaša v papirni obliki (pošta, faks). Vendar pa je rast informacij veliko hitrejša od rasti dokumentov v papirnati obliki. Strošek distribucije dokumentov je po raziskavi IDC znaten in znaša tudi do 3 % celotnega prometa podjetja. Samo pomislite, koliko vaše podjetje porabi za distribucijo dokumentov znotraj podjetja.

**Comtech**: Papirja se nekateri zelo težko znebijo. Navada je železna srajca.

**Gama System**: Dejansko se količina dokumentov na papirju drastično zmanjša, ni pa moč trditi, da stranke dejansko preidejo na popolnoma brezpapirno poslovanje. So pa v službah še ljudje, ki preprosto ne funkzačetku zastavili razvoj rešitve brez papirja. Je pa to izrecno le informativna kopija, original je dokument v elektronski obliki.

Poudarjamo, da je sistem nastavljiv. V sistemu lahko zaklenemo pravico tiskanja in s tem preprečimo dejansko uporabo papirja; vprašanje pa je, ali je tako zaklenjen sistem uporaben v konkretnem primeru. Skratka, sodimo, naj se sistem zaklepa po pameti, če pa eden izmed 50 uporabnikov še uporablja papir, to ni nič slabega. Pomembnejše je, da ob upokojitvi tega uporabnika njegovemu nasledniku preprosto na enem mestu »odstranimo kljukico«, kar pomeni, da bo naslednik dobival dokumente le v elektronski obliki. In ta prilagoditev vzame skrbniku sistema le slabo minutko.

**Hewlett-Packard**: V podjetju HP pri upravljanju dokumentov uporabljamo izredno pragmatičen pristop, ki upošteva realnost na trgu. Čeprav si podjetja želijo od-

straniti papir iz poslovanja, ostaja dejstvo, da se zaposleni pri delu še vedno zanašajo na tiskane in papirnate dokumente. Raziskave so na primer pokazale, da kar 84 odstotkov zaposlenih med 16. in 24. letom starosti v malih in srednje velikih podjetjih pri ključnih odločitvah vedno ali pogosto uporablja natisnjene ali napisane dokumente. A kljub temu ne želijo izpustiti priložnosti za racionalizacijo poslovanja in zmanjšanje stroškov. V HP-ju smo zato usmerjeni na rešitve, ki podjetjem pomagajo zagotoviti učinkovito razmerje med elektronskimi in papirnatimi dokumenti, ne da bi ob tem vplivali na delo zaposlenih. Ponujamo celovito paleto strojne opreme za zajem ter distribucijo digitaliziranih dokumentov, ki omogočajo visoke prihranke.

**MFC.2**: Dejansko nehajo uporabljati papir v okviru določenega poslovnega procesa, če je bil ta ustrezno pokrit z uvedbo elektronskega poslovanja. Popolno pokritje vseh poslovnih procesov tako pa je težko upravičeno, tako da praktično vsako podjetje tudi po uvedbi elektronskega poslovanja v določeni meri še vedno uporablia tudi papir.

**SRC**: Običajno je tako, da večina podjetij želi še nekaj časa po uvedbi sistema vzporedno voditi dokumente v papirni in elektronski obliki, največkrat »za vsak primer«. Nekatera podjetja pa, seveda tiste vrste (papirnih) dokumentov, ki jih smejo, tudi sproti, takoj po zajemu in pretvorbi v elektronsko obliko, odbirajo in uničujejo. Za zdaj pri nas verjetno še ni podjetja, ki bi v celoti prešlo na brezpapirno poslovanje in tako popolne »paperless office« verjetno še nekaj časa ne bo.

Je pa res, da se po uvedbi sistema eDMS, papirnati dokumenti po zajemu in obdelavi samo še arhivirajo v fizični arhiv (in ne uporabljajo v procesih). Sami postopki (procesi, delovni tokovi) potekajo v celoti v elektronski obliki.

## nashuatec

## Dvignite svoje barvno poslovanje V VİŠAVe...

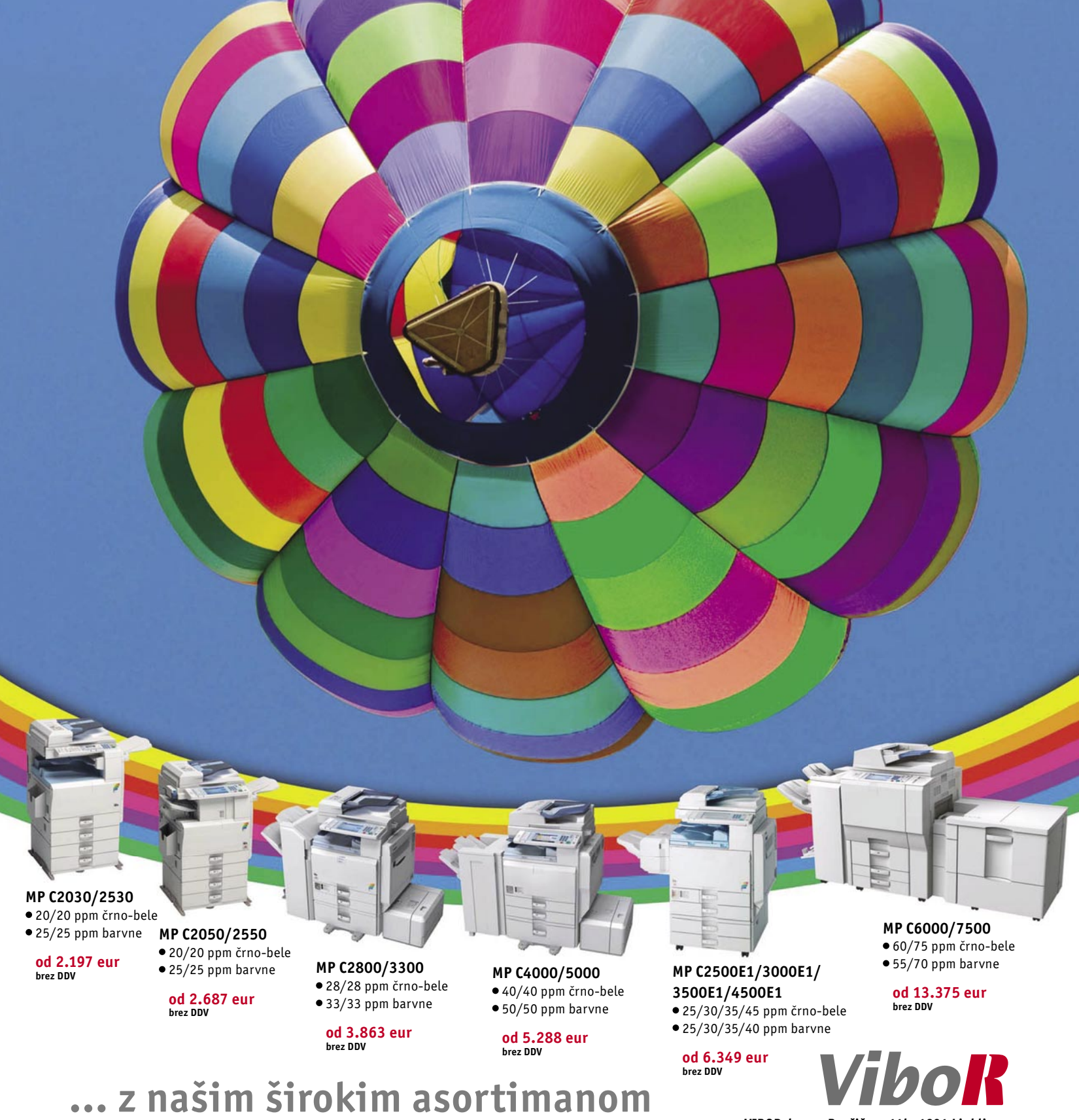

večnamenskih naprav

VIBOR d.o.o.; Brnčičeva 11b, 1231 Ljubljana tel.: 01/5613321 PE. Maribor, tel: 02 2502940 info@vibor.si ; www.vibor.si/partner www.vibor.si

spletno oglaševanje in video: rešitve podjetja iPROM

## **Novi prijemi pri upravljanju oglaševalskih akcij**

Splet, kakršnega poznamo danes, je postal medij neskončnih možnosti, zato ne preseneča, da tudi oglaševalska industrija svoja sredstva vse bolj usmerja vanj. Še več, spletni marketing je eno od najaktivnejših področij, oglaševalci, ponudniki oglaševanja in mediji pa iščejo vedno nove možnosti, kako izkoristiti ta razvojni zagon.

### **Piše: Tomaž Lukman**

tomaz.lukman@mojmikro.si

Nedvomno je trg eno<br>
od prelomnic doži-<br>
vel s pojavom spletod prelomnic doživel s pojavom **spletnih videov**, ki so trenutno eden najzmogljivejših ter tudi najdostopnejših medijev. **iPROM** je v sodelovanju s podjetjem **Valicon** v maju 2008 opravil raziskavo uporabe spletnih video vsebin, ki je pokazala, da video vsebine prek spleta gleda 86 odstotkov slovenskih spletnih uporabnikov. Med uporabniki so najbolj priljubljene video skupnosti Google Videos, Mojvideo in YouTube.

### VIDEO KOT NAJMOČNEJŠE **SPLETNO OGLAŠEVALSKO ORODJE**

Oglaševalci so kaj hitro spoznali, da je video tudi njihova priložnost. Z izboljšanjem tehnologij za serviranje oglasov na spletnih stra-

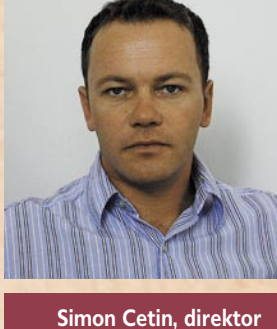

**podjetja iPROM**

neh so se namreč občutno povečale možnosti doseganja ciljne občinstva tam, kjer se je doseg radia in televizije dokončno ustavil. Ne preseneča torej podatek, da je več kot četrtina oglaševalcev in tržnikov po svetu vse svoje razpoložljive sile usmerila v razvoj video oglaševanja svojih izdelkov in storitev na spletu. Evropski spletni proračuni za **video oglaševanje** naj bi do leta 2012 obsegali **20 odstotkov** celotnega spletnega oglaševalskega

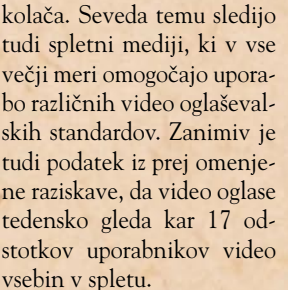

.<br>Najboljši termin

.<br>Cena objavi

€

€.

**Strošek oglaševani** 

Spletne strani zdaj že leta odžirajo prostor, ki je nekoč pripadal televiziji in časopisom. Zdaj pa so se lotile še prihodkov televizijskega oglaševanja. Internetna vsebina postaja namreč vse bolj podobna **televizijski**, vključno z oglasi. Spletnim uporabnikom je na voljo vse več »televizijske« ponudbe, in ravno televizijski slog interneta naj bi prepričal zaprisežene televizijske

oglaševalce, da namenijo spletnemu oglaševanju več sredstev, kot do zdaj. EMarketer je ocenil, da bodo leta 2011 spletni video oglasi obsegali kar 10 odstotkov vseh dohodkov spletnega oglaševanja v ZDA. Kljub temu pa so strokovnjaki enotnega mnenja, da morajo biti oglaševalci previdni pri predvajanju televizijskih oglasov v internetu, saj ti pogosto niso tako učinkoviti kot manj konvencionalni, izdelani posebej za virtualni svet.

»V Sloveniji video oglaševanje napreduje podobno kot drugod, nekateri smo vanj verjeli že od začetka in tako v razvoj intenzivno vlagali zadnjih pet let,« je pojasnil **Simon Cetin**, direktor podjetja iPROM. »Rezultati so odlični, saj smo prepričali tudi najzahtevnejše oglaševalce, izvedene akcije pa kažejo, da je bila naša vizija pravilna. Ker pa splet ni televizija, stopajo v ospredje rešitve, ki jih imajo lahko uporabniki pod nadzorom.«

**GALERIJA** 

iprom

Optimizacija akcij na internetu

### 10 LET, POSVEČENIH **SPLETNEMU OGLAŠEVANJU**

iPROM (*www.iprom.si*) kot eno vodilnih podjetij na tem področju velja za pionirja spletnega oglaševanja v Sloveniji in se je v desetih letih delovanja z lastnimi rešitvami izkazalo za izjemno inovativno. To dokazuje z izvirnimi oglaševalskimi koncepti, oglasnimi formati in blagovnimi znamkami, ki jih registrira ter poskrbi

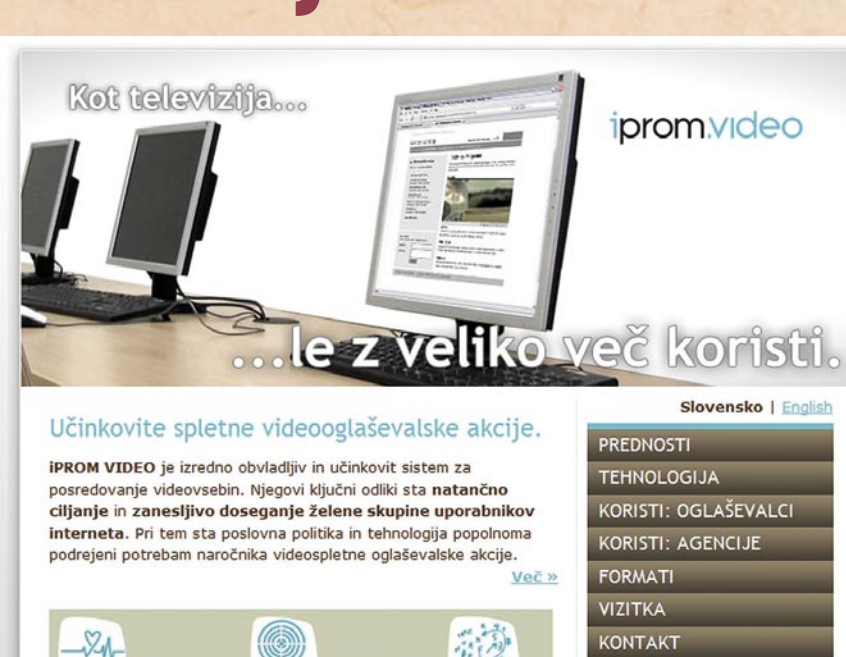

Zasičenos

Učinek ogla

 $102%$ 

za njihovo pravno zaščito doma in na tujem, da bi bile storitve, ki jih ponuja, čim preglednejše in varnejše za vse uporabnike (agencije, oglaševalce in medije).

Prvi tak koncept spletnega oglaševanja je bil **Ohranjevalnik zaslona** oziroma blagovna znamka **Screensaver AD**. Ker je koncept in nov oglasni format namenil tudi tujim trgom in podjetjem s področja oglaševanja, ki jih zanima pridobitev licenčnih pravic uporabe, je iPROM poskrbel za **pravno zavarovanje avtorstva**. Na kratko gre pri tem spletnem oglasnem formatu za ohranjevalnik zaslona, ki se vklopi, ko je uporabnik v spletnem mediju dlje časa nedejaven oziroma ko je brskalnik v tem mediju v neaktivnem oknu.

iPROM je v zadnjem letu in pol predstavil vrsto novosti s področja spletnega oglaševanja, s katerimi utr-

**Spletne strani zdaj<br>
<sup>2</sup> že leta odžirajo<br>
<b>Prester** ki je že leta odžirajo prostor, ki je nekoč pripadal televiziji in časopisom. Zdaj pa so se lotile še prihodkov televizijskega oglaševanja. Internetna vsebina postaja namreč vse bolj podobna televizijski, vključno z oglasi.

**"** juje svoj položaj inovatorja in narekuje smernice razvoja te nadvse dinamične panoge. Najintenzivnejši je po pričakovanjih razvoj na področju video spletnega oglaševanja, najboljši primer pa je tehnološka rešitev **Unistream Video AD**. Prednost tega oglasnega formata je standardizirano in nadzorovano video oglaševanje v vseh tipih spletnih medijev, saj njegova

univerzalnost omogoča predvajanje video oglasov tudi v spletnih medijih, kjer jih prej ni bilo mogoče predvajati. Ta oglasni format je tako mogoče vključiti pred spletne igre, fotografije v spletnih galerijah, zapise na forumih, članke, video in zvočne vsebine ter številne druge večpredstavne vsebine. Nov format omogoča popoln nadzor nad video oglaševanjem zgolj z vključitvijo kratke programske kode v spletni medij, za vse drigp pa poskrbi iPROMov oglasni strežnik. Podprti so najpogostejši video formati, kot so MPEG, AVI, QuickTime, DVD in drugi.

»Medtem ko je dosedanje klasično 'instream' oglaševanje omogočalo predvajanje video oglasov zgolj pred video vsebinami na večpredstavnih in video portalih, omogoča novi format tovrstno oglaševanje pred vsemi tipi vsebin, zaradi česar so možnosti video oglaševanja praktično neomejene,« je dejal Cetin.

### **CELOVITA** PODPORA SPLETNEMU **OGLAŠEVANJU**

iPROM pa ne razvija samo tehnologij in formatov, pač pa svojo ponudbo zaokrožuje s strokovnim znanjem in izkušnjami. Storitev **iPROM VIDEO** (*http://video.iprom. si*) je plod petih let razvoja na področju video oglaševanja, omogoča pa tako dostop do pravih spletnih vsebin kot učinkovito upravljanje različnih oglasnih kreativ, nadzor nad potekom oglaševalskih akcij in sprotno optimiranje njihovih rezultatov. Z novo tehnologijo so vse tržne aktivnosti v spletu prilagojene in tesno usklajene s potrebami vsakega posameznega naročnika, s podporo strokovnjakov pa so dosegljivi cilji tudi najzahtevnejših oglaševalcev. iPROM VIDEO učinkovito nadgrajuje klasično spletno oglaševanje in odpravlja njegove pomanjkljivosti, pri tem pa uporablja inovativne pristope. Temelji na oglaše-

### spletno oglaševanje in video: rešitve podjetja iPROM

valskem konceptu Unistream Video AD in na tehnološki rešitvi Iprom AD Server.

Cetin dodaja: »Naročnikom pomagamo razviti prave pristope k video oglaševanju, svetujemo jim pri ciljanju, časovnih rokih in

Gre za rešitev, ki po mnenju iPROMA tudi v tujini nima primerljivega tekmeca.

Prednosti Iprom AdPanela so predvsem hiter in natančen nadzor nad vsemi oglaševalskimi akcijami in oglasi na spletnih medijih.

no in otipljivo. Video oglaševanje je svojevrsten medij, zato mora biti avtentično in informativno, da ne razočara. Hkrati pa mora s svojo vsebino ustvariti zaupanje, da se mu bodo uporabniki z veseljem vračali. To zahteva

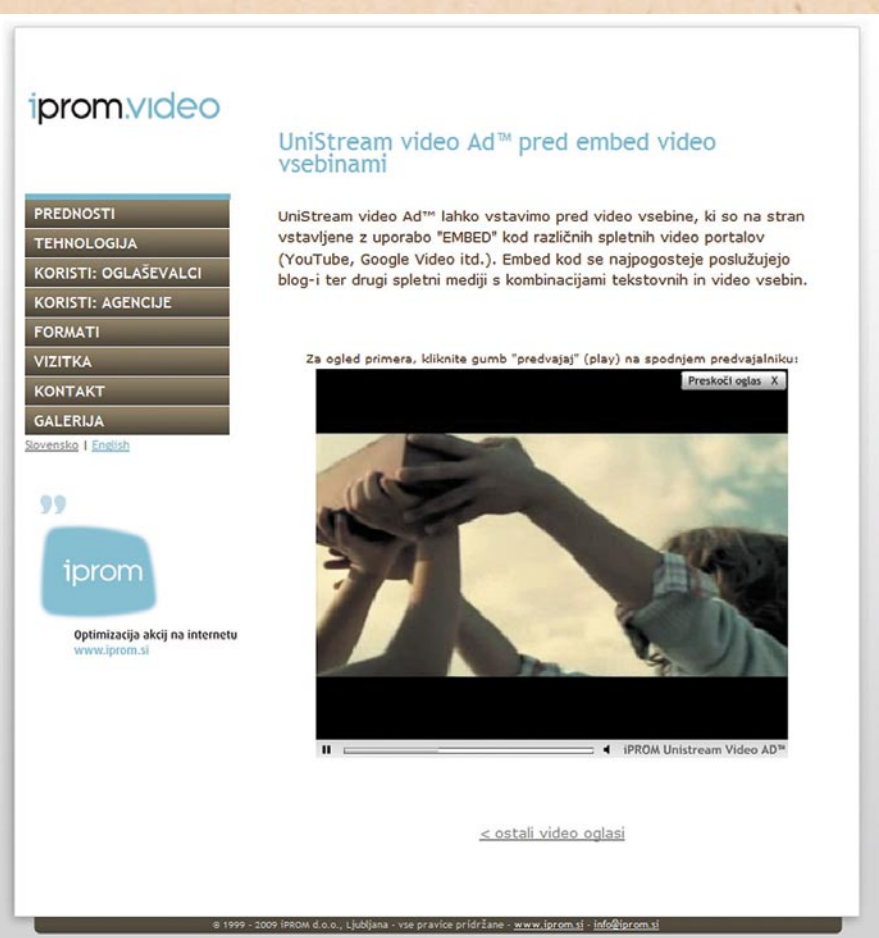

proračunu. Ponujamo celovito podporo, vključno z vsemi ustreznimi poročili o poteku spletnih oglaševalskih akcij. Naše rešitve smo združili v eno storitev, ki prinaša dokazljivo najboljše razmerje med vloženimi sredstvi in doseženimi rezultati na področju spletnega video oglaševanja.«

### POPOLN NADZOR **SPLETNEGA OGLAŠEVANJA**

Med zadnjimi novostmi iz iPROMA je treba omeniti naslednjo generacijo orodja za upravljanje oglaševalskih akcij na spletnih medijih, **Iprom ADPanel**, ki naročnikom ponuja nov pristop pri upravljanju oglaševalskih akcij na spletnih medijih.

Njegove lastnosti pa so tudi prikaz kazalnikov uspešnosti v realnem času in na razumljiv način, vizualni prikaz razpoložljivih tržnih zmogljivosti glede na tekoče akcije in rezerviran oglasni prostor ter povezave z vsemi funkcijami za urejanje oglasnega inventarja in ciljanje. Rešitev omogoča enostaven predogled in testiranje vseh oblik oglasnega gradiva v vseh formatih in sistematičen arhiv preteklih akcij.

### SPLET JE **NAJHITREJE RASTOC** OGLAŠEVALSKI **MEDII**

Strokovnjaki so si enotni, da je učinkovito spletno oglaševanje pristno, privlač-

trud tako ponudnikov tehnoloških rešitev, kot tudi oglaševalcev in medijev, ki morajo zadovoljiti svoje stranke tako na eni kot na drugi strani spleta.

Spletno video oglaševanje poleg tega odpira nove poslovne priložnosti, saj se vanj podajajo mala in srednje velika podjetja, ki si dragega TV-oglaševanja še zamisliti ne morejo, tu pa vidijo svojo priložnost za pridobivanje novih strank, njihovo ohranjanje in širitev trga. Poleg tega se odpira povsem nov trg malim produkcijskim studiem, v katerih sedi internetna generacija, ki najbolje razume, kaj je dobra spletna video vsebina.

Ξ

**61**

## motiviranje tehničnih strokovnjakov inženirjev **Še hitreje, ceneje, učinkoviteje …**

Ker je recesija, je treba za manj denarja delati več in dati od sebe vse, seveda ne vseh štirih. Da zaposleni dosegajo cilje podjetja, morajo biti motivirani. Obstajajo področja, kjer znanj in strokovnjakov kritično primanjkuje. Težko jih je v podjetje pridobiti, še težje zadržati. Ustrahovanje in palica pri njih največkrat ne zaležeta, »ujčkati« jih je treba na druge načine. Ker so iskani, gredo drugam, v drugo podjetje. Odhod strokovnjaka »zvezde« v podjetju lahko pomeni tudi ukinitev izdelka v razvoju ali celo programa. Inženirji so precej »nestandardna« vrsta ljudi.

### **Pišeta: Dimitrij Černic, Samo R. Zorko**

samo.zorko@mojmikro.si

Motiviranje zaposle-<br>ne le da usmerja<br>necessarile le da usmerja nih je nujno, saj posameznika k doseganju določenega cilja, pač pa tudi odloča, koliko bo delodajalec lahko izkoristil potenciale svojih delavcev – minimalno ali v polni meri. Motivirani zaposleni dajo v organizacijo ogromno od sebe, pa ne zaradi prisile oziroma »morati«, pač pa zato, ker to hočejo. Takšno vedenje zaposlenih je za delodajalca najučinkovitejše in seveda profitno. Delavci so tako za dobro delo sami motivirani in ne potrebujejo nadzora, prisile. Če je prisila edini motivator zaposlenih, potem gotovo velja, da »ko mačke ni doma, miške plešejo« in da delodajalec zaposlenega težko tako malo plača, kakor lahko zaposleni malo naredi.

### **MOVERE**

Movere je latinska beseda, iz katere izhaja izraz motivacija, in pomeni **premikati** se. Izraz je na mestu in včasih ustreza opisu premikanja kakšnega sodelavca, ki mu je »triprstni lenivec«, ki v enem dopoldnevu preprime vejo, referenca za hitrost. Sam izvor ne pove veliko o pomenu besede, ki bi ga lahko definirali kot proces izzivanja in usmerjanja človekove dejavnosti na določene predmete, da bi dosegli določen **cilj**. Sile, ki dejavnosti spodbujajo in jih usmerjajo k cilju, imenujemo **motivi**. Izraz motiv si lahko predstavljamo kot silo, ki človeka vleče v neko dejavnost, motivacija pa je potemtakem proces, v katerem se vse to dogaja.

Začetki raziskovanja motivacije zaposlenih segajo v obdobje industrializacije. Praktične potrebe so naravnost zahtevale intenzivno ukvarjanje z vprašanji motivacije na področju psihologije dela ali industrijske psihologije, kot se je to področje takrat imenovalo. Interes lastnikov kapitala (želja po višji storilnosti, večji ustvarjalnosti, boljših rezultatih dela in s tem večjem dobičku) je zahteval tudi raziskave na področju motivacije in jih seveda financiral, saj so spoznanja o povezavi motivacije in storilnosti, organizatorji dela sprejeli zelo zgodaj.

O motivaciji ni mogoče govoriti, ne da bi omenili **čustva**. Čustva dajejo ton, barvo, jakost, obliko … našemu doživljanju zunanjega sveta in s tem odločilno

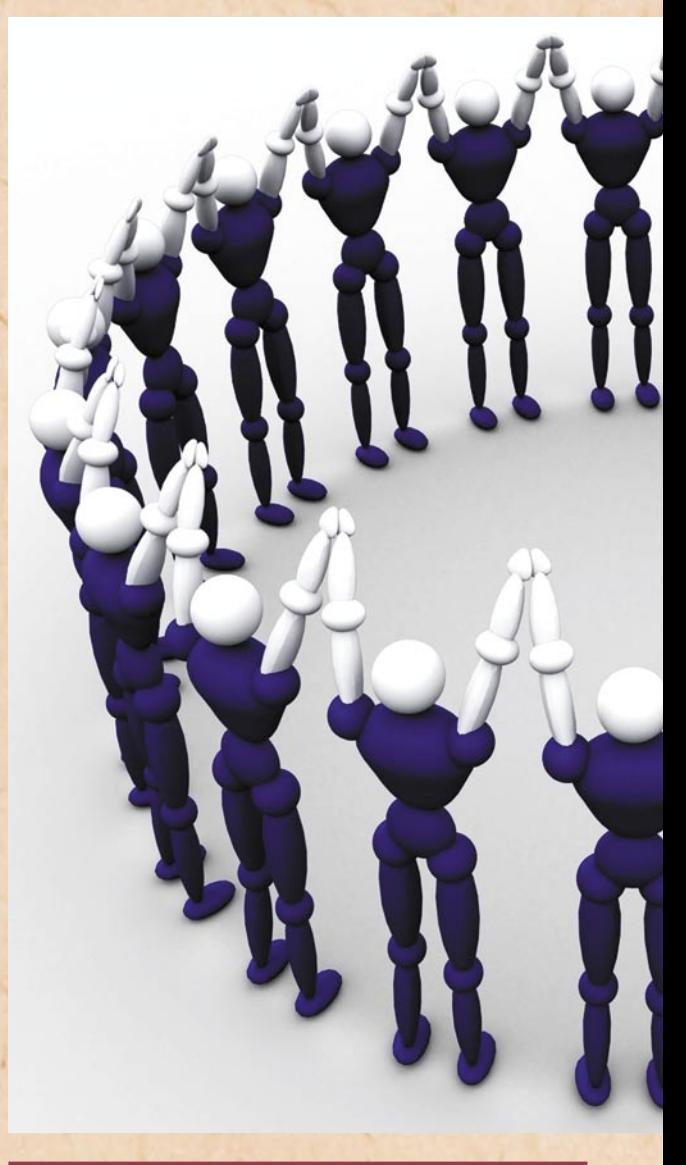

### Pet elementov učinkovite pohvale:

- pohvala mora biti pristna in iskrena, izrekanje dovršeno in izpiljeno;
- biti mora ciljna, identificirani in izpostavljeni morajo biti ključni dejavniki;
- podana naj bo takoj po dejanju kot ažurna povratna informacija (močno orodje in spodbuda za ponovitev);
- biti mora nepotvorjena in brez besed ampak, toda, vendar ..
- podana naj bo v zasebnosti (naj ne bo izpostavljanje govornika, ampak motiviranje pohvaljenega).

vplivajo tudi na odzivanje. Brez čustev bi bilo naše odzivanje na zunanje dogajanje mehansko, delovali bi kot programirani roboti. Čustva pa tudi neposredno usmerjajo naše obnašanje in nas motivirajo. Z motivacijo so torej povezana na dva načina: čustva že sama delujejo kot motivatorji, usmerjevalci naše dejavnosti, poleg tega pa igrajo zelo pomembno vlogo pri izbiri motivov.

#### MOTIVACIJA KOT **KONKURENCNA** PREDNOST PODJETJA

Nove, inovativne, prodorne in konkurenčne izdelke lahko ustvarjajo le odlični ekspertni timi, ki so sestavljeni iz **strokovnjakov raz-**

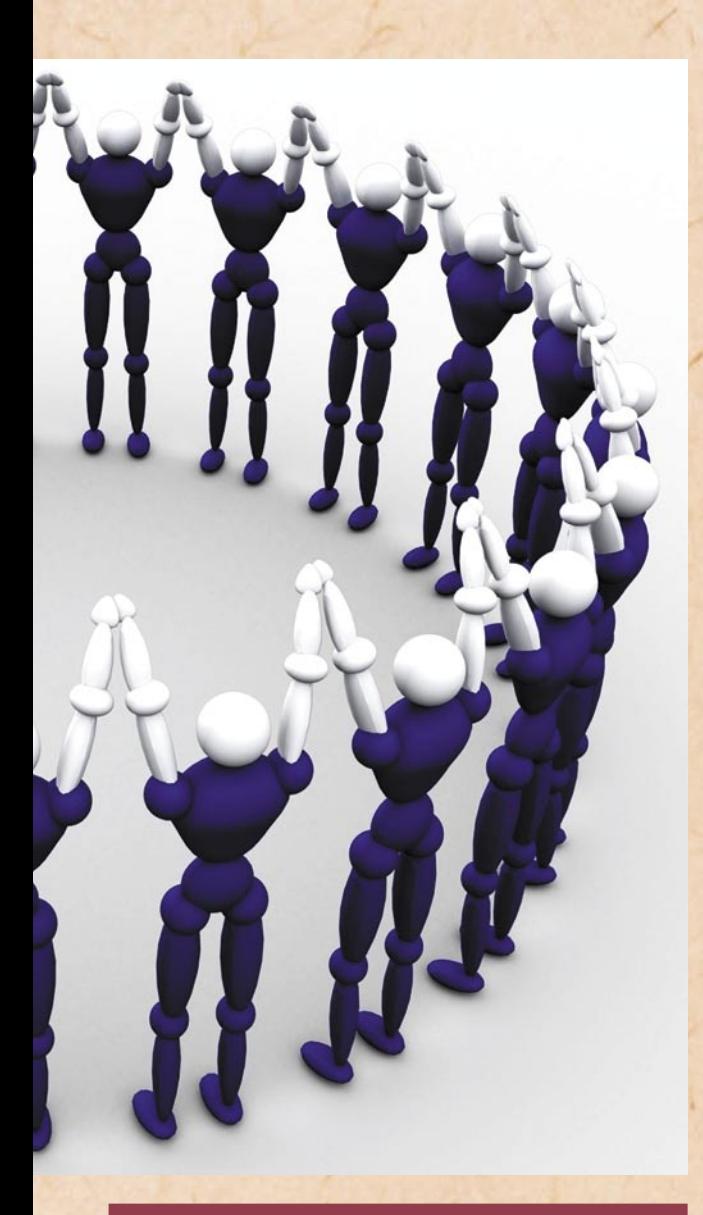

### Sedem motivacijskih mehanizmov za tehnične eksperte:

- vcepitev ponosa (inženirji potrebujejo zavest, da so na določenem področju najboljši) oziroma nekaj, na kar so lahko ponosni (delovna skupina, podjetje, zaključena fakulteta …);
- inženirji želijo, da je njihov vodja strokovnjak, ne uradnik (strokovna znanja in sposobnosti, potrebna svoboda);
- primerno in urejeno delovno okolje (prostor za zasebnost in koncentracijo);
- možnost prostovoljnega vodenja projektov (inženirji imajo radi izzive, s katerimi preverjajo svoje sposobnosti in se dokazujejo);
- pravilno in dosledno nagrajevanje dosežkov (finančno ali nefinančno nagrajevanje: dopust, plaketa, obisk seminarja, elektronska napravica - »gadget«);
- ustvarjanje kreativne napetosti (stres je tudi lah**ko motivator: eustres**);
- spodbujanje občutka, da je posameznik »rockstar« na svojem področju, da je najboljši.

**ličnih strok** (inženirjev). Sami po sebi jih ne morejo ustvarjati ne denar ne dolgonoga direktorjeva tajnica ne dobri službeni avtomobili in ne bleščeča zgradba z

### motiviranje tehničnih strokovnjakov inženirjev

marmornatimi stopnicami, s črno zasteklitvijo in z zastavo pred vhodom. Da je res kritično, priča tudi udeležba IT in razvojnih podjetij na informativnih dnevih fakultet, kjer potencialnim kadrom (študentom) predstavljajo dejavnosti podjetij, možnosti zaposlitve, področja dela, možnosti napredovanja, štipendiranja, opravljanja obveznih in počitniških praks. Kot je večno vprašanje, kaj je bilo prej, kura ali jajce, je večno tudi vprašanje, koga je stvaritelj ustvaril prej, ekonomista, ki je izdelal poslovni načrt izdelka in izračunal pričakovano donosnost naložbe (return on investment – ROI), ali inženirja, ki je izdelek sploh naredil.

Podjetja se vse bolj zavedajo, da konkurenčne prednosti pred njihovimi tekmeci niso le nov izdelek, izpopolnjen tehnološki proces, razvojna inovacija ali odmevna in prepoznavna oglaševalska akcija. Vse to je danes z različnimi orodji in prijemi mogoče dokaj preprosto in hitro posnemati – slediti. Treba je biti drugačen, izviren, unikaten … zelo težko ali pa sploh ne posnemljiv. To pa danes omogočajo **zaposleni**. Uspešno zasnovan in voden sistem nagrajevanja in motiviranja se pozna pri dobrih poslovnih rezultatih, zadovoljstvu zaposlenih in seveda večji storilnosti. Slab ali mačehovski odnos vodstva (menedžmenta) oziroma lastnikov do tega področja pa povzroča demotiviranost, nezadovoljstvo, slabo vpliva na medsebojne odnose, utegne pa celo povzročiti odhod tistih kadrov, ki največ pripomorejo k razvoju in uspešnosti podjetja.

Pri motiviranju obstaja paleta stvari, ki posamezniku, strokovnjaku **veliko pomenijo**. Veliko se da narediti že s povsem preprostimi menedžerskimi prijemi. Veliko je že, če strokovnjakom postavimo jasne **cilje**. Zanje je največje zadoščenje, da so pomembni, da so nekaj uresničili in dosegli. Rešitev ni vedno materialno nagrajevanje, ampak so to ustrezne spodbude, pohvale in skrb za osebnostni razvoj posameznika. Za inženirje sta danes čedalje pomembnejša **osebni in strokovni razvoj**, in če zna podjetje to področje ustrezno prepoznati in opredeliti, se možnosti motivacijskih mehanizmov zelo povečajo. Strokovnjaku veliko pomenita letni intervju in zanimanje vodje za njegovo kariero (osebnostni in strokovni razvoj), dobro dene tudi pohvala (biti mora iskrena in upravičena), opaziti se mora, kdo je kaj dosegel. Raziskave so pokazale, da menedžerji (tako pri nas kot tudi v tujini) ne opazijo niti dobro niti slabo opravljenega dela. To je vsekakor slabo za time strokovnjakov, saj izginjata čustveni naboj in delovna vnema. Stvari se preprosto in prepogosto ignorirajo, zaradi izogibanja konfliktom ali preprosto zaradi prezasedenosti nadrejenih. Ljudje pa z vidika notranje motivacije cenimo, da kdo opazi naše delo in trud. Največja stopnja notranje motivacije izvira prav iz tega občutka.

to vedenje povzročijo. V splošnem jih delimo v dve skupini, in sicer na vsebinske in procesne teorije**.**

**Vsebinske** teorije (motivacijska teorija Maslowa, Herzbergova dvofraktorska teorija in ERG ali Alderferjeva teorija) skušajo razložiti, kaj motivira vedenje. Osredotočene so na vzroke človeških potreb, zaradi katerih se ljudje vedejo na določen način. Uporabne so za razlago vedenja posameznikov, manj pa za predvidevanje njihovega vedenja. Glavni očitek vsebinskim teorijam je, da preveč poenostavljajo motivacijski proces in predvidevajo, da vse ljudi motivirajo iste potrebe.

**Procesne** teorije (teorija pričakovanj, teoriji X in Y, Hackman-Oldhamov model motivacije dela in teorija okrepitve) pa obravnavajo, kako motivirati vedenje. Usmerjene so v razlago, kako ljudje izbirajo načine vedenja med različnimi alternativami za zadovoljitev potreb in kako ugotovijo, ali so bile izbire vedenja uspešne.

**Maslow** je bil med prvimi, ki je postavil teorijo motivacije, in sicer že leta 1943.

### Ne-ji pri izrekanju graje:

- pred izrekanjem se prepričajmo, da je kritika utemeljena (da so znana in jasna vsa dejstva); kritizirajmo dejanje, ne osebe;
- kritika naj bo jasna, kratka in usmerjena (grajana oseba mora razumeti, kje je naredila napako);
- cilj kritike naj bo izboljšanje (možnost in način izboljšanja);
- najprej pohvalimo, potem grajajmo (vsakdo ima kakšno pozitivno lastnost, če se le da, začnimo z izpostavitvijo pozitivnih dejanj);
- ne kritizirajmo pred drugimi ljudmi, temveč diskretno, na samem (že tako je graja velik udarec za ego);
- pazimo na višino in ton glasu, mimiko obraza (ne kričimo ali govorimo v tonu, ki izraža sovražnost, jezo ali sarkazem);
- vsak človek je edinstven, ne primerjamo ga z nikomer.

### MOTIVACIJSKE **TEORIJE**

Vse motivacijske teorije skušajo razložiti vzroke za vedenje ljudi in procese, ki

V svoji teoriji je razvil dva koncepta, in sicer, da obstaja pet temeljnih skupin potreb (fiziološke potrebe, potrebe po varnosti, socialne potre-

### motiviranje tehničnih strokovnjakov inženirjev

be, potrebe po spoštovanju in potrebe po samouresničevanju) ter da so temeljne potrebe med seboj v hierarhičnem razmerju.

**Frederick Herzberg** je z namenom boljšega razumevanja delavcev in njihove motivacije, izvajal študije za določitev, kateri dejavniki povzročajo zadovoljstvo in kateri nezadovoljstvo. Ugotovil je, da obstajata dve različni kategoriji dejavnikov (higieniki in motivatorji), ki vplivata na človekovo zadovoljstvo s svojim delom. Higieniki so dejavniki, katerih odsotnost povzroča pomanjkanje občutka zadovoljenosti, sami pa ne spodbujajo ljudi k dejavnostim, temveč odstranjujejo neprijetnosti in ustvarjajo pogoje za motiviranost. Njihova prisotnost v delovnem okolju preprečuje nezadovoljstvo, vendar pa zadovoljstvo zaradi njih ni nič večje. Motivatorji so dejavniki, ki povečujejo motivacijo za delo in neposredno spodbujajo ljudi k delu. Z večanjem motivatorjev se veča tudi motiviranost delavcev.

**Clayton Paul Alderfer**  je teorijo ERG (existence, relatedness, growth) predstavil leta 1969, potrebe pa je razdelil v tri skupine: obstoj, osebne odnose in rast. Eksistenčne potrebe zajemajo, poleg osnovnih potreb za preživetje (hrana, pijača, obleka …), še potrebe po telesni in duševni varnosti (pravica do dela, pravica do lastnine …). V drugi skupini so potrebe po povezovanju z drugimi ljudmi (potrebe po odnosih). Povezane so z željo ljudi, po vzdrževanju medsebojnih odnosov (komunikacija, družina, ljubica, pripadnost skupini …) in spoštovanju drugih (spoštovati in biti spoštovan). Potrebe po osebnem razvoju (rast) odražajo človekovo željo po osebnem razvoju (kreativnost, osebna rast, udejstvovanje

…) in samospoštovanju. Zanimive so relacije v teoriji ERG. Manj ko je potreba zadovoljena, pomembnejša postaja. Nižja je raven zadovoljene potrebe, večja je pomembnost naslednje višje prioritete. Manj je višja potreba zadovoljena, večja je pomembnost nižjih potreb.

Prva od procesnih teorij pa je **teorija pričakovanj.** Teorija predpostavlja, da je vedenje posledica zavestnih izbir med različnimi možnostmi. Namen izbir je

**Največji**<br> **demotiv**<br> **strab azi** demotivator je strah oziroma ustrahovanje. Žal pa je v naši kulturi strah sprejet kot motivator, kar je napačno, saj strah uničuje kreativnost.

maksimirati užitek in minimaksimirati užitek in mini-<br>mirati muko. Odnosi med človeškim ravnanjem pri delu in njihovimi cilji niso preprosti. Delavčeva učinkovitost je odvisna od individualnih dejavnikov, kot so osebnost, spretnosti, znanje, izkušnje in sposobnost. Teorija pričakovanj trdi, da ima posameznik različne skupine ciljev in je lahko motiviran, če verjame, da: sta trud, vložen v delo, in rezultat pozitivno korelirana; bo za dober rezultat dela dobil želeno nagrado; bo nagrada izpolnila pomembno potrebo; je poželenje po zadovoljitvi potrebe dovolj veliko glede na vložen trud.

**Douglas McGregor** je leta 1960 predstavil modela, ki ju je poimenoval teorija X in teorija Y.

**Teorija X** povzema

tradicionalni pogled na vodenje in nadzor in temelji na treh predpostavkah: prva je, da ima povprečen človek prirojen odpor do dela in se bo delu izognil, če se bo le dalo; zaradi te značilnosti – odpora do dela, je treba večino ljudi siliti, nadzirati, voditi, jim groziti s kaznijo, če želimo doseči, da vložijo primeren trud za dosego ciljev podjetja. Zadnja predpostavka pa je, da želi biti povprečen človek voden, izogiba se odgovornosti, ima razmeroma majhne ambicije in išče predvsem varnost.

**Teorija Y** združuje cilje posameznika in organizacije in predpostavlja: da je vložek fizičnega ali umskega napora v delo naraven oziroma normalen, kot igra ali počitek; da zunanji nadzor in grožnja s kaznijo nista edino sredstvo za usmerjanje truda k doseganju ciljev organizacije (človek se bo sam usmerjal in nadziral z namenom doseganja ciljev, ki se jim je zavezal); da je zavezanost ciljem preslikava nagrade, povezane z njihovim doseganjem. Teorija Y predpostavlja še: da se povprečen človek pod pravimi pogoji ne nauči samo sprejemati odgovornost, temveč jo tudi poiskati; da je sposobnost uporabljati domišljijo, bistroumnost, kreativnost, tudi na visoki stopnji, za reševanje težav organizacije široko razširjena med populacijo; in da so (bile) intelektualne sposobnosti povprečnega človeka v modernem industrijskem življenju (takratnega časa), izkoriščene le delno.

**Hackman in Oldham**  sta raziskovala, kakšno delo motivira delavce, in na podlagi teh raziskav po-

stavila model, ki razlaga, kako ključne značilnosti dela vplivajo na odločilna psihološka stanja, ki vodijo do dobrih rezultatov. Na povezave med ključnimi lastnostmi dela in odločilnimi psihološkimi stanji ter med odločilnimi psihološkimi stanji in rezultati dela ima odločilen vpliv rast individualnih potreb zaposlenih. Po tem modelu mora delo za motivacijo vsebovati pet bistvenih lastnosti: raznolikost veščin (uporaba vseh veščin – pomembna naloga), vsebino naloge (delo je za delavca veliko pomembnejše, če gre za celoto), pomembnost naloge (pomembnost enako zahtevnih del se poveča, če naloga vpliva na blagostanje drugih), samostojnost (načrt poteka dela in izbira postopkov) in povratno informacijo (možnost, da delavec sam oceni rezultate dela).

**Teorija okrepitve** temelji na Skinnerjevi teoriji okrepitve, ki pravi, da posledica vpliva na prihodnje vedenje. Povedano drugače, liudie ali živali opravljajo določene stvari, zaradi posledic, ki jim bodo sledile. Torej s posledico okrepimo ali zmanjšamo določeno vedenje. Če želimo spreminjati vedenje delavcev (po tej teoriji), spreminjamo posledice in tako usmerjamo njihove dejavnosti v želeno smer.

Ostane še **Teorija pravičnosti,** ki opisuje povezavo med tem, kako delavec občuti obravnavo s strani organizacije, in njegovo motivacijo k delu. Osnovna ideja je, da delavci poskušajo »uravnotežiti« vrednost, ki jo dajo organizaciji,

### Dejali so

*»Za inženirja pomeni konstrukcija ravnotežje med znanstvenim kriterijem učinkovitosti in zmožnostjo ustvarjanja novih oblik. Inženirsko delo je 'umetnost možnega'. Prizadevam si za novo govorico oblik, ki temeljijo na tehničnem znanju, vendar ne pomenijo hvalnice tehnologiji.« (Santiago Caltrava: Tradicija inženirjev in umetnikov)*

*Moja stroka je silno živa in strašno neugnana. Moja naloga je navdušiti mlajše glave za njene skrivnosti in jih potisniti v ustrezno znanstveno delo. (akademik prof. dr. Milan Vidmar, najznamenitejši slovenski elektrotehnik)*

*Vaša naloga je, da se učite. Le kdor se uči, bo kaj znal. In le kdor kaj zna, bo lahko koristil domovini. Učite se! Učite se! Učite se! (Josip Broz Tito)*

z »vrednostjo«, ki jo od nje dobijo. Zaradi tega delavci tudi nezavedno »vrednotijo« posamezne prispevke obeh strani. Poleg časa delavci prispevajo tudi izkušnje, usposobljenost in osebne kvalitete: ambicioznost in bistroumnost.

Zanimivo je progresivno ali spiralno zadovoljevanje, ki se zlasti pojavlja pri zadovoljevanju psihosocialnih potreb (potreba po varnosti, potreba po sprejetosti, po ljubezni …). Značilno za to je, da ko zadovoljimo potrebo in dosežemo cilj, so pojavi potreba na višji ravni – želimo napredovati. Po rjavolasi sodelavki je za kavo na vrsti plavolasa in potem črnolasa … Obstaja pa tudi inverzna oblika, to pa je zniževanje potreb oziroma ciljev. To se zgodi, ko ne dosežemo zastavljenega cilja. Takšno razočaranje nas lahko zavre pri nadaljnjih poskusih osvajanja. Vedno znova pa se izkaže, da se vztrajnost izplača.

### **NAVDUŠEVANJE** NAVDUŠENIH

Pri inženirjih tehničnih strokovnjakih sta pomembni dve vrsti motivacije, notranja (intrinsic) in zunanja (extrinsic). **Notranja** motivacija izhaja iz same narave dela. Inženirji, ki razvijajo strojno ali programsko opremo (to pa velja tudi za inženirke in inženirje drugih področij: kemija, gradbeništvo, strojništvo …), imajo radi izzive, ki jih delo prinaša, in zato so tudi notranje motivirani. Tako je prva motivacija inženirjev kar njihovo delo samo. Na splošno ima-

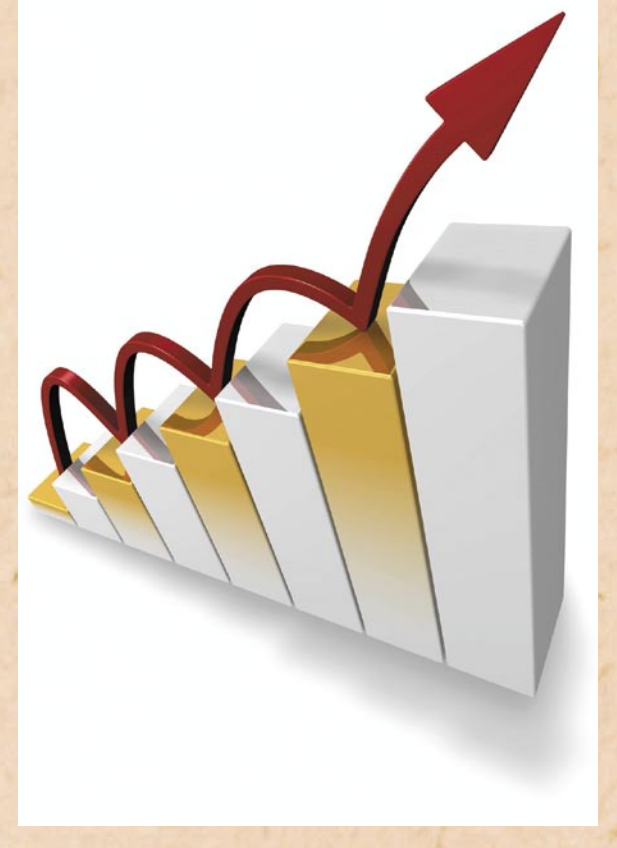

dolžitev), preden je končal prejšnjo. Pri prejšnji nalogi so bile »vse nove« stvari že odkrite, pa tudi delo, ki ostane na koncu, je največkrat duhamorno: odpravljanje napak, pisanje dokumentacije, odpravljanje napak … V značaju inženirja sta radovednost in navezanost na teme, ki se nanašajo na raziskovalno področje. Navdušeni s(m)o nad izzivi in problemi na strokovnem, pa tudi na drugih področjih. Delo jim na neki način pomeni zabavo in je zato tudi glavni motivator tehničnih zanesenjakov. Vsebina dela ni pomembna le za samo motivacijo, pač pa je to tudi eden bistvenih kriterijev pri morebitni me-

njavi službe.

Inženirji, ki delajo na točno definiranih delovnih me-

stih, so zelo razočarani, če izvajanje ozko definiranih nalog zahteva uporabo le manjšega dela pridobljenih znanj in sposobnosti (uporaba raznolikih veščin). Pomembnost naloge z inženirjevega vidika je določena s

mo ljudje radi in tudi radi počnemo »nove« stvari, pri inženirjih pa je ta želja izražena še mnogo bolj. Pogost pojav je, da inženir začne novo nalogo (za-

naloge). Tako kot za vse delavce tudi za inženirje velja, da z večanjem stopnje samostojnosti dosežemo povečanje občutkov osebne odgovornosti delavca za rezultate dela in s tem tudi povečamo njegovo motivacijo (samostojnost). Za vzdrževanje motivacije morajo inženirji tudi videti rezultate svojega dela. Dosežki pomenijo vir osebnega zavedanja o dobro opravljenem delu ter priznavanja tega s strani drugih in tako vodijo do produktivnega vedenja (povratna informacija). Inženirji pogosto menijo, da so odlični ocenjevalci svojih lastnih vlog, vendar pa morajo občasno tudi sami »umeriti« svoja merila. Zlasti jih zanima, kako njihove sposobnosti, trud, rezultate in uspeh, ocenjuje strokovno okolje. Izmed omenjenih

strani njegovega strokovnega okolja,oziroma tistih ljudi, ki so v tem strokovnem okolju cenjeni. Torej, če je naloga ali njena rešitev v strokovnih krogih ocenjena kot zahtevna, bo to na inženirja delovalo motivacijsko (vsebina in pomembnost

### motiviranje tehničnih strokovnjakov inženirjev

lastnosti, inženirji najslabše sprejemajo povratne informacije. Razlogi so trije. Na inovativnih področjih, kjer ni nikakršnih referenc ali pa so sila redke, je zelo težko definirati, kaj je dobro. Naslednji razlog je, da tehnični vodje niso najbolj usposobljeni za podajanje konstruktivnih povratnih informacij oziroma kritike. Tretji razlog pa je dejstvo, da inženirji povratnih informacij ne sprejemajo prav radi, zlasti če niso pozitivne (ni povratnih informacij za izjemne dosežke ali pa so to le enolične pohvale).

Glede **zunanje** motivacije velja omeniti osebni in strokovni razvoj, organizacijsko klimo in kulturo podjetja, narodnost. Dolgoročni karierni in osebnostni razvoj vpliva na inženirje zelo motivacijsko, a to ne pomeni, da je želja vseh inženirjev karierno napredovanje. Vendar pa je pri tistih, ki imajo takšne ambicije, to ključno. Pri tistih, ki takšnih ambicij nimajo, pa zagotavlja motivacijo poudarjanje njihovega trenutnega položaja.

Seveda nikakor ne gre izpustiti tudi finančnega nagrajevanja inženirjev, ima pa ta, potem ko preseže določeno vrednost, zelo majhen vpliv na motivacijo inženirjev. Po **Herzbergovi** teoriji je denar za inženirje higienik. Deluje demotivacijsko, če ga ni, vendar pa je slab motivator. To pa seveda ne pomeni, da bodo inženirji kljub slabi plači dobro delali, saj še vedno velja: Kakršna plača, tako opravljeno delo. (Ali bolj slikovito v angleščini: If you pay peanuts, you get monkeys.)

### UNIČEVANJE MOTIVACIJE – **DEMOTIVATORII**

Tako kot zaposlene lahko motiviramo, jih z napačnimi potezami lahko seveda tudi demotiviramo, kar pa ni naš cilj, saj bodo rezultati podjetja vsekakor slabši. Morda se zdi nelogično, vendar je največji demotivator **strah** oziroma **ustrahovanje**. Žal

Ξ

pa je v naši kulturi strah sprejet kot motivator (politika, pospeševanje prodaje, manipuliranje z javnostjo …), kar pa je napačno, saj strah uničuje kreativnost. Prestrašeni ljudje ne delijo informacij z drugimi in iščejo načine, da se izognejo nevšečnostim. Motivacijo uničujejo še **laži** (majhne laži glede pomembnih informacij za delavce ne obstajajo, zaupanje se hitro izgubi, težko pridobi), odločanje in sodbe na podlagi **predsodkov** (mešanica ras, kultur in narodnosti), nenehno izražanje **črnogledosti**, hladne odtujenosti in negativnosti (depresivni pogovori).

V različnih okoliščinah se je treba osredotočati na osebna zaznavanja udeleženih delavcev, in ne zgolj na dejstva. Četudi zaposlene seznanimo s pravimi dejstvi, to še ne bo spremenilo njihovega prepričanja, zato je treba poskušati razumeti njihove vrednote, razloge in pričakovanja. Na motivacijo zelo slabo vplivajo tudi nerealni, sploh pa nejasni cilji (biti morajo stvarni in polni izzivov), hinavščina, nepotrebna pravila in predpisi (prepoved slik družinskih članov, diskretnega poslušanja glasbe, drobnih predmetov na računalniku … ker naj to ne bi sodilo na delovno mesto in kvari delovno vzdušje). Ker določena stvar motivira eno osebo (ne glede na to, kako vplivna in uspešna je ta oseba), to ne pomeni, da motivira tudi druge. Če želimo izvedeti, kaj motivira delavce, jih moramo vprašati, kakšne so njihove vrednote, in pri razumevanju teh, upoštevati njihov vidik. Nobene koristi nimajo niti silovito izražanje jeze (z namenom ustrahovanja dolgoročno deluje demotivacijsko) ter pa iskanje in poudarjanje napak drugih (bolj je napaka poudarjena, manjša je motiviranost za odpravo).

## **GEEKFEST WEBBER Zložljiva kolesa**

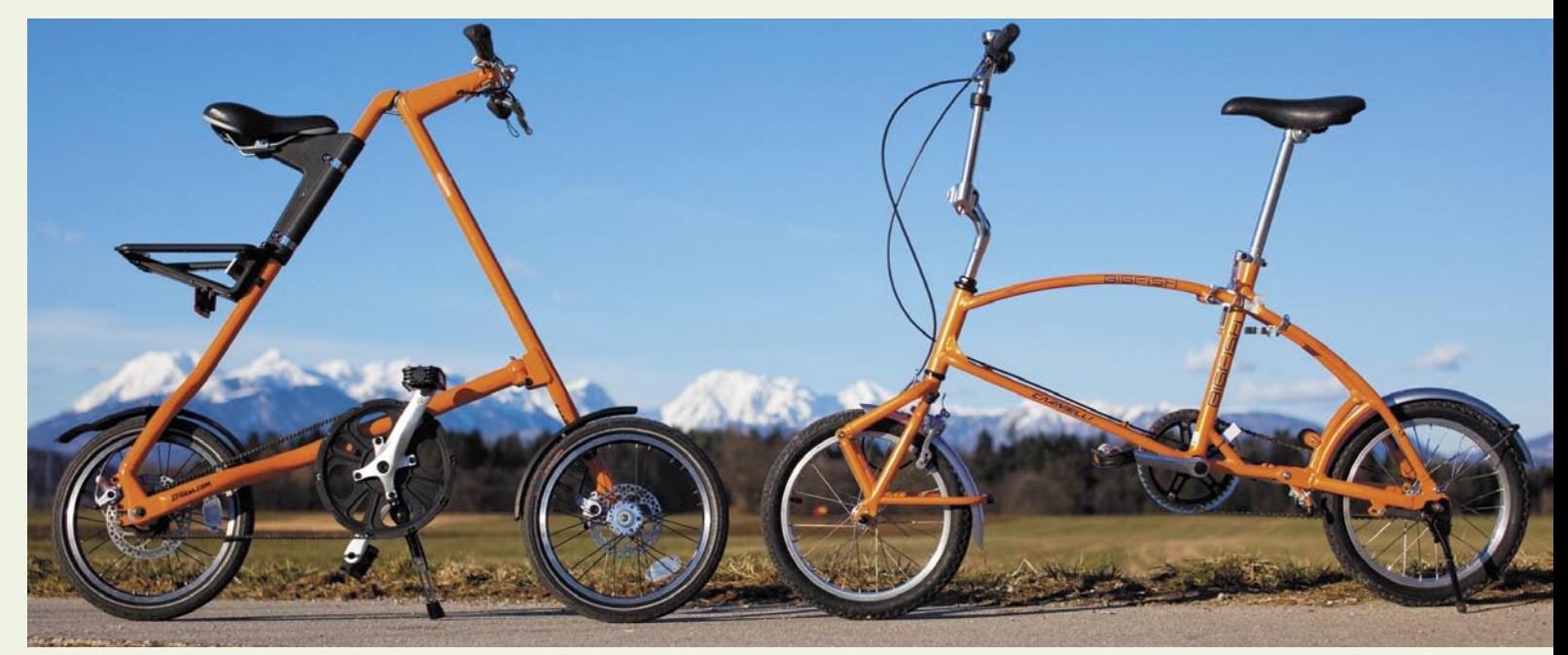

## Rešitev problema končnega kilometra

Problem zadnjega kilometra imamo tako rekoč vsi, ne le operaterji telekomunikacijskih storitev ali elektrodistribucijska podjetja. Najdražje je namreč priti do končne točke.

### **Piše: Alan Orlič Belšak**

alan.orlic@mojmikro.si

**P** oglejmo primer še malce<br>
drugače. Zakaj se večina<br>
Slovencev vozi v službo<br>
z osebnim avtomobilom?<br>
Iz dveh razlogov: prvič, gorivo je oglejmo primer še malce drugače. Zakaj se večina Slovencev vozi v službo z osebnim avtomobilom? še vedno zelo poceni v primerjavi z javnim prevozom; drugič, možnost parkiranja je velikokrat pred službo. Poleg tega je mestni potniški promet praviloma tako organiziran, da je največkrat netočen, obstane v konicah, možnosti prestopanja so zelo omejene in zaradi tega skrajno nepriljubljen. Izjeme so srednješolci, študentje in upokojenci, ki jim pomeni tako rekoč edino možnost za prevoz.

### VSE MANJ JE DOBRIH PARKIRIŠČ

A stvari se spreminjajo. Prostih parkirišč je čedalje manj in se oddaljujejo na obrobje, pred bloki rastejo rampe, garažne hiše in plačljiva parkirišča stanejo od 40 do 80 evrov. Kar naenkrat lasten prevoz ni več tako poceni in stroški lahko hitro narastejo preko cene mesečne vozovnice. Če vas primestni

promet pripelje v središče mesta, vam preostanejo še zadnji kilometri do službe, in če niste ravno ljubitelj mestnega prometa, se lahko zamislite nad alternativo: zložljivim kolesom. Do nedavnega so se za njimi ozirali predvsem ljubitelji navtike, ki so želeli imeti na svojih plovilih prevozno sredstvo za raziskovanje bližnje okolice pristanišča ali marine. V zadnjem času pa se zložljiva kolesa selijo v mestna središča, saj omogočajo razmeroma hiter prevoz, poleg tega so veliko manj izpostavljena kraji kot klasična kolesa. Preprosto jih zložimo in vzamemo s seboj. Razlogov za se najde še kar nekaj, med drugim skrbimo za svojo kondicijo, pa tudi nekaj malega prispevamo k manjšim izpustom toplogrednih plinov.

### ZLOŽLJIVA KOLESA NA PREIZKUSU

Preizkusili smo tri različna zložljiva kolesa, od teh dve od v množici zložljivih koles izstopata, namreč, nobeno ni pregibno po sredini. To sta slovenski **Bigfish** in angleško-tajvanska naveza **Strida**. Obe sta malce posebni, saj nimata sredinskega pregiba. Medtem ko

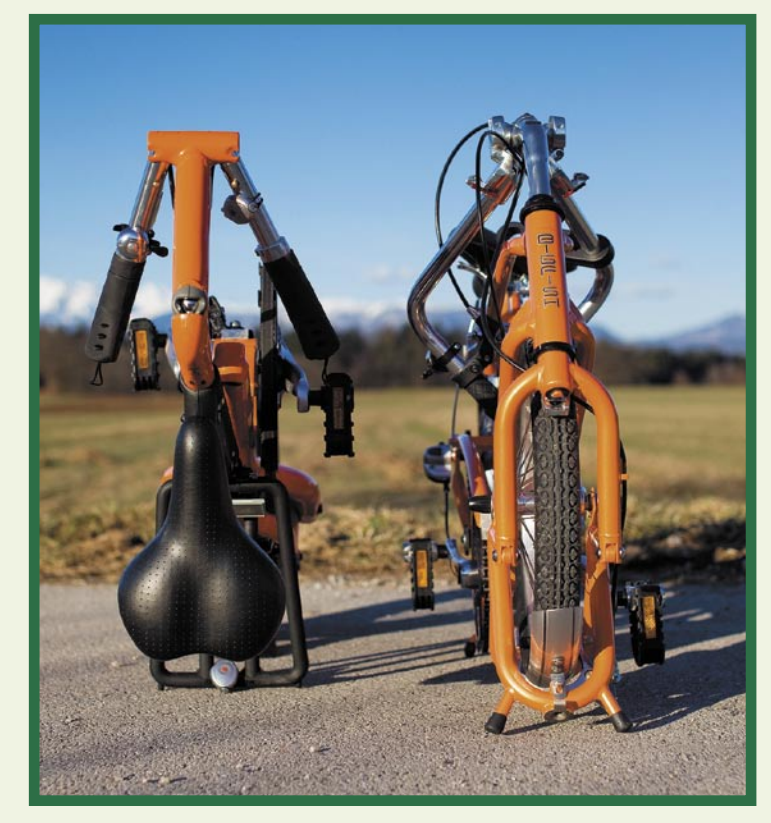

je Bigfish podoben klasičnemu kolesu, je Strida posebnež, ki ga boste brez težav prepoznali. Tretji je **e-Cycle**, ki je eno izmed redkih električnih zložljivih koles in zaradi tega pravcati mali posebnež.

#### Strida 5.2

Zamisel za to kolo je dobil angleški industrijski oblikovalec **Mark Sanders**, prva ideja je stara že več kot deset let. Želel je narediti zložljivo kolo, ki bi se preprosto in hitro razstavilo/sestavilo. Tako je prišel do zanimive **trikotne** oblike, ki je glavna značilnost tega

kolesa. Na njem ni pravzaprav nič klasičnega. Sprednja in zadnja vilica sta na vrhu vpeti skupaj z gibljivim zglobom, dodatno sta med seboj povezani s spodnjo nosilno prečko, na kateri sta zadnje kolo in gonilo. Še ena posebnost kolesa – za prenos moči skrbi **zobati jermen**. Razlog za to je preprost, ni ga treba mazati, kar pomeni manj umazanije. Razstavimo in sestavimo ga praktično v **nekaj sekundah**, z malce vaje se da priti pod 10 sekund! Kolesa so 16-palčna, zavore spredaj in zadaj pa so kot pri športnih kolesih diski. Strida

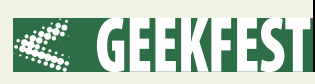

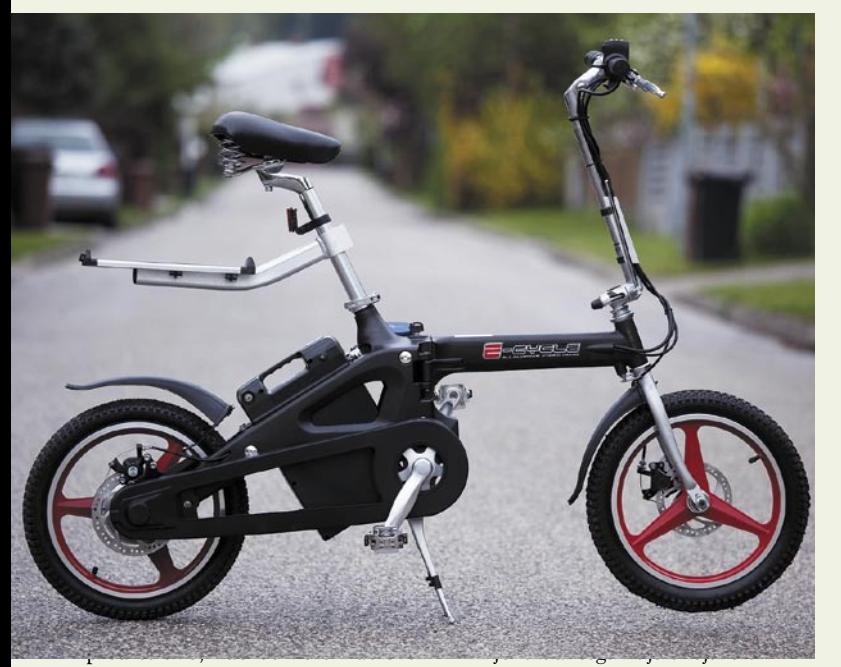

### Kako smo preizkušali

Dve kolesi, dva delovna tedna, v službo in nazaj z vlakom. Najprej dobra novica: sprevodniki niso imeli nič proti dodatni prtljagi. Naslednje, na kar se boste morali pripraviti, je začudenje potnikov, verjetno bo sledilo kakšno vprašanje. Od tega, ali da z njim res peljati, do najzabavnejšega, ali je morda domače izdelave. Zdaj pa k praksi. V lepem vremenu se razdalje krepko skrajšajo, kljub razmeroma majhni hitrosti okoli 15 kilometrov na uro. V popoldanski konici boste brez težav hitrejši kot z avtomobilom ali z mestnim prometom. Sestavljanje in razstavljanje vzameta res zelo malo časa, v službi ga lahko pospravite pod delovno mizo, ne bo zavzel veliko prostora. S Strido smo imeli še manjšo težavo s steklom na vozišču, ki je predrlo gumo. Ker ima le eno vilico, smo lahko zamenjavo naredili kar na kolesu. Vsekakor sta bila to zabavna dva tedna, kolikor so nam dovoljevale vremenske razmere.

Pri tretjem, električnem smo seveda izkoristili elektromotor in ga uporabljali kot električni skuter. Ker hitrost ni velika, nam je ostalo veliko časa za opazovanje okolice in uživanje v vožnji.

Vsako kolo se je izkazalo s svojim značajem, in če so vas zložljiva kolesa začela zanimati, jih pred nakupom vsekakor preizkusite.

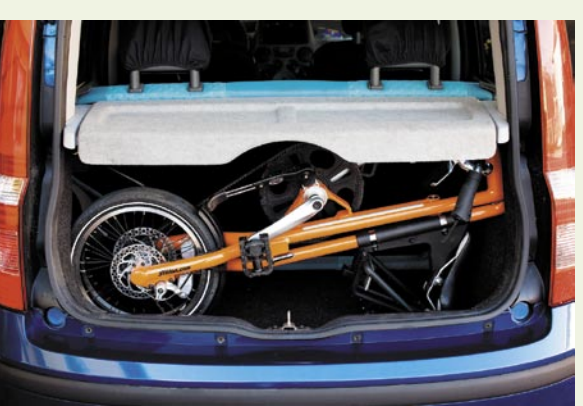

Slovenska industrija ni pokazala zanimanja in proizvodnja je romala k našim zahodnim sosedom. Toliko o tarnanju, da pri nas ni dela. Tudi Bigfish je mali posebnež, predvsem glede načina zlaganja. Zadnje kolo se približa sedežu, sprednje se skrije v nosilni okvir. Za sestavljanje in razstavljanje se porabi malo več časa, kot pri Stridi, a še vedno dokaj hitro. Nam ga je uspelo v okoli **20 sekundah**, z nekaj več vaje bi se spustili na dobrih 10 sekund. Krmilo je zelo podobno tistim, ki jih imajo motorna kolesa chopperji, le da je krajše. Okvir je narejen zelo trdno, na račun spodvijanja sprednjega kolesa pa dokaj dolg. Medosna razdalja je zelo podobna klasičnim kolesom, temu primerno je tudi udobje vožnje. Kolo ima **tri prestave**, kar zagotavlja udobno vožnjo. Malce moteča je le zadnja zavora, ki je v pestu, a se je že po nekaj kilometrih navadimo. Kar smo pogrešali, so odsevniki oziroma luči za nočno vožnjo, edini odsevniki so na pedalih. Vožnja z Bigfishom je na račun medosne razdalje in razmerij udobna, pravzaprav se zelo malo razlikuje od navadnih

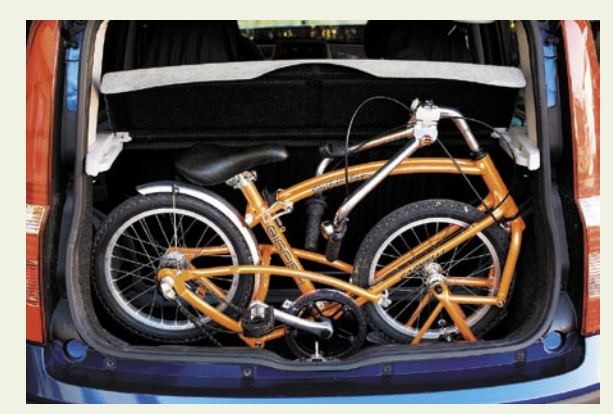

*V zadnjem času se zložljiva kolesa selijo v mestna središča, saj omogočajo razmeroma hiter prevoz, so veliko manj izpostavljena kraji kot klasična, pa še za zdravje in okolje so koristna. Preprosto jih zložimo in vzamemo s seboj.*

Marsikdo se je verjetno vprašal, zakaj zložljiva kolesa nimajo električnega pogona. Odgovor je preprost: zaradi teže. Bigfish tehta okoli 12 kilogramov, Strida malo manj kot 10 kilogramov, če k temu prištejete še akumulatorje in motor, bi se teža kolesa hitro podvojila. Prenašanje bi postalo dokaj mučno in marsikdo bi se mu raje odpovedal. To je dokazalo tudi tretje kolo, ki smo ga dobili na preizkus zadnji hip. Pomlad je tu in čas je za kolo. Navadno ali zložljivo, vsekakor vam zna popestriti delovni dan.

### e-Cycle

**Električni** malček, je kot smo že omenili, posebnež. Po velikosti brez težav spada v kategorijo

zložljivih koles, zatakne se pri **teži**. Kljub ogrodju iz aluminijeve litine ga boste težko prenašali naokoli, razen če vsak dan ne premečete nekaj sto vreč cementa. Glavna krivca sta dva, elektromotor in akumulatorska baterija. V primerjavi s prej opisanima kolesoma ima to **pregib na sredini**. Za sestavljanje ni tako enostavno in porabimo okoli **minuto**, da ga sestavimo oziroma razstavimo. Zaradi vseh teh lastnosti ni ravno najprimernejše za dnevno vožnjo v službo, še zlasti če moramo kolo vmes razstavljati.

Čisto druga zgodba je električni del, ki iz tega malčka naredi **mini skuter**. Z najvišjo hitrostjo okoli **20 kilometrov na uro** ne boste podirali rekordov, a se boste elegantno pripeljali tja, kamor želite. Baterija zdrži okoli 40 kilometrov, kar je podobno kot pri drugih električnih kolesih. Pozna oba načina vožnje, v celoti električnega ali kot pomoč pri poganjanju. S slednjim boste domet s pomočjo elektrike še podaljšali. e-Cycle se ponaša še z nekaterimi drugimi zanimivostmi. Prav tako ima 16 palčni kolesi, ki pa sta debelejši in tako primernejši za vožnjo po slabšem terenu. Zavore so podobno kot pri Stridi diski, tako spredaj kot zadaj. Malce preseneti nizek prenos, s katerim se boste peljali dokaj počasi. To kolo boste z veseljem vzeli na potovanje, če imate recimo avtodom ali večje plovilo in bi radi raziskovali bližnjo okolico. Primeren je tudi za mestno vožnjo, če ga mislite uporabljati namesto skuterja in ga hraniti v kolesarnici ali primernih prostorih. Razstavljanje in dnevno nošenje vam toplo odsvetujemo. Ξ

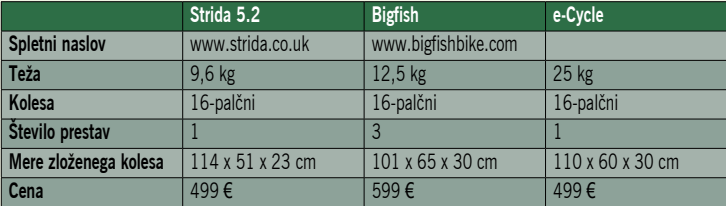

## Še en mestni poskus

Dolgo je že znano, da so mesta zatrpana z avtomobili, v katerih večinoma sedi ena sama, v najboljšem primeru dve osebi. Reševanja težav se v različnih državah lotevajo na različne načine, največkrat z omejevanjem prometa in spodbujanjem uporabe javnega prevoza oziroma alternativnih sredstev. Med njimi so na prvem mestu kolesa, ponekod tudi skuterji, v zadnjem času pa smo priča poskusom, da bi iz velikih limuzin v mala mestna vozila spravili tudi tiste, ki jim je težko narediti več kot nekaj korakov. Najnovejši dosežek na tem področju sta skupaj razvila Segway in General Motors.

### **Piše: Boštjan Okorn**

bostjan.okorn@mojmikro.si

Majprej se vam najbrž<br>
zastavlja vprašanje, kaj<br>
imata skupnega inovativno podjetje in na<br>
moč konzervativno podjetje, ki zastavlja vprašanje, kaj imata skupnega inovativno podjetje in na je za povrh še v velikih finančnih težavah. A očitno sta partnerja ujela misli pri raziskovanju, kako premagati tisto zadnjo miljo, torej za pot po mestu in bližnji okolici. Segway svojo rešitev prodaja že nekaj let, a za dvokolesnik z visoko ceno bi težko rekli, da je prodajna uspešnica – bolj je postal statusni simbol tehničnih frikov, da ne napišemo japijev.

### SEGWAY ZA DVA

Nova pogruntavščina omogoča prevoz dveh potnikov, ki v vozilu **sedita**. Vsaj v prototipni različici so dobro vidne jeklene ojačitve, ki naj bi poskrbele za ustrezno varnost vozila, s katerim zagotovo ne boste nikoli imeli težav pri iskanju parkirnega mesta. V dolžino ga je namreč ravno toliko, da je v njem

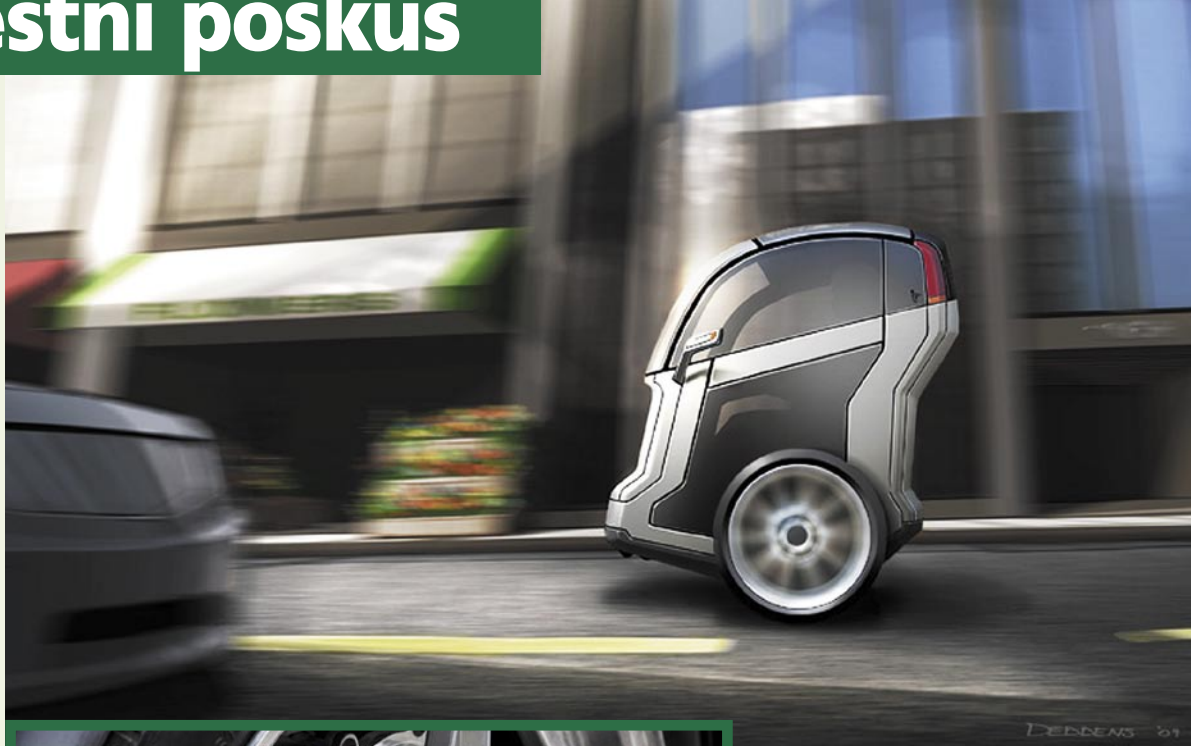

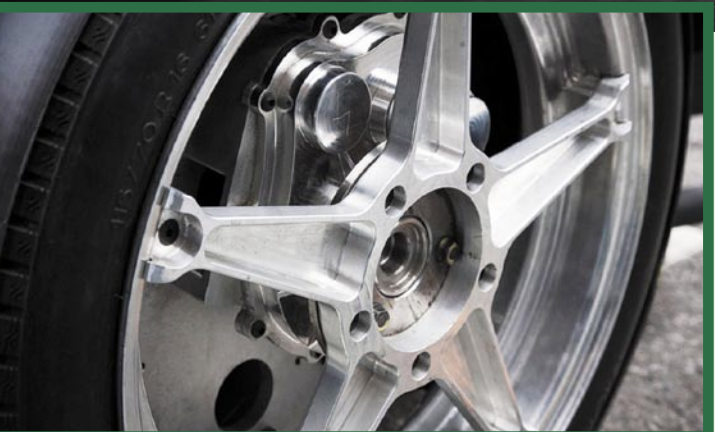

prostor za dve sedišči in veliki pogonski kolesi. Spredaj in zadaj je še par pomožnih kolesc, ki naj bi jih uporabljali predvsem med parkiranjem.

Za ustrezno stabilnost skrbi iz »stoječega« Segwayja znana **dinamična stabilnost**, ki z zapletenim sistemom žiroskopov poskrbi, da vozilo kljub le dvema kolesoma ne pade. Menda je med vožnjo s Segwayja z njega padel le bivši ameriški predsednik, a smo pred kratkim lahko prebrali komentar avtomobilskega novinarja pri britanskem Autocarju, ki je priznal, da je tudi njemu uspelo pretentati elektroniko in je s Segwayja sestopil prav nič ugledno.

### AKROBACIJE PO MESTU

Pri projektu **P.U.M.A.** (Personal Urban Mobility & Accessibility), v katerega sodi novo vozilo, pa elektronika ne poskrbi samo za stabilnost, pač pa tudi za **pogon**, saj se vsi voznikovi ukazi izvajajo po žici, v digitalni obliki (driveby-wire), česar, mimogrede, evropska zakonodaja za osebne avtomobile še ne dovoljuje. A temu vozilu bi težko rekli avtomobil. Tudi zato, ker se je sposoben obrniti za **360 stopinj** tako rekoč na mestu.

Povsem jasno je, da ga poganja **elektrika**, energijo zanj pa dobi iz litijevih ionskih baterij. Čudeža vseeno ne pričakujte: s hitrostjo do **56 km/h se** boste lahko peljali največ eno uro, raje kakšno minuto manj. Pa čeprav novo vozilo pozna tudi regeneracijo energije med zaviranjem. Vestni Američani vas bodo potolažili, da polnjenje ne bi smelo vzeti preveč časa, predvsem pa ne denarja – manj kot pol evra naj bi veljalo ...

Vožnja je podobna kot pri stoječem Segwayju. Voznik pospešuje

 Resnična prihodnost v mestih? Projekt P.U.M.A., ki ga skupaj izvajata Segway in General Motors naj bi v mesta pripeljal malega dvokolesnega dvosedežnika. Končna različica bi bila lahko videti kot na tej skici.

 Skrivnost vožnje po dveh kolesih se skriva v zapletenem sistemu žiroskopov, ki smo ga v osnovi spoznali že pri stoječem Segwayju.

in zavira s premikom telesa, torej s spremembo težišča, tako nadzoruje tudi hitrost. Kako hitro se pelje, koliko je energije v baterijah in druge podrobnosti o poteku vožnje si voznik lahko ogleda na digitalnem zaslonu. V sporočilu za javnost celo zapišejo, da bo vse podatke mogoče brati na brezžično povezani napravi, a to bi morali videti v živo, saj si praktične vrednosti te funkcionalnosti ne predstavljamo. Vsekakor pa je pozitivno, da bo ob vseh podatkih dodan tudi prostor za neposredne informacije.

### POVEZOVANJE Z DRUGIMI UDELEŽENCI

In prav tu vstopi v igro General Motors. Projekt P.U.M.A. se namreč želi povezovati z drugimi udeleženci v prometu preko sistema **V2V** (vozilo vozilu). Kot smo na tem mestu že omenjali, gre za

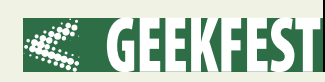

mestni avtomobil z omejeno funk-

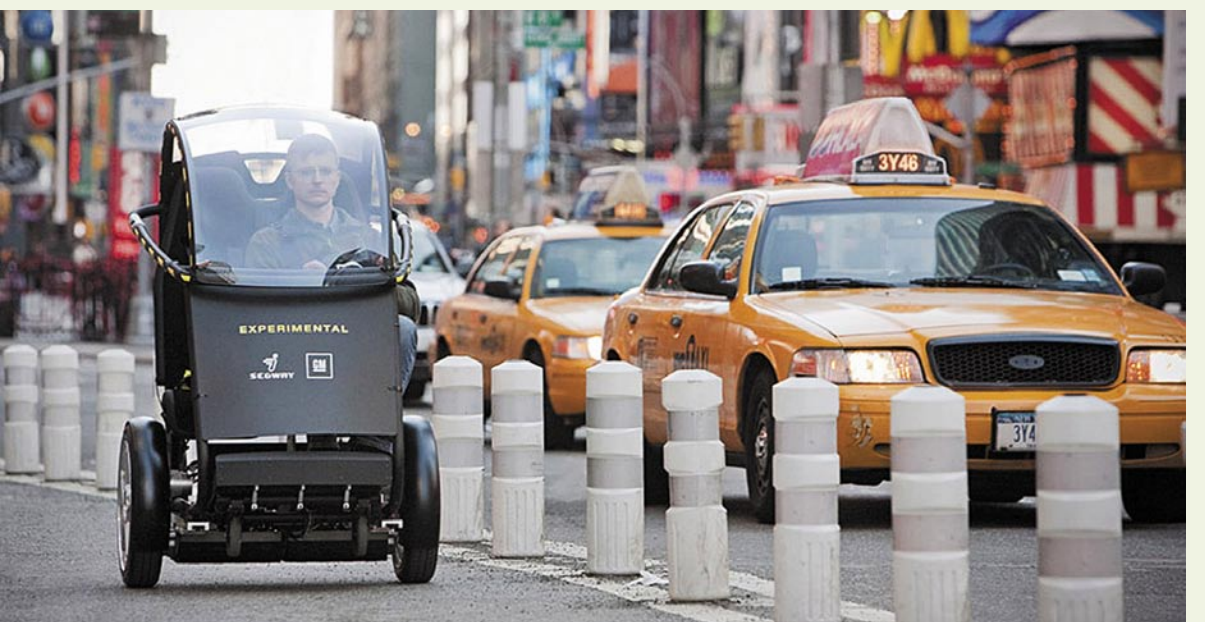

cionalnostjo večina ne bi plačala. Zato je kakršno koli razmišljanje o množičnosti novega Segwayja lahko zgolj utopija. Že res, da se v njem lahko peljeta dva, a zelo na tesno, prostora za kakršno koli dodatno prtljago pa praktično ni. Žal je v vsakdanjem življenju tako, da se kupci odločamo ne samo na podlagi uporabnostne funkcionalnosti (s takšnim vozilo bi bilo parkiranje mačji kašelj), pač pa tudi in predvsem na podlagi racionalne porabe denarja – za deset tisočakov pa boste v avtomobilskih salonih našli kar nekaj mestnih avtomobilov, pri katerih ne bo treba sklepati stalnih kompromisov.

Prototipno vozilo nazorno kaže ojačitve potniške kabine, ki naj bi zagotovile ustrezno raven varnosti.

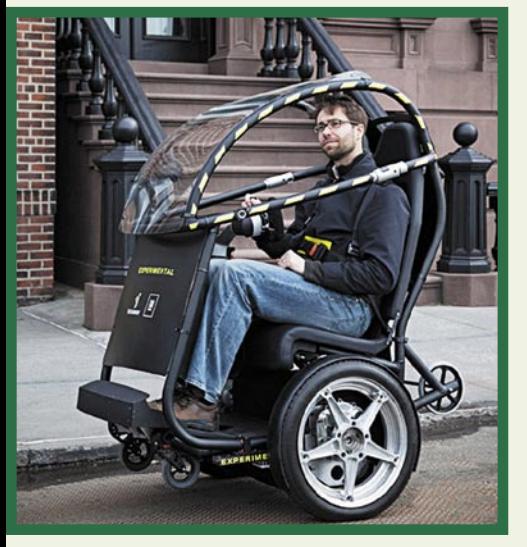

sistem medsebojnega obveščanja, ki v mestih pride v poštev predvsem pri sporočanju o nenadnih ovirah, dogajanju v križiščih in podobno. Za tako majhno vozilo to sploh ni napačna ideja, saj ga bodo udeleženci hitro lahko spregledali.

Novo vozilo se je sicer že vozilo po New Yorku, a le v prototipni izvedbi. Prikazali so ga namreč na tamkajšnjem avtomobilskem salonu in poželi precej zanimanja. Kdaj natančno bo prišel na ceste končni model, niso razkrili, nekateri spletni viri pa špekulirajo, da bi ga lahko pripravili že do začetka prihodnjega leta. Pojavila so se tudi ugibanja o ceni: vozilce naj bi stalo le četrtino ali največ tretjino toliko kot povprečni avtomobil. To bi na naših cestah pomenilo nekaj manj kot **10.000 evrov**.

Ravno to pa je cena, ki je za

 Pomožna koleščka so namenjena zgolj parkiranju. Med delovanjem elektromotorja je vozilo sposobno samodejno stati na dveh kolesih, tudi ko v njem sedita potnika.

 $\blacktriangleright$  Kje se bomo s takšnim vozilom premikali, je seveda glavno vprašanje. V mestih je načeloma dovolj hitro za na cesto, a tudi dovolj majhno, da ga hitro spregledaš.

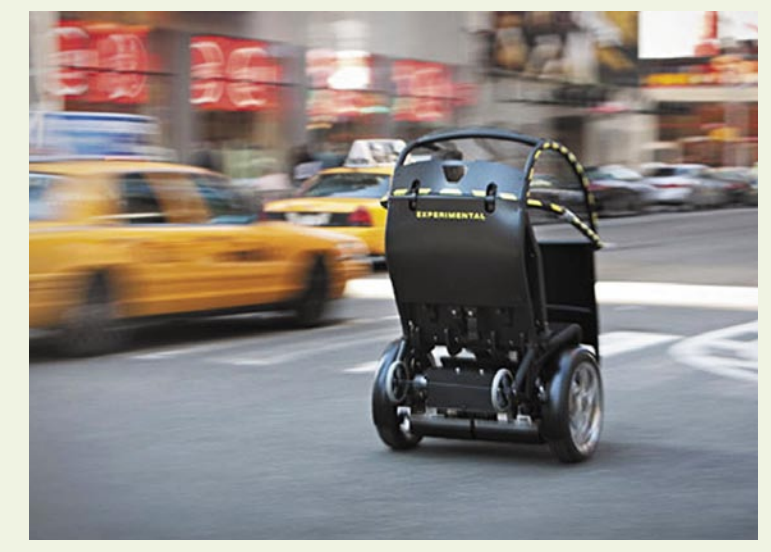

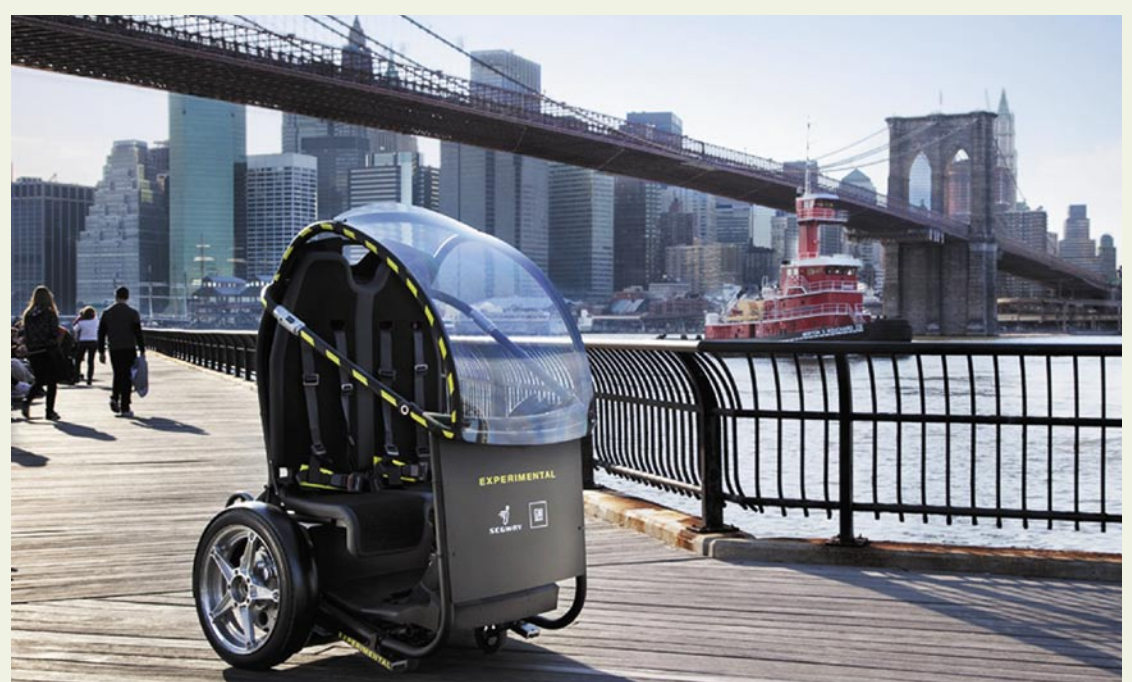

 Novo mestno vozilo poganja elektrika, dolgo je le dober meter, v njem lahko sedita dva, ki ga načeloma lahko celo dvigneta, saj ni težje od 150 kg.

## Kupovati drugje bi bilo potratno

Če bi se danes moral uvrstiti v izbrano skupino potrošnikov, bi se sukal med osebki, ki kupujejo premišljeno, neimpulzivno in preudarno. Zgodba pa je bila pred desetletjem popolnoma drugačna. Iz nepremišljenega kupca »must have« sem postal zgolj potencialni kupec, ki ceni svoj denar in delo drugih, na podlagi nemalo izkušenj in nakupov stvari, ki jih nisem nikoli potreboval, kaj šele uporabljal.

### **Piše: Uroš Florjančič**

uros.florjancic@mojmikro.si

orej, kupujem stvari in<br>storitve, kadar jih po-<br>trebujem. Pri ugodnih<br>nakupih pa mi seveda<br>pomaga tudi splet, ne samo za orej, kupujem stvari in storitve, kadar jih potrebujem. Pri ugodnih nakupih pa mi seveda to, da mi pomaga izbrskati najugodnejšo ponudbo (pozor, najcenejša ni vedno najugodnejša!), z iskanjem informacij po internetu tudi varčujem – tako s časom kot z denarjem, saj odpadeta nadležno tavanje po trgovinah in mučno prebijanje po kilometrih piskajoče in brneče pločevine. Moja boljša polovica se najverjetneje z napisanim ne bi strinjala, zato bom dodal, da mislim predvsem na nakupovanje tehničnih zadev, katerih delovanje sicer poznamo.

### DOMAČI SO(DO)BNI **ŠOPING**

Izkazala se je potreba po novem kosu računalniške opreme, naj bo to monitor, pomnilnik ali MP3 predvajalnik, lahko pa tudi knjiga ali nekaj čisto tretjega. Novodobni postopek ni zgolj preprost odhod v specializirano trgovino čez cesto, ampak obisk katere izmed spletnih strani, ki služijo primerjanju cen posameznih artiklov pri različnih ponudnikih. Spletni »servisi«, ki nam omogočajo primerjanje cen, kot sta *www.ceneje.si* in *www.lovecnacene. si,* sta do neke mere zadetek v črno – gledamo seveda z očmi potrošnika. Omogočata nam namreč hiter pregled stanja na trgu v lepem številu spletnih trgovin. Ko najdemo ustrezen artikel, si na spletni strani trgovca ogledamo še možnosti plačila, dostave oziroma prevzema in seveda garancijski rok.

### **Plačilo**

Večina spletnih trgovcev omogoča plačilo naročenega na več načinov. Navadno sta najcenejše plačevanje predračuna po položnici ali neposredna bremenitev kreditne kartice z vnosom potrebnih podatkov v spletni obrazec. Najdražje je plačilo pošiljke ob prevzemu, saj navadno dostavni službi poleg zneska nakupa artikla in poštnine prištejemo še provizijo za dostavo kupnine prodajalcu.

#### **Dostava oziroma prevzem**

Če imamo možnost, predvsem pa če to spletni trgovec sploh omogoča, opravimo prevzem blaga **na lokaciji podjetja**, s tem se izognemo nepotrebnim stroškom dostave in morda iztržimo kak dodaten evro popusta pri plačilu z gotovino. Če osebni prevzem ni možen, si pred naročilom oglejmo pogoje za **brezplačno dostavo**. Ta je načeloma odvisna od zneska nakupa. Če nam do tega zneska manjka majhna vsota, ob tem pa se spomnimo, da prijatelj ravno kupuje USB-ključek, morda skupni nakup ni slaba ideja. Tudi načrtovanje bodočih skupnih nakupov ni zgrešena misel.

#### **Menjava in garancija**

Če s kupljenim niste zadovoljni ali pa ste si preprosto premislili, lahko v prvih petnajstih dneh kupljeno blago brez težav **vrnete prodajalcu** (seveda nepoškodovano, v originalni embalaži in z vsemi dodatki), lahko pa v prvih petnajstih dneh od nakupa prodajalcu pošljete dopis, v katerem ga seznanjate z odstopom od nakupa. V tem primeru imate dodatnih petnajst dni časa za vrnitev neželenega artikla. Ob tem je pomembno, da po nepotrebnem ne delamo stroškov trgovcem, dobro pa je tudi vedeti, da je morebitni strošek poštnine v takšnem primeru naš.

Povsem druga zgodba pa je **menjava** artikla (zaradi krivde prodajalca) ali uveljavljanje **garancije**. V tem primeru stroške pošiljanja krije druga stran. Vendar zadev ne gre kar tako pošiljati naokoli. Pred »akcijo« se pogovorimo s prodajalcem, seznanil nas bo z načinom dostave in dostavno službo s katero ima morda pogodbo, sicer se za vračilo stroška pošiljanja lahko obrišemo pod nosom.

### TUJINA IN SPLETNO **NAKUPOVANJE**

Internet nam je poleg lažjega nakupovanja v domačem okolju omogočil tudi kupovanje na klik po vsem svetu. Zaradi potencialno večjih spremnih stroškov naj nas cena artikla pri nakupovanju čez mejo ne zavede prehitro. Če nič drugega, so gotovo **stroški dostave** omembe vredni, zlasti če naročamo iz bolj oddaljenih krajev malce težje stvari.

#### **Varnost**

Nakupovanje, zlasti plačevanje prek spleta, vedno nosi pridih nevarnosti. Nepreverjene spletne trgovine z naivno nizkimi cenami je morda najbolje pustiti ob strani. V letih izkušenj občasnega nakupovanja se sam odločam med **eBayjem** in **Amazonom**. Obe storitvi omogočata pregled ponudbe med posameznimi artikli in nakup tako novih kot rabljenih zadev. Sem in tja opravim nakup tudi prek katere izmed nešteto drugih spletnih storitev. Pred tem pa opravim mali raziskovalni test (najmanj, kar lahko storimo, je to, da na nekaj različnih **forumih** prebrskamo za morebitnimi nepravilnostmi, ki so jih doživeli kupci pred nami). Tako se kaj malega naučim, da se slaba zgodovina ne ponavlja.

### **Plačilo**

Ker sta varnost in plačilo medsebojno povezana v večji meri, kot si morda predstavljamo, je ta del izredno pomemben. Izkoristimo lahko prednosti vmesnih plačilnih sistemov, kot je na primer **PayPal**. Sistem deluje tako, da mu ob prijavi zaupamo svoje podatke in podatke načina plačila (običajno številko in druge podatke iz kreditne kartice). Ob nakupih pa plačamo tako, da na strani pro-

dajalca izberemo možnost plačila s sistemom PayPal, se v plačniški sistem prijavimo in potrdimo plačilo. Tako svojih podatkov o kreditni kartici ne vpisujemo povsod po spletu, ampak samo v izbrani servis, ki za nas potem opravi nakazilo denarja in seveda bremeni našo kreditno kartico. Če bomo kreditno kartico uporabljali za plačila prek spleta, morda nista odveč **zavarovanje kartice** (strošek navadno ne presega 10 evrov na letni ravni) in aktiviranje omejitve zneska, ki nam je na voljo. Po zavarovanju vprašajte v izbrani banki, pozorni bodite, da zavarovanje obsega tudi **zlorabe prek spleta**. Višino »limita«, torej mesečnega razpoložljivega zneska, pa si nastavite glede na dejanske potrebe in globino svoje denarnice.

#### **Dostava oziroma prevzem**

Osebnega prevzema v tujini načeloma ne bomo opravljali. Nam pa prodajalci sem in tja omogočajo več načinov pošiljanja. Načeloma lahko govorimo o **ekspresnem** in **klasičnem** načinu pošiljanja, ki pa ga seveda izberemo glede na ceno in naše potrebe po naročenem artiklu (če se ne mudi in lahko počakamo teden ali tri, seveda

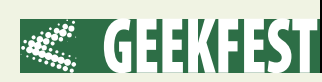

izberemo najcenejši način). Za dodatno plačilo si lahko omislimo tudi **zavarovanje** poslanega, kar pa je spet odvisno od naročenega artikla in globine naše denarnice.

### **Menjava in garancija**

Ko kupujemo nov artikel, se pozanimajmo, ali obstaja zanj pri nas **servis**. Če obstaja, se pri serviserju pozanimajmo, kako je z **garancijo** v tujini kupljenega izdelka. Nakup namreč ni ugoden samo, če je začetni strošek nižji, ugoden mora biti tudi ob morebitni okvari naprave. Izostanek brezplačnega servisa v garancijskem roku v domači državi lahko »ugoden« nakup spremeni v drago razmetavanje denarja, saj stroški pošiljanja naprave, kmalu presežejo samo nakupno vrednost nove naprave. Ob tem pa ne pozabimo tudi na čas, ko bomo brez naprave (pošiljanje v eno stran, servis in pošiljanje nazaj … se lahko zavlečejo v dolge tedne, če ne celo mesece).

#### **Skriti stroški**

Spletno nakupovanje v tujini se od tistega v domačem okolju razlikuje še po »skritih« stroških, na katere predvsem ob prvem nakupu morda sploh ne pomislimo. Ti pa pri nakupih **zunaj držav članic EU** zajemajo še strošek 20 ali 8,5 % **DDV** (odvisno od višine obdavčitve izbranega artikla pri nas) za nakupe med 22 in 150 evri, zanimivo je da se DDV zaračuna tudi za strošek pošiljanja. Pri nakupih nad 150 evrov pa se znesku nakupa, z dodano poštnino in zaračunanim DDV-jem prišteje še **carinska dajatev**. Višina te je odvisna od naročenega blaga in izvora nakupa in se razlikuje od artikla do artikla. Načeloma so elektronska vezja oproščena plačila carine, najvišjo stopnjo, kar 14 % pa smo zasledili pri barvnih monitorjih (tako CRT kot LCD). Ker je seznam višine obdavčitve posameznih artiklov dokaj nepregleden in obširen, predlagam, da pred nakupom, preprosto pokličete na carino (*www.carina.gov.si*), poveste, kaj in kje kupujete, ter se pozanimate o plačilu dodatnih stroškov, da pozneje ne bo presenečenj. Zanimivo je tudi dejstvo, da nas v primeru, ko naročenemu blagu ni priložen račun, iz katerega so jasno razvidni cena artikla in stroški pošiljanja, carinska pošta obvesti oziroma nas pozove, da predložimo ustrezne račune, in nam za to dejanje, ki ga uradno imenujemo »obvestnina« zaračuna 1,25 evra. Pošiljko, ki si zasluži obračun DDV-ja pa dodatno »obdavčijo« s plačilom storitve »posredovalnina« v fiksnem znesku 3 evre, kar naj bi bilo povračilo stroškov pošiljanja, čeprav smo celoten strošek poštnine že plačali pošiljatelju!

#### **Hello, my friend!**

Plačila DDV in carine pa se izognemo, ko nam blago pošlje druga fizična oseba kot darilo. Pogoj za neplačilo je, da **fizična oseba pošlje paket fizični osebi**, kar mora biti tudi jasno razvidno iz same pošiljke. Vrednost po besedah sogovorca na carini ni pomembna. Povečano število »darilnih« paketov zaznavajo predvsem okoli novega leta. Torej, internet je krasno mesto za spoznavanje novih oseb po vsem svetu! Če ste se s kom iz države naročanja spoprijateljili v takšni meri, da mu zaupate, lahko kupljeno blago naročite na njegov naslov, on pa zadevo prepakira in vam jo pošlje kot darilo. Zvito, ni kaj!

### PRIMER IZ PRAKSE ALI ŽAMET JE BOLJŠI KOT PAMET

Ko sem nekega dne iz dolgčasa brskal po eBayju, sem naletel na zanimivo ponudbo. Prodajalec iz Hongkonga namreč prodaja 7 **palčne digitalne okvirje** slik. Sicer nič posebnega, če ne bi ti digitalni okvirji poleg fotografij in glasbenih datotek predvajali tudi video. Pa ne video v slogu nekaj sličic na sekundo. Pred sabo sem imel pravi pravcati **prenosni video predvajalnik z daljinskim upravljalnikom**. Ker je prodajalec zagotavljal tekoče predvajanje posnetkov VOB in MP4 sem se s pomnilniško kartico podal v bližnjo trgovino in preizkusil, kako temu ugodi ponudba pri nas. No, vsekakor sem bil razočaran. Predvajanje videa ponujajo le redki digitalni okvirji slik, o kakovosti pa ne bi izgubljal besed.

Znova sem si ogledal artikel na eBayju, navezal stik s prodajalcem in ugotovil, da zadeva omogoča **priklop na TV**. Kar v praksi po-

meni, da brez težav nadomesti tudi domači DVD/DivX-predvajalnik. Pri ceni 59,99 USD (47- ,63 evra) nisem dolgo omahoval. Zadevo sem naročil in jo plačal skupaj z 20 USD poštnine (kot je zahteval prodajalec). No, kmalu me je obvestil, da stroški pošiljanja v Slovenijo znašajo 40 USD, kar pa je skoraj cena naprave. Ker se živi samo enkrat, sem zadevo doplačal. V roku nekaj minut sem dobil potrdilo o plačilu ter prej kot v uri e-pošto, v kateri sem bil seznanjen, da je zadeva oddana na pošto. Dobil sem tudi kodo za sledenje pošiljke in naslednji dan ugotovil, da je zadeva že v Ljubljani na carini. Nato sem počakal še tri do štiri dni, da so mi s carinske pošte poslali obvestilo o prejemu pošiljke in zahtevali račun. Račun sem posredoval kar po e-pošti in čez tri dni dobil pošiljko, za katero sem moral plačati dodatnih 13,78 evra, od tega 9,53 DDV, preostalo pa posredovalnino in obvestnino.

Kljub vsemu (dodatni stroški so tako na koncu že presegali vrednost naprave) sem z navdušenjem odprl paket, ki je vseboval vse obljubljeno, tudi 2 GB pomnilniško kartico SD. Na vnaprej pripravljeni 8 GB kartici sem imel nekaj datotek VOB in različnih DivX video vsebin, fotografije in glasbo. Takoj sem se lotil testiranja in presenečen ugotovil, da je naprava naravnost krasna. Vgrajeni zvočniki v normalnem okolju povsem zadostijo osnovnemu namenu, kakovost slike, tudi na TVzaslonu, je presegla moja pričakovanja in nanjo nimam pripomb. Deluje tudi prikaz fotografij in predvajanje glasbe. Pohvalno in glede na ponudbo na naših policah tudi cenovno sprejemljivo. Naprava je delovala približno en dan. Nato pa se je začela kujati. Najprej je na dopust odšel izhod za TV in zvok. Po poskusu prekinitve nedovoljenega dopusta pa se je pridružil še zaslon. Sledilo je kratko sporočilo prodajalcu, ki se je za nastali položaj opravičil, mi predlagal, da mu zadevo pošljem nazaj, on pa mi pošlje drugo.

Tu pa se je malce zapletlo. Poklical sem na carino, kako je z vračilom DDV-ja. Če sem jih prav razumel, moram zadevo poslati nazaj »komisijsko«, se pravi, da paket pregledajo, nato dobim vrnjen DDV, preostalih stroškov v znesku 4,25 evra pa ne. Poleg tega je bila ideja prodajalca, da zadevo pošljem na svoje stroške, po možnosti še iz Ljubljane, kar zame pomeni dodaten strošek prevoza, seveda mi to ni bilo sprejemljivo. Ker sem zadevo kupil prek servisa eBay, ki omogoča komentiranje in ocenjevanje tako kupcev kot prodajalcev, in ker se je prodajalec očitno ustrašil, da bom kaj slabega napisal, se je strinjal z mojo idejo, da mi pošlje nov okvir slik, moj strošek pa je ponovno plačilo DDV-ja in s tem povezanih stroškov. Zadeva je bila izpeljana, naprava v času pisanja članka v avtomobilu krasno služi tri leta staremu nečaku, ki med vožnjo uživa med risankami (za katere sem očitno prestar, da bi jih razumel). Edini problem pri montaži v vozilo pa je bilo napajanje naprave, ki sicer nima možnosti delovanja na baterije. Zadevo smo malce modificirali, tako da se zdaj napaja prek cigaretnega vtiča. Tudi zvok se po želji predvaja kar prek avtomobilskih zvočnikov. Koza sita, volk cel? Ali je ravno obratno!

### NAMESTO SKLEPA

Pri nakupovanju iz tujine **primerjajmo cene pri nas s končno ceno** (z vključenimi vsemi stroški). Brez zadržkov pokličite na carinsko upravo in zahtevajte izračun vseh dajatev. Ob tem upoštevajte tudi fiksne stroške carinske pošte v višini 3 oziroma 4,23 evra. Prav tako upoštevajmo možnost **okvare** in morebitne dodatne stroške pri **servisu** oziroma uveljavljanju garancije ter izostanek slovenskih navodil. Pazljivost pa velja tudi pri **standardih** (predvsem električni napetosti in drugih morebitnih nezdružljivih lastnostih z našimi ponudniki storitev). Pri plačilu v tuji valuti bodimo pozorni na **menjalno razmerje**, pred nakupom si tako stroške pretvorimo v evre.

Sam tujino uporabim predvsem za nakup bolj eksotičnih naprav, ki jih pri nas ni možno kupiti ali pa so preprosto predrage in ne ponujajo vseh funkcionalnosti. Prav tako je splet krasna rešitev za nakup nešteto vmesnikov, priključkov in nestandardnih rešitev. Pri pogovoru z zaposlenim na carinski upravi pa nam je ta namignil, da ob prihodu z dopusta iz tujih držav ne razkazujmo preveč novih naprav (digitalni fotoaparati, MP3 predvajalniki, prenosniki …) uslužbencem, saj da gre za vsakdanje naprave, za katere načeloma ne komplicirajo.

### PROSTI ČAS vodnik po Facebooku

## So vam ga v službi blokirali?

Zadnje čase slišim, kako nekatera slovenska podjetja blokirajo ali pa vsaj razmišljajo o blokadi dostopa do družabnih omrežij iz službenih računalnikov. Je to dobro ali slabo? Lahko to sploh naredijo ali gre za kršenje pravic zaposlenih?

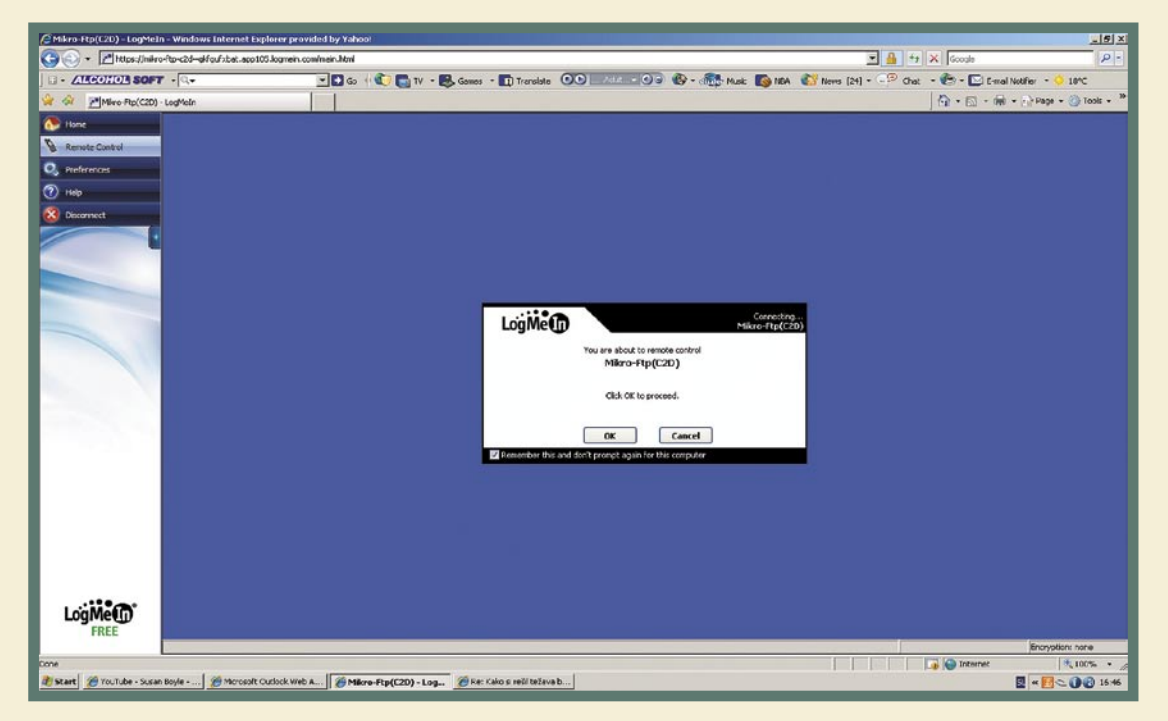

**Piše: Jan Kosmač** jan.kosmac@mojmikro.si

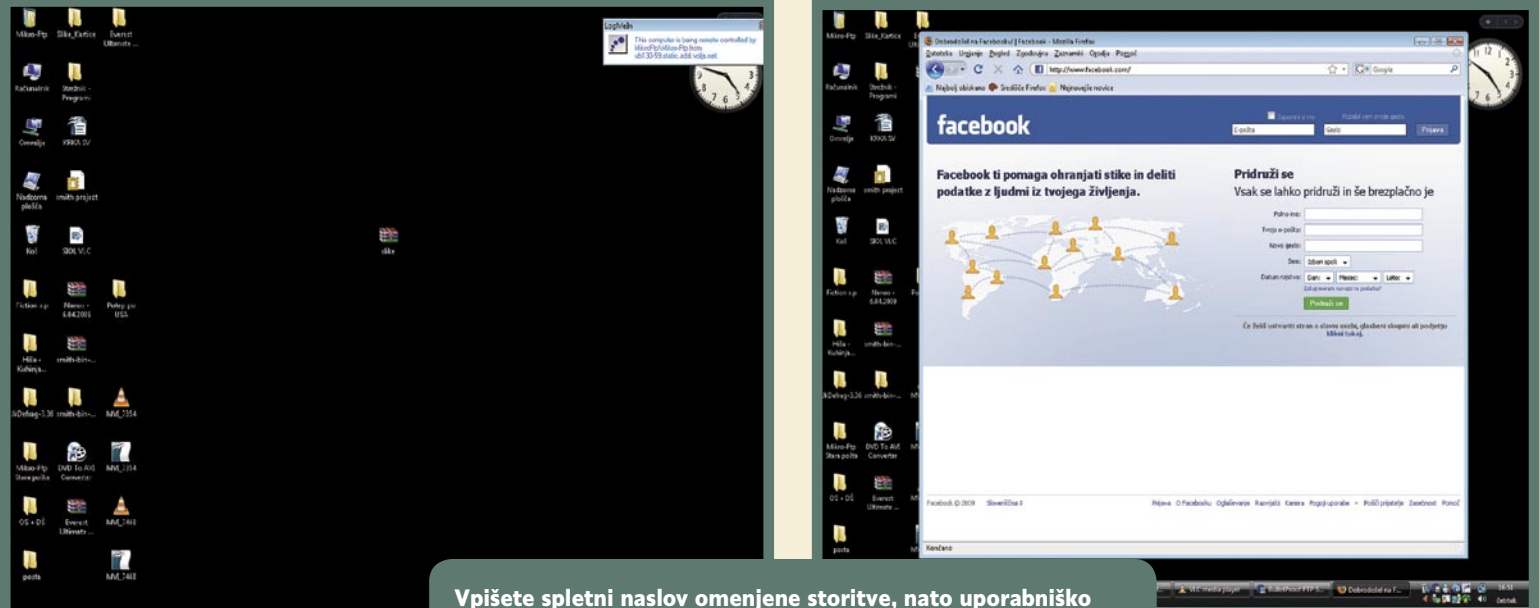

**Com bi lahko razprav-**<br>ljali na dolgo in širo-<br>ko. Pred kratkim sem<br>v spletu zasledil tujo<br>raziskavo, ki naj bi potrdila, da so ljali na dolgo in široko. Pred kratkim sem v spletu zasledil tujo zaposleni, ki lahko uporabljajo Facebook, bolj storilni od tistih, ki ga ne smejo. Tole je bolj na trhlih nogah, ker je po mojem mnenju odvisno od stopnje samodiscipline in delovnih navad zaposlenih. Poznam namreč tudi druge skrajnosti: »Odkar ne morem več viseti na Facebooku, službene zadolžitve, za katere sem prej porabil(a) ves dan, danes opravim v

**IMARGYONS** 

Vpišete spletni naslov omenjene storitve, nato uporabniško ime in geslo in v brskalniku dobite popolno namizje računalnika, na katerega ste se priklopili. Naprej je popolnoma tako, kot ste vajeni doma. Kliknite ikono brskalnika in znotraj brskalnika na namizju, se zažene nov brskalnik in lepo veselo skočite v Facebook, ne da bi šefi za to vedeli. Oziroma vsaj dokler ne bodo zahtevali od informatike, da blokira tudi to storitev.

dveh urah!« Težko verjamem, da je ta oseba bolj storilna, ker uporablja Facebook, da se pogovarja s svojimi prijatelji, kar z zaposlitvijo nima nikakršne zveze. Oseba iz primera, za katerega vem, da je resničen, ima kvečjemu premalo delovnih obveznosti, kar je problem njenega predpostavljenega.

### MED ZADOVOLJSTVOM IN NEODGOVORNOSTJO

Podjetje ali državna ustanova ima pravico blokirati dostop do spletnih vsebin iz službenih računalnikov, za katere sodi, da vplivajo na slabše delo zaposlenih. Mimo tega ne moremo. Ni pa to prijazno do zaposlenih in lahko negativno vpliva na njihov občutek pripadnosti podjetju. Na storilnost namreč ne vpliva toliko neomejena uporaba spleta (ali neomejene pravice), kot splošno zadovoljstvo zaposlenih. Podjetja pa ne blokirajo spletnih vsebin in storitev zaradi zaposlenih, ki tega ne izkoriščajo, temveč zaradi peščice **neodgovornih** posameznikov. Ker ti ves čas »visijo na Facebooku« in ne delajo, kar bi morali, na koncu trpijo vsi zaposleni in posredno tudi podjetje, saj zaposleni postajo vse bolj nezadovoljni. Morda o tem vodstvo ne razmišlja dovolj, ko se odloča za blokado.
## PROSTIČAS

## STRANSKE POTI

Nobena blokada pa ni absolutna, saj jih je mogoče zaobiti. Prva misel je uporaba tako **spletnih proxy strežnikov**, ki smo jih že uporabili za dostop do blokiranih spletnih strani (kdo se še spomni strani udba.net?), čeprav večkrat ne delujejo. Če že prikažejo vstopno stran, pa prek prijave ne gre! Pa še nevarno početje je, kajti pri prijavi vpišemo uporabniško ime in geslo, ki ga strežnik lahko prestreže, in če gre za strežnik v ozadju katerega so hekerji, tudi zlorabijo. Potem pa se boste čudili, zakaj je vaš profil postal vir spama in ga bodo prej ali slej umaknili iz Facebooka (pomaga, če po takšnem

## *Podjetja ne blokirajo spletnih vsebin in storitev zaradi zaposlenih, ki tega ne izkoriščajo, temveč zaradi peščice neodgovornih posameznikov, ki s tem pretiravajo.*

početju spremenite geslo)! Velja nenapisano pravilo, da teh strežnikov nikoli ne uporabljajte, če želite do njih vstopiti na strani ali storitve, ki zahtevajo vpis gesla.

Boljša, a tudi bolj zavita pot je uporaba orodja (storitve) za **oddaljeni dostop do domačega računalnika** (na primer LogMeIn.com). Do računalnika lahko dostopamo praktično od koder koli na svetu, ne glede na to, ali smo za požarnim zidom ali ne. Tudi posebnih pravic ne potrebujemo, kajti če ni mogoče namestiti vtiča (ActiveX), podjetje omogoča dostopa prek Jave ali v »najslabšem« primeru »screenshot« HTML-a. Ni vrag, da zadeva ne bo delovala. Kakorkoli, če skrbnik omrežja omejuje dostop do posameznih spletnih strani, IP- naslovov in storitev, se vedno najde rešitev. Poleg uporabe oddaljenega namizja (v našem primeru z LogMe-In.com), se lahko, če imamo dovolj pravic v delovni postaji, odločimo tudi za vzpostavitev VPN-povezave do domačega omrežja. Tako pridobimo tudi dostop do lastne domače, internetne povezave, s tem pa nam delujejo vse storitve in spletni naslovi. Če je naša glavna težava

omejevanje pravic profila v operacijskem sistemu, se lahko odločimo tudi za katero od t.i. live različic operacijskega sistema. To so različice, ki za delovanje ne potrebujejo posebne namestitve, računalnik preprosto zaženemo s CD/DVDpogona in že smo v operacijskem sistemu brez omejitev računa, ki nam ga je dodelil skrbnik.

Tista čisto prava »prohibicija« pa vas bo doletela takrat, ko bo vaš skrbnik omrežja **onemogočil dostop do celotnega interneta**, nato pa dodal **izjeme**, torej spletne naslove in storitve, ki jih pri delu dejansko potrebujete. Pa ne jezite se preveč, navsezadnje niste plačani za čvekanje in brskanje po spletu.

## NASVET ZA DELODAJALCE

Zanimiva rešitev je **krajevno omrežje brez internetne povezave**. V njem naj delujejo službena e-pošta in intranetne spletne strani, če so pomembne za delo. Sem in tja v podjetju naj bo le kak računalnik povezan v splet. Tisti, ki bodo pri delu sem in tja potrebovali internetno povezavo, bodo imeli to možnost, vsi drugi pa se bodo lahko posvetili svojemu delu, pa tudi količina raznih »neumnih« e-sporočil, pregledanih v službi, se bo znatno znižala.

Ξ

## Kaj počnete, kaj počnejo … mikroblogi

Blogi so že nekaj časa priljubljen medij za objavljanje raznovrstnih vsebin, vendar lahko vzdrževanje in prebiranje blogov zahteva veliko časa in truda. Zato se je razvila posebna vrsta bloganja, ki ji pravimo mikrobloganje.

## **Pišeta: Alja Sulčič, Jan Isakovič**

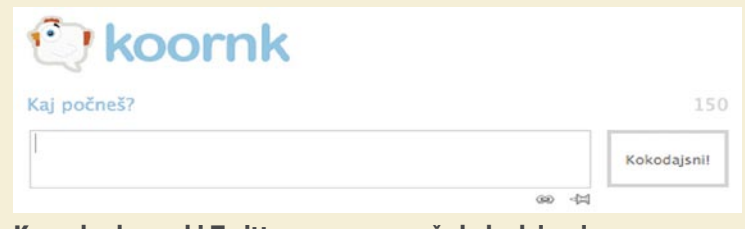

Koornk, slovenski Twitter, vam omogoča kokodajsanje.

a mikrobloge je značilno, da uporabnikom omogočajo **objavo kratkih sporočil**, ki so navadno omejena na 140 znakov. Ko upoda uporabnikom omogočajo **objavo kratkih sporočil**, ki so navadno rabnik objavi sporočilo, se to takoj posreduje vsem njegovim prijateljem, ki ga spremljajo. Prek mikroblogov lahko z drugimi uporabniki delimo vsakodnevno življenje ali jih uporabimo za posredovanje zanimivih vsebin in komunikacijo.

OD ČIVKANJA DO KOKODAKANJA

Svetovno najbolj znana storitev za mikrobloganje je **Twitter**

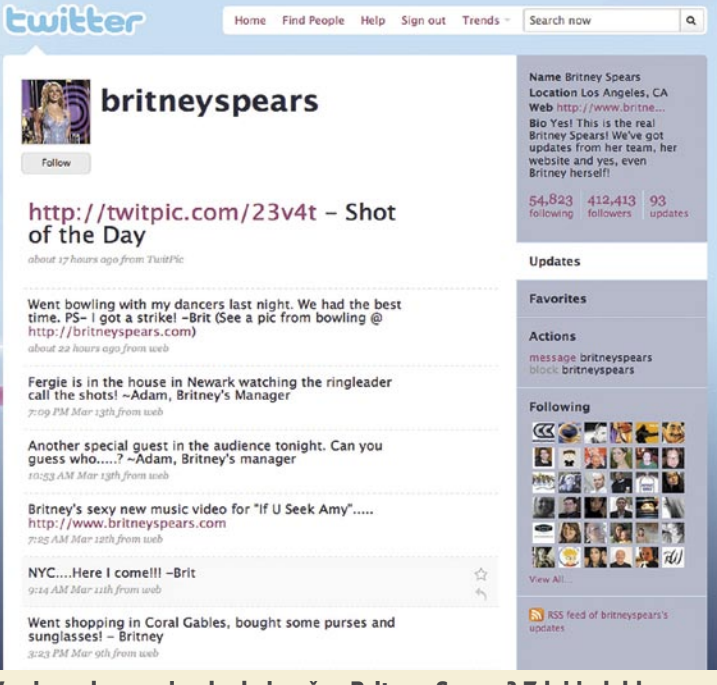

Vas je vedno zanimalo, kaj počne Britney Spears? Zdaj jo lahko spremljate v Twitterju!

(*http://twitter.com/*), ki je nastal leta 2006. Twitter temelji na tem, da uporabnikom zastavlja preprosto vprašanje: »What are you doing?« (Kaj počneš?) Uporabniki Twitterju zaupajo še marsikaj drugega, med uporabniki te storitve pa so vedno pogosteje tudi politiki, na primer ameriški predsednik, naša ministrica za notranje zadeve in znane osebnosti.

Poleg Twitterja so znani ponudniki mikrobloganje še finski **Jaiku** *(www.jaiku.com/),* ki ga je kupil spletni gigant Google in je zdaj na voljo kot odprtokodna aplikacija; **Identi.ca** (*http://identi.ca/*), storitev, ki temelji na odprto kodni platformi; **Plurk** *(www.plurk. com/*), ki sporočila prikazuje na časovnici; podjetjem namenjen **Yammer** (*www.yammer.com/*) in slovenski **Koornk** (*http://koornk. com/*).

## TUDI V DRUŽABNIH **OMREŽIIH**

Obveščanje prijateljev, znancev in poslovnih stikov o tem, kaj počnemo, je postalo tudi del splošnih strani za družabno mreženje. Facebook, MySpace ter poslovno usmerjeni mreži LinkedIn in Xing so le nekatere izmed strani, ki uporabnikom omogočajo, da prijateljem prek kratkih sporočil zaupajo, kaj trenutno počnejo. Tudi spletni portal RTV Slovenija uporabnikom omogoča mikrobloganje prek storitve Moj Svet (*www.rtvslo.si/mojsvet*). Na priljubljenost tovrstnega načina komuniciranje kaže tudi dejstvo,

## PROSTI ČAS **mikroblogi**

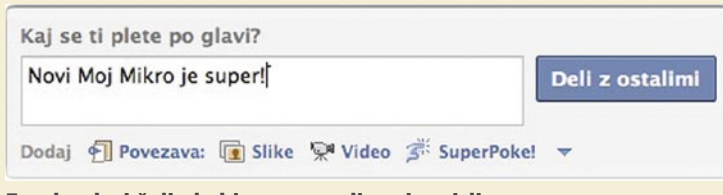

Facebook si želi, da bi mu zaupali svoje misli.

da se je Facebook pri nedavni prenovi uporabniških začetnih strani odločil, da bo več pozornosti in prostora namenil ravno tem kratkim sporočilom uporabnikov, pa tudi podjetij in znanih osebnosti.

### **TUMBLEBLOGI**

Tisti, ki se jim zdijo mikroblogi preveč omejeni, pa se lahko odločijo tudi za malo daljšo obliko mikroblogov, ki jim pravimo tumblelogi. Za tumbleloge so značilni prispevki, ki pogosto vsebujejo multimezadnjem času se je pokazalo, da se **novice** prek Twitterja pogosto širijo **hitreje** kot prek tradicionalnih medijev. Tako ni nič nenavadnega, da so uporabniki prvi, ki z besedami in slikami prek Twitterja poročajo o potresih, požarih, letalskih nesrečah in drugih izjemnih dogodkih. Na Twitterju je prisotnih tudi veliko **tradicionalnih medijev**, denimo CNN (*http://twitter. com/cnn)* in RTV Slovenija (*http:// twitter.com/rtvslo)*, Sky News pa je pred kratkim uvedel celo delovno

### Twitterjeva orodja

Twitter je najbolj priljubljena storitev za mikrobloganje, ki ima velik nabor podpornih aplikacij. Če se odločite za uporabo storitve, si lahko pomagate z naslednjimi storitvami:

**Twitter Search** (*http://search.twitter.com*/) – iskalnik

**TweetDeck** (*www.tweetdeck.com/*) – zmogljiv namizni program za spremljanje Twitterja

**Twitbin** (*http://twitbin.com/)* – dodatek za Firefox, ki omogoča uporabo Twitterja

**TwitPic** (*http://twitpic.com/)* – preprosto orodje za objavo slike na **Twitterju** 

**Twellow** (*www.twellow.com*/) – imenik uporabnikov Twitterja

**Twitterholic** (*http://twitterholic.com/)* – seznam najbolj priljubljenih Twitterjevih uporabnikov

**Mr. Tweet** (*http://mrtweet.com/)* – storitev, ki vam priporoča zanimive uporabnike Twitterja

**TweetBeep** (*http://tweetbeep.com/)* – storitev, ki omogoča prejemanje obvestil, ko se določen niz pojavi v Twitterjevih sporočilih **Twittervision** (*http://twittervision.com/)* – zemljevid, na katerem se sproti prikazujejo javna Twitterjeva sporočila

| tumblr.                                                                                                    |                                                                                                    |                                                                | Explore v<br>Q v Search Tumble<br>Sign up<br>Log in                                                                         |                                                                                                    |                                                                                                    |
|----------------------------------------------------------------------------------------------------|----------------------------------------------------------------------------------------------------|----------------------------------------------------------------|----------------------------------------------------------------------------------------------------|----------------------------------------------------------------------------------------------------|----------------------------------------------------------------------------------------------------|
| ROTOR IN SUCCES                                                                                              | <b>Video: My</b><br>favourite "Best<br>Job in the<br><b>World</b> "<br>Applicant.                                                   | <b>Interesting</b><br>Interface:<br><b>Don't Click</b><br>It   | <b>Video: Norweglan</b><br><b>Happy Birthday</b><br>song (via<br>chaplink44) You<br>really have to see<br>it performed.     | <b>Video: Martin &amp;</b><br><b>Pauls cover of</b><br>With You.<br><b>Watch the</b><br>hand                                       |                                                                                                    |
| "You can't live a<br>perfect day without<br>doing something<br>for someone who<br>will never be able<br>to"  |                                                                                                    |                                                                | "I have Social<br><b>Disease. I have to</b><br>go out every<br>night. If I stay<br>home one night I<br>start spreading"     |                                                                                                    | <b>Paraplegic</b><br><b>Man Suffers</b><br><b>Spider Bite,</b><br><b>Walks Again</b>                                  |
| "The closer you<br>get to someone,<br>something, some<br>brand, some<br>organization the<br>harder it is to" |                                                                                                    |                                                                | <b>Video: Passing</b><br>Resolutionsand<br><b>Gas.</b> (Because<br><b>We're Twelve.)</b><br>« PostBourgle<br>trying to stop | Video:<br><b>FolkStreams » Afro-</b><br><b>American Work</b><br>Songs in a Texas<br><b>Prison Pete Seeger</b><br>and Toshi Seeger, | <b>Video: SXSW Day</b><br>1 - Welcome &<br><b>Follow We're here</b><br>at SXSW and<br>going to bring you<br>5 days of |
|                                                                                                    | Click to play<br>In My Place by<br><b>Rockabye Baby!</b><br>originally by Coldplay<br><b>posted by</b><br>bunkercomplex)<br>Lullaby | <b>NYTimes:</b><br>Our Pigs,<br>Our Food,<br><b>Our Health</b> |                                                                                                    |                                                                                                    | <b>Video: Comcast's</b><br>new commercials<br>are an interesting<br>blend of isometric<br>graphics and<br>motion.     |

Izseki zadnjih zapisov s strani Tumblr

dijske vsebine. Med ponudniki tovrstnih mikroblogov sta najbolj znana **Tumblr** (*www.tumblr.com/*) in **Posterous** (*http://posterous. com*/), pri katerem je kar e-pošta glavni način za objavo prispevkov. Tumblelogi se pogosto uporabljajo za posredovanje zanimivih povezav in vsebin, pri čemer lahko dodamo tudi kratek komentar.

### UPORABNOST ZA MEDIJE IN PODJETJA

Čeprav se lahko na prvi pogled mikroblogi zdijo dolgočasen medij, preko katerega uporabniki objavljajo menije svojega kosila in naključne misli, jih lahko uporabimo tudi za resnejše namene. V

mesto dopisnika za Twitter.

Poleg tega lahko Twitter uporabimo tudi za navezovanje **poslovnih stikov**, podjetja pa se lahko preko Twitterja povežejo s strankami in ponudijo pomoč uporabnikom, ki prek Twitterja omenijo, da imajo težavo s podjetjem.

Pogosto se Twitter uporablja tudi kot način komuniciranja na večjih dogodkih, kot so npr. konference, na katerih lahko obiskovalci že med predavanji med seboj izmenjujejo vtise in vprašanja. Za lažje razvrščanje javnih sporočil so uporabniki razvili tudi poseben način dodajanja oznak sporočilom, in sicer tako, da na konec sporočila dodamo #oznaka. Tako lahko z iskalnikom ali s posebnimi stranmi (npr. *http://hashtags.org/*) sledimo sporočilom, ki obravnavajo denimo isti dogodek ali temo.

#### MNOŽIČNO IN MEDOSEBNO OBVEŠČANJE

Mikroblogi so po eni strani dober način za pošiljanje sporočil večjemu številu ljudi, po drugi strani pa ponujajo tudi načine za medosebno komuniciranje. V Twitterju lahko recimo prijatelju pošljemo zasebno sporočilo tako, da svoje sporočilo začnemo s črko d in uporabniškim imenom prijatelja (npr. »d britneyspears *sporočilo«*), če želimo prijatelja javno nagovoriti, pa na začetek sporočila dodamo @ime (npr. @britneyspears *sporočilo*).

Seveda lahko med nastavitvami izberemo, ali so naša sporočila javna ali vidna le osebam, ki jih potrdimo kot prijatelje. Ker se sami odločimo, koga želimo spremljati, praviloma tudi nimamo težave z neželenimi sporočili (spamom).

Pomembna značilnost mikroblogov je tudi ta, da omogočanje **pošiljanje sporočil na različne načine**: prek spletne strani ponudnika storitve, programov za neposredno sporočanje, e-pošte in mobilnih naprav (prek SMS-sporočil). Ponudniki mikroblogov praviloma ponujajo lasten programski vmesnik (API), ki zunanjim razvijalcem omogočajo, da razvijejo dodatne storitve, kot so na primer iskalniki, orodja za prikazovanje trendov in celo namizne aplikacije, ki omogočajo preprostejše posodabljanje in spremljanje mikroblogov. Poleg tega obstajajo storitve, kot so npr. Ping.fm *(http://ping.fm/),* ki omogočajo, da na poljuben način pošljemo sporočilo, ki se nato hkrati objavi na vseh straneh za mikrobloganje in v družabnih omrežij, ki jih uporabljamo.

Mikroblogi so torej orodje, ki uporabnikom omogočajo, da se med sabo povezujejo in izmenjujejo izkušnje, od koder koli si to želijo in na način, ki ne zahteva ne veliko časa ne truda. Zato ne preseneča, da elemente mikrobloganja uporablja vse več strani in da so ga odkrili tudi znane osebnosti in podjetja. Če mikrobloganja še niste preizkusili, imam za vas samo eno vprašanje: Kaj počnete?

## PROSTIČAS

# Toplo-hladno igranje

Čeprav lepi in vedno toplejši dnevi vse bolj kličejo po aktivnostih v naravi, slednja s kakšno nevihto ali dvema kar sama poskrbi, da za so kratkočasenje med štirimi stenami vedno znova zadolženi naši priljubljeni igralni pripomočki. Oh, le kaj bi ljudje počeli brez iger ... Naša igričarska izkušnja je bila tokrat tako raznolika, da bi težje našli dve bolj nasprotni si igri, eno navdušujočo, drugo odbijajočo.

## **Piše: Miran Varga**

miran.varga@mojmikro.si

## PC-IGRE

### **Stormrise Založnik:** SEGA **Posodil:** Videotop

**T**udi aprila je v našem PCju gostovala **realnočasovna strategija**, ki pa ni segla do kolen marčevski Empire: Total War. Segin naslov Stormrise se sicer sliši obetavno, a le do trenutka, ko igro poženete. Takrat postane jasno, da so razvijalci, skupina po imenu Creative Assembly, vse skupaj pomešali v skoraj »neigrabilno« celoto.

Stormrise je namreč ena tistih iger, ki igralca kaj hitro navda z razmišljanjem o tem, česa razvijalci pravzaprav niso naredili narobe. Omenjena realnočasovna strategija je, od glave do peta, **raztrgana, nadležna, frustrirajoča**, skratka, skoraj vse tisto, kar naj bi take igre ne bile. Vir vsega zla je najverjetneje preselitev igre s konzol v PC, kjer se resnično slabo odreže. Vmesnik se zatika, upravljanje je na trenutke nemogoče, grafika je na posameznih delih (ki jih je žal preveč) tudi pod standardi, ki smo jih pri PC-ju vajeni. Če temu dodamo še brezmejno neumno sestavo posameznih misij, je jasno, da igra daje bore malo užitka.

Ena izmed stvari, ki bi igro

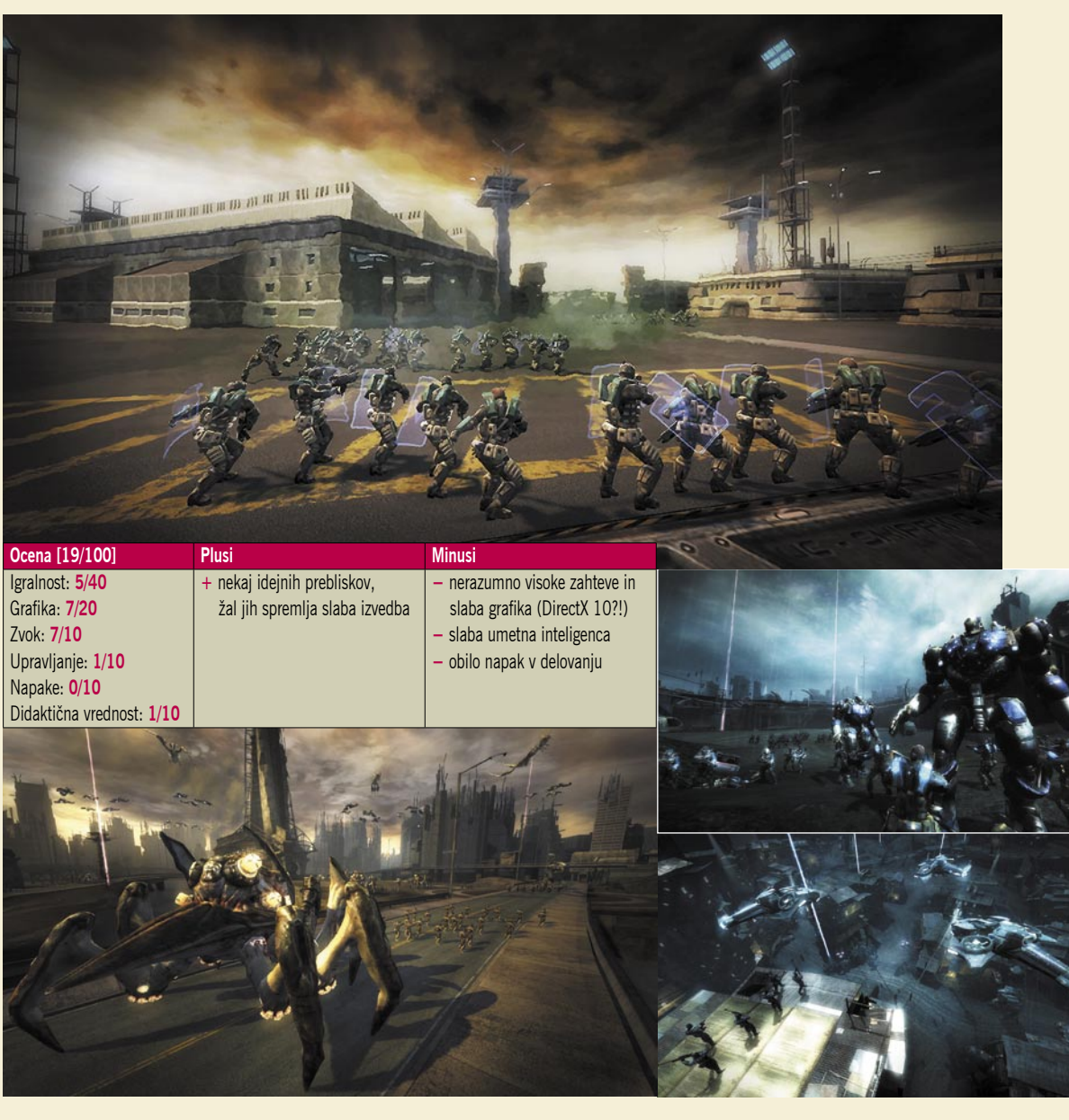

lahko predstavile v dobri luči, je upravljanje z enotami. Igralec ima pogled od zgoraj navzdol, torej višinski pregled nad bojiščem, na katerega nato izdaja ukaze posameznim enotam. Za premik med enotami služi poteza, imenovana »**whip-select**«, ki od igralca zahteva, da s pritisnjenim desnim miškinim gumbom zaokroži po sredini zaslona in nato v smer nove enote, kjer gumb spusti. Razvijalci so tako želeli zaobiti omejitve, ki jih ima računalniška miška v primerjavi z igralnim ploščkom na konzolah, a žal neuspešno. Ideja, ki jo uvaja Stormrise, ni nova, je pa zelo slabo izvedena in tako je upravljanje eden večjih minusov. Slednje je še posebej očitno, ko ima igralec večje število enot razporejenih po večjem delu ozemlja, saj je takrat iskanje, bolje rečeno ciljanje, enot, še posebej tistih, ki so sredi boja, prava nočna mora.

A to je šele začetek težav. Za igro, ki temelji na elementu vesolja in Zemlje, torej velikega prostranstva, se zadeva presneto zatika. Enote se zatikajo ob okolje, same med seboj, včasih tudi ob prazen nič, kar kaže na slabo izdelano geometrijo. Reševanje posameznih delov enote pa utegne biti vse prej kot zabavno, saj zmorejo vojački s svojimi hiperaktivnimi nožicami povzročiti pravi kaos. Brezglavemu bezljanju v PC-ju vsaj malce kljubuje možnost dodeljevanja funkcijskih tipk skupinam vojakov, vendar so avtorji skupino žal omejili le na tri enote.

Tudi bojevanje je zgodba zase. Ne le, da se umetni inteligenci, ki bi morala vsaj malo posegati v dvoboje, ki jih igralec neposredno ne spremlja, ne da opravljati svojega dela, naravnost slaba je. Tako se vojaki kar sami sprehodijo pod sovražni laserski žarek ali pred druge izstrelke, svoje pa doda še nenatančna grafična obdelava, ki večkrat sploh ne izriše izstrelkov, igralec pa lahko le neumno opazuje, kako se njegovi enoti iz trenutka v trenutek slabša zdravstveno stanje. Ob premiku te pa se zopet pojavijo napadalčevi izstrelki. Stormrise po grafični plati razočara, saj igralcu ne daje zadostnih vizualnih informacij – zemljevidi ozemelj so obupno narejeni, pri grupiranih enotah ni moč

## PROSTI ČAS

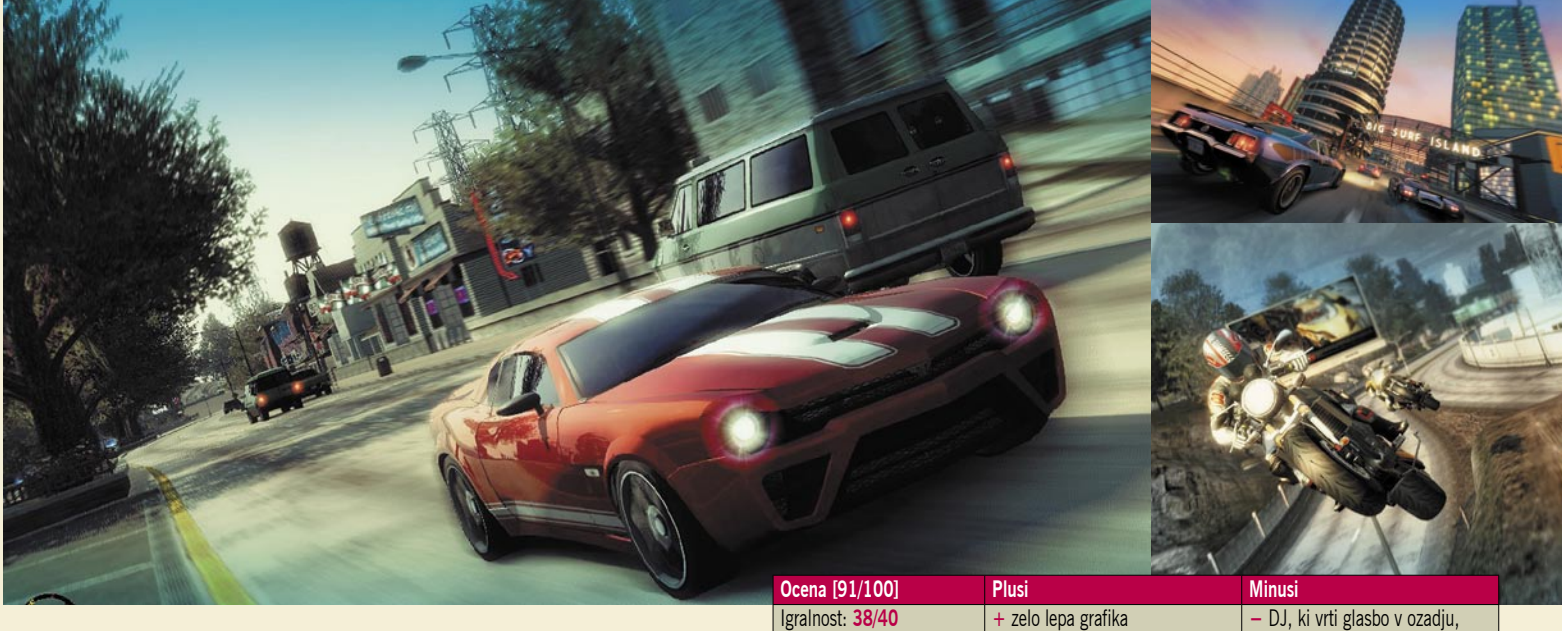

preveriti njihovega zdravstvenega stanja, skratka, napak je preveč. Stormrise za nameček postreže z nizkoločljivimi teksturami, slabo osvetlitvijo (vse se dogaja v precej temačnem okolju) ter nenavdušujočimi izrisi enot, terena ... Kar težko si tolmačimo dejstvo, da tako neprivlačna igra za delovanje zahteva grafično knjižico DirectX10 in s tem vsaj operacijski sistem Windows Vista. Minus, kaj minus, dva.

Verjetno se boste vprašali, zakaj opisa igre nismo začeli z zgodbo. Hja, ker je kratko malo tej tudi težko slediti, saj je presneto raztrgana. No, če morebiti po zgornjem opisu igra koga še vedno zanima, se dve strani, imenovani Echelon in Sai spopadeta za prihodnost planeta, ki ga je zajela velika katastrofa. Zgodba ima veliko preobratov, zato igralec na trenutke sploh ne ve, kaj se dejansko dogaja.

Eno redkih področij, ki si ne prisluži graje, je **večigralski način**. Pred izbiro bitke lahko igralec izbere svojo enoto, njena orožja in dodatne možnosti, s katerimi lahko preseneti nasprotnika, saj je izbira res pestra. Večigralstvo poteka prek spleta, kjer se lahko med seboj spopade do 8 igralcev hkrati, čeprav boste, že zaradi vseh opisanih težav in pomanjkljivosti le težko našli več kot dva spletna stratega, ki bi se bila pripravljena ukvarjati z naslovom Stormrise.

Uvoznik igro ceni na 36 evrov, vendar tega vložka igra ne upraviči, zato cen v tujini nismo niti preverjali.

## **Burnout Paradise – The Ultimate Box Založnik:** EA

**Posodil:** Colby<br>Time je nepreklicno konec in **Z**ime je nepreklicno konec in jekleni konjički naposled le lahko pokažejo, kaj vse znajo in zmorejo. Takšnega mnenja so bržkone bili tudi pri EA, ko so ustvarjali nadgradnjo lanskoletne uspešnice Burnout Paradise, ki je med igričarji na konzoli PS3 veljala za eno najboljših iger iz žanra dirkaških. Olepšana, z več vsebine, pa nadgradnja, ki naslovu dodaja še stavek »The Ultimate Box«, tega tudi upraviči. Brez truda boste med igričarji našli tke, ki bodo v en glas zatrjevali, da gre za **najboljšo dirkaško na konzolah**. In pika.

Burnout Paradise – The Ultimate Box igralcu resnično veliko ponuja. Razlog za njeno priljubljenost vidimo predvsem v dejstvu, da gre za pristno dirkaško igro, brez nepotrebnih bolj ali manj posrečenih primesi. Tako se v igri ne spopadamo z uličnimi tolpami, ni nam treba navduševati pomanjkljivo oblečenih deklet, ne lovijo nas policisti (če tega izrecno nočemo) in ne sklepamo poslov z osebki mrkega pogleda. Pravzaprav se le usedemo v avtomobil in drvimo po mestu, imenovanem **Paradise City**. Da, pravi paradiž. Mesto je resnično ogromno, zato je prostora za raziskovanje veliko, kar bo povšeči večini igralcev, saj se igranje ne ponavlja preveč. Igralec namreč lahko med igro odklene kar **400 dogodkov**, kar bi moralo zadostovati za lepo število ur vozniških užitkov.

Grafika: **19/20** Zvok: **8/10** Upravljanje: **9/10** Napake: **9/10**

- **+** obilo igralnih načinov **+** lokalno večigralstvo KONZOLNE IGRE nadležen **+** obseg igre **+** zelo zabavna
- po daljšem času postane

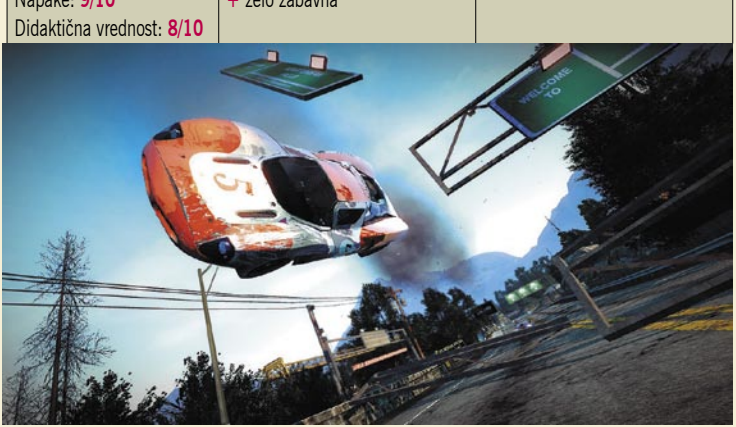

Uporabniška izkušnja je res odlična, saj ta najbogatejša različica igre originalu dodaja par zares bogatih dodatkov. Prvi, imenovan **Cagney Pack**, prinaša načine, kot so kaskaderski (Stunt Run), Marked Man ter napadalni Road Rage. Pri prvem igralec z raznimi skoki in drugimi dirkaškimi vragolijami skuša nabrati kar največ točk, pri drugem skuša kar najhitreje pripeljati do določene točke na zemljevidu in se hkrati izogniti trku z drugimi vozili, v tretjem pa ravno nasprotno, ob dirkanju dobi igralec celo dodatne točke, če nasprotnika prisili, da zapelje s ceste, se prevrne ...

Naslednji dodatek je **Burnout: Bikes**, ki že z imenom razkriva, da bo tokrat imel opravka z motorji. Ta dodatek igralcu pričara občutek hitrosti na motorju, saj divjanje skozi mesto na dvokolesniku pošteno dviga srčni utrip. Čeprav igralec pri motorjih nima toliko možnosti kot pri avtomobilih, pa se še vedno lahko udeležuje najrazličnejših dirk in preizkusov na čas, izvaja trike ter dirka – podnevi ali ponoči.

Zadnji dodatek, poimenovan **Burnout Party Pack**, je med vsemi najboljši, saj v igro vnaša možnost **večigralskega** načina za do 8 igralcev na sami konzoli, ti pa si med posameznimi preizkusi le podajajo igralni plošček. Povabite prijatelje in videli boste, da šarm staromodnega igranja z novo opremo še zdaleč ni zamrl in ponuja zelo dobro zabavo. V igri lahko celo izbirate, za katere elemente boste tekmovali – najhitrejši čas kroga, največja povzročena škoda, kdo se zapelje najvišje po stavbi in druge bolj ali manj odbite ideje. Seveda ne manjka možnost igranja prek spleta, ki je tudi vrhunsko izvedeno in na širokopasovnih povezavah gladko deluje. Seveda se lahko v spletu pomerite s stotinami drugih dirkačev, kar je tudi za Paradise City svojevrstna preizkušnja. Pika na i so številni dodatki, ki jih

## PROSTIČAS

je moč prenesti s spleta in dodati **NAPOVEDNIK**<br>igri. Burnout Paradise – The Ul-**NAPOVEDNIK**<br>Ne čakaj na maj igri. Burnout Paradise – The Ultimate Box je resnično igra, ki ne more razočarati, kvečjemu obratno, prepriča tudi igralce, ki menijo, da niso ljubitelji dirkaških iger.

**NAPOVEDNIK**

Grafične podobe v igri so zelo dobre in presegajo pričakovanja ljubiteljev dirkaških iger (vsaj iz iger, ki smo jih bili deležni doslej). Kljub velikemu številu lepo izrisanih podrobnosti se igra prav nič ne zatika, ne glede na to, ali se igralec podi po glavnih ulicah ali pa po eni izmed neštetih bližnjic. Tudi ko igralca pot vodi iz mesta, se podeželje pokaže v najlepši luči, z res lepimi razgledi. Avtomobili in motorji so zelo podrobno izrisani, prava paša za oči pa so nesreče in trki, kjer se pločevina lomi in poka pred igralčevimi očmi. Pripravite se na leteče pnevmatike in vrata ...

Zvok v igri je tudi na visoki ravni, prevladuje pa rock glasbena podlaga v ozadju, ki igralca seveda spodbuja k pritiskanju pedala za <sup>p</sup>lin. Avtorjem je sicer na seznam glasbenih podlag uspelo uvrstiti tudi skladbe Avril Lavinge ter Mozartovo klasiko, a resnično dvomimo, da bo slednja komu všeč. No, okusi so različni.

Igra Burnout Paradise – The Ultimate Box nosi oznako **7+,** kar pomeni, da je namenjena zelo širokemu krogu igralcev. Čeprav je osnova stara leto dni, pa so nova oblačila ravno pravšnja in vnašajo dovolj svežine, da bodo po njej posegli tako stari kot novi igralci. Domači prodajalci igro cenijo na okoli 36 evrov, kar je glede na cene drugih PS3-iger naravnost fantastično, pa tudi v tujini je ne bomo dobili bistveno ceneje. Zelo priporočljiv nakup za vse lastnike konzole PlayStation 3.

»Ne čakaj na maj, igraj se že zdaj,« bi lahko predelali vsem dobro znani stavek. Pa ta le pogojno drži, saj nam eden najlepših mesecev v letu prinaša zvrhan koš novosti.

PC-jaši se bodo lahko navduševali nad polnim paketom po imenu Crysis: Maximum Edition, saj ta združuje naslove, kot so: Crysis, Crysis Warhead in Crysis Wars. Opis bržkone ni potreben. Ljubitelji angleških kriminalk znajo uživati v lovu na slavnega serijskega morilca, na policah bodo iskali naslov Sherlock Holmes vs. Jack the Ripper, pa tudi sicer bo bistri detektiv maja podpisan pod kar dva naslova. Na svoj račun bodo prišli tudi digitalni pomorščaki, saj so z morjem povezane igre v porastu.

Na PS3 se vrača razvpiti Leisure Suit Larry, v delu Box Office Bust bo seveda osvajal pisarniške delavke (in vse druge). Xbox 360 se bo z igro Battlestations: Pacific posvečal tematiki druge svetovne vojne, ki se je odvijala na odprtem morju. Sicer pa imata konzoli v maju napovedanih kar nekaj skupnih naslovov. Konzola WII je seveda pravi pripomoček za vse kvazitelovadce. The Destiny of Zorro vas bo naučil mečevanja, k sreči pa prejeti udarci na zaslonu ne bolijo. Nekaj pozornosti velja nameniti tudi igri Klonoa, ki na WII prinaša stare Nintendove klasike, za najmlajše, seveda. Za temeljito vadbo celotnega telesa pa bodo poskrbeli pri EA z igro EA Sports Active. Ostanite v formi.

Vse igričarske naprave bodo maja deležne naslova X-Men Origins: Wolverine, akcijske pustolovščine, temelječe na istoimenskem filmu. Podobno se bo godilo z igro Terminator Salvation, le da bo ta napovedovala prihajajoči novi del filma Terminator. Gospodarji kode pa pripravljajo novo dirkaško uspešnico (vsaj upamo tako) s pomenljivim naslovom: Fuel.

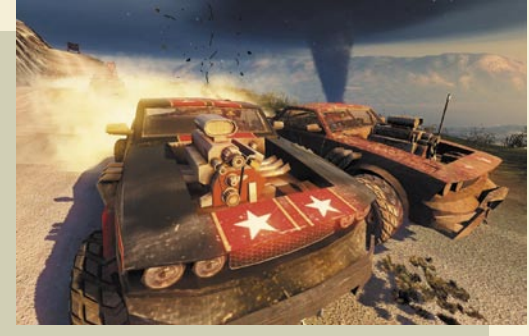

Fuel – O, ja, to bo zabava. Gaaaaaaas ...

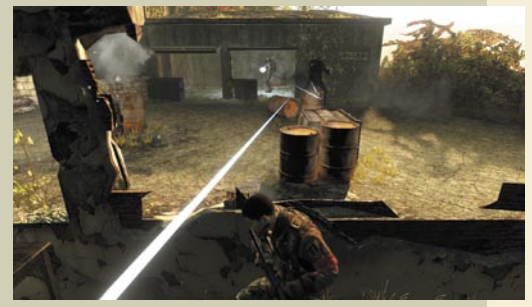

Terminator Salvation – Ostati sklonjen je eden boljših receptov.

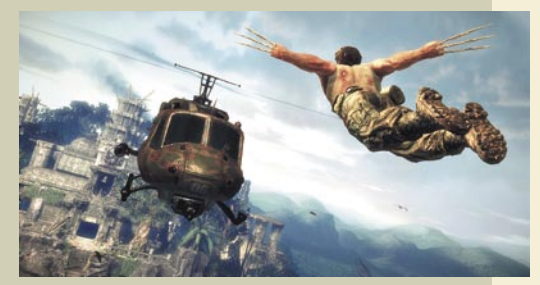

Wolverine – Kaj smo že rekli o igranju z noži?

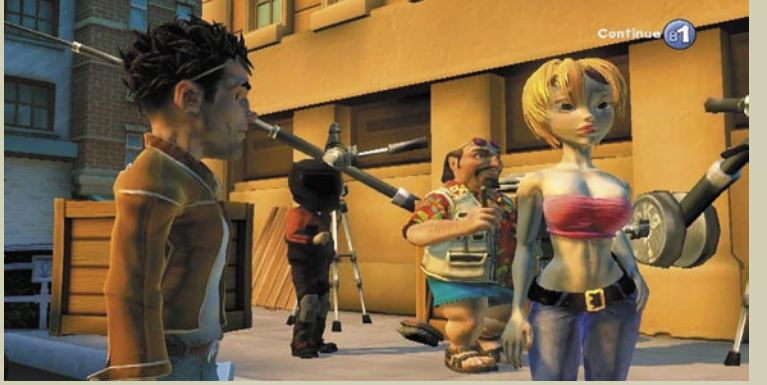

Larry – Osvajalec Larry je znova na pohodu.

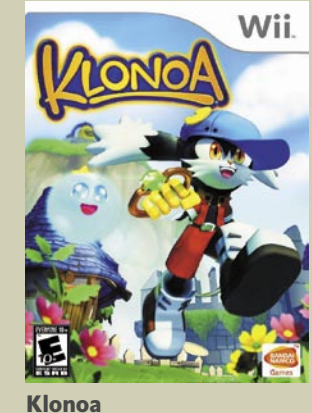

Maja nas tako čakajo naslednji izidi:

▉

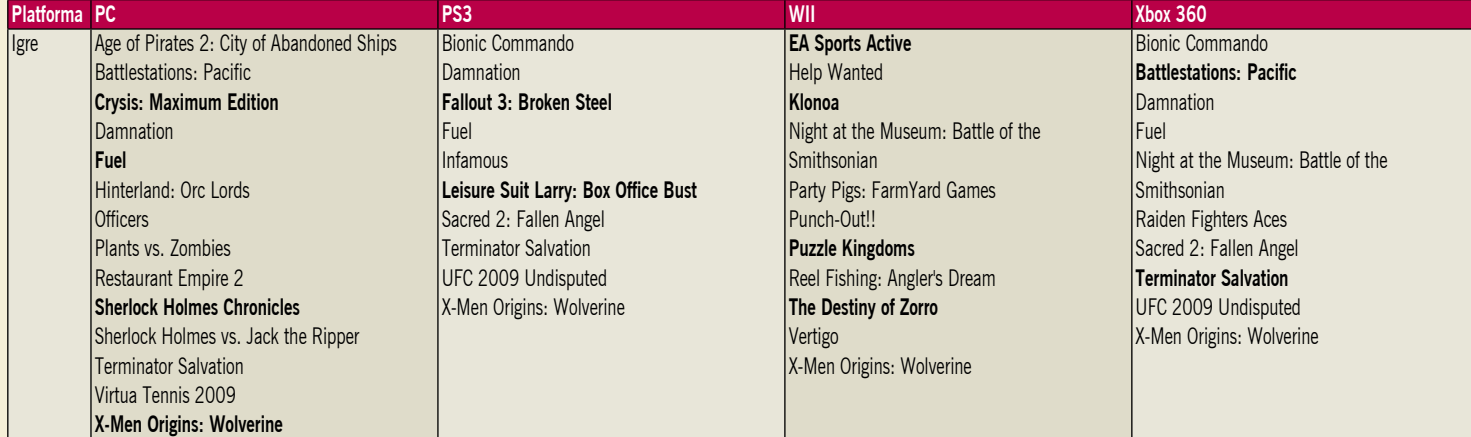

## PRAKSI **WAR** uporabni programi za Apple iPhone

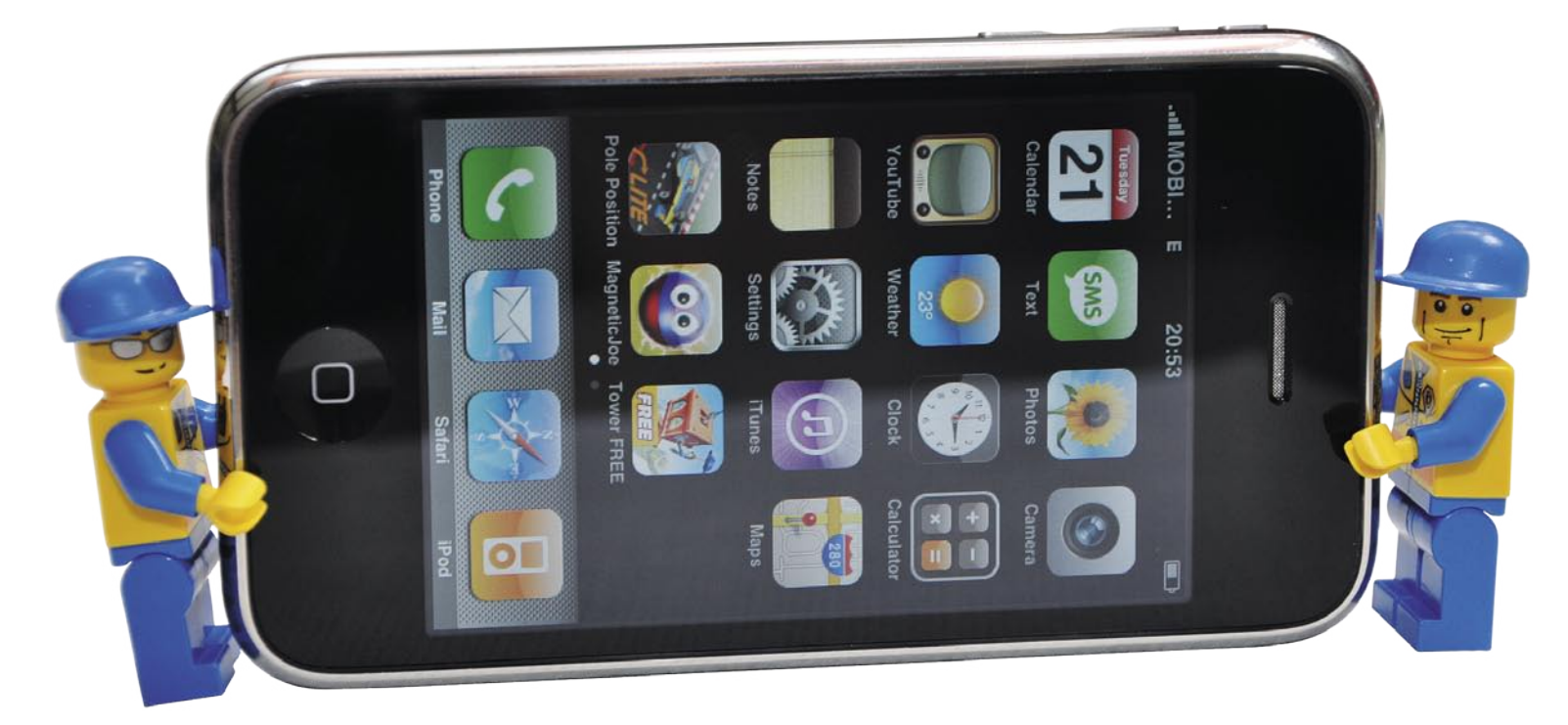

## Priljubljene storitve na dlani

Spomnim se prvega stika z Applovim iPhonom. Prišel je iz Italije, natančneje iz Trsta, v prikupni embalaži, ki je ob odpiranju vzbujala pričakovanja in tiho, globoko zadovoljstvo. Po nekaj mesecih uporabe iPhona zadovoljstvo ostaja, pravzaprav se je le še povečalo. K temu so precej pripomogli dodatni programi, s katerimi sem razširil nabor zmogljivosti, vse to za zanemarljiv strošek in z nekaj truda.

podnji izbor je zgolj pregled nekaterih priljubljenih dodatkov, še zdaleč<br>pa to ni dokončen pregled<br>vsega, kar je smotrno namestiti v podnji izbor je zgolj pregled nekaterih priljubljenih dodatkov, še zdaleč pa to ni dokončen pregled iPhone. Toplo priporočam radovednost in voljo po odkrivanju novega. Ponudbe je ogromno, vse skupaj pa je začinjeno z uporabniku prijaznimi postopki, ki bi lahko drugim proizvajalcem služili kot vzor.

## PRVI KORAKI

Apple je vzpostavil celoten ekosistem za svoj paradni izdelek. iPhone se odlično ujame z Applovo prodajalno **iTunes**. V njej je na voljo skoraj vse, od glasbe do zvonjenj, videospotov, filmov, podcastov in programov. Del teh dobrot je brezplačen, večina pa je naprodaj po precej ugodnih cenah. Uporaba prodajalne iTunes je preprosta, možna tako prek programa iTunes v računalniku kot tudi programa v iPhonu. Seveda pa je pred tem treba poskrbeti za registracijo uporabnika. Prodajalna iTunes obstaja v več nacio-

Piše: Mitja Sivec **nalnih različicah, ki se razlikujejo** predvsem v ponudbi. **Slovenska** različica je žal zelo omejena in se niti od daleč ne more primerjati z recimo polnokrvno ameriško različico prodajalne iTunes. Nasvet je torej jasen, prijavimo se v **ameriški iTunes Store**.

Za prebivalca ZDA je to nekaj nadvse preprostega, saj potrebuje zgolj svojo kreditno kartico ali iTunesovo vrednostnico, ki vsebuje kodo (podobno kot vrednostnice za mobilne telefone). Prebivalec Slovenije se mora malce bolj potruditi. Najprej mora pridobiti bodisi v ZDA izdano kreditno kartico, bodisi iTunesovo vrednostnico, pri slednji pa mora biti pozoren, saj so te različne in odpirajo vrata v različne iTunesove prodajalne. Sam sem iTunesovo vrednostnico pridobil kar s pomočjo nekaterih posameznikov, za katere je značilno, da jih odkrijemo na *www.jabuk.si*, slovenskem spletnem zbirališču ljubiteljev Applea. Pol je s tem že narejeno, druga polovica je vnos zahtevanih podatkov pri registraciji za iTunesov račun, kjer toplo priporočam, da vnesete naslov v ZDA, recimo

v Delawareu, saj se s tem izognete lokalnemu davku na kupljene vsebine«Svoj« naslov lahko izberete na *www.phonenumber.com*, izberite regijo Delaware in vnesite priimek, recimo Johnson.

Z nekaj truda ste tako postali ponosni uporabnik ameriške prodajalne iTunes, na izbiro pa vam je celotna ponudba, s katero lahko svoj iPhone izvrstno opremite. Seveda bo vaš račun iTunes koristen tudi pri vsebinah in programih za druge Applove izdelke. Pri vsakem nakupu v prodajalni iTunes se morate prijaviti s svojim naslovom elektronske pošte ter izbranim geslom, hramba gesla ni omogočena iz varnostnih razlogov, torej si ga zapomnite. Poglejmo zdaj nekaj izbranih, uporabnih in privlačnih programov za iPhone.

### Remote

*www.apple.com/itunes/remote* Remote je pravi biser in odličen prikaz **brezhibne povezanosti Applovih izdelkov in storitev**. Z njim iPhone povežemo s programom **iTunes** v svojem računalniku – povezava poteka prek omrežja wi-fi. Za začetek v programu Remote v nastavitvah izberemo možnost *Add library.* Prikaže se nam številčno geslo, ki ga vnesemo v program iTunes v svojem računalniku. S tem zagotovimo povezavo in upravljanje iTunesa prek iPhona. Na voljo so nam vse možnosti upravljanja z vsebinami, brskanja po predvajalnih seznamih, nastavljanje glasnosti predvajanja, iskanje po zbirki vsebin iTunes v računalniku, program Remote pa prikazuje tudi grafično opremo glasbe, naslovnice, če smo jih dodali glasbi v programu iTunes v računalniku. S programom Remote v iPhonu lahko upravljamo tudi **Apple TV** in predvajamo glasbo prek dostopne točke AirPort Express, ki ima tudi zvočni izhod. V tem primeru naš računalnik prek wi-fi omrežja pretaka glasbo v dostopno točko AirPort Express, slednja pa poskrbi za pretvorbo v analogni signal, ki ga lahko povežemo na bližnji glasbeni stolp …

## Facebook

*iphone.facebook.com*

Predstavitev Facebooka ni potrebna. Pomembno je, da lahko storitev uporabljamo tudi z **mo-**

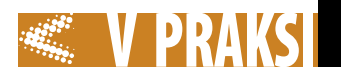

**bilniki**, še daleč najbolje je zasnovan prav program za Apple iPhone. Žal so drugi mobilniki bistveno slabše podprti, nabor zmožnosti pa je v iPhonu daleč največji. Vrhunska je tudi izvedba programske opreme, ki odlično izrablja zmožnosti Applovega uporabniškega vmesnika. Facebook za iPhone pridobimo v prodajalni iTunes, seveda je programska oprema **brezplačna**. Po vnosu elektronske pošte in gesla pridobimo skoraj celoten vpogled v svoj profil, omogočeni so dodajanje fotografij in njihov ogled, spremljanje aktivno-

sti prijateljev, vpogled v njihove profile, svoj poštni Facebookov nabiralnik … Program Facebook v iPhonu zvesto posnema razporeditev spletne različice Facebooka, zato je čas uvajanja izjemno kratek, uporaba pa preprosta. Za povrhu podpira tudi klepet s prijatelji, kar je lastnost, ki smo je sicer vajeni le pri polni različici Facebooka v računalniku. Preizkusite sami

in si oglejte. Prikaz je prilagojen iPhonu, priokus pa boste dobili tako, da ustrezno spremenite velikost okna spletnega brskalnika v računalniku.

## **Skype**

*www.skype.com*

Tudi Skype ne potrebuje uvoda. Končno smo ga dočakali tudi v iPhonu in izdelek je vreden pohvale, predvsem pa tega, da ga čim prej namestimo. Seveda je tudi v tem primeru program Skype brezplačen, dostopen prek prodajalne iTunes. Omogočeni so klici med uporabniki Skypa in tudi na običajne stacionarne in mobilne številke, a ti zahtevajo določeno plačilo, bodisi v obliki naročnine bodisi z uporabo predplačniškega sistema Skype. Poleg tega je podprto neposredno sporočanje. Skype v iPhonu deluje tako prek omrežij wi-fi kot tudi UMTS. Slabost je predvsem v tem, da program ne zna delovati

YouTube. Deluje hitro, zanesljivo, prikaz pa je odličen. Omogočeni so tudi zaznamki, izbor najbolj priljubljenih posnetkov, celotna zgodovina ogledov ter kakovosten iskalnik po posnetkih. YouTube je tudi odličen demonstrator multimedijskih zmogljivosti iPhona radovednim gledalcem.

### AppSniper

Želite prihraniti nekaj denarja pri nakupu programov za svoj iPhone? AppSniper je prava rešitev. Program spremlja ponudbo prodajalne **iTunes** in opozarja na

posebne, cenovno ugodnejše ali kar brezplačne programe. Značilnost prodajalne iTunes so občasni popusti, za katere se odločajo avtorji programov, predvsem z namenom promocije svojih izdelkov. **Posebne ponudbe** so časovno omejene,

ob vsej poplavi programov pa potrebujemo priročno orodje, ki posebne ponudbe odkriva namesto nas. AppSniper sicer ni brezplačen, cena je 0,99 ameriškega dolarja, a lahko ta denar prihranimo že pri prvem nakupu programa po posebej ugodni ceni. Opozarjam pa, da program ob prvem zagonu običajno potrebuje dalj časa za celovito uskladitev podatkov, postopek lahko traja tudi nekaj minut. To se dogaja le ob prvem zagonu, pozneje se AppSniper zažene bistveno hitreje.

### **ShoutCast**

*www.shoutcast.com*

Spletni radio v iPhonu. Zelo **velik izbor spletnih radijskih postaj**, deluje tako prek omrežij wi-fi kot UMTS. Zvok je skladen z bitno hitrostjo, načeloma pa povsem primeren za poslušanje. ShoutCast je možnost, kako se dokončno odpovedati poplavi slovenskih radijskih postaj. Dejansko je primeren za poslušanje povsod, doma, v službi, na poti, kolesarjenju, pri vožnji z avtobusom itd. Priporočamo pa, da pri svojem mobilnem operaterju izberete neomejen podatkovni paket. Program je brezplačen.

#### Shazam

*www.shazam.com*

Pogosto slišimo skladbo, a ne poznamo **izvajalca in naslova**. Rešitev je hitra. Zaženemo program Shazam, pritisnemo gumb *Tag now*, počakamo nekaj sekund in izpišejo se nam naslov skladbe, izvajalec, album, fotografija albuma, povezava na videspot na YouTubu, možnost nakupa v prodajalni iTunes, biografija in diskografija izvajalca, preberemo si lahko tudi opisne ocene glasbe. Že vnaprej pa naj opozorim, da je Shazam praktično neuporaben pri slovenski in glasbi iz prostora bivše skupne države. Tudi ta program je brezplačen.

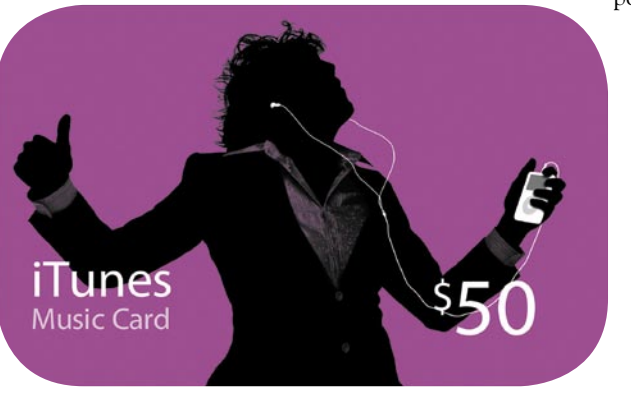

v ozadju, kar pa je značilno za vse programe, ki se dodatno nameščajo v iPhone, Skype pri tem ni izjema.

## YouTube

*www.youtube.com* Še en brezplačen in serijsko

nameščen program za iPhone prinaša zares **odlično uporabniško izkušnjo** pri ogledu vsebin servisa

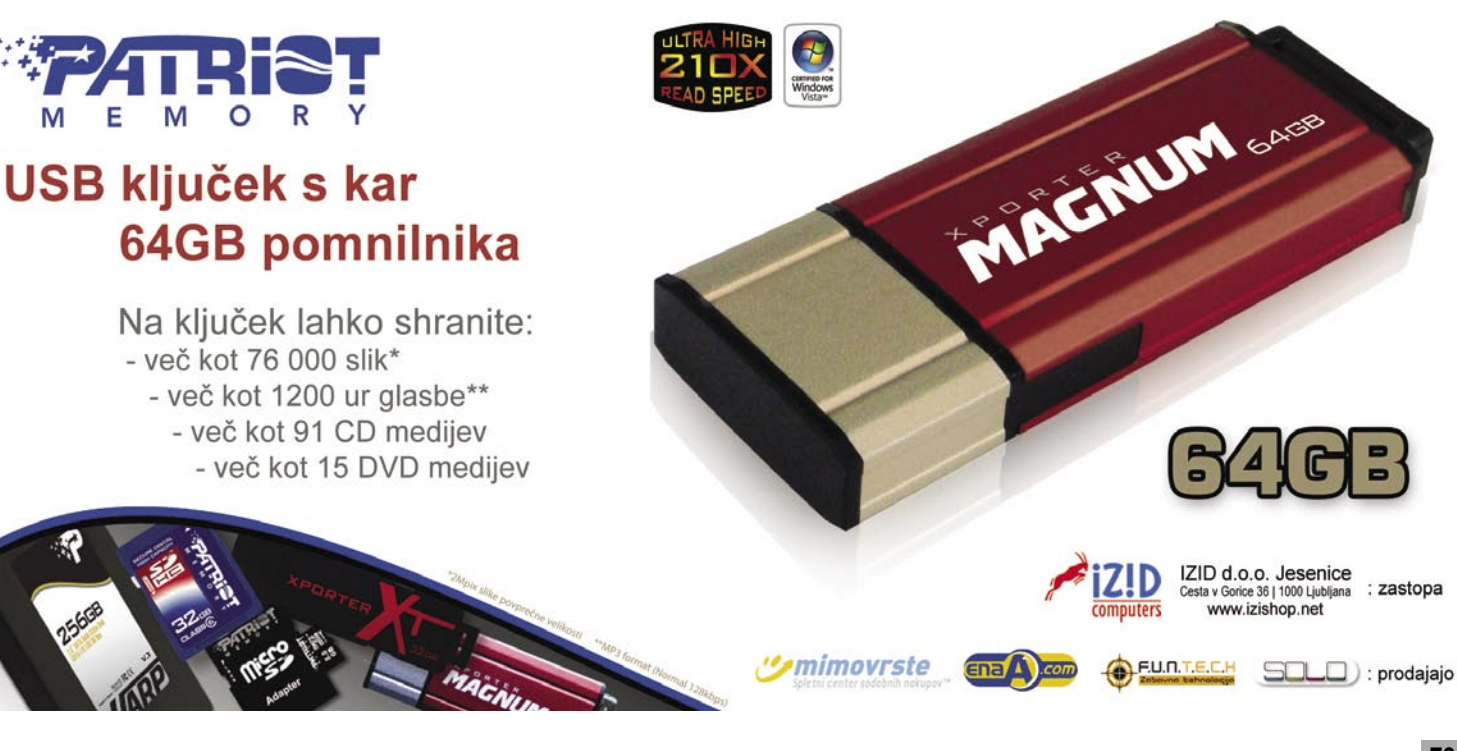

## AKSI weborabni programi za Apple iPhone

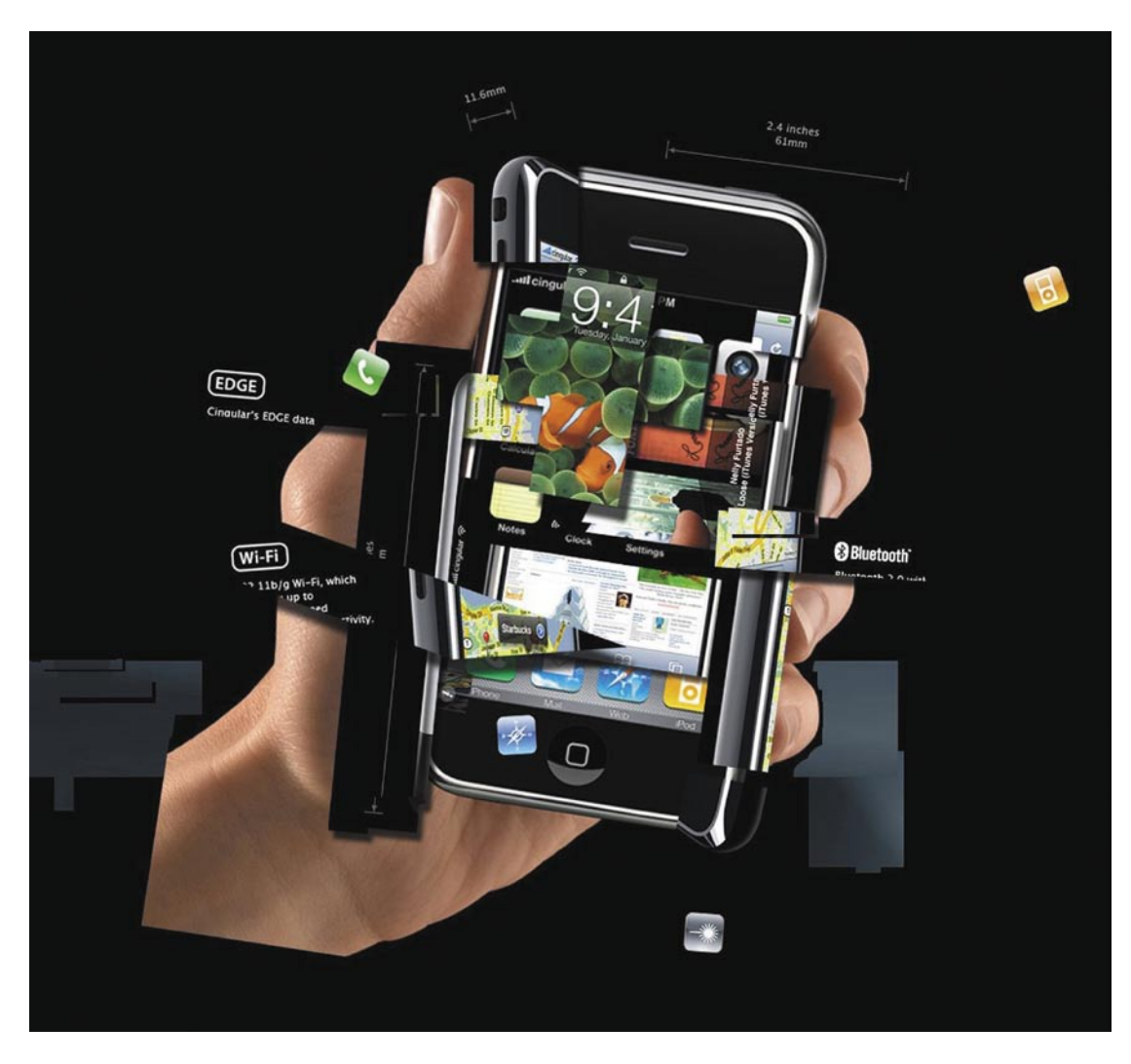

#### Pošte

Slovenski program, ki služi **iskanju in pregledu slovenskih pošt**. Omogočeno je iskanje po poštni številki in imenu kraja in pregled slovenskih pošt po abecednem redu. Pri vsaki pošti so na voljo še njen naslov, številka telefona in telefaksa, odpiralni čas ter možnost neposrednega klica telefonske številke pošte in prikaz na zemljevidu Najdi.si oziroma Google Maps. Program je brezplačen in po svojem namenu zelo uporaben. Pohvalimo ga tudi zato, ker je slovenski izdelek, podobno kot naslednji, ki ga opisujemo.

### **Monitor**

Mobitelovi uporabniki dobro poznajo storitev Monitor, s katero lahko pregledno spremljajo **informativno porabo** na mobilnem in spletnem **Planetu** ter še kje. Imetniki iPhona, ki so hkrati tudi Mobitelovi uporabniki, pa lahko v ta namen namestijo brezplačen program Monitor, vnesejo svojo telefonsko številko in geslo, ki ga sicer uporabljajo na spletnem Planetu. S tem pridobijo pregleden vpogled v stanje zakupljenih količin in porabo. Tudi ta program je slovenski in vreden namestitve, čakamo pa še, kdaj bo kaj podobnega na voljo tudi za uporabnike Simobila in Tušmobila.

#### Google Earth

#### *www.google.com/mobile/apple/ earth.html*

Dobro znana storitev Google Earth bi seveda imela velik minus brez različice za iPhone. Razvijalci so se potrudili in jo koristno povezali z nekaterimi lastnostmi iPhona. Google Earth v iPhonu zagotavlja zares **atraktivno delovanje**. S premikanjem iPhona spreminjamo tudi prikaz na zaslonu, približevanje/oddaljevanje izvedemo na enak način kot povečevanje/pomanjševanje pri ogledu fotografij, torej z dvema prstoma na zaslonu. Enako tudi obračamo prikaz. Program nas zna locirati z vgrajenim sprejemnikom GPS, v pripravi pa naj bi bila tudi različica, ki v ta namen uporablja signale mobilnega omrežja.

#### Recorder

iPhone kljub vsej multimedijski podpori ne pozna **diktafona**. To zadrego odpravimo z mnogimi programi, med njimi sem izbral Recorder, ki stane 0,99 ameriškega dolarja. Programček omogoča zajem zvoka v navadni in visoki kakovosti. Ponuja pregled vseh posnetkov z datumom zajema, velikostjo datoteke in trajanjem posnetka vred. Posnetek lahko poljubno poimenujete ter ga pošljete na poljuben naslov elektronske pošte, poleg tega pa z gumbom Wi-Fi sync omogočimo brezžični prenos posnetka v računalnik. Na zaslonu iPhona se nam izpiše IP-naslov, na katerem so shranjeni posnetki v iPhonu, do njih pa dostopamo prek spletnega brskalnika.

### **Cooliris**

#### *www.cooliris.com/iphone*

Multimedijska pošast, ki **sodeluje s spletnimi storitvami** YouTube, Google, Filckr, Picasa, Yahoo in mnogimi drugimi. Vnos v iskalnik nam grafično in animirano prikaže zadetke in podobno kot Safari 4 pregled najpogosteje obiskanih spletnih strani. Po zadetkih se lahko premikamo tako, da **nagibamo** iPhone, izbranega se dotaknemo, s tem se celoten prikaz poveča na izbran posnetek, fotografijo, ozadja zaslona … Že vnaprej pa imamo pripravljenih vrsto vsebinskih sklopov, po katerih lahko brskamo. Vsebino lahko prenesemo v iPhone, v galerijo lastnih fotografij. če imamo svoj računa v Flickru ali Picassi, ga lahko povežemo s programom CoolIris in si tako zagotovimo enostaven dostop do spletne shrambe svojih fotk.

#### **Wikipanion**

*www.wikipanion.net*

Branje vsebin **Wikipedie** je na iPhonu udobno zaradi velikega in kakovostnega zaslona. Program Wikipanion nas povezuje z Wikipedio, prikaz prilagodi iPhonu, omogoča zaznamke, predvajanje zvočnih vsebin v Wikipedii, iskanje v besedilu zadetka, zgodovino iskanj, prenos fotografij iz Wikipedie v iPhone, možnost izbire jezikov in še marsikaj. Program je brezplačen, obstaja tudi plačljiva različica, ki omogoča še lokalno hranjenje strani za poznejše branje.

#### Fring

*www.fring.com*

Multipraktik **spletnih družabnih omrežij** nas na enem mestu povezuje s preobilico storitev. Skype, MSN Messenger, ICQ, SIP servise, Google Talk, Facebook, Twitter, Yahoo ... Program je brezplačen. V praksi se izkaže, da pogosto uporabljamo le eno ali dve spletni storitvi oziroma omrežji in zato raje uporabljamo namensko rešitev, kot je prej opisani odjemalec za Facebook. Seveda pa ni nič narobe tudi z večnamenskim programom, kot je Fring.

## **NetNewsWire**

*www.newsgator.com*

Program je namenjen branju virov RSS. To opravlja kakovostno, hitro in zanesljivo. Ustvarimo lahko tudi lasten nabor člankov za poznejše branje, program za iPhone pa je povezan tudi z morebitnim programom NetNewsWire v našem računalniku. Kar bomo prebrali na iPhonu, bo kot prebrano označeno tudi v računalniku, in obratno.

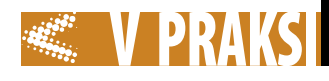

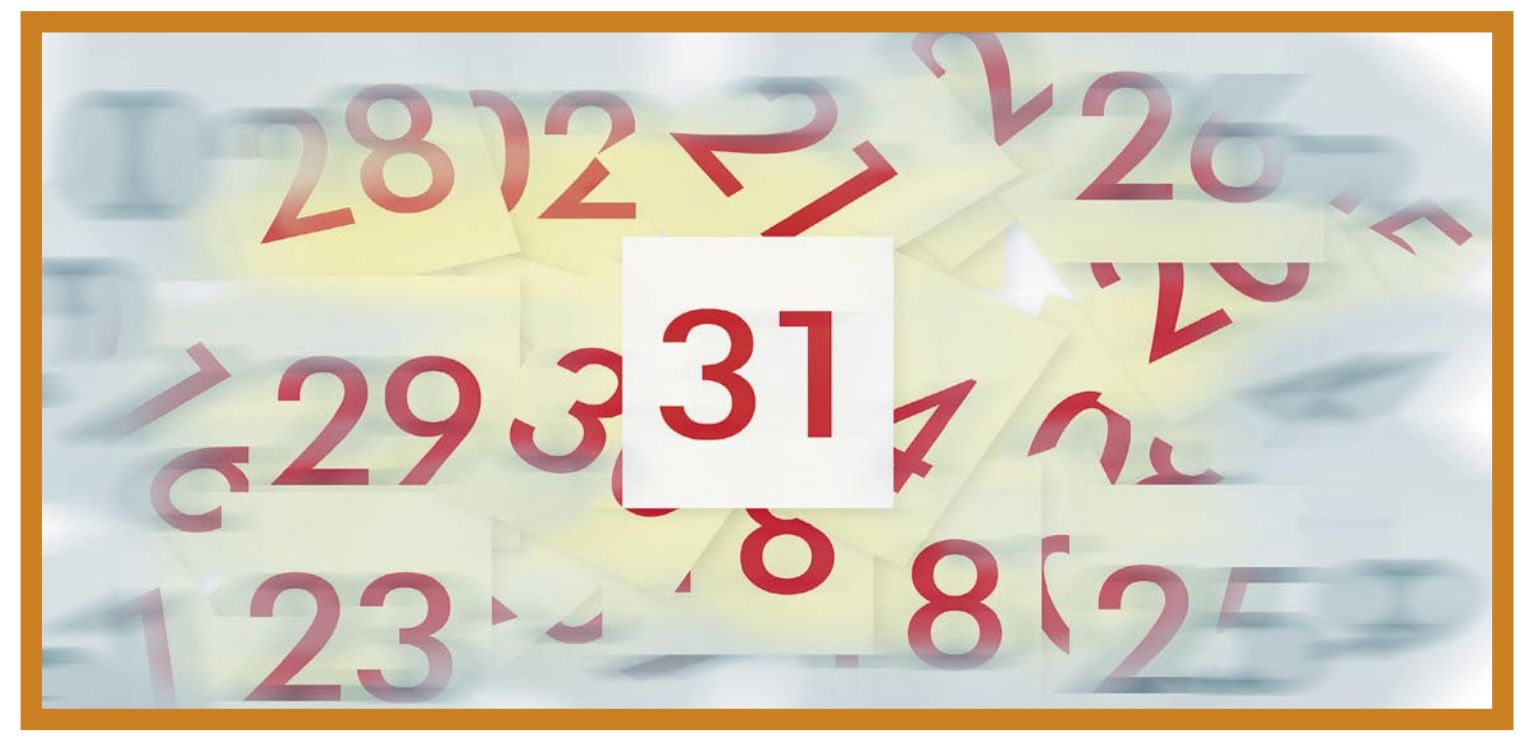

## Z e-koledarjem po svetu

Z elektronskim oz. računalniškim koledarjem je življenje veliko lažje. Vse dejavnosti lahko dobro načrtujemo, ne bomo pozabili na obletnice, sestanke, pomembne zmenke, saj nas bo računalnik na več načinov opomnil nanje. In če nas lahko tak koledar spremlja tudi na poti, ko torej nismo pred svojim računalnikom, toliko bolje. Pa si oglejmo, kako je to videti v praksi.

## **Piše: Štefan Hozjan**

stefan.hozjan@mojmikro.si

judje smo pač taki, da hote<br>ali nehote pozabljamo, in<br>tudi avtor tega članka je<br>med tistimi, ki si sila težko<br>zapomnijo kakšne datume in ure, judje smo pač taki, da hote ali nehote pozabljamo, in tudi avtor tega članka je med tistimi, ki si sila težko še posebej ko gre za rojstne dneve, obletnice, včasih pa tudi za daleč vnaprej napovedane sestanke ali druge dejavnosti. V preteklosti smo navadno uporabljali tiskane papirnate koledarje ali rokovnike, ki so imeli natisnjene tedenske koledarje z vpisanimi urami, in na tiste prazne črte smo si nato sproti zapisovali, kdaj se bo kaj dogajalo. Druga priljubljena metoda so bili (oz. so še vedno) listki, ki jih nekateri prilepijo na hladilnik, drugi pa celo na računalniški zaslon. No, obstaja še več metod, ena izmed njih je npr. tajnica oz. poslovna sekretarka po novem, ki naj bi skrbela tudi oz. predvsem za tovrstne zadeve.

## PAMETNI ROKOVNIKI

Ker pa so danes osebni računalniki naši vsakdanji spremljevalci, se seveda lahko z njimi lotimo tudi urejanja koledarja**.** Voditi je mogoče **več koledarjev**, na primer služ-

benega in zasebnega, mogoče je dati svoj koledar na vpogled **drugim** in pa seveda tudi delegirati dostop do svojega koledarja, kje lahko denimo kdo drug vpiše prihajajoč dogodek. V povezavi z **elektronsko pošto** je nato obveščanje sila preprosto, še več (če to seveda dovolimo), sodelavcem lahko omogočimo, da preverijo naš koledar, ugotovijo, kdaj imamo prost termin, in takrat skličejo sestanek. Ali še preprosteje, v svoj koledar vpišejo predviden termin sestanka in nato prek elektronske pošte pošljejo povabilo vsem zainteresiranim, ki sem jim termin sestanka samodejno **posodobi** v njihovih koledarjih in lahko predlagani termin potrdijo ali pa zavrnejo. Seveda je tak način mogoč le, če naša programska oprema (navadno odjemalec elektronske pošte ali aplikacija koledarja) to omogoča.

Format zapisa mora ustrezati formatu **iCalendar** (ekstenzije .ical, .ics, .ifb, icalendar). Aplikacija torej ustvari datoteko z eno navedenih pripon in ta se nato kot priloga pošlje prek elektronske pošte. Aplikacija pri prejemniku pa nato poskrbi za ustrezno interpretacijo takšnega elektronskega sporočila. Format zapisa iCalendar podpira-

jo npr. Microsoft Outlook/Entourage (za Mac), Lotus Notes, Novell Groupwise, Google Calendar, Apple/Mac iCal, Mozilla Sunbird/ Lightning in mnogi drugi.

## KOLEDAR VSELEJ Z VAMI

Opisane zadeve so le nekatere izmed mnogih funkcionalnosti, ki jih ponujajo elektronski oz. računalniški koledarji. V nadaljevanju si bomo ogledali, kako imeti svoj računalniški koledar vedno pri sebi. Na voljo sta (vsaj) dve rešitvi:

- **1. pametni telefon ali dlančnik** z nameščenim programom koledarjem,
- **2.** koledar postavimo v **svetovni splet** oz. uporabimo enega od spletnih servisov, ki podpira elektronske koledarje.

Pri nakupu oz. menjavi mobilnega telefona zato še zdaleč ni odveč, če preverimo, ali naša nova igračka podpira elektronski koledar in seveda omogoča sinhronizacijo z našim koledarjem v domačem oz. službenem računalniku. Pri boljših (navadno tudi dražjih) modelih je pogosto v paketu priložen tudi komunikacijski kabel, ki skrbi za prenos podatkov med telefonom in računalnikom. Seveda pa je prenos

podatkov možen tudi preko povezave bluetooth, IR, brezžičnega omrežja wi-fi ali prek omrežja mobilnega operaterja (GPRS/UMTS/ HSDPA …). Še več, nekatere storitve mobilnih operaterjev, kot je Mobitelov Integral, omogočajo tudi sinhronizacijo koledarjev in stikov prek mobilnega omrežja.

Vsekakor pa je za začetno povezavo potrebna ustrezna **programska oprema**, ki je navadno prav tako priložena telefonu oz. dlančniku. Če v našem telefonu teče operacijski sistem Windows Mobile, je ta programska oprema MS AcitveSync, ki skrbi za sinhronizacijo z MS Outlookom.

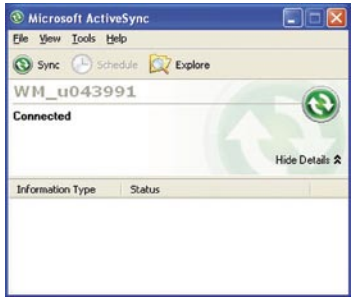

V drugem primeru koledar **objavimo v svetovnem spletu**, kjer nam je na voljo iz kateregakoli

## PRAKSI **With** elektronski koledarji

računalnika, ki je kakorkoli povezan v internet. Če pa želimo imeti vedno posodobljen koledar, ki je v vsakem trenutku sinhroniziran s tistim v domačem ali službenem računalniku, moramo uporabiti enega od **spletnih servisov**, ki ponujajo tovrstne storitve. Med najbolj priljubljene spadajo Google Calendar, Microsoft Live Calendar in Yahoo Calendar.

## **SPLETNI KOLEDARII**

### Google Calendar

## *www.google.com/calendar*

Velikan Google precej meša štrene Microsoftu in poleg kopice drugih storitev ponuja tudi brezplačni spletni koledar. Njegovi prednosti sta velika stopnja integracije s storitvijo elektronske pošte **Google Mail** (ki ima veliko uporabnikov tudi v Sloveniji) in preprosto iskanje po vseh dejavnostih, vpisanih v spletni koledar. Zelo preprosto (in obenem brezplačno) ga je mogoče sinhronizirati z Microsoftovim Outlookom, Applovim iCalom, Mozillinim Sunbirdom in pametnimi telefoni oz. dlančniki (Windows Mobile, BlackBerry, iPhone).

Z Googlovim koledarjem bo torej veliko lažje »imeti v mislih«, točneje, v računalniški zbirki podatkov vse pomembne obletnice, sestanke in druge časovno vezane dogodke. In seveda vse skupaj na enem mestu, dosegljive iz kateregakoli računalnika, ki je povezan v svetovni splet. Seveda je mogoče zelo preprosto urejati, dodajati ali brisati dogodke in pošiljati vabila, deliti koledar s prijatelji ali družinskimi člani ter iskati po koledariu.

In kako zdaj naš koledar iz osebnega računalnika **sinhronizirati z Googlovim**? Pa začnimo z Windows in MS Outlookom.

#### *Sinhronizacija s programom Microsoft Outlook*

V tem trenutku je sinhronizacija mogoča le v Outlooku 2003 ali 2007, ki tečeta na operacijskih sistemih Windows XP ali Windows Vista. Potrebujemo programski dodatek, imenovan **Google Calendar Sync**, ki je brezplačno na voljo na Googlovi spletni strani *http://dl.google.com/googlecalendarsync/GoogleCalendarSync\_Installer.exe*

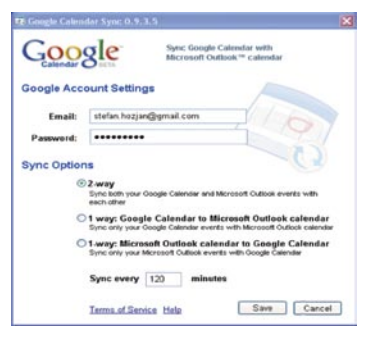

Kot je razvidno iz slike, imamo na voljo tri možnosti sinhronizacije, in sicer:

- **1.) dvosmerna sinhronizacija**: vsi podatki iz enega ali drugega koledarja se sinhronizirajo, prav tako se sinhronizira vsaka sprememba, ki jo naredimo v MS Outlooku ali Googlovem koledarju.
- 2.) enosmerna sinhronizacija **Google Calendar–MS Outlook**: vsi dogodki, ustvarjeni v Googlovem koledarju se bodo sinhronizirali z MS Outlookom, ne pa tudi obratno!
- 3.) enosmerna sinhronizacija **MS Outlook–Google Calendar**: vsi dogodki, ustvarjeni v MS Outlooku, se bodo sinhronizirali z Googlovim koledarjem, ne pa tudi obratno!

Seveda je na prvi pogled naj-

bolj logična prva možnost, torej dvosmerna komunikacija, če pa želimo imeti ločena koledarja, sta na voljo druga in tretja možnost.

Če »online« sinhronizacije ne želimo, je na voljo uvoz/izvoz podatkov iz enega ali drugega koledarja.

Google Calendar preizkušeno deluje tudi v telefonu/dlančniku z operacijskim sistemom **Windows Mobile** (5.0 ali novejši). Dejavnost, vnesena v telefon, je bila takoj sinhronizirana v spletni različici in po uspešni sinhronizaciji tudi v MS Outlooku.

Pri uporabi dlančnika moramo biti pazljivi, da imamo omogočeno le **eno sinhronizacijsko pot**, najbolje kar **ActiveSync** pri Windows Mobile, ki sinhronizira interni koledar z MS Outlookom ali npr. iCalom, in slednji je nato sinhroniziran z Googlovim koledarjem. V tem primeru se vse spremembe, ki jih naredimo v dlančniku, prenesejo ob prvi povezavi. Če pa smo na poti, torej daleč od svojega osebnega računalnika (s katerim je vzpostavljena povezava z dlančnikom) in smo dali svoj koledar na vpogled tudi drugim prek spleta, potem moramo vse spremembe v dlančniku vnašati neposredno v Googlov spletni koledar. *Sinhronizacija s programom* 

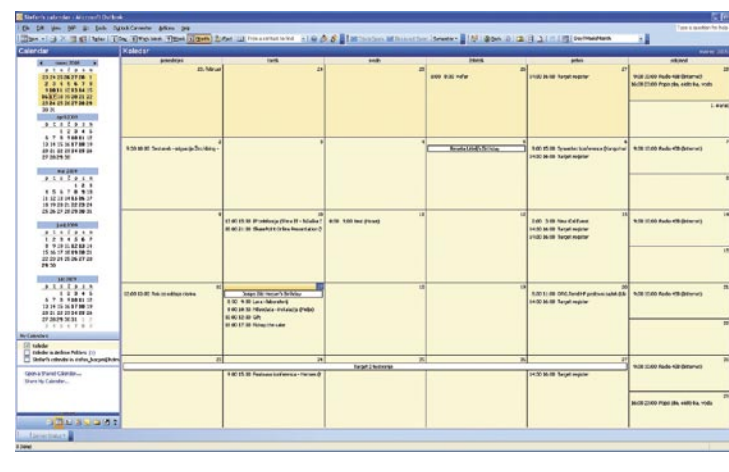

 $\bullet \rightarrow \bullet \circ \bullet \circ \bullet \circ \bullet \circ \bullet \circ \bullet$  $\cdot$  (Cit wi-t

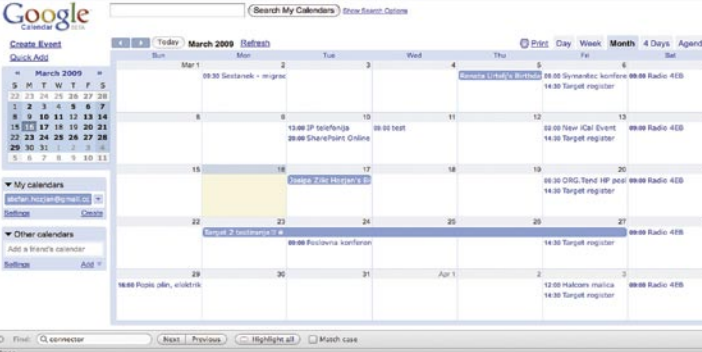

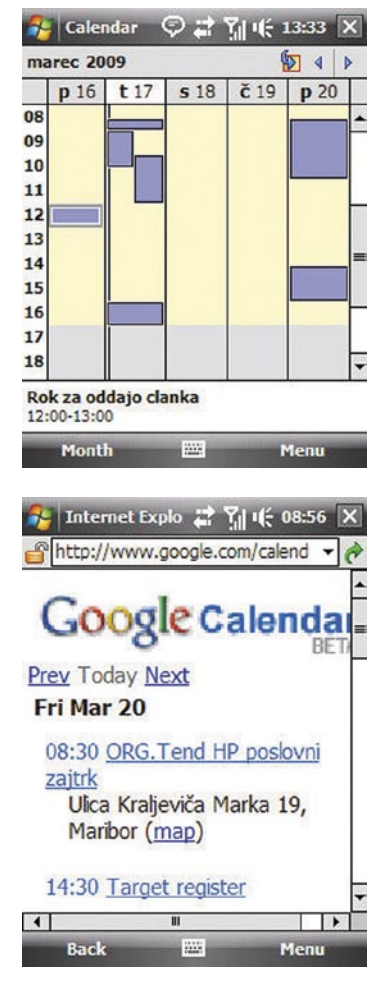

## *Apple/Mac iCal*

Če želimo sinhronizirati svoj Mac z Googlovim koledarjem, potrebujemo dodatek, imenovan **Colaboration**, ki poveže naš iCal in Googlov koledar. Podprt je iCal 3.x, ki teče na operacijskem sistemu Mac OS X v10.5 ali novejšem. Na voljo je kot brezplačni dodatek na Googlovi strani *http://code.google.com/p/calaboration/downloads/list*

V ta namen je uporabljena tehnologija oz. protokol CalDAV. Gre za odprtokodni protokol, ki je namenjen dostopom do spletnih koledarjev prek bolj znanega protokola WedDAV. Prav tako je mogoče objaviti svoje koledarje

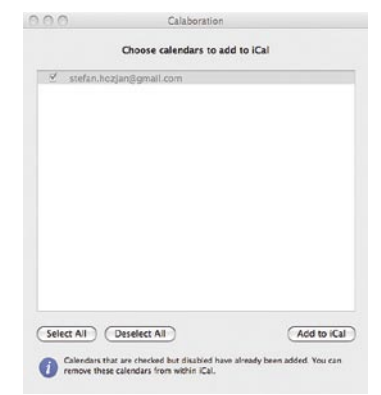

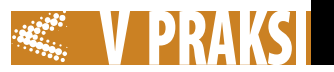

in jih dati na voljo drugim uporabnikom (share). In ne nazadnje protokol podpira sinhronizacijo med različnimi napravami.

CalDAV bo torej poskrbel, da bo naš koledar iz programa iCal sinhroniziran z Googlovim koledarjem in seveda obratno. Vse spremembe, ki jih bomo vnesli v enega ali drugega, se bodo sinhronizirale, ko bomo prvič imeli povezavo z internetom.

#### *Sinhronizacija s programom Mozilla Sunbird*

Mozilla Sunbird je brezplačen odprtokodni koledarski program, ki teče na operacijskih sistemih MS Windows, Mac OS X, Linux, Solaris … Tudi Sunbird je mogoče sinhronizirati z Googlovim koledarjem, uporabljen pa je protokol CalDAV, podobno kot pri Macu. V Sunbirdu je treba ustvariti nov koledar in vpisati potrebne podatke za dostop do spletnega koledarja:

*https://www.google.com/calendar/dav/[ naš elektronski naslov Google Calendarja]/*events

Seveda je treba vpisati še uporabniško ime in geslo in čez nekaj trenutkov se bosta koledarja pričela sinhronizirati.

Da pa so pri Googlu mislili na vse, pove tudi podatek, da je mogoče Google Calendar uporabljati

rega od drugih koledarjev, ampak le Google Calendar.

#### Windows Live Calendar *calendar.live.com*

Windows Live Calendar je Microsoftov odgovor na konkurenčne storitve, predvsem na tiste, ki jih ponujata Google in Yahoo. Ima vse, kar imajo veliki, in je pravzaprav namenjen Microsoftovim privržencem, ki so vajeni storitev MSN in/ali Hotmail. Podpira sinhronizacijo z MS Outlookom in tudi uvoz datotek tipa ICS.

Za sinhronizacijo Outlooka in storitve Windows Live Calendar je potreben brezplačen dodatek, imenovan **Microsoft Office** 

elektronske pošte in stikov tudi sinhronizacijo koledarjev.

Žal Office Outlook Connector ne podpira »direktne« sinhronizacije koledarja iz Outlooka, ampak da na voljo le dostop do »online« koledarja prek Outlooka, kar pa v praksi (vsaj za avtorja tega članka) ni tako zelo uporabno kot npr. Google Calendar.

### Yahoo Calendar

#### *http://calendar.yahoo.com*

Yahoo je bil eden prvih, ki je svojim privržencem ponudil spletni koledar – že leta 1998. Tudi danes je koledar pregleden, enostaven za uporabo in vsebuje potrebno funkcionalnost. Res pa je,

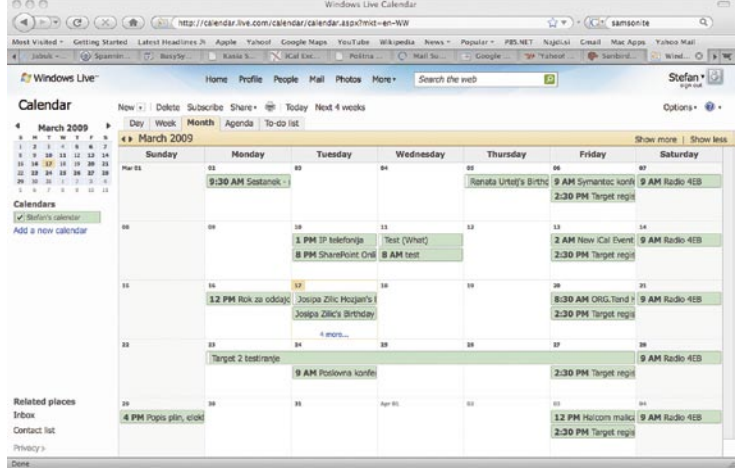

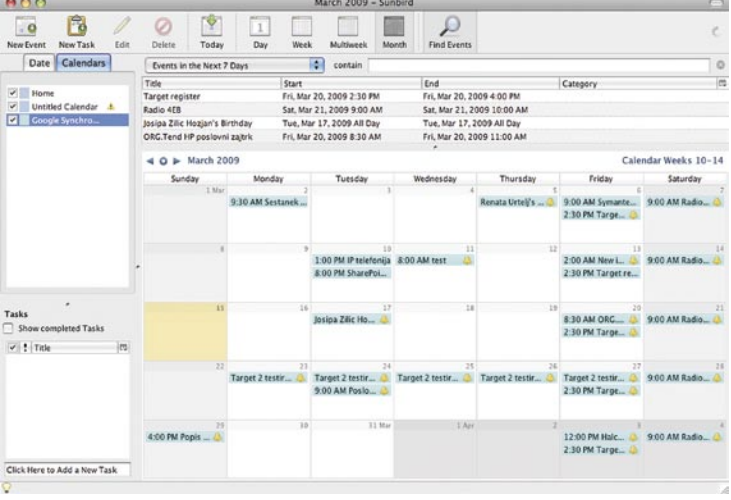

v načinu brez povezave (offline), ko torej nimamo povezave v internet. V ta namen je na voljo dodatek za brskalnike z imenom

**Google Gears**, ki teče na operacijskih sistemih Windows, Mac, Linux in Android. Seveda je ta prijem uporaben le, če ne uporabljamo kate-

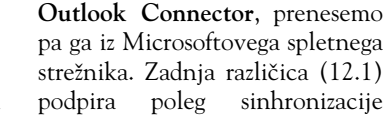

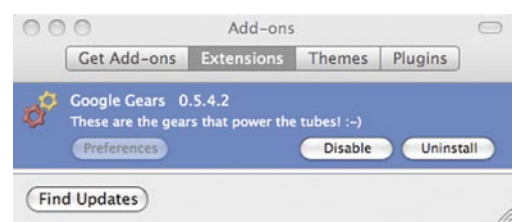

da nima toliko možnosti kot Googlov koledar. Ne podpira sinhronizacije, možen pa je izvoz/uvoz iz programov Palm Desktop ali MS Outlook (datoteke .csv). Slednja funkcionalnost je preizkušena in deluje, kot je razvidno s slike:

Pravzaprav je Yahoo v preteklosti podpiral sinhronizacijo tudi z Outlookom in drugimi programi in ponujal brezplačno na voljo program **Intellisync**. Tega smo tudi našli na Yahoojevih spletnih

straneh, a žal nikakor ni hotel delovati z našim Outlookom (2003).

### NAMESTO SKLEPA

Elektronski koledarji nam ob redni in pravilni uporabi zagotovo olajšajo življenje in poskrbijo za boljšo organiziranost. Če pa so na voljo kadarkoli in kjerkoli, je to le še en plus v njihovo korist. Možnost uvoza oz. ogleda koledarjev sodelavcev, šefov ali prijateljev pa kar kriči po tem, da jih nemudoma začnemo uporabljati.

Seveda imajo takšni koledarji tudi kakšno slabost. Zelo pomembno je, da smo pri vpisovanju dejavnosti dosledni in da je izbrani programski koledar nekakšna **osrednja zbirka dejavnosti**, ki jo po potrebi **delimo** z drugimi. Po drugi strani je papir nekako vedno pri roki in na prvi pogled je veliko preprosteje kaj malega zapisati na košček papirja in ga nalepiti na hladilnik. Da ne govorimo o tem, da moramo za vpis kakšnega dogodka vklopiti osebni računalnik, vzpostaviti zvezo z internetom (če uporabljamo spletni koledar) in nato nekaj malega vtipkati v določeno polje ...

Toda dolgoročno gledano prinaša uporaba elektronskih koledarjev več prednosti, kajti potem ko dogodek ali dejavnost vnesemo, ga/jo lahko kopiramo, premikamo, pa tudi preprosto izbrišemo.

Ne smemo pa pozabiti, da elektronski koledar ne more nadomestiti človeških možganov. Kljub vsem opomnikom (npr. utripajoče okno na zaslonu, SMS- sporočilo, elektronska pošta ...) lahko kak dogodek spregledamo ali opazimo šele, ko se je že zgodil. Zato si je za pomembne dogodke pametno nastaviti **opomnike** za nekaj dni **vnaprej** in tudi »ročno« preverjati koledar, da ne bo neprijetnih presenečenj.

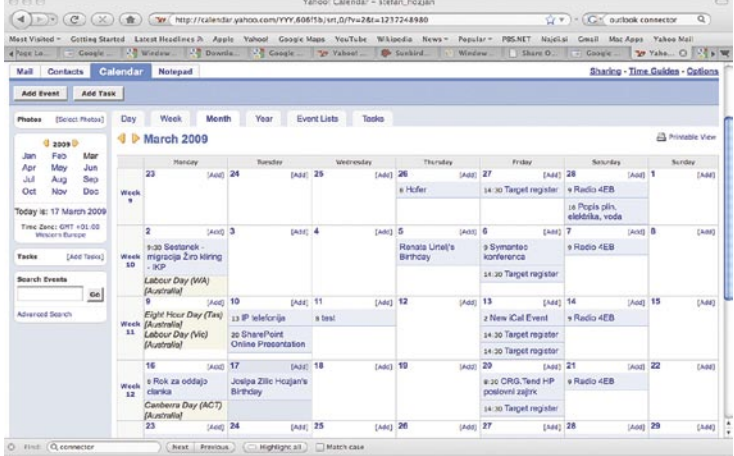

## Pisarniške zvijače

Pisarniški triki so vedno dobrodošli, saj nam olajšajo vsakdanje delo, zmanjšajo možnost napak, prihranijo jezo in še kaj bi se našlo. In ker je čas lepega vremena, ko nas vleče v naravo, in ker marsikoga muči spomladanska utrujenost, je način, kako hitreje in učinkoviteje opraviti svoje delo, nekaj zlata vrednega.

#### **Piše: Zoran Banović** zoran.banovic@mojmikro.si

## MS Word 2007 **HITRE** STRANI

Vstavljanje oznake strani je lahko dokaj dolgotrajen proces. V Wordu 2007 pa obstaja bližnjica oziroma način, kako do oznak strani zelo hitro. Vzemimo, da hočemo številko strani v glavi dokumenta. Najhitreje lahko do oznak pridemo po tem receptu:

1. Dvakrat kliknemo na vrhu strani, da se odpre okvir glave dokumenta, in kazalec poravnamo

- na desno stran.
- 2. Vpišemo besedo PAGE.
- 3. Besedo označimo in pritisnemo Ctrl+F9 (beseda se bo postavila v zavite oklepaje, saj smo jo spremenili v polje).
- 4. Pritisnemo F9, da polje ažuriramo.

Postopek je torej dokaj preprost, hiter in učinkovit. Lahko pa se tudi malce poigramo in se odločimo, da na vrhu strani ne bo le številka strani, pač pa bo pisalo Stran in nato številka. Postopek je popolnoma enak opisanemu, le da namesto besede PAGE napišemo Stran PAGE, a nato označimo samo besedo PAGE, pritisnemo Ctrl+F9 in nadaljujemo kot prej.

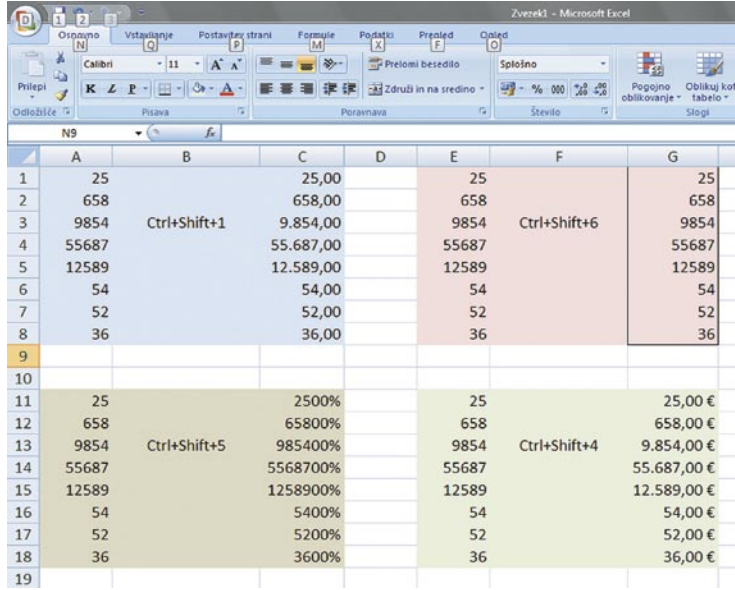

Kombinacijo tipk Ctrl+Shift si je vredno zapomniti.

## MS Excel 2007 **AROBNI** CTRL-SHIFT

judje smo na eni strani lenobe, na drugi pa se nam vedno mudi. In zato imamo radi bližnjice. In v računalniškem svetu jih je toliko, da si jih je skoraj nemogoče za-

|                | Dokument3 - Microsoft Word<br>Orodsa za glave in noge                                                                                                    | $\qquad \qquad \qquad \qquad \qquad \qquad \qquad \qquad \qquad \qquad$ |
|----------------|----------------------------------------------------------------------------------------------------|-------------------------------------------------------------------------|
|                | Postavitev strani<br>$\begin{array}{r} \text{Poliation} \\ \hline \text{[M]} \end{array}$<br>Vstavlianje<br>Skiip<br>Prealed<br>Načet<br>Ospaano                                                                                                    |                                                                         |
|                | & lareti<br>· 10 · A A   砂 田 田 石 伊 津 伊 剑 T<br>Segge UI<br>AaBbccDc AaBbccDc AaBbC AaBbCc AaB AaBbcc.                                                                                                    | An Najdi -                                                              |
| Pritepi        | La Kopiraj<br>$\mathcal{J} \text{ Prefikovalnik oblik} \quad \boxed{\mathbf{K} \quad \mathcal{L} \quad \underline{\mathbf{P}} \quad \text{she } \mathbf{x}_i \quad \mathbf{x}' \quad \mathbf{A} \cdot \boxed{\mathbf{D}^* \cdot \underline{\mathbf{A}}} \cdot \boxed{\mathbf{E} \mathbf{E} \mathbf{E} \mathbf{E} \quad \boxed{\mathbf{E} \cdot \boxed{\mathbf{A}^* \cdot \boxed{\mathbf{A}}}} \cdot \boxed{\mathbf{N} \cdot \mathbf{B} \cdot \boxed{\mathbf{B} \cdot \boxed{\mathbf{B}}}} \quad \text{Hluvaden} \quad \text{B Fezraz}$<br>$\sqrt{v}$ Sprement<br>Naslov1<br>Naslov 2<br>Naslov<br>Podnaslov<br>sloge - | el Zamenjaj<br>& Izberi -                                               |
|                | Odložišče<br>Odstavek<br>Pisava<br>Slogi                                                                                                    | Urejanje                                                                |
| 同              |                                                                                                    |                                                                         |
|                |                                                                                                    |                                                                         |
|                |                                                                                                    |                                                                         |
|                |                                                                                                    |                                                                         |
|                | PAGE                                                                                                    |                                                                         |
|                |                                                                                                    |                                                                         |
|                | Glava                                                                                                    |                                                                         |
|                |                                                                                                    |                                                                         |
|                | 49.0<br>Dokument3 - Microsoft Word<br>Orodja za glave in noge                                                                                                    | <b>CONCRETE</b>                                                         |
|                | Osnovno<br>Vstavljanje<br>Postavitev strani<br>Sklich<br>Pošitianje<br>Pregled<br>Ogled<br>Načrt                                                                                                    |                                                                         |
|                | % izrezi<br>$-10$<br>· A A <sup>2</sup><br>旧 · 归 · 阳 · 健健 剑 11<br>Segge UI<br>АаВ<br>AaBbCcDc AaBbCcDc<br>AaBbC<br>AaBbCc<br>AaBbCc.<br><b>Ca</b> Kopiraj                                                                                                    | dà Najdi +<br>EL Zamenjaj                                               |
| Prilepi        | Spremeni<br>$K L P$ + abe $X_1 X' A a$ - $N' - A -$<br>まま現日<br>  三 少 田 -<br>1 Navaden 1 Brez raz<br>Naslov 1<br>Naslov <sub>2</sub><br>Naslov<br>Podnaslov<br>Preslikovalnik oblik<br>sloge ·                                                                                                    | le trberi »                                                             |
|                | $\overline{r}$<br>$\overline{v_{\rm s}}$<br>Odložišče<br>Pisava<br>Odstavek<br>Slogi                                                                                                    | Urejanje                                                                |
| $\overline{a}$ |                                                                                                    |                                                                         |
|                |                                                                                                    |                                                                         |
|                |                                                                                                    |                                                                         |
|                |                                                                                                    |                                                                         |
|                | [PAGE                                                                                                    |                                                                         |
|                |                                                                                                    |                                                                         |
|                | Glava                                                                                                    |                                                                         |
|                |                                                                                                    |                                                                         |
|                | Dokument3 - Microsoft Word<br>Orodja za glave in noge<br>$\frac{1}{2}$                                                                                                    | <b>CHO</b>                                                              |
|                | Osnavno<br>Vstavkanje<br>Postavitev strani<br>$\frac{Spin}{C}$<br>Politianje<br>Prenied<br>Onled<br>Načd<br>JH<br> Q <br>lΝŀ                                                                                                    |                                                                         |
|                | & Izreži<br>- 10 - A x 砂 注: 注: 注 字 21 T AaBbCcDc AaBbCcDc AaBbC<br>Segoe UI<br>AaBbCc AaB<br>AaBbCc.<br><b>Ca Kopiraj</b>                                                                                                    | 44 Najdi -<br><b>巴</b> Zamenjaji                                        |
| Prilepi        | Spremeni<br><b>K</b> $L \cdot$ <b>R</b> $\cdot$ ale $x$ , $x'$ As $\frac{dy}{dx} \cdot \underline{A}$ .<br>■ 三 三 三 三 三 一 二 二 二<br>1 Navaden 1 Brez raz<br>Naslov 1<br>Naslov <sub>2</sub><br>Naslov<br>Podnaslov<br>Prestikovalnik oblik<br>sloge.                                                                                                    | & Izberi +                                                              |
|                | Odložišče<br>Pisava<br>$\mathbb{R}$<br>Odstavek<br>Slogi                                                                                                    | <b>Lirejanje</b>                                                        |
| G              | 1 . 2 . 1 . <u>1 . 1 . X . 1 . 1 . 1 . 2</u> . 1 . 2 . 1 . 4 . 1 . 5 . 1 . 6 . 1 . 7 . 1 . <u>6 . 1 . 9 . 1 . 1</u> . 1 . 12 . 1 . 12 . 1 . 13 . 1 . <sub>13</sub> . 1 . 17 . 1 . 13 . 1                                                                                                    |                                                                         |
|                |                                                                                                    |                                                                         |
|                |                                                                                                    |                                                                         |
|                |                                                                                                    |                                                                         |
|                |                                                                                                    |                                                                         |
|                |                                                                                                    |                                                                         |
|                | <b>Clava</b>                                                                                                    |                                                                         |
|                |                                                                                                    |                                                                         |

Oznako strani lahko dodamo v štirih hitrih korakih.

pomniti. Vsaj vseh ne. So pa nekatere, ki nam ostanejo v spominu, posebej če nam olajšajo delo. In v Excelu 2007 je to tudi kombinacija tipk Ctrl+Shift in nekaterih številk. Če imamo na primer stolpec števil, ga označimo in pritisnemo **Ctrl+Shift+1**, se bodo vsa števila spremenila v števila z dvema decimalnima mestoma. Če pritisnemo **Ctrl+Shift+4**, se bodo števila spremenila v valuto, torej bodo zapisana z dvema decimalnima mestoma in oznako za privzeto valuto, v našem primeru €. Če pritisnemo **Ctrl+Shift+5**, se bodo števila spremenila v odstotke, s tem da število 2 ne pomeni 2 odstotka ampak 200 odstotkov. In še en primer. Če pritisnemo **Ctrl+Shift+6**, se bo okoli števil pojavil okvir.

## MS Excel 2007 TUDI ALT+SHIFT NI OD MUH

Pravzaprav sem na prejšnje bližnjice naletel čisto po naključju. Nekje sem namreč zasledil trik, da lahko s kombinacijo tipk Ctrl+Shift+. (pika) na preprost način kopiramo oziroma podvojimo stolpec. Trik pravi, da če označimo stolpec števil in še stolpec desno od njega, nato pa pritisnemo omenjeno kombinacijo tipk, se števila prekopirajo v prazen stolpec. In enako naj bi veljalo za vrstico, le da je v njej treba pritisniti Ctrl+Shift+, (vejica). A žal zadeva v slovenskem Excelu ne deluje. No, tudi v španskem ne, kot je zapisal obiskovalec bloga, kjer sem zadevo našel. No, pa sem začel raziskovati in našel stvari,

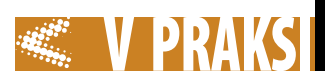

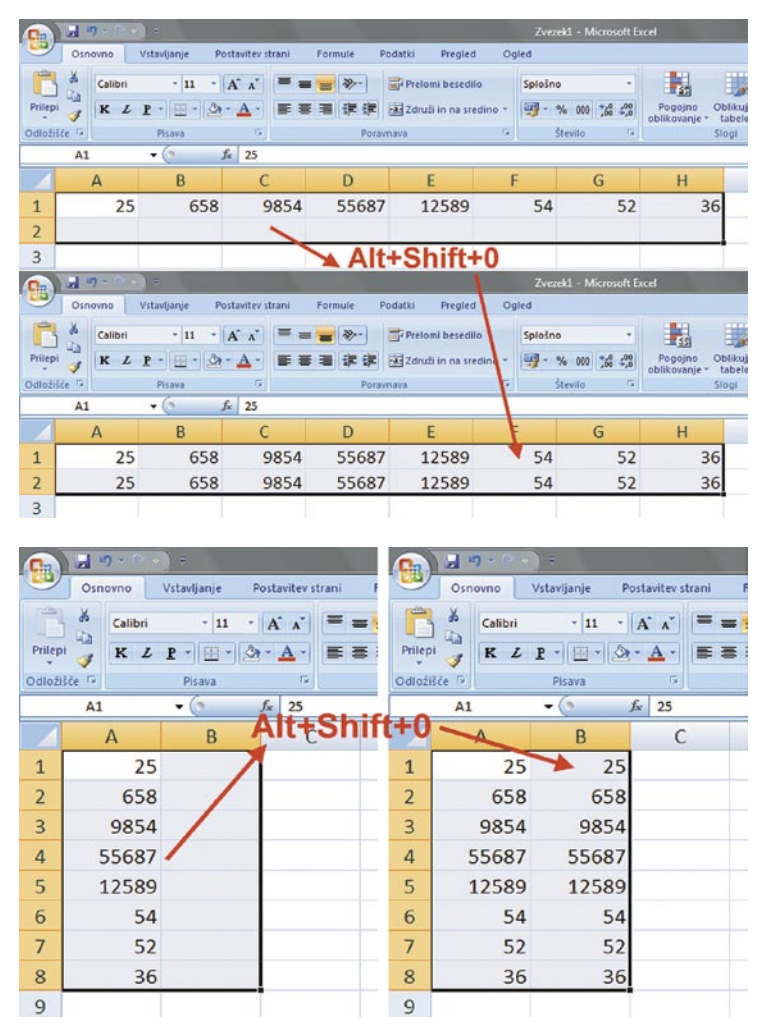

S kombinacijo Alt+Shift+0 lahko prekopiramo števila iz obsega v sosednji stolpec ali vrstico.

opisane v prejšnjem triku.

Toda kje je tisto podvajanje? Ni ne na piki ne na vejici ne na kakšnem drugem ločilu, ampak na kombinaciji tipk **Alt+Shift+0**. Če torej imate stolpec, v katerem so števila, lahko ta števila prekopirate v sosednji stolpec tako, da jih označite, nato s Shift+ puščica desno označite še enako veliko področje v stolpcu desno od stolpca s števili, nato pa pritisnete Alt+Shift+0. No, enako velja za primer, ko hočete števila iz neke vrstice prekopirati vrstico navzdol. Postopek je enak, najprej torej označite želeno področje v vrstici, nato pritisnete Shift+puščica navzdol, da označite še enako velik obseg vrstico nižje, in pritisnete isto kombinacijo tipk.

## **MS Outlook** IZ POŠTE V OPRAVILO

Sodobni časi so zmedeni, kar se pozna tudi pri delu z računalnikom. Elektronska pošta je postala

domača žival in brez nje ne moremo. Stvar je šla tako daleč, da smo z njo zasuti, in večkrat se zgodi, da kaj pozabimo. Dobimo sporočilo, si rečemo, da se moramo temu, kar v njem piše, kmalu posvetiti, a v navalu drugih stvari potem to pozabimo. In ko se to večkrat zgodi, razmišljamo o tem, kako si pošto bolje organizirati. In začnemo sporočilom dajati zastavice ali jih barvati, kot smo pisali v enem od trikov v prejšnji številki. To je lepo in prav, a tudi zastavice in barve niso zagotovilo, da česa pomembnega ne bomo spregledali. Še zlasti če je takih zadev več. Takrat bo mapa prejeto v Outlooku videti pisana kolobocija, v kateri se nikakor ne bo mogoče znajti. Obstaja še kakšna možnost? Obstaja.

Recimo pretvorba sporočila v opravilo. Kot veste, je v Outlooku tudi razdelek **Opravila**, kamor lahko shranjujemo opomnike za stvari, ki jih moramo opraviti. Za vsako stvar lahko določimo, kdaj se bo začela, kdaj končala, določimo stopnjo prioritete in še kaj. In kako nam to pomaga pri pošti?

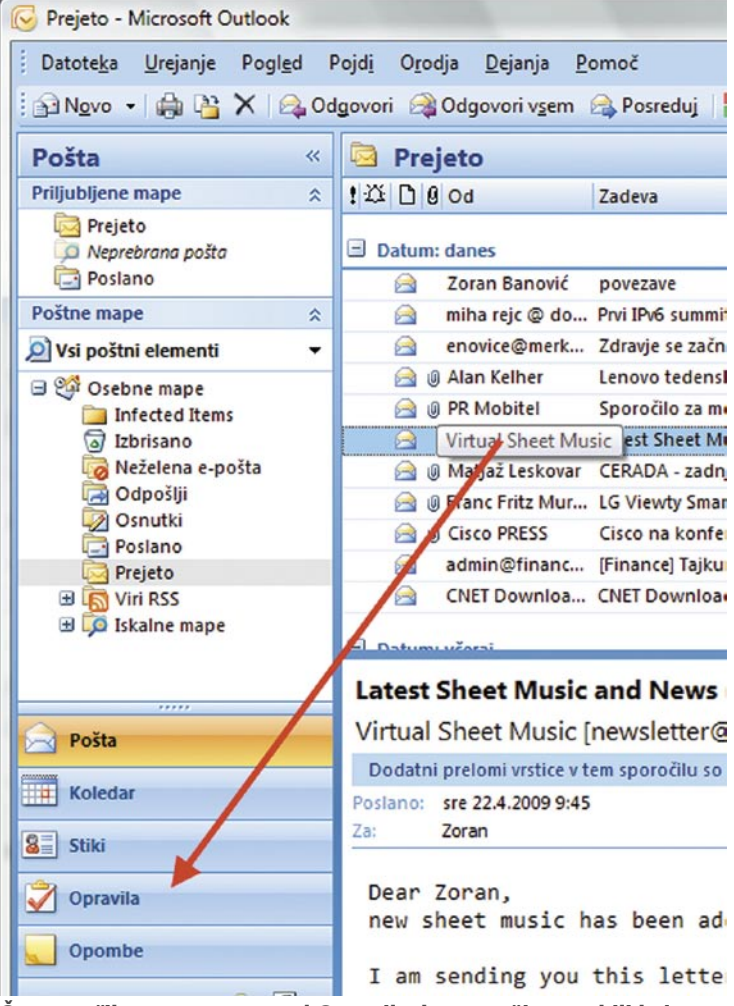

Če sporočilo prenesemo med Opravila, bomo težje pozabili kaj pomembnega.

Preprosto – če sporočilo z miško odnesemo na razdelek opravila, se v njem tvori novo opravilo. Kot vsebina je zapisana kar celotna vsebina elektronskega sporočila, mi pa lahko določimo, kdaj se bomo stvari lotili in vse druge parametre opravila. Tako bomo pomembna sporočila hitro spravili na mesto, prek katerega nas bo Outlook po potrebi tudi opozoril, da se mu moramo posvetiti. To pa pomeni, da bomo težje kaj spregledali, poleg tega pa lahko osnovno sporočilo iz mape prejeto tudi zbrišemo, če hočemo, pa bo opravilo še vedno tam, kjer je bilo.

## **MS Outlook OUTLOOKOVE BLIŽNIICE**

n ko smo že pri bližnjicah. Raču-<br>nalniški svet se deli med miškarn ko smo že pri bližnjicah. Račuje in tipkovničarje. Slednji smo prepričani, da je učinkoviteje uporabljati tipkovnico, če le gre, saj nam tako ni treba dvigovati roke s

tipkovnice, zadevati miške in iskati želenega opravila. Mnenja smo, da je neprimerno lažje pritisniti Ctrl+S kot pa z miško iskati Datoteka/Shrani. A nekateri programi so kljub temu takšni, da jih lažje krmilimo z miško kot s tipkovnico. In Outlook je eden od teh. Ali res? Ni nujno. Tudi v njem obstaja kar nekaj koristnih kombinacij tipk, ki jih lahko uporabimo.

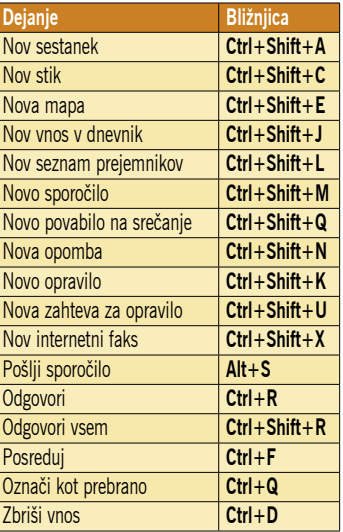

## MS Excel XP, 2003, 2007 **OBOJESTRANSKA** PORAVNAVA

Včasih se zgodi, da bi radi vse-bino celice zapisali tako, da bi bila obojestransko poravnana. Pri vpisu valute na primer bi radi imeli številko poravnano levo, oznako valute pa desno. Kako to narediti?

Vzemimo, da bi radi prav omenjeni primer, čeprav je za nas malce nelogičen, saj pišemo najprej številko in potem valuto oziroma mersko enoto, če pa pošiljate kakšne račune v dolarjih ali v države, kjer pišejo oznako valute pred vrednostjo, pa ima stvar smisel. A kot primer bo tudi evro dober. Najprej seveda vpišemo vrednosti, ki bi jih radi oblikovali. Nato jih označimo, kliknemo z desno tipko in izberemo *Oblikuj celice*. Postavimo se na jeziček *Številke* in v seznamu izberemo *Po meri*. Iz seznama oznak najdemo tisto, ki nam najbolj ustreza. Za valuto recimo oznako **#.##0,00 €.** Oznaka pomeni, da se bodo tisočice ločevale s piko, da bo vrednost zapisana na dve decimalni mesti in da bo na kocu sledil presledek, za njim pa znak za evro. In zdaj uporabimo preprost trik. Za zadnjo ničlo vpišemo zvezdico, tako da se vnos glasi **#.##0,00\* €**. Kaj smo s tem naredili? Excelu smo povedali, naj vse, kar je pred zvezdico, obravnava kot levo poravnavo, kar je za njo. pa kot desno, s tem da uporabi znak, ki je neposredno za zvezdico (v našem primeru presledek) kot polnilo. Logika stvar nam pove, da se bo znesek recimo 1243 € zapisal kot 1.234,00 €, pri čemer da bo številka na levi strani celice, oznaka za evro

pa na desni. In točno to se zgodi. Logiko zvezdice in znaka za njo lahko uporabimo tudi drugače. Če na primer presledek za zvezdico zamenjamo s podčrtajem, bo prostor med številko in oznako zapolnjen s črto na dnu vrstice.

## MS Excel XP, 2003, 2007 VIDEN TUDI PLUS

Včasih se zgodi, da bi v seznamu vrednosti radi posebej nakazali tudi pozitivne vrednosti, ne le negativnih. Radi bo torej, da je pred pozitivnimi števili znak '+', pred negativnimi pa '-'. Je to mogoče? Je. Samodejni vpis ustreznih znakov pred številko dosežemo prek oblikovanja vsebine celic. Najprej izberemo obseg celic, ki bi ga radi tako oblikovali, ga kliknemo z desno tipko in izberemo *Oblikuj celice*. V jezičku Številke s seznama izberemo *Po meri*, nato pa v ukazno vrstico *Vrsta* vpišemo: **+0;-0;"Null"**. Stvar je pravzaprav nazorna, le zadnji "Null" ne najbolj. Načeloma ga potrebujemo le v primeru, ko Excel zaokrožuje številke na določeno število decimalk, vpisano število pa je manjše od najmanjše decimalke. Kaj to pomeni? Vzemimo, da imamo v stolpcu vpisane številke brez decimalk. Povsem jasno nam je, da 5 pomeni pozitivno število, -3 pa negativno. Kaj pa, če je v celici številka -0,3? Ker imamo števila zaokrožena tako, da decimalnih mest ni, bo Excel zapisal vrednost 0. To pa ni res, saj gre za negativno število, kar bi radi nekako označili. No, z ukazom "Null" na koncu bo Excel upošteval tudi to, tako da se bo za število -0,3 prikazalo -0. Matematično sicer neumno, a v praksi kar uporabno.

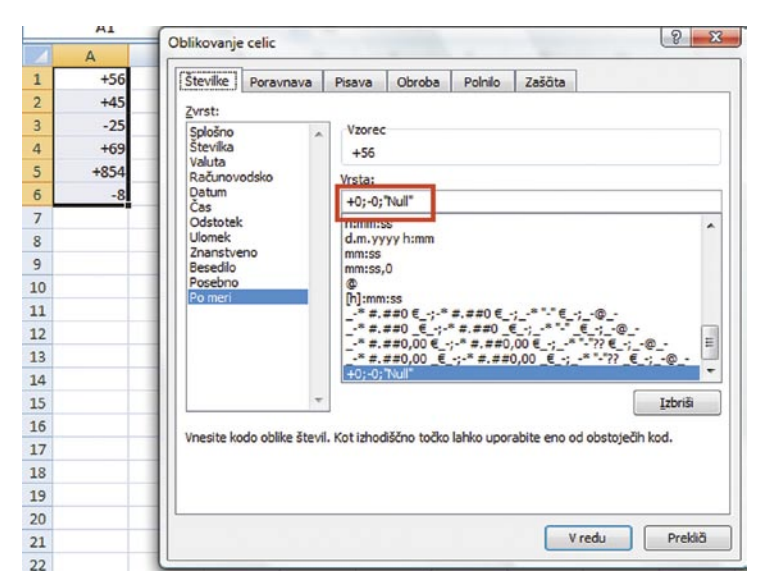

Z ustreznim oblikovanjem celic lahko označimo tudi pozitivne vrednosti.

## MS Word PORAVNAVA **STOLPCEV**

Pri oblikovanju besedila v dva ali več stolpcev se marsikdaj zgodi, da naletimo na težavo, ko vrhnje vrstice na strani niso poravnane in je, običajno, leva nižje kot desna. V veliko primerih je za to kriv le en znak za odstavek oziroma Enter preveč. Če se postavimo na začetek odstavka, ki je nižje in pritisnemo brisanje nazaj, je težava rešena. Včasih pa pred odstavkom tega znaka ni, a stolpci še vedno niso poravnani. V tem primeru je kriva nastavitev razmika med odstavki. Ta določa, koliko prostora naj bo med dvema odstavkoma in ne razmik med vrsticami. In če se zgodi, da se odstavek začne na vrhu strani, besedilo v desnem stolpcu pa je nekje sredi odstavka, potem poravnava »pade«. Že sama narava pove, kako zadevo rešiti. Ena možnost je, da odstavku preprosto zbrišemo razmik, ki je določen. S tem se bo vrstica pomaknila navzgor in se poravnala z besedilom v sosednjem stolpcu. Tako moramo seveda preveriti celotno besedilo. Kdo bi sicer rekel, da lahko kar iz sloga vržemo razmik pred odstavkom in težave ne bo več, a to je le delno uporabno. Težave morda res ne bo več, a bomo izgubili oblikovanje oziroma estetiko besedila, saj bodo odstavki med seboj stisnjeni in jih bo težko ločiti. Obstaja pa druga možnost, ki načeloma rešuje poravnavo na vrhu strani in ohranja razmike. In to je določanje razmika za odstavkom. Tudi to je mogoče, a se pri tem lahko zgodi, da bomo imeli potem enake težave na dnu strani. Zato je najboljša rešitev ročni pregled

Cras quis magna. Proin felis. Cum sociis

**Envaro** 

feli

pur<br>bib

fau

a er<br>ferr

Do

at.

ris

sod

lact<br>ultr

ma<br>frin

eni

Levor enii<br>just

Cras quis magna. Proin felis. Cum sociis<br>natoque penatibus et magnis dis parturient<br>montes, nascetur ridiculus mus. Praesent<br>sem Ostawis

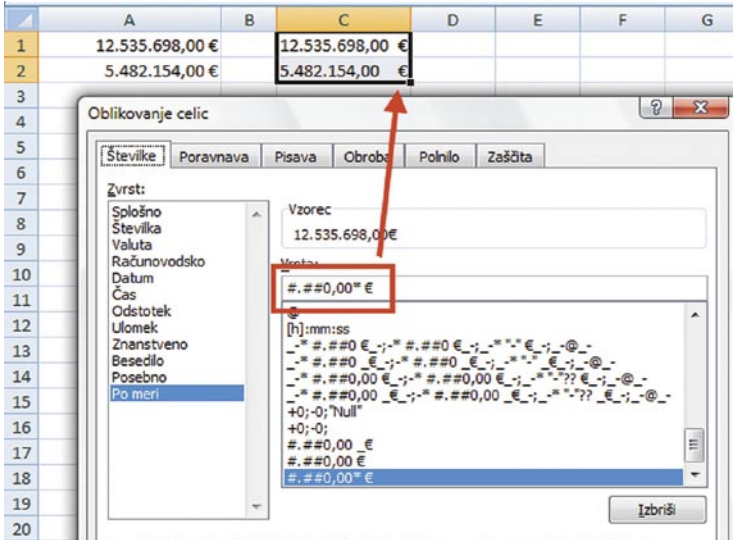

Vnesite kodo oblike števil. Kot izhodiščno točko lahko uporabite eno od obstoječih kod. 21

Celice lahko oblikujemo tudi tako, da so obojestransko poravnane.

Lorem insum dolor sit amet, consectetur adipiscing elit. Proin sed felis. Nunc malesuada. Pellentesque quam tellus. imperdiet non, placerat ac, iaculis at, urna Pellentesque habitant morbi tristique senectus et netus et malesuada fames ac turpis egestas. Proin malesuada posuere tortor. Nulla accumsan, mauris ac elementum facilisis, lectus odio facilisis leo, eu interdum sapien nibh nec ligula. Mauris convallis viverra urna. Duis consequat sodales lacus. Sed vulputate. Nam tincidunt dapibus tortor.

Aliquam at dolor ac elit volutpat tristique. Quisque imperdiet mollis neque. Aenean convallis lectus. Nam porttitor dolor convallis augue. Lorem ipsum dolor sit amet, consectetur adipiscing elit. Nulla facilisi. Nullam imperdiet, metus eget<br>ullamcorper dapibus, sem erat mollis eros, a mattis libero eros eget tortor. Suspendisse

Krivec za to, da vrhova stolpcev nista poravnana, je velikokrat razmik pred odstavkom.

 $\overline{\mathbf{z}}$ 

 $\begin{tabular}{|c|c|} \hline \quad \quad & \quad \quad & \quad \quad & \quad \quad & \quad \quad & \quad \quad \\ \hline \quad \quad & \quad \quad & \quad \quad & \quad \quad & \quad \quad \\ \hline \end{tabular}$ 

Vredu Preido

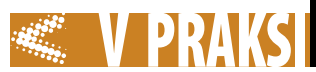

besedila in brisanje razmikov tam, kjer jih res ne potrebujemo. Sicer pa Word tako ali tako ni namenjen oblikovanju knjig ali česa podobnega, ampak krajšim dokumentom, ki ji verjetno ni težko pregledati in poravnati velikost stolpcev.

## MS Word KAKO DODATI **VRSTICO**

Prav zanimivo je, kako včasih ljudi tare ista stvar. Ta mesec sem od dveh bralcev dobil vprašanje, kako dodati vrstico nad tabelo, če je ta na vrhu strani. Zadeva je sicer dokaj smešna, a lahko zoprna, da je kaj. Naredimo namreč tabelo, jo ustrezno okrasimo in dodelamo, da je takšna kot mora biti, potem pa ugotovimo, da bi bilo fino, če bi pred njo vstavili še kakšno vrstico. In ko hočemo klikniti z miško pred tabelo, to seveda ne gre. Kaj narediti?

Stvar je zelo preprosta, le vedeti je treba, kako. Pred tabelo lahko vrstico vrinemo tako, da se postavimo pred prvi znak prve celice tabele in pritisnemo Enter. In to je vse.

### Lorem ipsum

Verjetno ste na slikah v naši reviji, pa tudi na kakšni internetni strani že videli besedilo, ki se začne z »Lorem ipsum dolor sit …« kaj je to? Zadeva nima smisla? O, pa ga ima.

Lorem Ipsum je **slepo** oz. **nadomestno besedilo**, ki se uporablja pri razvoju tipografij in pri pripravi za tisk. Lorem Ipsum je v uporabi že **več kot petsto let**, saj je to kombinacijo znakov neznani tiskar združil v vzorčno knjigo že v začetku 16. stoletja. To besedilo pa ni zgolj preživelo pet stoletij, temveč se je z malenkostnimi spremembami uspešno uveljavilo tudi v elektronskem namiznem založništvu. Priljubljenost je Lorem ipsum pridobil v sedemdesetih letih prejšnjega stoletja, ko so na trg poslali folije Letraset z odstavki Lorem ipsum. V zadnjem času se Lorem ipsum pojavlja tudi v priljubljenih programih za namizno založništvo, kot je na primer Aldus PageMaker.

V nasprotju z ustaljenim prepričanjem, Lorem ipsum ni zgolj naključno besedilo. Njegove korenine segajo v dela klasične latinske literature izpred 2000 let. Richard McClintock, profesor latinščine na kolidžu Hampden-Sydney v Virginiji, je iz odstavka Lorem ipsum izbrskal redko uporabljano latinsko besedo, consectetur, in poiskal njen izvor. Ugotovil je, da Lorem ipsum prihaja iz odlomkov 1.10.32 in 1.10.33. Cicerovega dela De Finibus Bonorum et Malorum (Skrajnosti dobrega in zla), napisanega leta 45 pr. n. št. To delo razpravlja o teoriji etike in je bilo izredno priljubljeno v obdobju renesanse. Prva vrstica Lorem ipsuma, »Lorem ispum dolor sit amet«, prihaja iz odlomka 1.10.32.

Izvirni odlomek Lorem ipsuma, ki je v rabi od 16. stoletja naprej, je predstavljen v nadaljevanju te strani. Tudi odlomka 1.10.32 in 1.10.33 iz Cicerovega dela De Finibus Bonorum et Malorum sta dobesedno prenesena iz originala in opremljena z angleškim prevodom H. Rackhama iz leta 1914.

Dokazano je, da razumljiva vsebina med pregledovanjem oblikovne rešitve določene strani neželeno preusmeri pozornost bralca. Ker ima Lorem Ipsum relativno enakomerno razporeditev znakov, uspešno nadomesti začasna vsebinsko pomenska besedila. Veliko namizno založniških programov in spletnih urejevalnikov uporablja Lorem ipsum kot privzeto slepo besedilo. Zato spletno iskanje s ključnimi besedami »lorem ipsum« vrne številne zadetke še nedokončanih spletnih mest. Z leti so namreč nastale številne različice tega slepega besedila, bodisi nenačrtovano ali namenoma, z različnimi šaljivimi in drugimi vložki. Obstajajo številne različice Lorem ipsuma, vendar so za večino značilne raznovrstne prilagoditve z dodajanjem različnih šaljivih in drugih vložkov. Zato je pomembno, da se ob uporabi Lorem ipsuma najprej prepričate, da se v odlomkih ne skriva kaj neprijetnega. Marsikatera različica Lorem ipsuma temelji na slovarju z več kot 200 latinskimi besedami, ki se prek modela stavčnih struktur povezujejo v bolj smiselne stavke. Generirano besedilo Lorem ipsum je tako brez ponavljanj, šaljivih vložkov in neprimernih vrinjenih besed ter drugih neprijetnih dodatkov. Vir: *http://sl.lipsum.com/*, kjer je mogoče najti tudi generator Lorem ipsuma.

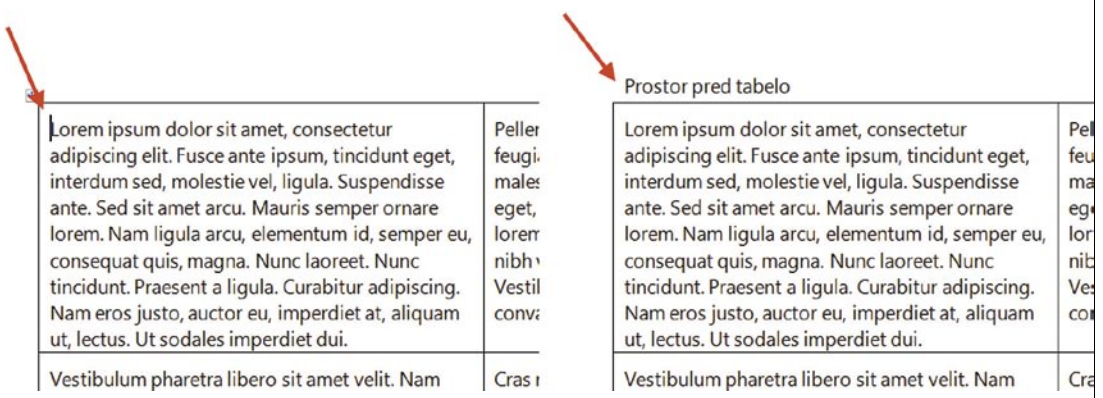

ne. Čudno … a kakor koli, v Visti je mapa na mestu, ki smo ga zapisali. No, v Windows XP je drugače. Tam je uporabniška mapa drugje, tako da morate mapo *Scrapbook iskati v C:\Documents* 

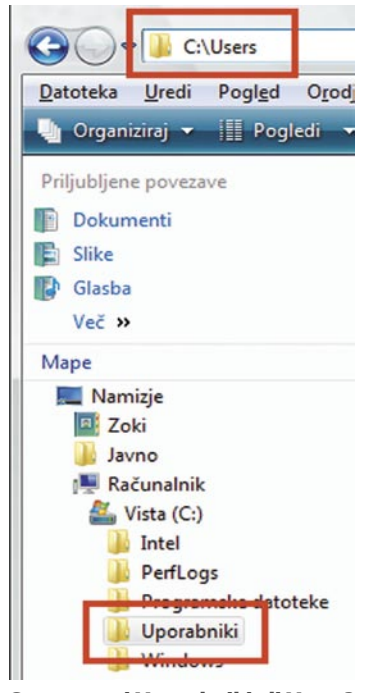

Smo v mapi Uporabniki ali Users? V obeh, saj je to eno in isto.

#### Pred tabelo lahko vrinemo prazno vrstico tako, da se postavimo pred prvi znak tabele in pritisnemo Enter.

## Firefox KAKO PRENESTI **SCRAPBOOK**

C crapbook je eden od dodatkov Firefoxu, brez katerega marsikdo ne more več. Omogoča namreč preprost način lokalnega shranjevanja spletnih strani, ki si jih nato lahko pozneje ogledamo tudi, ko nimamo internetne povezave. Težava pa nastopi takrat, ko recimo zamenjamo računalnik, namestimo še kak operacijski sistem ali pa bi preprosto radi svoje nastavitve oziroma shranjene spletne strani prenesli v drug računalnik. Scrapbook sicer omogoča izvoz shranjenih strani, a ta bolj čudno deluje in stvari ne izvede tako, kot bi človek pričakoval. Gre kako drugače? Gre! Po čisti nasilni metodi neposrednega kopiranja. Scrapbook namreč vsebino shrani na lokalni disk in po logiki ni razloga, zakaj ne bi bilo mogoče te vsebine prekopirati v drug računalnik. A to je lažje reči kot narediti. Pa ne zato, ker bi bile stvari zaščitene ali razmetane po vsem disku, pač pa zato, ker je

včasih prava umetnost najti, kje so te datoteke. Pri tem pa nam tudi operacijski sistemi včasih delajo zgago. V Visti na primer, je vsebina Scrapbooka v mapi *C:\Users\Vaše\_Ime\AppData\ Roaming\Mozilla\Firefox\Profiles\xnekaj.default*, kjer je mapa Scrapbook. No, če boste gledali v Vistinem Raziskovalcu boste ugotovili, da imate mapo Scrapbook v mapi C*:\Uporabniki\Vaše\_ Ime\AppData\Roaming\Mozilla\Firefox\Profiles\xnekaj.default*, odvisno od tega ali ste kliknili naslovno vrstico Raziskovalca ali

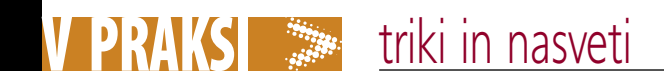

*and Settings\Vaše\_ime\Application Data\Mozilla\Firefox\Profiles*. Vse te mape pa se prikažejo šele, ko vključite prikaz skritih datotek in map v možnostih mape v Raziskovalcu. No, ko najdete mapo Scrapbook, jo lahko prekopirate na kak USB-ključek in prenesete iz enega računalnika v drugega. Č imate računalnik z več nameščenimi operacijskimi sistemi, pa lahko mapo kar prekopirate z diska na disk, pri čemer morate paziti, kaj je izvorni in kaj ciljni disk, saj je struktura map enaka in se lahko zgodi, da namesto prenosa svojih shranjenih strani vse skupaj izgubite.

## Windows Vista VIDNEISE MAPE

Brskalnik po datotekah v Visti je ena od stvari, ki uporabnike delijo na zagovornike in nasprotnike tega sistema. Za nekatere je uporaben, zmogljiv in dober, za druge pa nepregleden, zmešan in se v njem ne znajdejo. A ena od stvari, s katero se vsi strinjajo je, da je Raziskovalec malce nepregleden, posebej pri označevanju odprtih map. V drevesu map se v primeru, da je v mapi več podmap, težko znajdemo in ugotovimo, katera mapa je odprta, in moramo pogledati v naslovno vrstico. V Windows XP je bila aktivna mapa označena tudi z drugačno ikono, tako da je bil pregled boljši. Enako velja tudi za pregledovalnik registra. Tudi v njem so mape oziroma ključi slabo nakazani, kar je mogoče še bolj moteče kot v Raziskovalcu. Lahko to kako spremenimo? Lahko, a s posegom v register. Najprej seveda zaženemo urejevalnik registra **Regedit** in v njem poiščemo ključ:

*HKEY\_LOCAL\_MACHINE\ SOFTWARE\Microsoft\Windows\CurrentVersion\explorer*

Pogledamo ali je v tem ključu podključ *Shell Icons* (s presledkom). Če je, ga odpremo, če ga ni, pa z desno tipko kliknemo tisti *explorer* v imenu ključa in izberemo *New/Key* (da, urejevalnik registra ni preveden) in mu damo ime *Shell Icons* (s presledkom in obema velikima začetnicama). Nato se postavimo na ta nov ključ, v desnem oknu kliknemo z desno tipko in izberemo *New/ String value*. Temu nizu damo ime **4**. To ni vrednost ampak ime, Vse ikone v datoteki Shell32.dll

ki sistemu pove, da gre za sistemski simbol odprte mape. Z dvakratnim klikom na tem imenu ga odpremo in v vrstico *Value data* vpišemo na primer: **shell32. dll,-290**. Ukaz pomeni, naj sistem pogleda v datoteko Shell32.dll in iz nje prebere ikono, označeno s številko 290, ki je v tem primeru zelena puščica desno. Če zdaj zapremo register in ponovno zaženemo kak program za brskanje po datotekah ali kar urejevalnik

registra vidimo,

Internet Explore da se je aktivnim Logitech Microsoft mapam spremenila ikona prikaza  $\blacksquare$ in da so zdaj zelo Z majhnim vnosom v register je mogoče odprte mape nazorneje prikazati. dobro vidne. In kako vem, kateri številko lahko

Registry Editor

SearchFolde

Shell Icons

ShellService<br>StartMenu<br>StartPage

StartupApp

User Shell Folder UsersFiles VisualEffects VolumeCache Windows Inde

● ● ■ ▶ Računalnik ▶ Vista (C:) ▶ Prog

Datoteka Uredi Pogled Orodja Pomoć

Programske dato

 $7 - \mathsf{Zip}$ 

Adobe

**Canon** 

**B** ESET

GPLGS<br>Intel

Asus<br>BitLocker

Common Files

Acro Softwar ActivCard

Priljubljene po **ID** Dokumenti

**E** Slike

Maps

Glasba

Več »

Computer\HKEY\_LOCAL\_MACHINE\SOFTWARE\Microsoft\Windows\CurrentVersion\explorer\Shell Icon

Streams

SharedTaskScheduler SharedUserData

ShellIconOverlayId

Nam

**Edit String** 

Value name

shell32.dl.-290

 $\overline{1}$ Value dat

 $\frac{ab}{4}$ 

Type

REG SZ

Data

shell32.dll -290

OK Cancel

Priljubljene pov

**IE** Dekumenti

**E** Slike

Mape  $453P$ 

**D** Glasba

Več »

rogran<br>7-Zip

Adobe

ASUS BitLocke

Canon

ESET

**DE Microsoft** Microsoft Games

GPLGS Intel<br>Internet Explo

Common Files

Acro Softw

ActivCard

→ Flačunalnik → Vista (C:) → Programske o <u>Datoteka Uredi Pogled Orodja Pon</u>

uporabim? Na sliki vidite vse ikone, ki so v datoteki shell32.dll, uporabite pa lahko katero koli, in to tako, da v zapisanem ukazu zamenjate številko. Pa ne le to,

uporabite lahko tudi katero drugo datoteko, v kateri so skrite ikone, recimo *imageres.dll*.

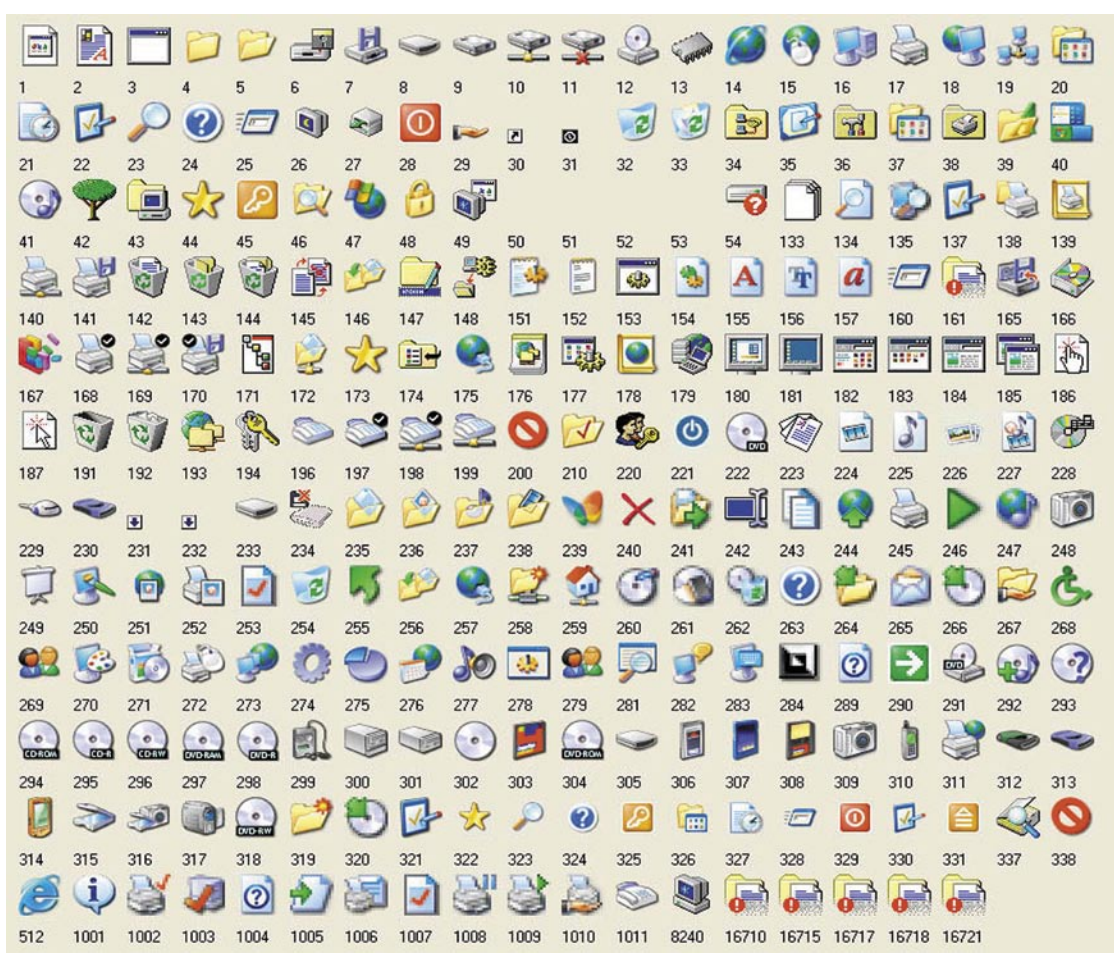

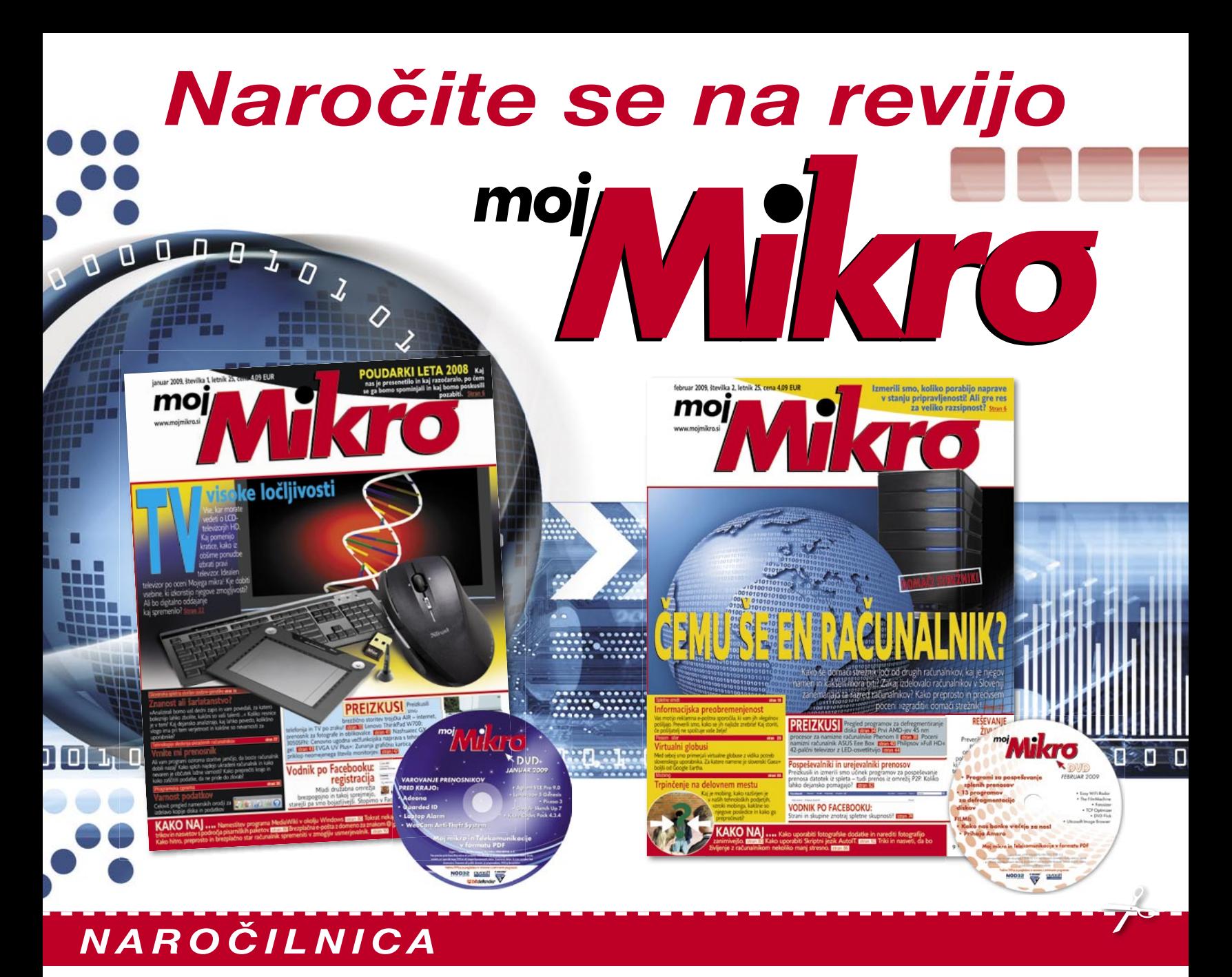

## DA, želim naročiti revijo, ker:

- jo vsak 1. torek v mesecu prejmem v nabiralnik,  $\bullet$
- imam brezplačno dostavo po pošti,
- imam zagotovljeno ceno v plačilnem obdobju,
- imam kot redni naročnik popust in ostale ugodnosti zagotovljene tudi vnaprej.

## Revijo želim plačevati (označite izbrano):

polletna naročnina s upoštevanim 15% popustom (6 številk): 20,86 EUR.

## celoletna naročnina z upoštevanim 20% popustom (11 številk): 36,00 EUR

Revijo vam bomo pričeli pošiljati po plačilu položnice. Naročilo na revijo velja do vašega preklica. Po izteku naročnine boste prejeli položnico za podaljšanje naročnine za naslednje obdobje.

Ime in priimek:  $\_$ Ulica in hišna št.: ... Kraj in poštna št.: \_\_\_\_\_\_\_\_\_\_\_\_\_\_\_\_\_\_ Vaša tel. št.: Revijo lahko naročite ob delavnikih od 8. do 16. ure po telefonu na številko 01/ 473 81 24, 473 81 35

pošliete faks na 01/ 473 82 53, e-pošto na narocnine@delo-revije.si ali pa izrežite naročilnico in pošljite na naslov: DELO REVIJE, d. d., Naročniška služba. Dunaiska 5. 1509 Liubliana.

## Skrivnosti globinske ostrin

Globinska ostrina je pojem v svetu fotografije, ki nam pove, kateri deli fotografije bodo ostri in kateri bodo zabrisani. Tesno je povezana z goriščno razdaljo in razdaljo med objektivom in objektom, ki ga fotografiramo.

## **Piše: Milan Simčič**

milan.simcic@mojmikro.si

Globinsko ostrino lahko Ti fizikalni pojmi so med seboj uravnavamo prek zaslonke ali s spreminjanjem goriščne razdalje. tesno povezani. Pa si poglejmo.

### GLOBINSKA OSTRINA IN ZASLONKA

V segmentu **kompaktnih** digitalnih fotoaparatov se pojem zaslonke običajno zanemari, saj so goriščne razdalje tako majhne, da odprtost zaslonke praktično ne vpliva na globinsko ostrino. V kompaktnih fotoaparatih imamo največkrat širokokotne objektive, kar pomeni krajšo goriščno razdaljo in zelo široki kot zajema fotografije. Značilnost kompaktnih fotoaparatov je tudi majhna odprtina oziroma leča, kar pomeni, da ti objektivi niso svetlobno močni. Le redko lahko zaslonko odpremo do nekako f5,6 ali več (f4, 3,2 ali 2,8). Končni rezultat je, da so vse posnete fotografije ostre, če seveda nismo zaradi prekratkega časa zaklopa fotografijo »stresli«. Če povzamemo, Pri kompaktnih fotoaparatih imamo zaradi majhne goriščne razdalje **širokokotne objektive**. V kombinaciji z bolj zaprtimi zaslonkami so ti objektivi neobčutljivi na globinsko ostrino, če smemo uporabiti ta izraz. Vse fotografije so ostre, pa naj gre za bližnji ali panoramski posnetek.

V segmentu **zrcalnorefleksnih** (DSLR) fotoaparatov, kjer imamo **izmenljive objektive**, katerih goriščna razdalja je praviloma nekoliko daljša, poleg tega, pa lahko tudi zaslonko nastavimo na vrednosti f2,8, pomeni, da smo zaslonko bolj odprli. V tem primeru se globinska ostrina zmanjša le na nekaj centimetrov, če ne milimetrov. Seveda je globinska ostrina odvisna tudi od razdalje med objektivom in predmetom, ki ga fotografiramo. Velja pa pravilo, da bolj ko je zaslonka odprta (nižja vrednost f2,8), manjša je globinska ostrina. Pri daljših goriščnih razdaljah pa se globinska ostrina še skrajša, na le nekaj milimetrov. Globinska ostrina je tista, ki nam daje **posebne učinke** v fotografiji. Tudi take, ko slikamo portret in je del obraza okoli oči povsem oster, nos do polovice, ušesa, pa so že povsem neostra. Taka fotografija je bila narejena z ob-

## Vaja dela mojstra

Pri fotografiji poleg tehničnega znanja potrebujemo veliko, veliko vaje in fotografiranja v različnih razmerah. Na praktičnem delu tečajev pod okriljem **Fotoučilnice** (www.fotoucilnica.com) skušamo tečajnikom podati le osnove in izhodišča, s pomočjo katerih nato nadaljujejo svojo pot. Vsak se potem »najde« in izraža svojo kreativnost na svoj način. Kljub vsemu pa je dobro, da poznamo nekatera pravila, ki jih potem lahko zavestno kršimo. Predlagamo, da starih fotografij ne brišete, saj je po nekaj letih izredno zanimivo pogledati tehnično plat fotografij za nazaj. Zelo jasno se vidi, kako smo v nekaj letih napredovali in rasli.

jektivom, ki je imel daljšo goriščno razdaljo, 200 mm ali več. Zaslonka je bila povsem odprta, na recimo f2,8. Tako lahko poudarimo le tiste dele fotografije, ki jih želimo. Temu pravimo tudi kreativna fotografija.

## KREATIVNA FOTOGRAFIJA

Večkrat slišim kupce digitalnih fotoaparatov, da nekaj ni v redu z objektivom ali fotoaparatom. Najpogostejše je slišati: »Pri kompaktnem aparatu je bilo vse ostro, zdaj, ko sem kupil pa zrcalnorefleksni aparat za precej več denarja, pa so fotografije slabše in neuporabne.« Neostrina na fotografiji je lahko prednost in ni rezultat pokvarjenega objektiva.

Gre za kreativno fotografijo, s katero želimo **poudariti del motiva** na fotografiji. Tipično to velja za **portretno** fotografijo, pa naj gre za poroko, portret na ulici, otroka med igro ali kaj tretjega. Vse skupaj ob predpostavki, da je **čas zaklopa ustrezen glede na goriščno razdaljo**, da slika ne bo stresena.

**Zaslonka** je tisti parameter, s katerim lahko vplivamo na globinsko ostrino. Včasih si želimo, da bi bilo ozadje še vedno do neke mere razločno, vendar ne čisto ostro. V tem primeru zaslonke ne bomo povsem odprli. Namesto vrednosti f2,8 bomo uporabili nekoliko višjo vrednost f4 ali morda celo f5,6.

Poglejmo si spodnjo fotografijo, na kateri je steklo popolnoma ostro. Kljub nekoliko zamegljenemu ozadju, pa še vedno lahko prepoznamo gospoda Debevca iz Naše male klinike.

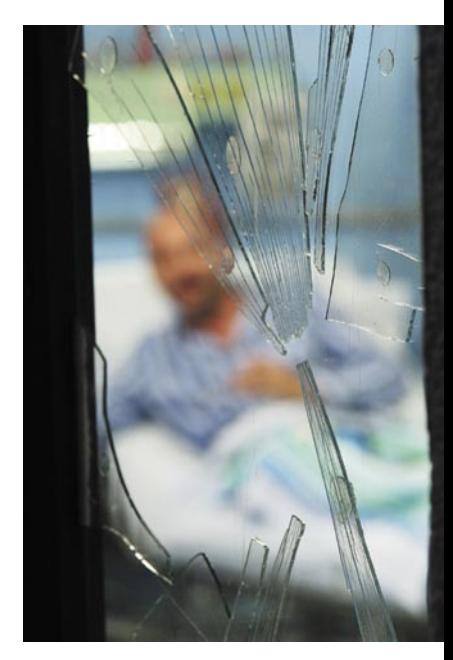

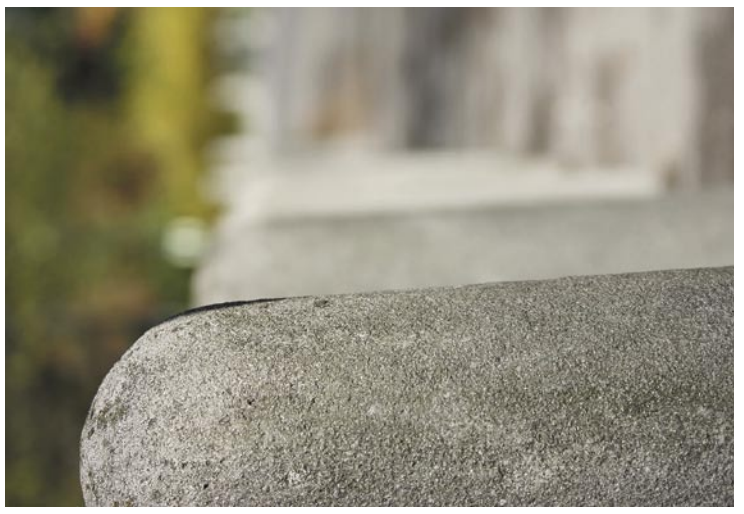

Posneto s fotoaparatom Canon EOS 450D, zaslonka f/3,5, čas osvetlitve 1/1000 sekunde, goriščna razdalja 70 mm.

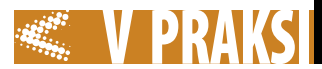

Za lažjo ponazoritev si predstavljajmo dve fotografiji. Na prvi je obraz osebe, v ozadju pa je še vrsta detajlov: drevo, cesta, avtomobili, hiše, ulične svetilke in pešci na pločniku. Na drugi fotografiji pa je isti portret z istim ozadjem. V tem primeru pa je ozadje zamegljeno in s tem dosežemo, da pride portret osebe do polnega izraza. Če še enkrat pogledamo prvo fotografijo, nam oči begajo, saj nehote opazimo vse detajle, tudi tiste v ozadju. V drugem primeru, ko je ozadje zamegljeno, pa se vidijo zgolj obrisi, kar deluje kot kulisa.

#### VAJA V NARAVI

Kako globinsko ostrino izkoristiti sebi v prid? Najlažje to naredimo s preprosto vajo. Pojdimo v naravo in poiščimo drevored, zaporedje stebričkov. Izberemo si drevo in naredimo posnetek, da bo to drevo ostro, vsa druga drevesa pred in za njim pa zamegljena. Tako bomo dobili občutek za globinsko ostrino. Nato se premaknemo nekoliko bližje in ponovimo vajo z istim drevesom. Za vaje z globinsko ostrino potrebujemo objektiv, ki je svetlobno dovolj močan. Pomeni, da se **zaslonka lahko precej odpre**. Vrednosti f so v tem primeru nizke vsaj f3,5 če ne f2,8. Ker na globinsko ostrino vpliva tudi goriščnica, je bolje, vzeti objektiv z goriščnico nad 100 mm. V tem primeru bo vse skupaj precej lažje izvedljivo in izrazitejše.

Seveda pa vedno velja, da vaja dela mojstra. Več posnetih fotografij zagotavlja boljši občutek in vliva samozavest pri fotografiranju novih motivov. Res pa je, da ni dovolj samo pritiskati na sprožilec in tako nabirati »kilometrino«. Vedno se moramo vprašati, kaj smo naredili dobro in kaj slabo. Iz vsake posnete fotografije se lahko kaj naučimo in to šteje največ.

#### TOČKA OSTRENJA

V povezavi z globinsko ostrino pri kreativni fotografiji se pojavlja še pojem točka ostrenja. To je točka, v kateri fotoaparat ostri. Zmotno je mišljenje, da je ta točka vedno na sredini fotografije. Največkrat je ta točka zamaknjena v smislu **pravila tretjin** oziroma **zlatega reza**. Torej, točka

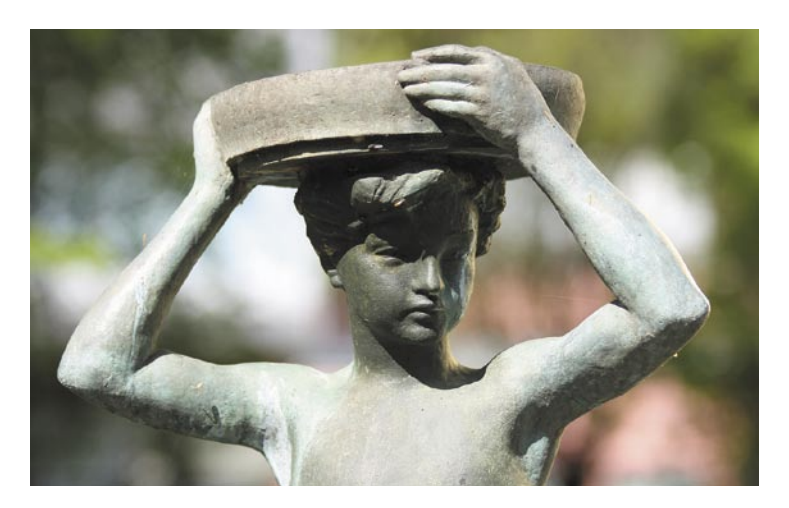

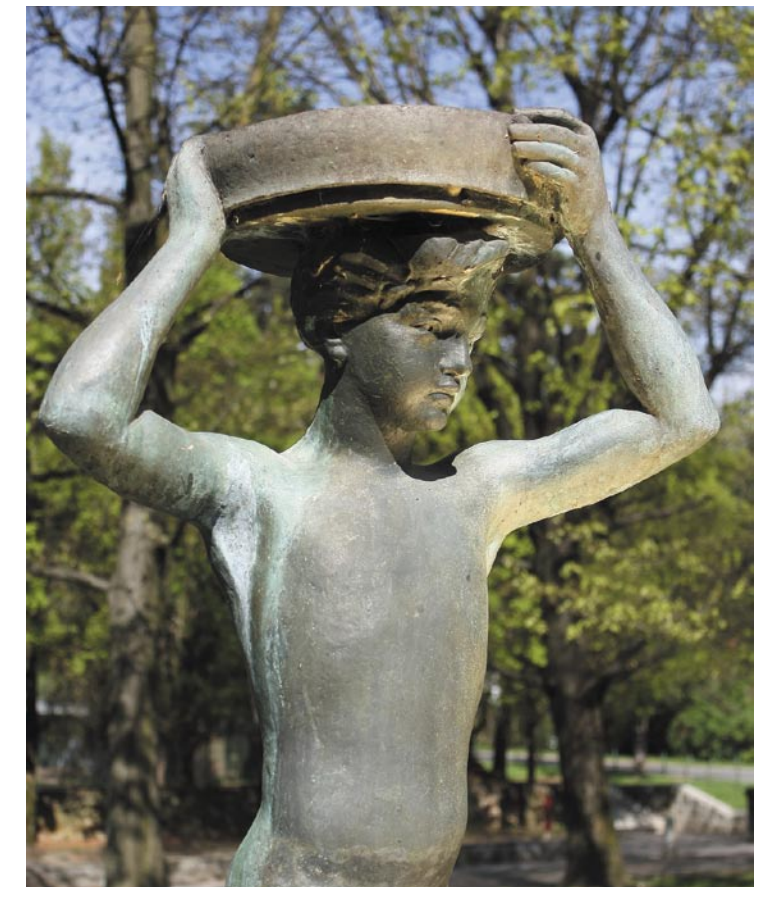

ostrenja je tista **točka, v kateri smo ostrili**. Po ostritvi običajno premaknemo aparat, da ustvarimo pravo kompozicijo, in pritisnemo na sprožilec. V povezavi z globinsko ostrino pa lahko zapišemo, da je fotografirani objekt oster nekako tretjino pred točko ostrenja in dve tretjini za točko ostrenja. Če gre za portret je običajno točka ostrenja bližnje oko portretiranca. Tako dosežemo, da je oster tudi nos in seveda ušesa. Točka ostrenja je tista točka, ki se v iskalu fotoaparata obarva rdeče, ko ostrimo tik pred fotografiranjem.

Pri zrcalnorefleksnih fotoaparatih lahko izbiramo med različnimi **kombinacijami** točk ostrenja. Lahko izberemo eno ali vse. Odvisno od tega, kaj želimo in kako imamo obrnjen fotoaparat. Ravno zaradi točke ostrenja prihaja do napak pri ostrenju. Če imamo na fotografiji dve osebi, mi pa ostrimo na sredino med njima, bo fotoaparat izostril na ozadje med osebama. Rezultat bo ostro ozadje in neostri osebi. Česar pa največkrat ne želimo.

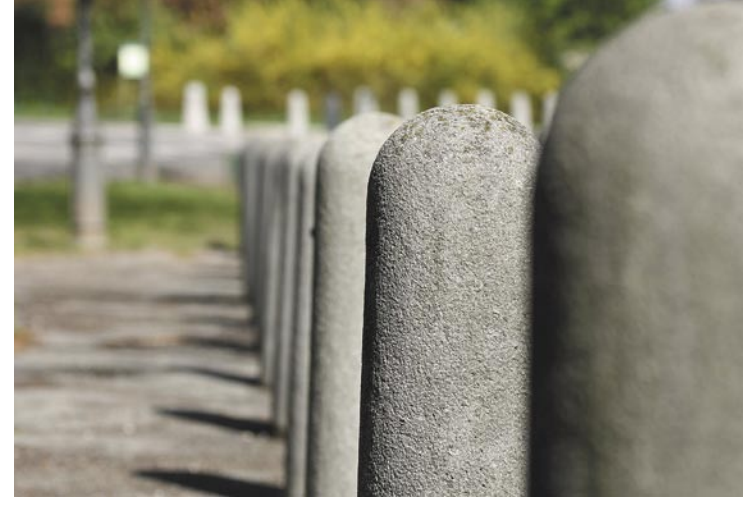

Posneto s fotoaparatom Canon EOS 450D, zaslonka f/5, čas osvetlitve 1/500 sekunde, goriščna razdalja 83 mm.

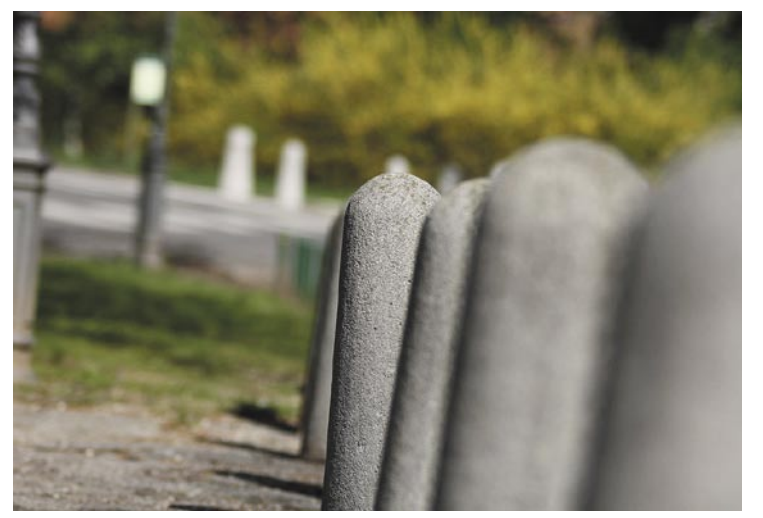

Posneto s fotoaparatom Canon EOS 450D, zaslonka f/2,8, čas osvetlitve 1/2000 sekunde, goriščna razdalja 117 mm.

## V PRAKSI sam svoj mojster: uporaba programa Wireshark (1.)

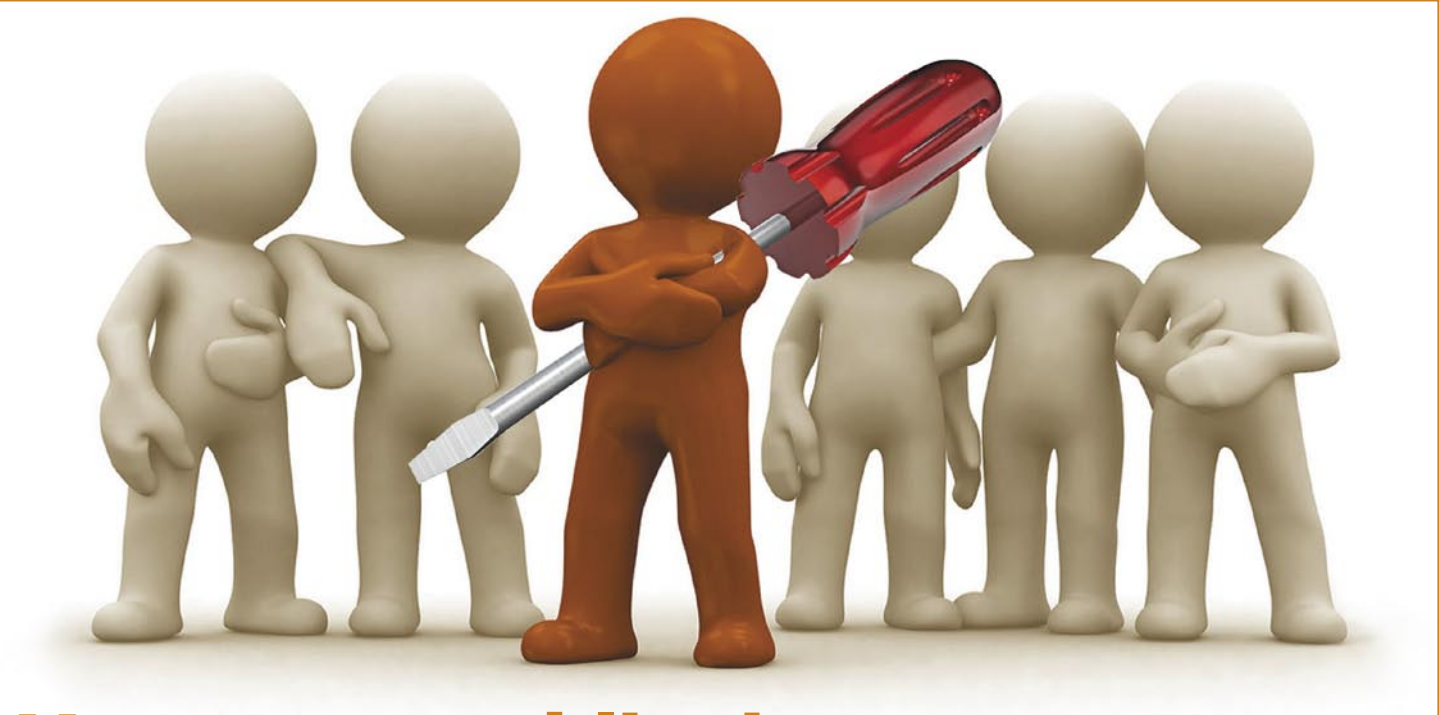

## Umetnost vohljanja po prometu

Vohljač (sniffer) je program ali naprava, ki omogoča opazovanje/zajem prometa prek omrežja. Med najbolj priljubljeno programsko opremo na tem področju sodi Ethereal, ki se je leta 2006 zaradi zaščite blagovne znamke preimenoval v Wireshark.

## **Piše: Evan Ambrož**

evan.ambroz@mojmikro.si

a podlagi znanih in ti-<br>
pičnih simptomov po-<br>
gosto ugotovimo razlog<br>
za težave. Tisti, ki imajo<br>
več znanja in izkušenj, imajo daljpičnih simptomov pogosto ugotovimo razlog za težave. Tisti, ki imajo ši seznam možnih rešitev, vseeno pa se lahko tudi pri njih izčrpa, ne da bi prišli do rešitve. Kaj naredi pri bolezni zdravnik? Pomaga si z boljšo metodo – meritvijo pritiska, analizo krvi, rentgensko sliko … Ko je treba, naredi korak bližje reševanju težav, saj se z resnejšim pristopom od simptomov približamo dejanskemu stanju – pridobili smo več informacij.

Za vsak prehlad seveda ne delamo nepotrebnih preiskav in izgubljamo časa. Podobno velja v svetu informatike in telekomunikacij. Nekaj **znanih pravil**, ki jih hitro sprejmejo tudi začetniki: preveri priključne kable, poskusi s ponovnim zagonom računalnika (oziroma praktično uporabo izreka »Reboot is always good«), preveri aktivnost tipke Caps Lock, odstrani program, ki si ga namestil pred začetkom težav, odstrani novo strojno opremo... Primeri klicnih centrov za pomoč uporabnikov kažejo, da je mogoče s seznamom »top 10« pravil (ali še kakšnim dodatnim) brez težav odpraviti težave večjega dela uporabnikov. To seveda ne pomeni, da lahko na tem delovnem mestu uporabimo tudi papigo, saj je poleg širokega poznavanja tematike treba imeti tudi dober občutek za poslušanje in še boljše živce. Žal tudi tu pogosto velja pravilo 20 : 80, ki pomeni, da v 20 odstotkih časa dosežemo 80 odstotkov rezultata. To pomeni, da za preostanek uporabimo skoraj štirikrat toliko časa, vseeno pa končni rezultat ni vedno idealen.

Svetova informatike in telekomunikacij se zelo hitro razvijata. Danes je skoraj nemogoče obvladati do podrobnosti vsa področja strokovnjakom, kaj šele laikom. Ob količini informacij, ki smo jim izpostavljeni vsi, ki vsakodnevno ne delamo na določenem področju, zato počasi pozabljamo vse (ne)pomembne »malenkosti«, ki so lahko odločilnega pomena pri odpravljanju morebitnih težav. Zato so kot

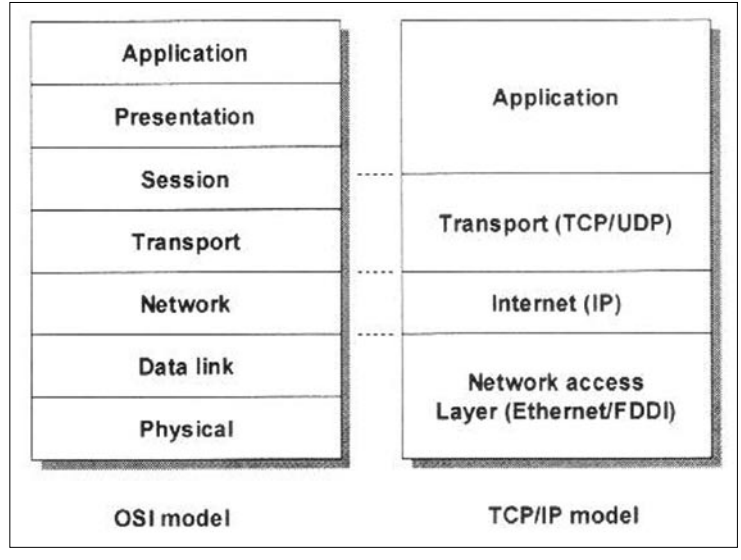

## OSI in TCPIP

nalašč različni pripomočki, ki omogočajo **diagnostiko**, ne da bi bilo uporabniku treba podrobno poznati mehanizme, ki jih ti uporabljajo. Na spletnih straneh najdemo tudi precej brezplačnih orodij. Določeni namenski izdelki pa imajo običajno precej zasoljeno ceno, ki jo je v manjših okoljih ali pri občasni rabi le težko zagovarjati.

## KAMOR KOLI SE OBRNEŠ, TCP/IP

Večina sodobnih komunikacij temelji danes na uporabi protokola TCP/IP (Transmission Control Protocol/Internet Protocol). O tej tematiki smo večkrat že podrobneje govorili, zato ponovimo le najpomembnejša dejstva, ki jih bomo potrebovali v nadaljevanju. Ta vseobsegajoči protokol je de-

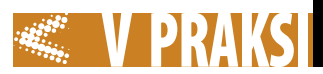

jansko **skupina več protokolov**, ki jih lahko razdelimo v štirih nivoje (Link, Network, Transport, Application Layer). Vsak od nivojsko višjih protokolov dodaja funkcionalnosti glede na nižje nivoje.

Najnižji nivo **povezave** (link), zagotavlja fizično izvedbo povezave (omrežna kartica, gonilniki). Ethernet kot prevladujoč tip omrežij definira skupina IEEE 802.3 (*http://grouper.ieee.org/groups/802/3/*). Ethernetni protokol na nivoju povezave obdeluje bloke podatkov, ki so združeni v okvirje (frame).Vsak ethernetni okvir vsebuje glavo (izvorni in ponorni naslov, dolžina, kontrolna polja), ki mu sledi informacija (payload). Na koncu sledi še konec (CRCnadzor, zaključitev okvirja).

Nivoju povezave sledi **omrežni nivo** (network). Najpomembnejši protokol na tem nivoju je IP (Internet Protocol), ki skrbi za pošiljanje paketov oziroma datagramov iz ene točke na drugo. To doseže prek nižjega nivoja povezave. Na tem nivoju uporabljamo IP-naslove, ki jih ne smemo zamenjati z nižje ležečim in unikatnim MAC (Media Access Control). MAC-naslov je določen že pri proizvodnji (prvi del naslova je vezan na proizvajalca, druga polovica pa se spreminja), medtem ko IP-naslov določamo programsko. Razliko med obema najlažje razumemo s primerjavo: MAC-naslov je naslov uredništva na Dunajski 5 v Ljubljani (ki se načelno ne spreminja), IP-naslov, ki kaže na to uredništvo pa je lahko »redakcija«, »uredništvo« ... Povezavo med fizičnim MAC-naslovom in programskim IP-naslovom, vzdržujemo preko protokola ARP (Address Reslolution Protocol). V ukazni vrstici okenskega okolja lahko za test izpišemo tabelo ARP z ukazom *arp –a*. Izpis, ki ga dobimo, je podoben temu:

podatke o uporabljeni različici IPprotokola, dolžini glave, skupni dolžini paketa, kontrolna polja, kontrolnimi biti ter izvornim in ponornim IP naslovom. O naslovih (javnih in privatnih, kateri del označuje omrežje in kaj je naslov uporabnika, kaj je maska) ter uporabi le teh smo v preteklosti že pisali, zato se bomo tej tematiki izognili.

Na **transportnem** nivoju najdemo protokola TCP (Transmission Control Protocol) in UDP (User Datagram Protocol) oziroma »izpeljanke teh. UDP je preprost in pred prenosom ne potrebuje vzpostavitve povezave. Poleg tega UDP sam nima mehanizma, ki bi preverjal zanesljivost dostave paketov. Vseeno je UDP uporabljen za različne časovno

## Zanimivosti in nasveti

- Wireshark sodi med najbolj priljubljene vohljače. Njegove glavne prednosti so cena (brezplačen), podprtost v razširjenih operacijskih sistemih ter možnosti, ki uporabniku olajšajo delo.
- Wireshark lahko namestimo tudi na USB-ključek. Tako ga imamo lahko vedno pri roki, ko ga potrebujemo. Kljub majhnemu prostoru, ki ga zahteva prenosna različica na ključku (manj kot 50 MB), je dobro, da je praznega prostora na ključku več, saj bomo tako nanj lahko spravili tudi ustrezno količino zajetega prometa.
- Če so nekoč veljali univerzalni inštrument (unimer) in osciloskop ter testna slušalka za osnovna orodja, se jim v današnjih časih na področju komunikacij pridružuje vohljač. Zato je v današnjih časih skoraj nedopustno, da bi diplomanti telekomunikacij ali računalništva zapustili fakulteto brez ustreznega (vsaj osnovnega) poznavanja uporabe vohljačev in znanj, ki omogočajo analizo prometa. To velja tudi za vse, ki so »v poslu« že dlje časa in si želijo služiti vsakodnevni kruh na teh področjih še naprej. Čudili se boste, koliko ljudi se izogiba uporabi vohljača z različnimi razlogi – to, ali sta v ozadju največkrat lenoba ali neznanje, niti ni pomembno.
- Na spletnih straneh najdemo najrazličnejše namenske vohljače (npr. MSN Sniff, SniffPass ...), ki pomagajo pri analizi/zajemu določenih protokolov ali komunikacije. Njihova prednost je, da posredujejo želene podatke uporabniku prijazno in ne zahtevajo dodatnih znanj.
- Vohljača lahko namestimo tudi na USB ključek ali dlančnik z ustrezno omrežno povezavo.

nih vrat nam pove, kateri modul sprejema oziroma pošilja podatke (npr. SSH 22, telnet 23 ...).

Na najvišjem, **aplikacijskem** nivoju (application layer) najdemo različne storitve (servise), ki jih uporabljamo v določenih aplikacija (HTTP, FTP …).

## PO NIVOJIH GOR IN DOL

Vse štiri nivoje smo močno, močno poenostavili. Hitra ponovitev tematike pa nas spomni na nekaj pomembnih dejstev. Če želimo uspešno delovanje določene storitve (npr. delovanje spletnega brskalnika, ki uporablja protokol HTTP) med dvema točkama, moramo zagotoviti **nemoteno komunikacijo** med vsemi omenjenimi nivoji (navzdol in navzgor) ter vzdolž celotne poti. Če bo kjerkoli nastopila napaka, delovanje posamezne storitve ne bo brezhibno ali bo morda celo onemogočeno. Morda bo to še najlažje razumeti z zgledom običajnega telefonskega pogovora. Uporabnik, ki kliče, mora imeti brezhiben telefonski aparat, povezavo do telefonske centrale, delujoče omrežje, brezhibno povezavo na sogovorčevi strani ... Če se kjerkoli pojavi težava (mikrofon, povezovalna žica, telefonski kabel ...), storitev ne bo mogoča. Podobno velja za storitve prek omrežja TCP/IP, le da je ta

Če je ta tabela prazna, pošljemo paket na določen IP-naslov in poskusimo znova.

IP-protokol skrbi za prenos paketov znotraj omrežja in med omrežji. IP-paket je sestavljen iz glave in podatkov. Glava vsebuje

kritične aplikacije, pri katerih mora biti transport izveden pravočasno (ponovno pošiljanje paketov ni smiselno, saj je prepozno). Naprednejši je TCP, ki vsebuje mehanizme za preverjanje prenosa. Pred začetkom izme-

Kopijo prometa dobi tudi vohljač.

njave podatkov med točkama se vzpostavi povezava, prek katere se bo izvajalo tudi potrjevanje sprejetih paketov. TCP vsebuje mehanizme, ki pri neustreznem prispetju paketov (nepravilnem vrstnem redu) omogočajo pravilno zlaganje teh. TCP pošilja podatke v blokih, ki jih imenujemo segmenti. V povezavi s protokoloma TCP in UDP, se srečujemo tudi s pojmom vrat (portov). Oznaka oziroma število določe**PRAKSI sam svoj mojster: uporaba programa Wireshark (1.)** 

problematika za marsikoga manj »otipljiva«.

Verjetno je težava le v napačnem pojmovanju. Poskusimo razumeti celoten promet kot različne vrste poštnega prometa. Določeno informacijo lahko pošljemo prek razglednice, pisma, telegrama, paketa ... Glede na vrsto pošiljke se lahko zgodi, da dobimo o ustreznem prenosu/neuspehu tudi sporočilo. Določene vrste prometa (telegrami) se obravnavajo prednostno (prioritetno). Pisemska pošiljka se lahko do naslovnika poškoduje ali celo izgubi. Naslovnik morda ni znan ali pa je prišlo do »kraje« pošiljke. Takšne in podobne primere srečujemo tudi v omrežjih. Če bi želeli ugotoviti, kaj je bilo z našo pošiljko (IP-paketom) narobe, bi morali slediti poti paketa vzdolž celotne poti in dogodkom, ki so z njim povezani. Enak prijem lahko uporabimo v omrežju TCP/IP, le da nam največkrat ne bo treba slediti paketom vzdolž celotne poti.

## KAJ JE VOHLJAČ

V svetu elektrotehnike je osnovni pripomoček **univerzalni merilni inštrument** (po domače unimer). Z njim lahko hitro in preprosto izmerimo osnovne veličine, kot so tok, napetost in upornost. S temi podatki lahko včasih že dobimo določene informacije. Podobno velja tudi v omrežjih. Za osnovno diagnostiko zadoščajo osnovni pripomočki (npr. ping), ni pa nujno, da dobimo pravo informacijo. Na primer, onemogočeni promet ICMP onemogoča ping oddaljene delovne postaje ali strežnika, napačen »rezultat« pa je, da oddaljeni IP-naslov ni dostopen prek omrežja oziroma računalnik/strežnik ni priključen v omrežje.

Pravi pristop je **poslušanje toka podatkov/paketov** in njihova **analiza**. Seveda potrebujemo za to ustrezen pripomoček. Prva možnost je uporaba **namenskih naprav**, njihova največja slabost pa je razmeroma visoka cena. Poleg tega je treba zaradi hitrega razvoja in pojava novih protokolov takšno napravo redno posodabljati (nadgrajevati programsko opremo). Vemo pa, da je protokol TCP/IP danes osnova večine računalniških omrežij. Osebni računalniki so torej dobri poznavalci tega okolja, zato jih lahko v ta namen izkoristimo. Vse, kar moramo

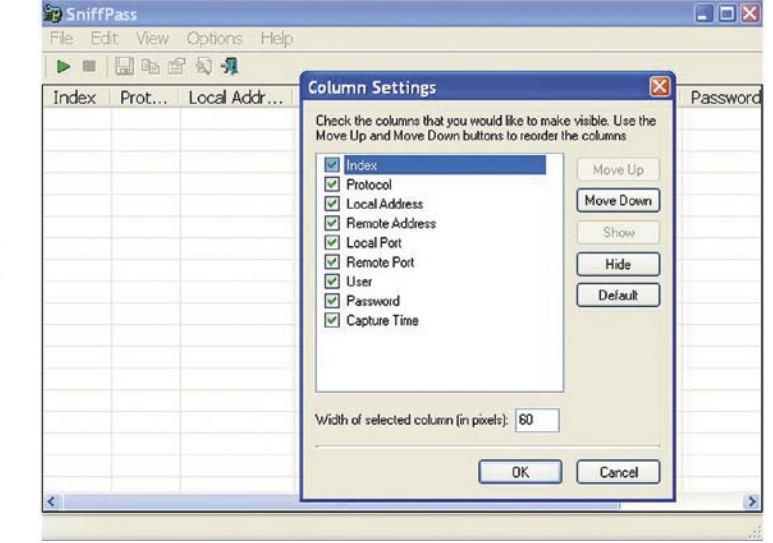

**programske opreme v osebni računalnik**. Osebni računalnik bomo priključili v omrežje tako, da lahko prisluhnemo želenemu nizu podatkov. Najlažja možnost je, da promet, ki ga želimo analizirati, vzpostavimo kar **v tem računalniku** oziroma da z njim vzpostavimo komunikacijo proti končni točki, ki nas zanima. Ker to vedno ni mogoče, lahko uporabimo ethernetno zvezdišče (ethernet hub) v vlogi razdelilnika podatkovne povezave. Značilno za zvezdišča je, da ves dohodni promet posreduje na drugih vmesnikih. Če smo priključeni na omrežno ethernetno stikalo, lahko uporabimo tudi možnost

#### SniffPass sodi med namenske vohljače.

storiti je nadgradnja osebnega računalnika z ustrezno **programsko opremo** – **vohljačem** (sniffer). Zavedati se je treba, da tudi če neposredno ne vidimo prometa, ampak različne grafikone, tabele ali drugače izražene parametre na namenski napravi, so v ozadju namenski računalnik, zajem prometa ter algoritem za analizo oziroma prikaz podatkov.

Vohljač je program ali naprava, ki omogoča **opazovanje/zajem prometa prek omrežja**. Jasno je, da lahko vohljača uporabimo za legalno zbiranje informacij ali pa kot pripomoček za njihovo krajo (kar je daleč od legalne uporabe). Slednje je problematično tudi zato, ker je krajo podatkov praktično nemogoče zaznati. Prav tako je skoraj nemogoče odkriti mesto priklopa (kjerkoli med končnima točkama). Ime **Sniffer** izhaja iz izdelka podjetja Netwok General, ki se je pozneje »prijelo« za vse izdelke, ki jih uporabljamo za zajem in analizo prometa v omrežjih. Lahko pa zasledimo vohljače tudi pod imeni, kot so omrežni analizator (network analyzer), protokolni analizator (protocol analyzer), paketni analizator (packet analyzer)...

V grobem lahko delimo vohljače v dve skupini. V prvi skupini so analizatorji, ki so **zaokrožena celota**, s katerimi lahko izvedemo zajem podatkov v realnem času. Te podatke lahko shranimo in jih pozneje analiziramo. Tovrstne pripomočke največkrat uporabljamo za opazovanje in odkrivanje napak znotraj posameznega segmenta krajevnega omrežja (LAN). V

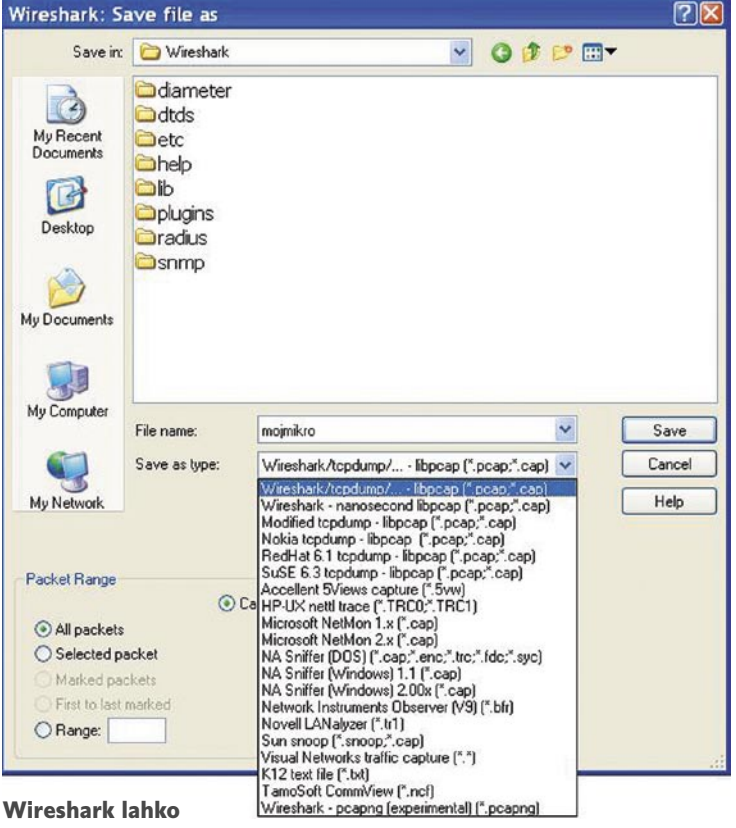

izmenjuje podatke tudi z drugimi vohljači.

drugi skupini so tako imenovani **porazdeljeni** vohljači. Že iz imena samega je jasno, da ga sestavlja več delov, imenovanih sond, v različni delih omrežja in programske opreme, ki omogoča dostop do centralno zbranih podatkov. Ker gre za kompleksno rešitev, je cena tovrstnih rešitev ustrezno visoka.

## KJE IN S ČIM VOHLJATI

Zaradi realnih potreb in omejenosti sredstev, ki jih imamo na voljo doma ali v podjetju, bomo posegli po vohljaču iz prve skupine. Zaradi znižanja stroškov izberimo rešitev, ki predvideva namestitev zrcaljenja prometa z določenega vmesnika (port mirroring), ki podvaja ves promet iz določenega vmesnika (npr. proti strežniku) na drug vmesnik (prenosnik z nameščenim vohljačem). Žal stikala nižjega cenovnega razreda te možnosti ne podpirajo, zato si lahko pomagamo z različnimi triki. Eden od njih je, da stikalo z »napadom« (npr. MAC flooding) prisilimo, da začne delovati kot zvezdišče. Nekateri vohljači ta mehanizem uporabljajo kot možnost zajema podatkov v omrežjih s stikali.

Podatke lahko zajemamo tudi v drugih elementih omrežja, prek

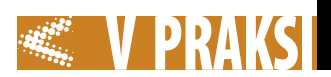

katerih teče podatkovni niz (npr. usmerjevalnik z Linuxom). V tem primeru z ukazom *tcpdump* (*http:// en.wikipedia.org/wiki/Tcpdump*), ki je vohljač v okolju ukazne vrstice, izvedemo zajem podatkovnega niza, ki ga ne prekinemo, ampak naredimo le njegovo kopijo.

## WIRESHARK: BREZPLAČEN, A SE ZDALEC NE SLAB

Med najbolj priljubljeno programsko opremo na tem področju sodi Ethereal, ki se je leta 2006 zaradi zaščite blagovne znamke preimenoval v Wireshark (*www. wireshark.org*). Trenutno aktualna je stabilna različica 1.0.6. Kljub brezplačnosti se z delovanjem in možnostmi, ki jih Wireshark ponuja, brez težav kosa z marsikaterim komercialnim konkurentom. To dokazujejo tudi številne nagrade, ki jih je Wireshark prejel. Wireshark je na voljo **za vse priljubljene operacijske sisteme**, kot so Windows, Linux (že prevedeni paketi za najpogostejše distribucije), FreeBSD in NetBSD, Solaris ... Namestitvene datoteke za okolje Windows so velike okrog 20 MB. Glede na potrebe lahko izberemo klasično namestitev (Installer) ali prenosno (Portable) oziroma U3, namenjeno namestitvi na USB bliskovni pomnilnik. Vsekakor vam zelo priporočam tudi prenos dobre 3 MB velikega uporabniškega priročnika (*www.wireshark.org/ download/docs/user-guide-a4.pdf*), ki vam bo na 286 straneh odgovoril na marsikatero vprašanje in dal napotke za lažje delo.

Program lahko začnemo uporabljati takoj po namestitvi/zagonu in priključitvi računalnika v krajevno omrežje. Zajem podatkov aktiviramo tako, da najprej izberemo omrežni vmesnik, na katerem bomo izvajali zajem. To storimo s klikom menija *Capture/ Interfaces*, kjer pri želenem vmesniku kliknemo gumb Start. Če imamo vmesnikov več, si lahko pomagamo z informacijo o trenutnem IP-naslovu oziroma številu prenesenih paketov ali hitrosti prenosa teh. Takoj ko pritisnemo tipko Start, je že aktiviran zajem. Če na smo pri izboru vmesnika (npr. brezžični) videli aktivnost, pri zajemu pa ne dobimo informacij, zajem ustavimo. To storimo s klikom možnosti *Capture/ Stop* ali kombinacijo tipk Ctrl+E. Spet izberemo želen vmesnik (*Capture/ Interfaces*), le da tokrat izberemo

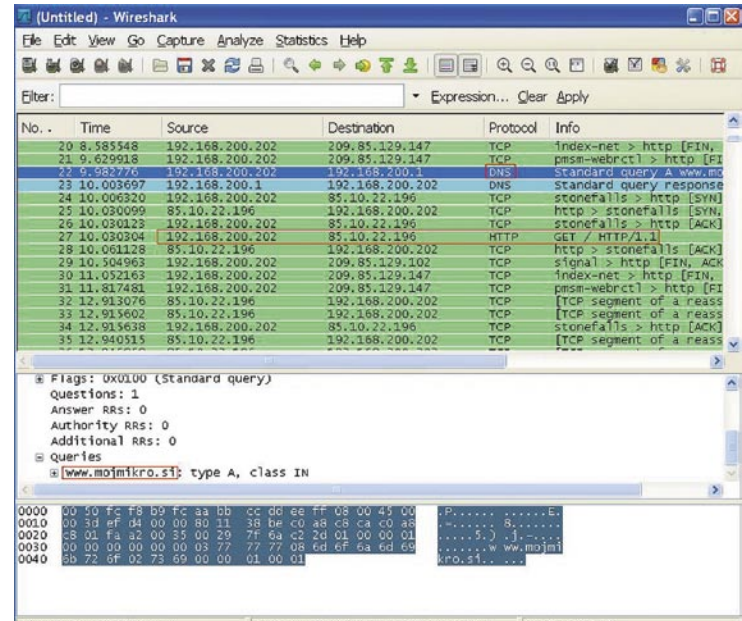

Frame (frame), 75 bytes Packets: 573 Displayed: 573 Marked: 0 ... Profile: Default Poizvedba v DNS-u in obisk

#### strani sta vidna tudi v Wiresharku.

*Options* in onemogočimo »Capture Packets in promiscuous mode«. Ko pritisnemo gumb Start, dobimo v glavnem oknu viden promet, ki ga izbrani vmesnik zajema. Počakajmo nekaj trenutkov, medtem pa odprimo spletni brskalnik na poljubni strani (npr. *www.mojmikro.si*). Ko je stran naložena, se vrnemo v Wireshark, ki ima še vedno aktiviran zajem podatkov. Zajem bomo ustavili s klikom možnosti *Capture/ Stop*.

Za lažji pregled razširimo Wireshark čez celoten zaslon. Vidimo lahko, da ima Wireshark tri glavne dele. V zgornjem delu zaslona imamo zajet promet. Vidimo lahko vrstni red posameznega zajetega okvirja, čas glede na začetek zajema, izvorni IP-naslov in ponorni IP-naslov, uporabljen protokol in informacijsko polje z dodatnimi informacijami. Pomik po tem oknu odpira več informacij v spodnjih dveh oknih, kjer je več informacij. Promet v tabeli lahko združujemo v skupine po protokolih (klik stolpca Protocol). Če želimo lahko namesto IP-naslovov dobimo izpisana (DNS) imena. V tem primeru bi morali pod možnostmi imeti aktiviran prikaz imen (*Capture/ Options/ Name Resolution*).

Prikaz spletne strani *www. mojmikro.si* v okolju spletnega brskalnika zahteva, da mora biti s spletnim strežnikom odprta komunikacija prek vrat 80 (http), pred tem pa mora biti izvedena

(IP-naslov, maska, privzeti prehod, DNS), saj se moramo spustiti na nivo, mehanizme delovanje in morebitne posebnosti, ki jih določen protokol ima.

Zajeti promet lahko **shranimo za poznejšo analizo**. V določenih primerih se izkaže za lažje, če promet na določeni točki omrežja izvede manj izkušena oseba in nam vzorec prometa posreduje. Pomembno je, da promet shranimo v **primerni obliki**, ki bo primerna za poznejšo analizo (da pri shranjevanju ne bo prišlo do izgube dragocene informacije). Najlažje je izvesti zajem prometa z Wiresharkom, ni pa nujno. Pomembno je, da shranimo ves zajeti promet (*File/ Save as* – aktivirani morata biti možnosti All Packages in Captured). Podatke analiziramo

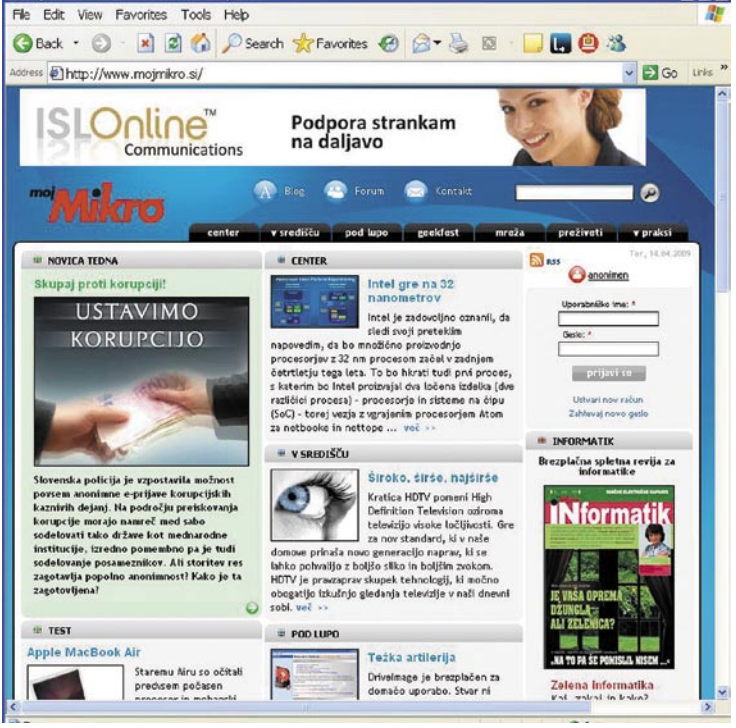

### Ogled strani www.mojmikro.si

poizvedba prek vrat 53 (DNSstrežniku), na katerega IP-naslovu je dostopna ta spletna stran. Šele ko je vzpostavljena povezava s strežnikom, lahko brskalnik prikaže stran.

### FINA OBRT

Iz navedenega zelo preprostega primera lahko vidimo, da lahko analiza zajetih podatkov postane »fino obrtniško« opravilo, ki zahteva precej znanja in poznavanje mehanizmov delovanja protokolov, ki jih analiziramo. Za odkrivanje napak moramo poznati več kot le konfiguriranje parametrov tako, da datoteko s podatki odpremo v Wiresharku ali drugem vohljaču.

Toliko za enkrat. V naslednji številki bomo spoznali, kako sami ugotovimo, zakaj je lahko določen protokol potencialno nevaren, kako uporabljamo filtre, kako uporabimo Wireshark za pomoč pri konfiguraciji požarnega zidu, uprabili ga bomo pri prenosu govora prek IP-protokola (VoIP) in različne meritve, pridobivanje pomembnih statističnih podatkov in še česa.

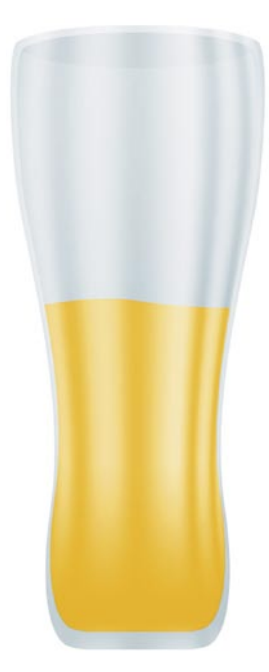

## **Piše: Matic Kos** matic.kos@mojmikro.si

1. Osnovni dokument Začnemo z novim

dokumentom širine 800 in 1000 višine pik. Na sredino dokumenta potegnemo pomožno linijo (Guide). Z orodjem Pen narišemo krivuljo, ki predstavlja **polovico našega kozarca**. Pritiskamo tipko Ctrl in na kartici Paths v Layer paleti kliknemo ikono Work Path, da krivuljo spremenimo v izbor. Vrnemo se na kartico Layer in ustvarimo nov sloj, ki ga poimenujemo »Polovička«. Izbor napolnimo z barvo kozarca, na primer #ccd9dd.

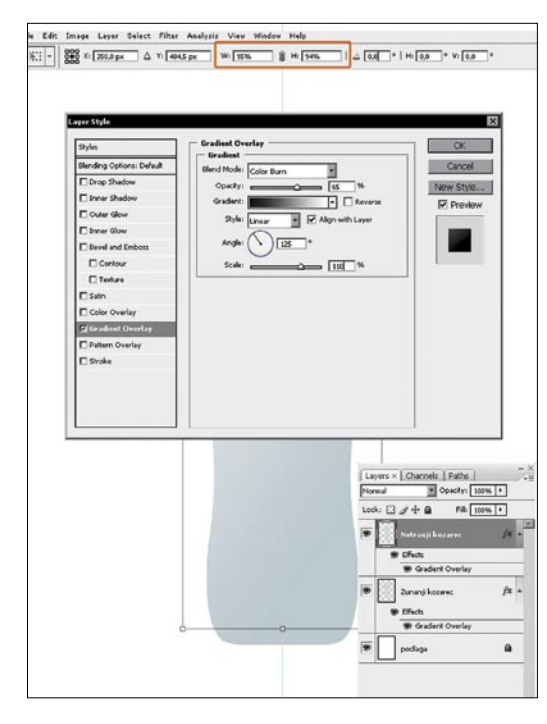

## Glažek ni prazen …

Spet prihajajo poletje, sonce in vročina. Pravi čas, da si pogledamo, kako v Photoshopu narišemo kozarček osvežilnega, pa čeprav samo navideznega. Pa ne pozabite: minister za zdravje opozarja, da prekomerno pitje alkohola škoduje zdravju!

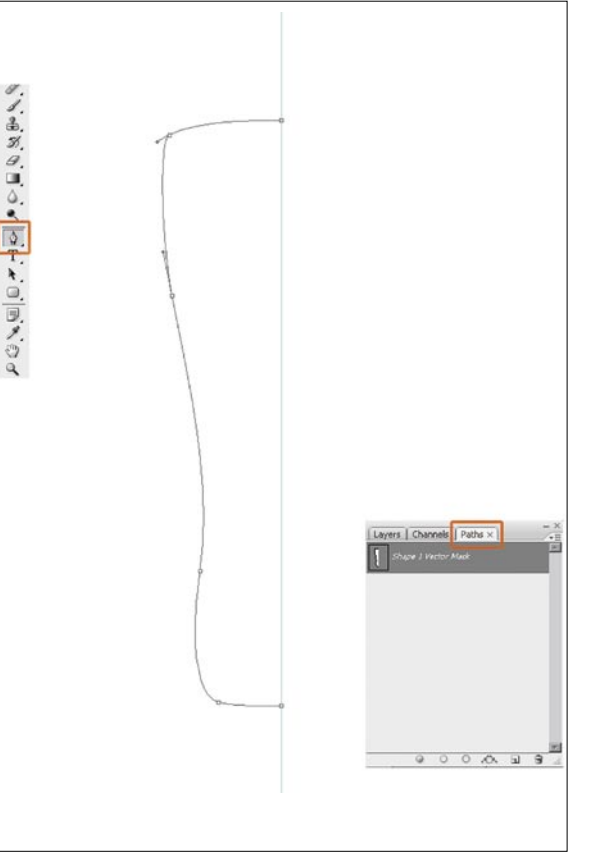

3. Notranji kozarec Podvojimo sloj »Zunanji kozarec« in ga preimenujemo v »Notranji kozarec«. Pritisnemo Ctrl+T in spremenimo velikost kozarca v 95 % vodoravno in 94 % navpično. Odpremo paleto Blending Options in sloju spremenimo Gradient Overlay, kot kaže slika. Po potrebi novi sloj premaknemo navzgor, da ustvarimo realističen rob kozarca.

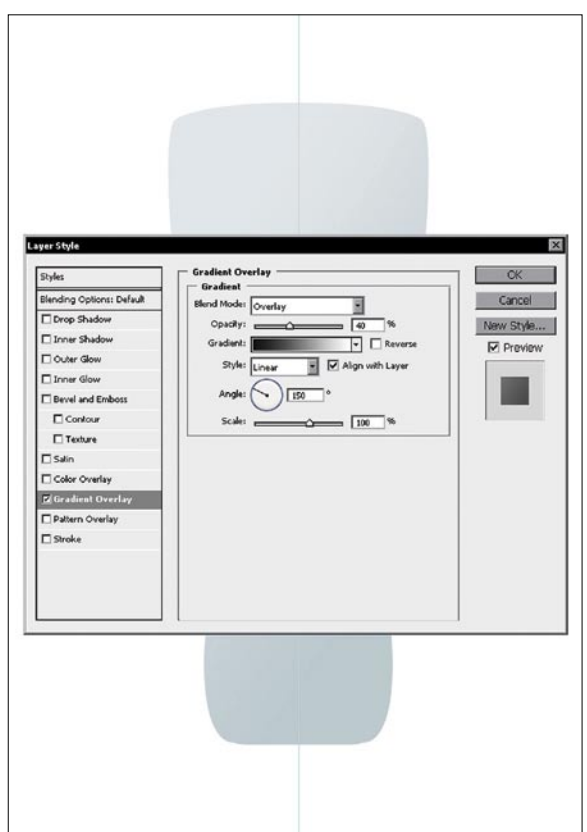

## 2. Zunanji kozarec

Podvojimo sloj »Polovička« (desni klik miške na sloju, možnost Duplicate Layer). Sloj prezrcalimo (*Edit/ Transform/ Flip Horizontal*). Premaknemo sloj na svoje mesto, da ustvarimo **celoten kozarec**. Izberemo oba sloja (Polovička in Polovička Copy) ter ju združimo (Ctrl+E). Sloj preimenujemo v »Zunanji kozarec«. Sloju dodamo Gradient Overlay (desni klik miške na sloju, Blending Options) in nastavimo, kot kaže slika.

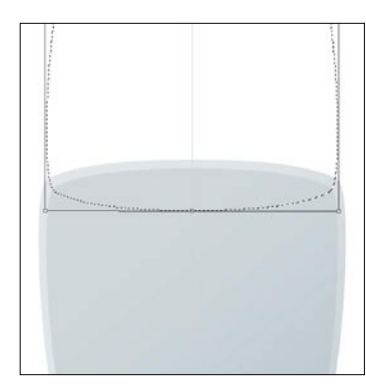

## 4. Postavitev

Držimo tipko Ctrl in kliknemo ikono sloja »Notranji kozarec«. Kliknemo *Select/ Transform Selection*. Zasukamo za 180 stopinj, dvignemo in pozicioniramo, kot kaže slika. Z dvakratnim klikom znotraj izbora spremembe potrdimo.

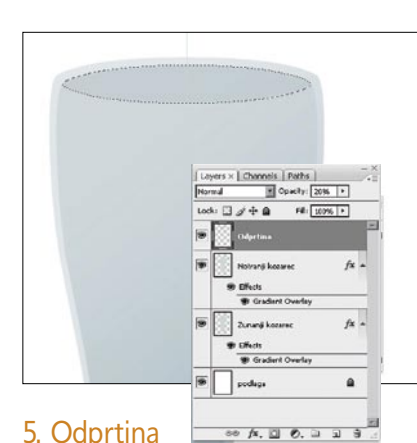

5. Odprtina Pritisnemo kombinacijo tipk Ctrl+Alt+Shift in kliknemo ikono sloja »Notranji kozarec«. To bo naš izbor odrezalo. Ustvarimo nov sloj in ga poimenujemo »Odprtina«. Napolnimo z barvo #99b299 in spremenimo prosojnost na 20 %.

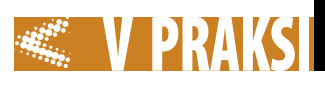

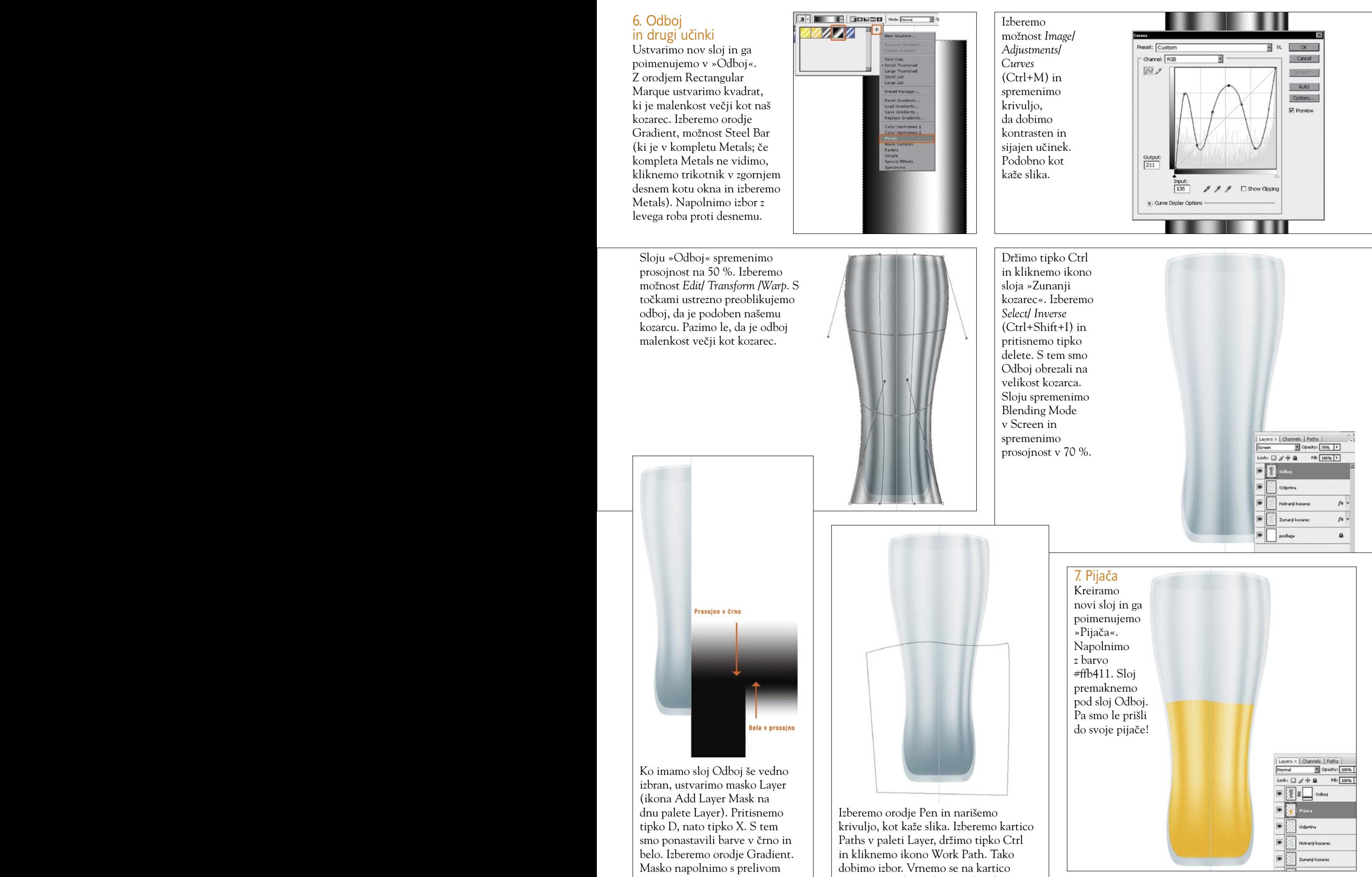

Za danes bomo končali. V naslednji številki revije pa bomo izdelovanje kozarca nadaljevali. Pogledali si, bomo kako naredimo notranji odsev in senčenje, kako dodamo mehurčke, pa tudi na podlago ne bomo pozabili.

**m o j m i k r o | 5 | m a j | 20 09 97**

možnost *Edit/ Transform /Warp*. S točkami ustrezno preoblikujemo odboj, da je podoben našemu kozarcu. Pazimo le, da je odboj malenkost večji kot kozarec.

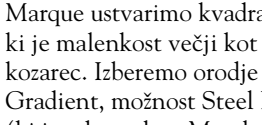

Gradient, možnost Steel Bar (ki je v kompletu Metals; če kompleta Metals ne vidimo, kliknemo trikotnik v zgornjem desnem kotu okna in izberemo Metals). Napolnimo izbor z levega roba proti desnemu.

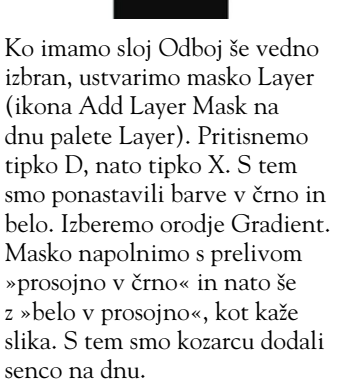

Layers in med pritiskanjem kombinacije tipk Ctrl+Alt+Shift kliknemo ikono sloja »Notranji kozarec«. Tako smo izbor obrezali na velikost kozarca.

## Šah za pametne telefone

Naprave okrog nas, še zlasti s področja računalništva in mobilne telefonije, postajajo vse manjše in hkrati čedalje zmogljivejše. Mobilni telefon, kamera, dlančnik, dostop do spleta, elektronska pošta … – vse to in še kaj dobite v eni sami napravi.

### **Piše: Vojko Mencinger**

vojko.mencinger@mojmikro.si

## Pocket Grandmaster for Smartphone

Eden prvih programov za pametne telefone z operacijskim sistemom MS Windows for Smartphones 2002 izvira že iz daljnega leta

2003. Avtorja programa sta Nemca Frank Schneider in Kai Skibbe iz firme Clevergames. Vzporedno z razvojem programa Pocket Grandmaster za dlančnike s sistemom Windows Mobile (mimogrede, zadnja različica nosi

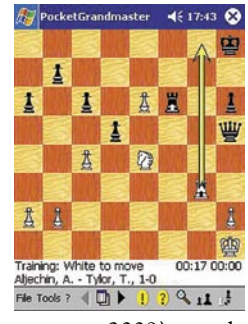

številko 4.1 in je izšla v marcu 2009) seveda ni bilo težko narediti tudi program za pametne telefone. To je trenutno verjetno najboljši program za pametne telefone. Je pa res, da je pametnih telefonov z omenjenim operacijskim sistemom malo. Program ima tako rekoč vse lastnosti resnega šahovskega programa:

• močan šahovski stroj,

- otvoritveno knjižnico (s preko 200.000 potezami),
- dobro grafiko,
- enostavno vnašanje potez,
- več stopenj igre (tudi za začetnike!)
- možnost treninga, postavitve pozicij …

Program potrebuje za delovanje 1 MB pomnilnika. Cena: 8,77 evra

## Chess Champion for Symbian

Convekta (*www. chessok.com*) je pred kratkim pripravila kolekcijo štirih programov za pametne

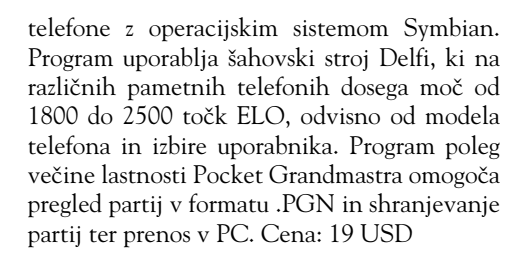

## Chess Internet for Symbian

Če želite igrati šah in komunicirati s šahovskimi kolegi prek spleta je to pravi program za vas. Prednost pred podobnimi programi je v tem, da plačate samo program in nobenih letnih članarin. Igrate na portalu »ChessOK«, kjer je v povprečju hkrati prisotnih med 400 in 500 šahistov različnih moči. Glavne lastnosti programa:

- igranje na portalu za neomejen čas pod izbranim uporabniškim imenom,
- kompenzacija časa prenosa poteze,
- možnost izbire nasprotnika,
- možnost »klepetalnice« ali opazovanja partij drugih.
- Cena: 19 USD

Program deluje v pametnih telefonih na osnovi S60. Največ pametnih telefonov na osnovi S60 ponuja Nokia. Večinoma gre za

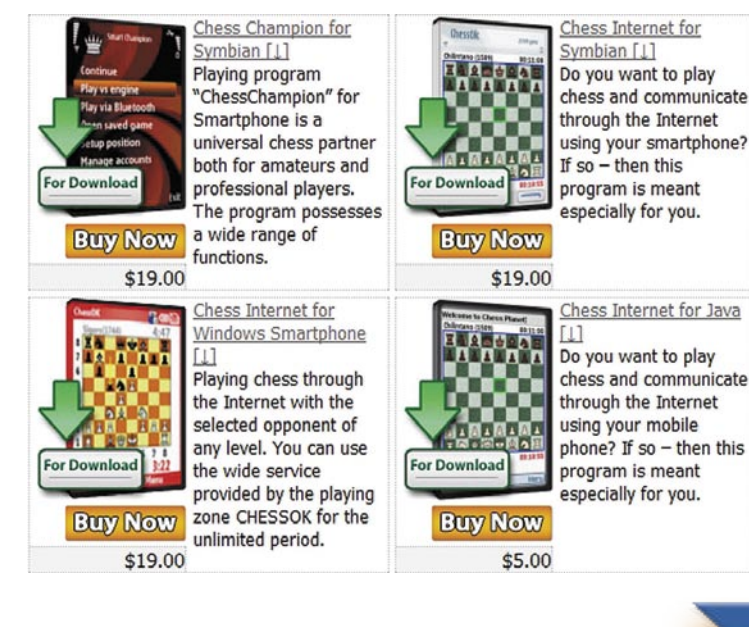

malce dražje modele. Eden cenejših pametnih telefonov, s katerim lahko igrate šah, je Nokia 6120. Tudi Samsung in LG ponujata kar nekaj pametnih telefonov na osnovi S60, npr. Samsung SGH-L870, SGH-i400 ali LG KS10. Celoten seznam pametnih telefonov, v katerih lahko uporabljate programa Chess Champion for Symbian in Chess Internet for Symbian, je na tejle povezavi: *www.s60.com/life/s60phones/ browseDevices.do*

## Chess Internet for Windows **Smartphones**

Convekta ponuja tudi program za vse tiste, ki imajo pametni telefon z operacijskim sistemom MS Windows. Lastnosti in cena so tako rekoč enake kot pri programu Chess Internet for Symbian.

## Chess Internet for Java

Če nimate pametnega telefona, a bi vendarle radi z mobilnim telefonom igrali šah prek spleta, potrebujete program Chess Internet for Java. Edina omejitev je velikost zaslona na vašem mobilnem telefonu. Ta mora imeti minimalno velikost 176 x 208 pik. Cena: 5 USD

## **SKLEP**

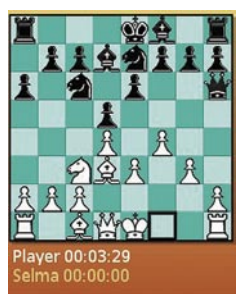

Ponudba programov za pametne telefone je obsežna. Vprašanje je le, ali vam je igranje šaha na tako majhnem zaslonu res v zabavo. Priporočil bi vam program Chess Internet for Symbian, saj je igranje proti šahistom prek spleta res

zabavno. Za kratek čas, ko na primer čakate na letališču in je vaš let že drugič prestavljen, pa vam lahko tak pripomoček še kako prav pride. *GENS UNA SUMUS*

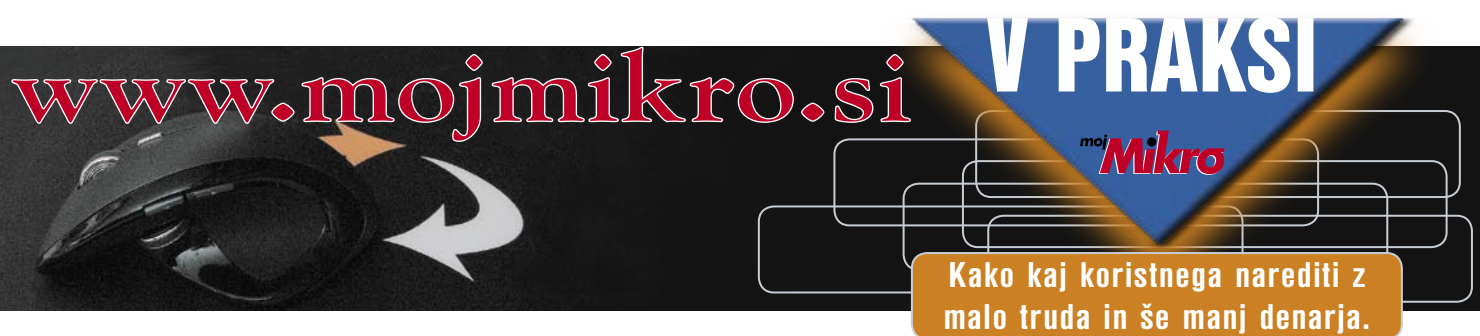

## Prerokovanj

S POMOĆJO PROFESIONALNIH V Ž**IVO**<br>JASNOVIDCEV IN TAROTISTOV V Ž**IVO** 

## Spoznajte člana naše ekipe

**kaša odlična ekipa š vkljucuje jasnovidko Ireno. Po horoskopu je levinja.** 

**š Najvecje zadovoljstvo ji š prinesejo iskrice v vaših oceh in Vaše življenje analizira do potankosti ter pomaga pri rešitvi vseh težav z resnico. iskren nasmeh.**

## Tarot v živo

**Odkrijte, kaj Vam prinaša prihodnost. Naši profesionalni jasnovidci Vam lahko odgovorijo na vsa vprašanja, ki se nanašajo na Vašo preteklost, sedanjost in prihodnost. Zagotavljajo pristno in odkrito branje kart.**

**pošlji sms TAROT na 3883**

## Ljubezen & prijateljstv

**š š mogoce sprašujete, ce je Vaš Iščete sorodno dušo, ali se sedanji partner res tisti pravi? Vas zanima ali vam prijatelji stojijo ob strani? Kakšni so v resnici, jim lahko zaupate? Naj Vam odgovor pomagajo poiskati nadarjeni jasnovidci.**

**pošlji sms USODA na 3883**

## išite jasnovidcu

in prejmite pristne in točne **Se želite posvetovati z našimi jasnovidci in potrebujete odgovore hitro? Vas zanimajo vsakdanje situacije? Kjerkoli ste, so odgovori oddaljeni le za SMS. Pošljite svoja vprašanja odgovore v nekaj trenutkih.**

**pošlji sms POSVET** na 38

**Z uporabo storitve potrjujete, da se strinjate s splošnimi pogoji objavljenimi na www.12media. si. Cena prejetega SMS sporočila je 0,99€. Poslani SMS in prenos podatkov po ceniku vašega operaterja. Za odstop od pogodbe oz. odjavo pošljite astro stop na 3883. Pogodba je shranjena pri podjetju 12media d. o. o. Dostop do pogodbe je možen na sedežu podjetja. Ponudba velja do preklica. Izvajalec storitve je 12media d. o. o., Komenskega ulica 36, LJ**

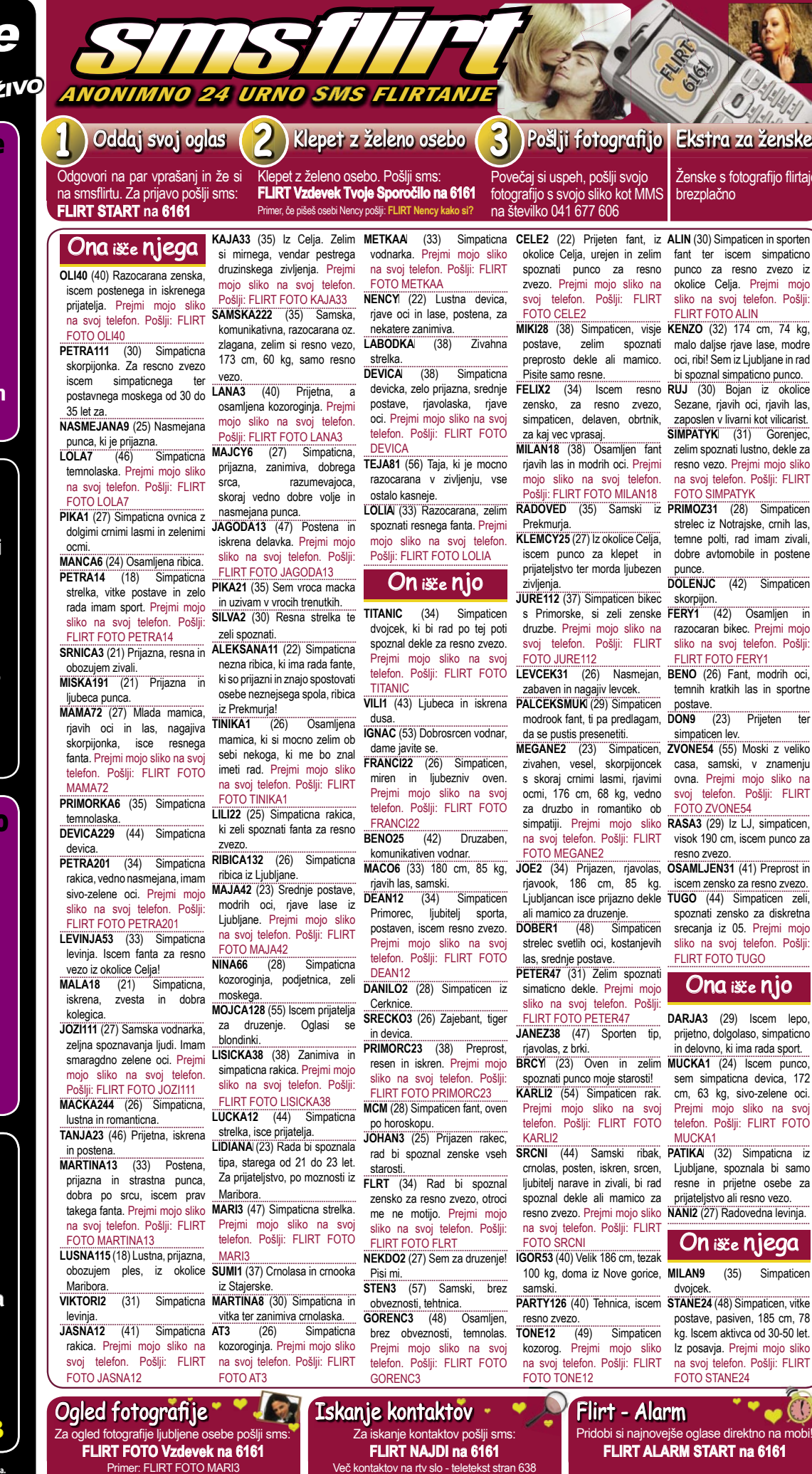

Z uporabo storitve potrjujete, da se strinjate s splošnimi pogoji objavljenimi na www.smsflirt.si. Cena prejetega SMS-a je 0,49€, prejete fotografije 1,49€, flirt alarm **0,19€. Cena prejetega zasebnega sporočila je brezplačna. Poslani SMS in prenos podatkov po ceniku vašega operaterja. Za odstop od pogodbe oz. odjavo pošljite fl irt stop na 6161. Pogodba je shranjena pri podjetju 12media d. o. o. Dostop do pogodbe je možen na sedežu podjetja. Ponudba velja do preklica. Izvajalec storitve je 12media d. o. o., Komenskega ulica 36, Ljubljana**

na mobi!

**CC** 

afijo flirtajo

sliko na

na svoj

# 30 milijonov uporabnikov ne zaupa varnosti računalniških mrež.

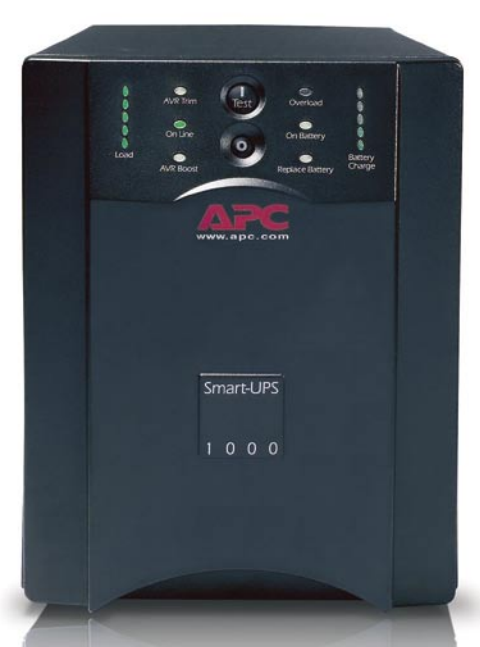

APC Smart-UPS<sup>®</sup> 1000 s tehnologijo brezprekinitvenega napajanja zagotavlja popolno varnost podatkov in zaščito strojne opreme v primeru prekinitve električnega toka.

## Zaupajo pa APC tehnologiji. Zakaj ji ne bi tudi vi?

Pomislite, za kaj vse uporabljate računalnik: za osebne in poslovne zadeve, širokopasovni dostop. shranjevanje finančnih podatkov, fotografij, glasbe, video posnetkov in drugo. Računalnik postaja središče našega življenja. Vse več uporabnikov želi zaščititi strojno opremo in podatke. S pomočjo naprav za brezprekinitveno napajanje (UPC) blagovne znamke APC, so vaše skrbi odveč.

Zakaj je APC najbolje prodajana znamka izdelkov za brezprekinitveno napajanje? Že 20 let smo vodilni na področju tehnologije brezprekinitvenega napajanja. Naša tehnologija Legendary Reliability® omogoča, da podatke

shranite, zaščitite strojno opremo in preprečite izpad sistema. Prav tako vam ponuja zaščito v električnem napajanju, ki je vse manj zanesljivo.

V Angliji nas prekinitve električnega toka pri poslovanju spremljajo vsak dan. Ob pripravi načrtov za brezprekinitveno poslovanje morajo to dejstvo upoštevati vsa lokalna podjetja. Dejansko uporabniki računalnikov pri poslovanju se

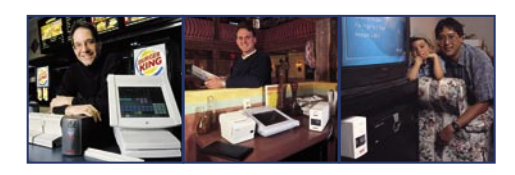

približujejo »nevihti vseh neviht«, v kateri je zaščita, ki jo APC rešitve nudijo izrednega nomena

APC ponuja veliko izbiro rešitev za zaščito napajanja, ki so primerne za celo vrsto aplikacij. Ali že uporabljate izdelke APC? Priskrbite si nadomestno baterijo za svojo enoto ali pa jo nadgradite v novejši model.

Prepričajte se zakaj 30 milijonom uporabnikov ni potrebno skrbeti zaradi izqube osebnih in poslovnih podatkov.

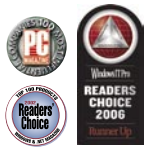

## Rešitve APC za vse ravni zaščite

## Doma

Izvrsten rezervni akumulator in zaščita pred električnimi nihanii za domače računalnike.

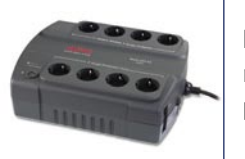

Back-UPS® ES 550

## V domači pisarni

Popolna zaščita za računalnike v domači pisarni ali v malih podjetjih.

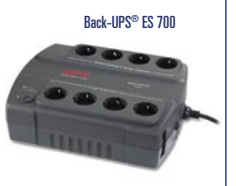

## V manišem podjetju

Visoko zmogljiva zaščita napajanja v omrežju z najboljšimi možnostmi upravljanja za strežnike.

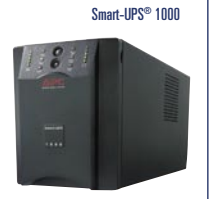

by Schneider Electric

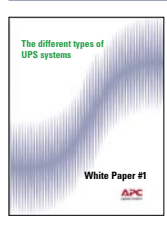

Iz internetne strani si naložite APC Bele strani "The different types of UPS systems" in mogoče boste postali dobitnik dlančnika iPod touch<sup>\*</sup>! Obiščite http://promo.apc.com Vnesite kodo: 71262t

Pokličite 0 800 80 165 • E-mail apchutech@apcc.com

@2008 American Power Conversion Corporation. All Trademarks are the property of their owners. SUSBUEFSL ARE APC Kereskedelmi Képviselet, H-1123 Budapest, Alkotás u. 53. MOM park<br>No purchase necessary. Actual products given

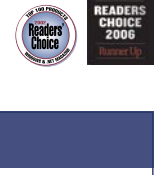